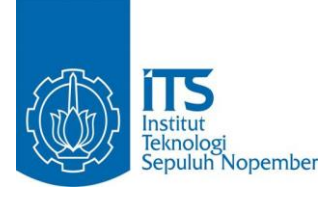

**TUGAS AKHIR – KS 141501**

**PERAMALAN ANGKA KECELAKAAN LALU LINTAS KOTA SURABAYA MENGGUNAKAN METODE JARINGAN SYARAF TIRUAN**

*FORECASTING THE NUMBER OF TRAFFIC ACCIDENTS IN SURABAYA USING ARTIFICIAL NEURAL NETWORK*

ANDY PRAYOGA NRP 052113 4000 0128

Dosen Pembimbing : Edwin Riksakomara, S.Kom., M.T.

DEPARTEMEN SISTEM INFORMASI Fakultas Teknologi Informasi dan Komunikasi Institut Teknologi Sepuluh Nopember Surabaya 2019

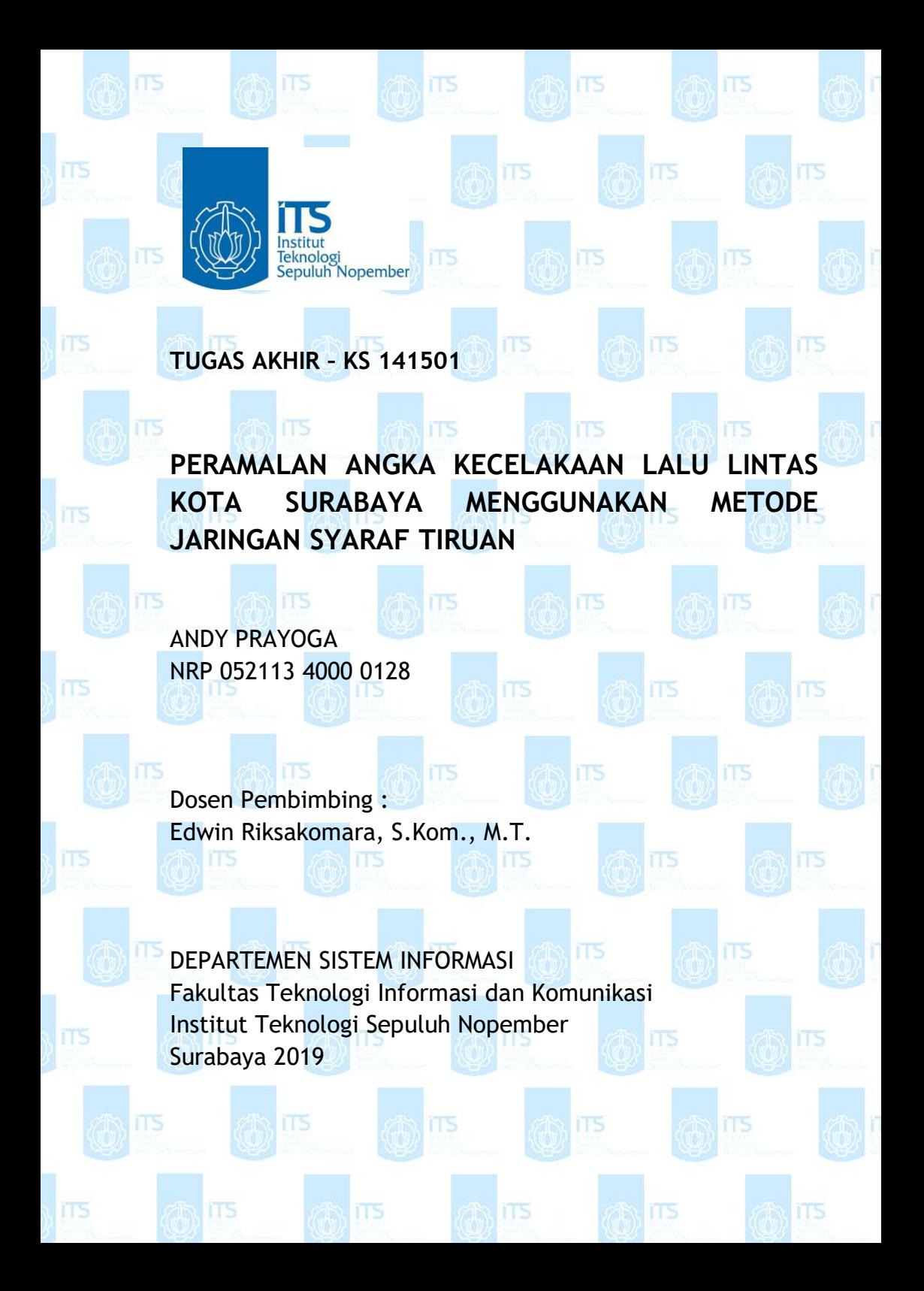

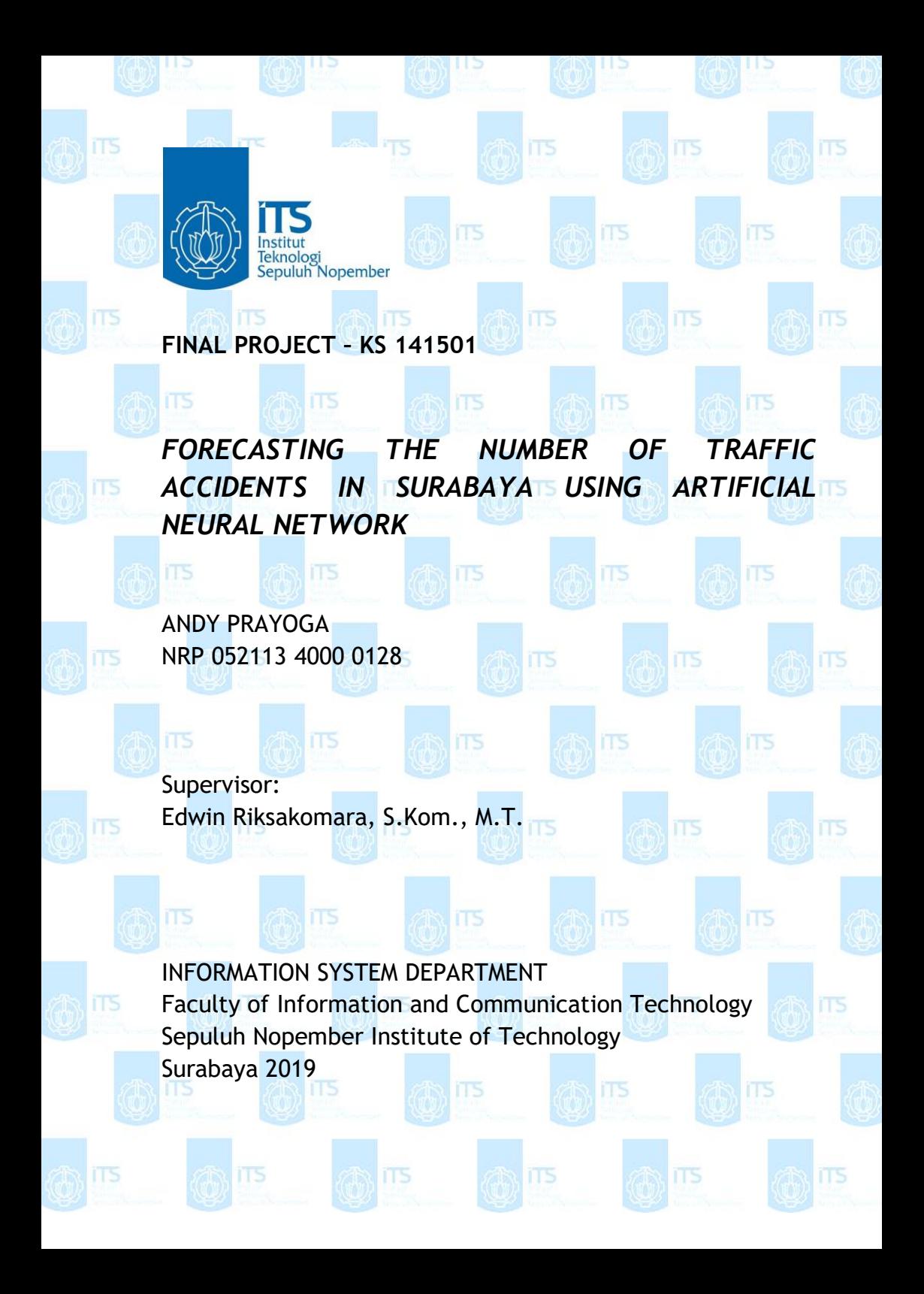

## PERAMALAN ANGKA KECELAKAAN LALU LINTAS KOTA SURABAYA MENGGUNAKAN METODE **JARINGAN SYARAF TIRUAN**

#### **TUGAS AKHIR**

Disusun untuk Memenuhi Salah Satu Syarat Memperoleh Gelar Sarjana Komputer

pada

Departemen Sistem Informasi Fakultas Teknologi Informasi dan Komunikasi Institut Teknologi Sepuluh Nopember

Oleh:

**ANDY PRAYOGA** 052113 4000 0128

Surabaya, Mei 2019

**KEPALA** DEPARTEMEN SISTEM INFORMASI

SISTEM Mahendrawathi ER, S.T., M.Sc., Ph.D. NIP 19761011 2006042 001

**DEPARTEMEN** 

### **LEMBAR PERSETUJUAN**

## PERAMALAN ANGKA KECELAKAAN LALU **LINTAS KOTA SURABAYA MENGGUNAKAN METODE JARINGAN SYARAF TIRUAN**

#### **TUGAS AKHIR**

Disusun Untuk Memenuhi Salah Satu Syarat Memperoleh Gelar Sarjana Komputer

pada

Departemen Sistem Informasi Fakultas Teknologi Informasi dan Komunikasi Institut Teknologi Sepuluh Nopember  $O$ leh $\cdot$ 

> **Andy Prayoga** NRP. 052113 4000 0128

Disetujui Tim Penguji

:Tanggal Ujian Periode Wisuda : 29 Mei 2019 : September 2019

**W** 

Edwin Riksakomara, S.Kom., M.T.

Wiwik Anggraeni, S.Si., M.Kom.

Dr. Retno Aulia Vinarti S.Kom., M.Kom. ARTEMEN

(Pembimbing I)

(Penguji I)

(Penguji II)

## PERAMALAN ANGKA KECELAKAAN LALU LINTAS KOTA SURABAYA MENGGUNAKAN METODE JARINGAN SYARAF TIRUAN

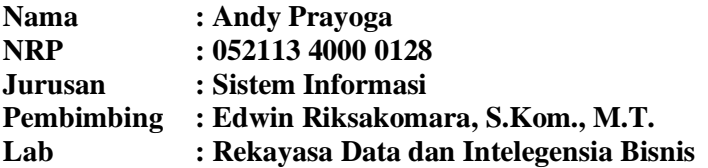

#### **ABSTRAK**

*Pada zaman ini pergerakan kendaraan, atau lalu lintas merupakan pilar pendukung yang penting untuk memastikan berjalannya roda kehidupan masyarakat dan ekonomi. Sebagai kegiatan yang kebanyakan masyarakat lakukan setiap harinya, aspek keamanan dalam berlalu lintas tidak dapat diabaikan.*

*Salah satu masalah yang sering muncul terkait dengan keamanan dan keselamatan dalam berlalu lintas adalah kecelakaan. Kecelakaan lalu lintas merupakan masalah yang membutuhkan perhatian serius karena kerugian yang bisa dihasilkannya. Selain potensi kerugian harta yang besar, nyawa seseorang juga bisa hilang karena kecelakaan lalu lintas. Namun dengan mengetahui angka kemungkinan kecelakaan yang akan terjadi, pihak berwenang akan dapat terlebih dahulu mempersiapkan diri untuk menghadapi insiden saat benar-benar terjadi.* 

*Penelitian ini bertujuan untuk mengembangkan model peramalan menggunakan metode Jaringan Syaraf Tiruan (Artificial Neural Network) untuk meramalkan empat*  *variabel yang terkait dengan kecelakaan di kota Surabaya, variabel-variabel tersebut adalah jumlah kecelakaan, jumlah korban meninggal dunia, jumlah korban luka berat, dan jumlah korban luka ringan. Hasil dari penelitian ini akan berupa model ANN peramalan terbaik beserta performanya, dan hasil peramalan menggunakan model tersebut.*

*Berdasarkan hasil uji coba yang telah dilakukan dengan batasan parameter yang sudah ditentukan, didapatkan model peramalan terbaik yang memiliki nilai performa MAPE 25,913% untuk variabel jumlah kecelakaan dan 27,553% untuk variabel korban luka ringan. Serta nilai SMAPE 58,487% untuk variabel korban meninggal dunia dan 81,797% untuk variabel korban luka berat.*

*Kata kunci : Peramalan, Kecelakaan, Artificial Neural Network, ANN, Surabaya, Indonesia*

## *FORECASTING THE NUMBER OF TRAFFIC ACCIDENTS IN SURABAYA USING ARTIFICIAL NEURAL NETWORK*

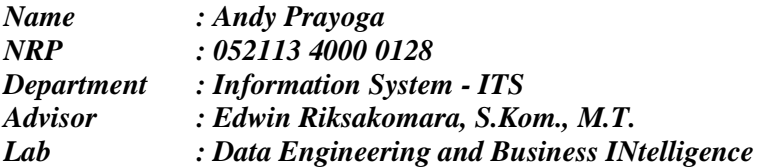

#### *ABSTRACT*

*In this day and age, the movement of vehicles, or traffic is an important support pillar to ensure a functioning society and economy. As an activity that most people experience everyday, the safety aspect of traffic cannot be ignored.* 

*One of the problems that often arises concerning traffic safety and security is accident. Traffic accidents are a problem in need of a serious attention because of the losses it incurred. Other than the possibility of huge material losses, traffic accidents can also take ones' life away. But by knowing the possible number of accidents that's going to happen, authorities can first prepare to deal with the incidents when they do happen*

*This research aims to develop a forecasting model using Artificial Neural Network.to forecast four variables related to traffic accidents in Surabaya, the variables consisted of the number of traffic accidents, the number of of victims died, the number of victims with heavy injury, and the number of victims with light injury. The result of this* 

*research are the ANN forecasting model with its performance, and the forecast result using said model..*

*Based on the result of the trials and tests conducted with the predetermined parameters, an optimum forecasting model was obtained with a MAPE value of 25,913%.for the number of accidents variable, and 27,553% for the number of victims with light injury variable. Also with a SMAPE value of 58,487% for the number of victims died, and 81,797% for the number of victims with heavy injury variable.*

*Keywords: Forecasting, Traffic Accidents, Artificial Neural Network, ANN, Surabaya, Indonesia*

### **KATA PENGANTAR**

Puji dan syukur kepada Tuhan Yang Maha Esa, karena atas rahmat dan pertolongan-Nya, terselesaikan tugas akhir dengan judul **"Peramalan Angka Kecelakaan Lalu Lintas Kota Surabaya Menggunakan Metode Jaringan Syaraf Tiruan".** Tugas akhir ini ditulis dengan tujuan untuk melengkapi persyaratan kelususan pada Departemen Sistem Informasi, Institut Teknologi Sepuluh Nopember.

Ucapan terima kasih yang sebesar-besarnya kepada:

- 1. Kedua orang tua dan kakak tercinta yang telah memberikan banyak dukungan.
- 2. Bapak Edwin Riksakomara, S.Kom., M.T. sebagai dosen pembimbing yang telah meluangkan waktunya untuk memberikan bimbingan dan arahan dalam pengerjaan tugas akhir ini.
- 3. Ibu Wiwik Anggraeni, S.Si., M.Kom. dan Ibu Dr. Retno Aulia Vinarti S.Kom, M.Kom.. yang telah meluangkan waktu dan memberikan masukan serta bimbingan dalam pengerjaan tugas akhir ini.
- 4. Seluruh dosen pengajar beserta staf dan karyawan Departemen Sistem Informasi yang telah banyak membantu selama studi perkuliahan.
- 5. Teman-teman 2013, rekan-rekan, asisten, dan admin Laboratorium RDIB yang telah membantu dan memberikan dukungan.

Harapan akan tugas akhir ini adalah dapat bermanfaat untuk seluruh pihak yang membaca. Kritik dan saran yang diberikan akan sangat membantu untuk menyempurnakan tugas akhir ini.

Surabaya, 2019

*(halaman ini sengaja dikosongkan)*

# **DAFTAR ISI**

<span id="page-11-0"></span>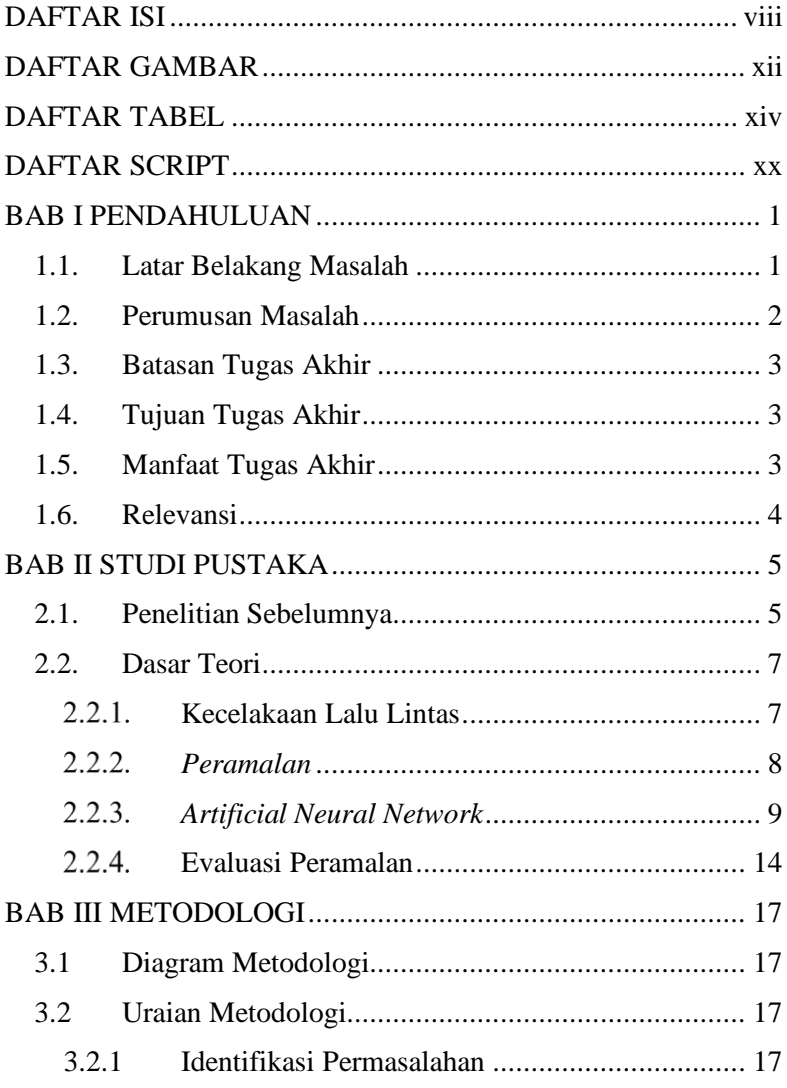

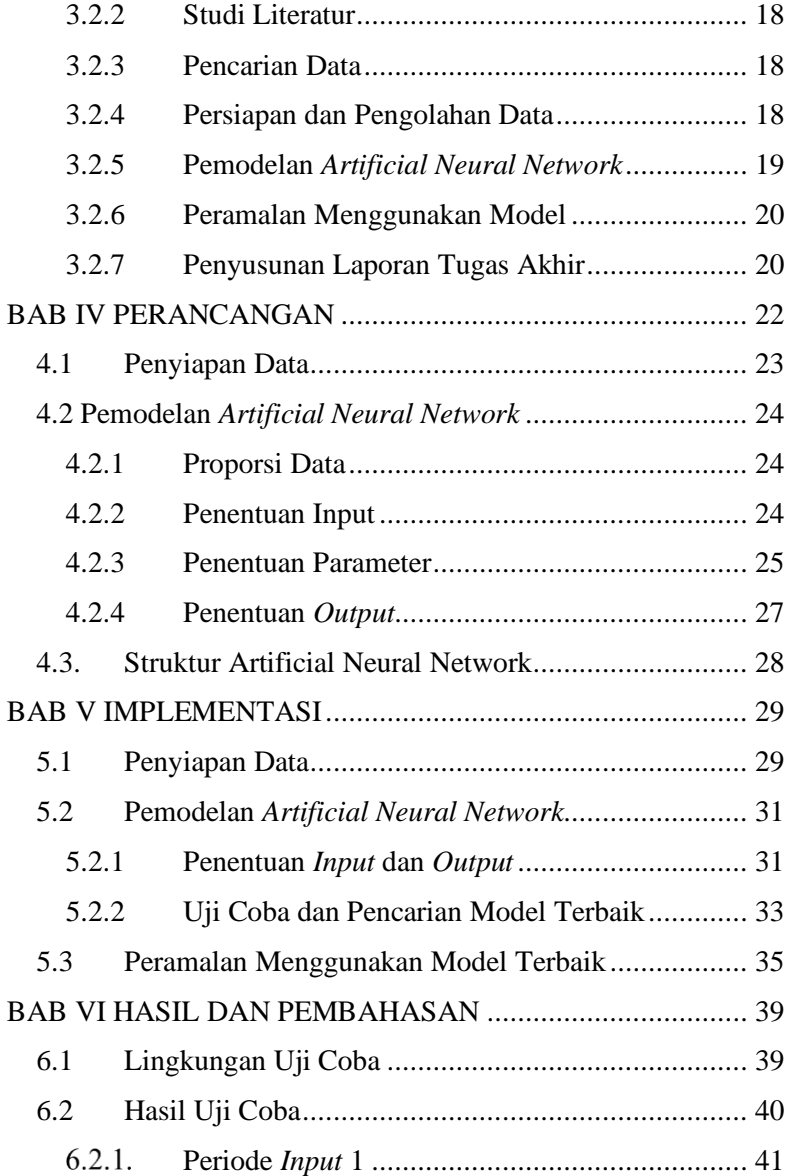

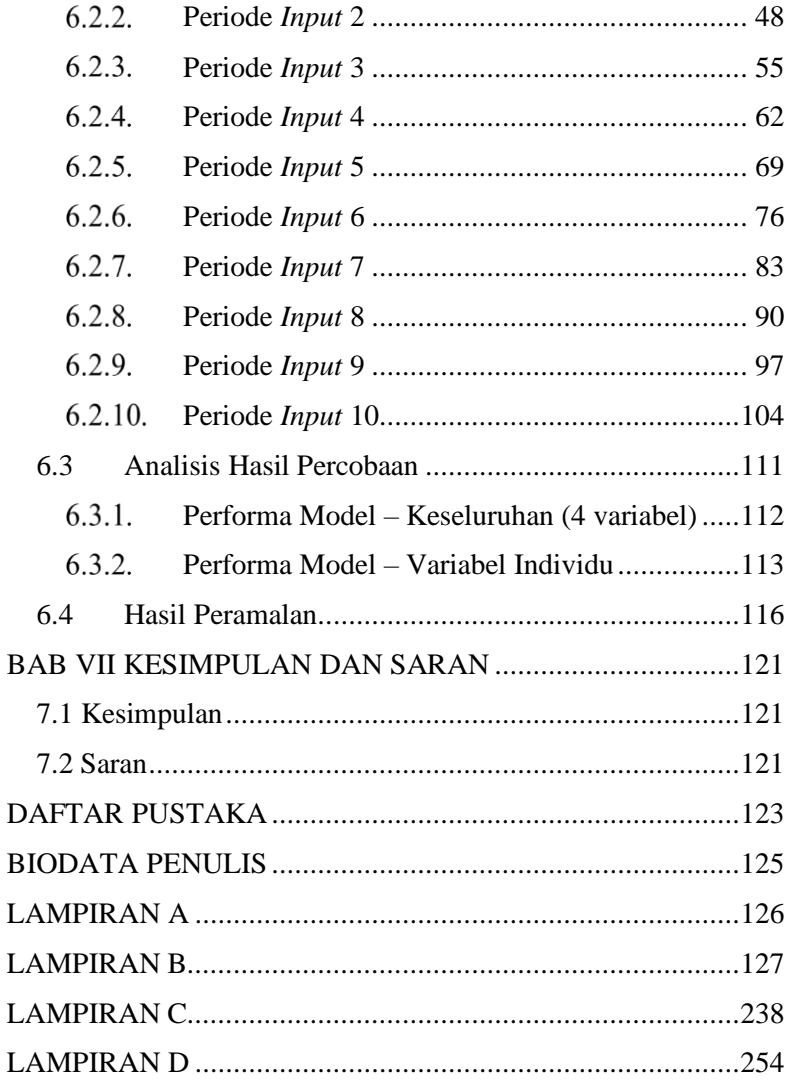

*(halaman ini sengaja dikosongkan)*

# **DAFTAR GAMBAR**

<span id="page-15-0"></span>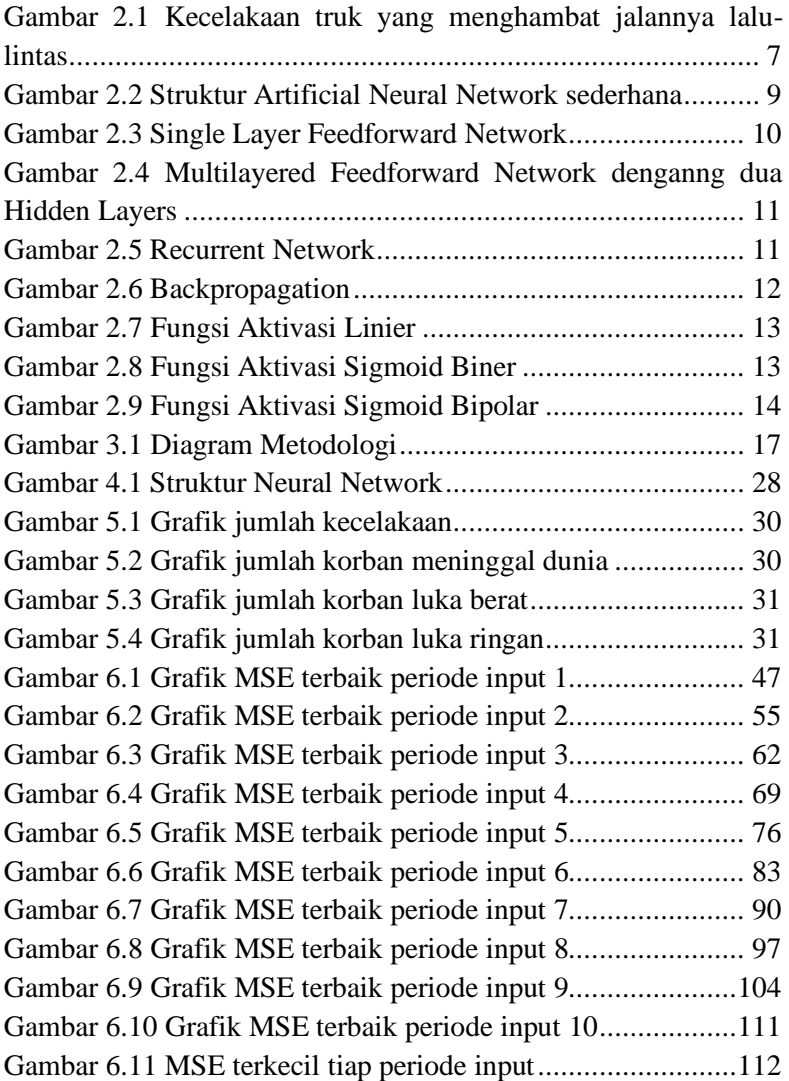

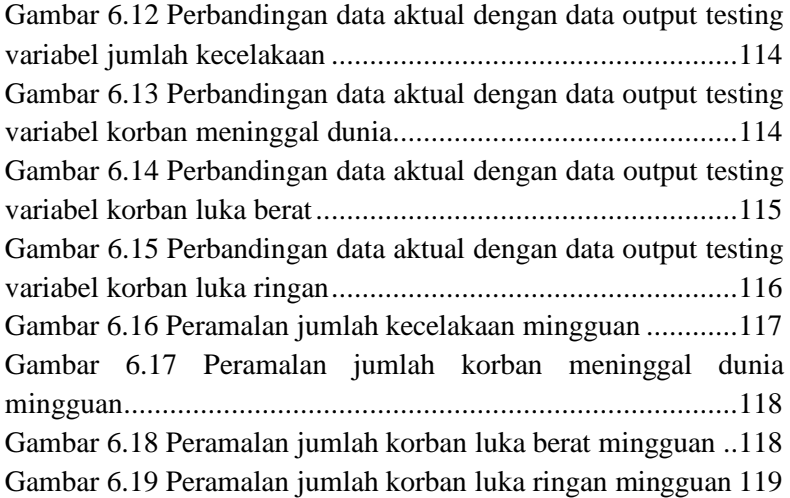

# **DAFTAR TABEL**

<span id="page-17-0"></span>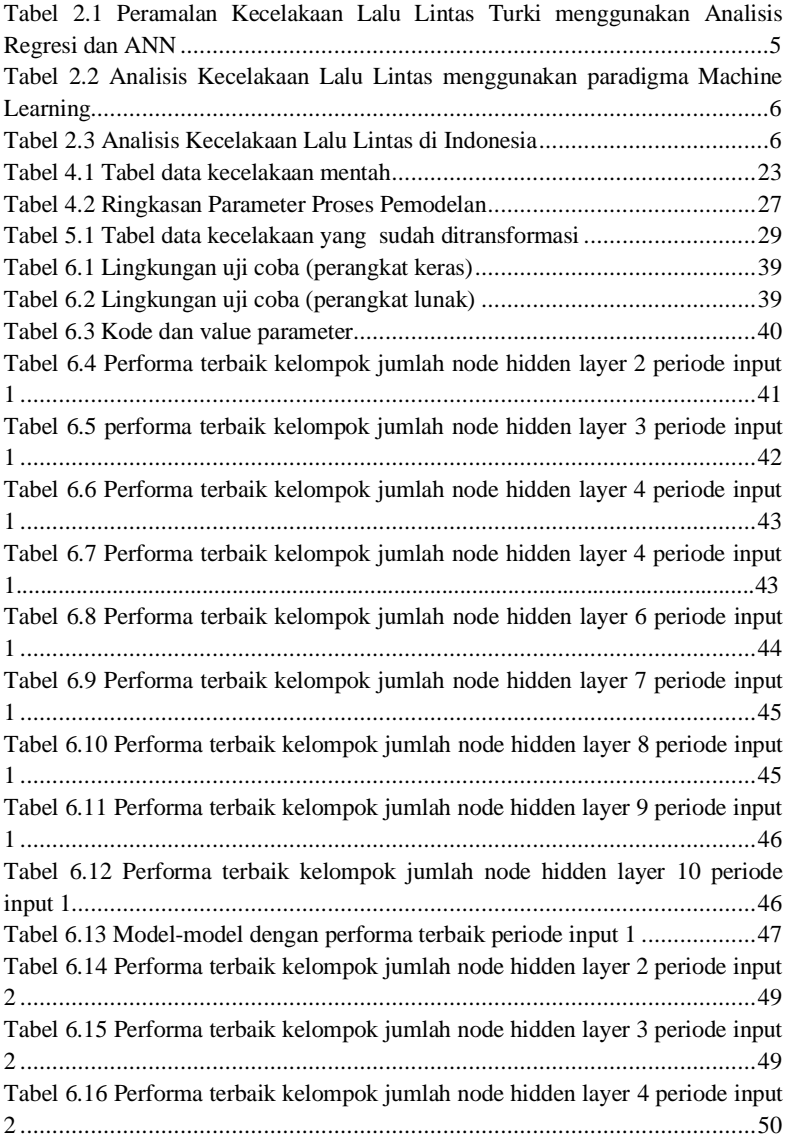

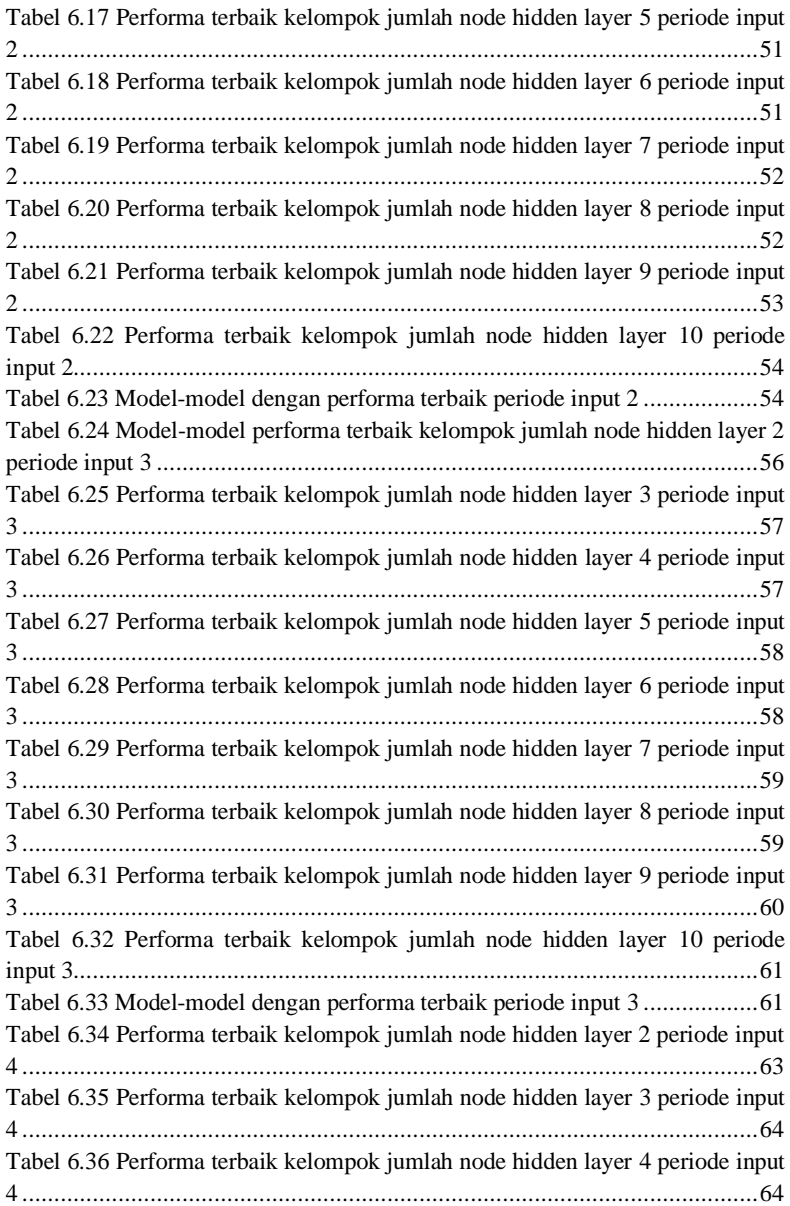

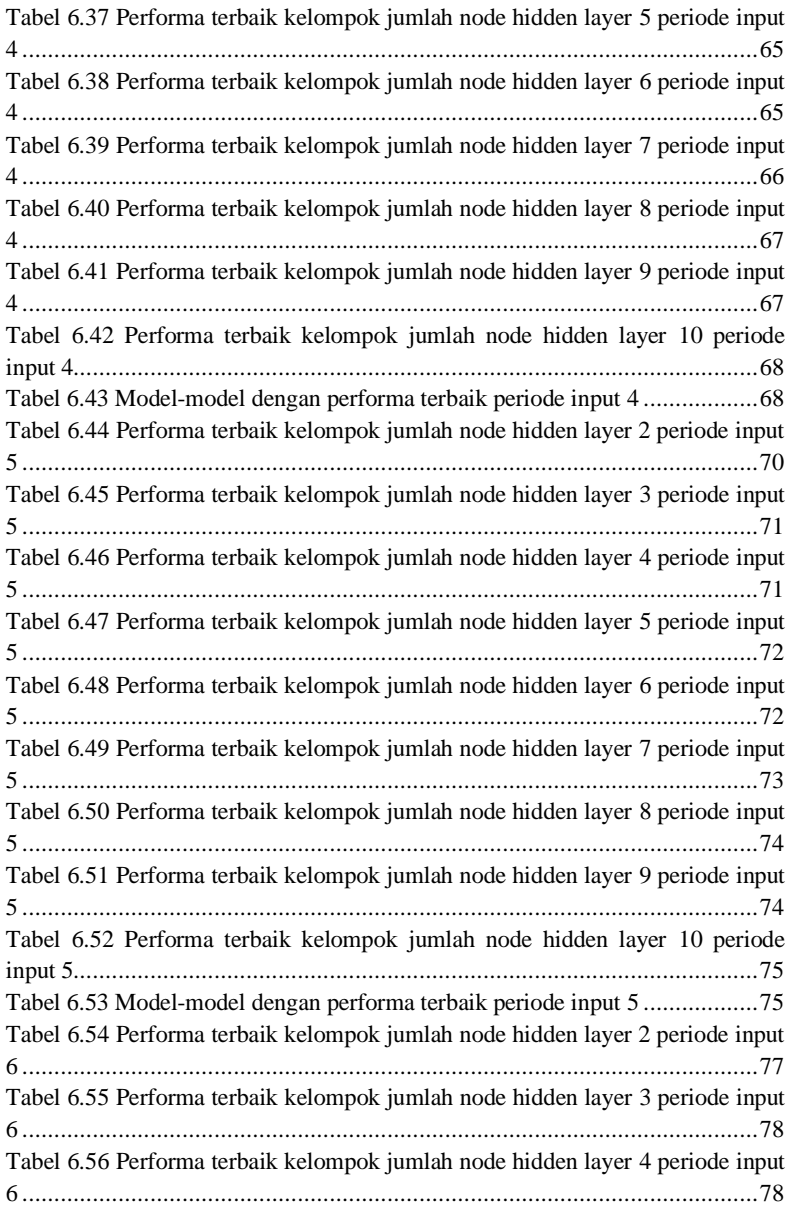

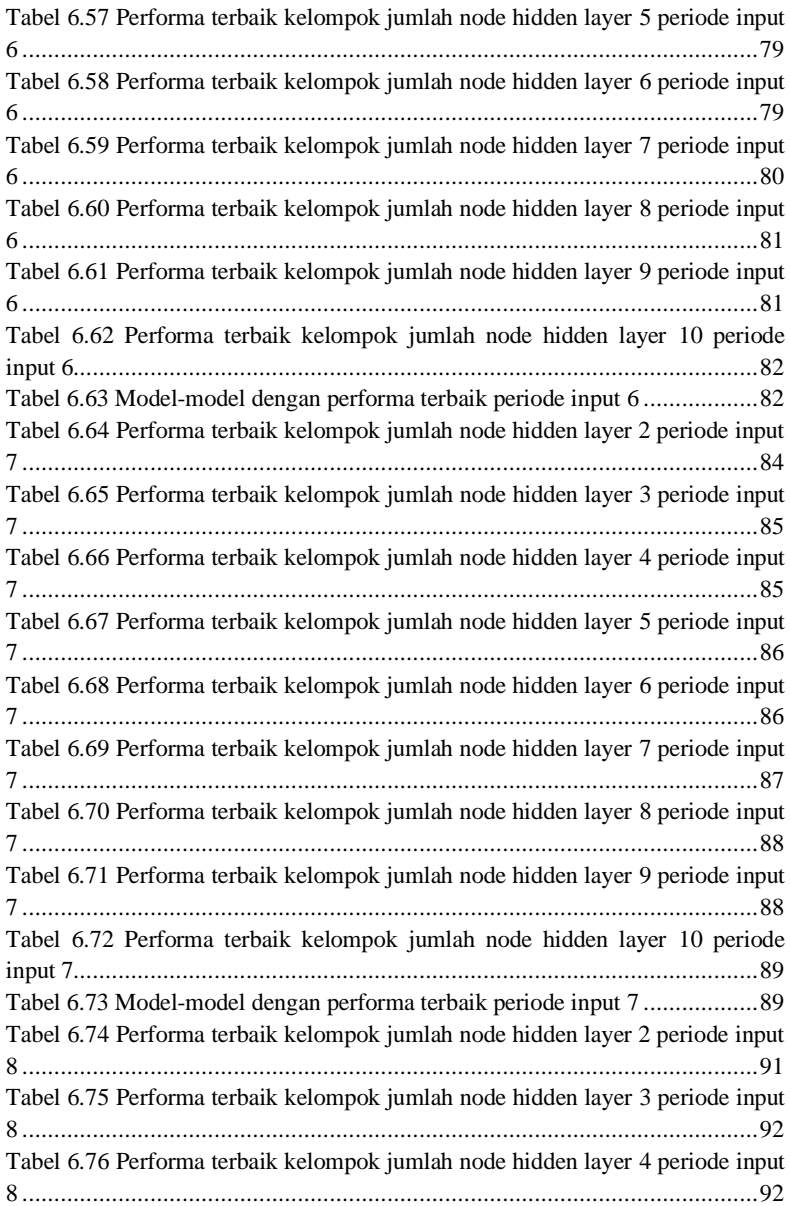

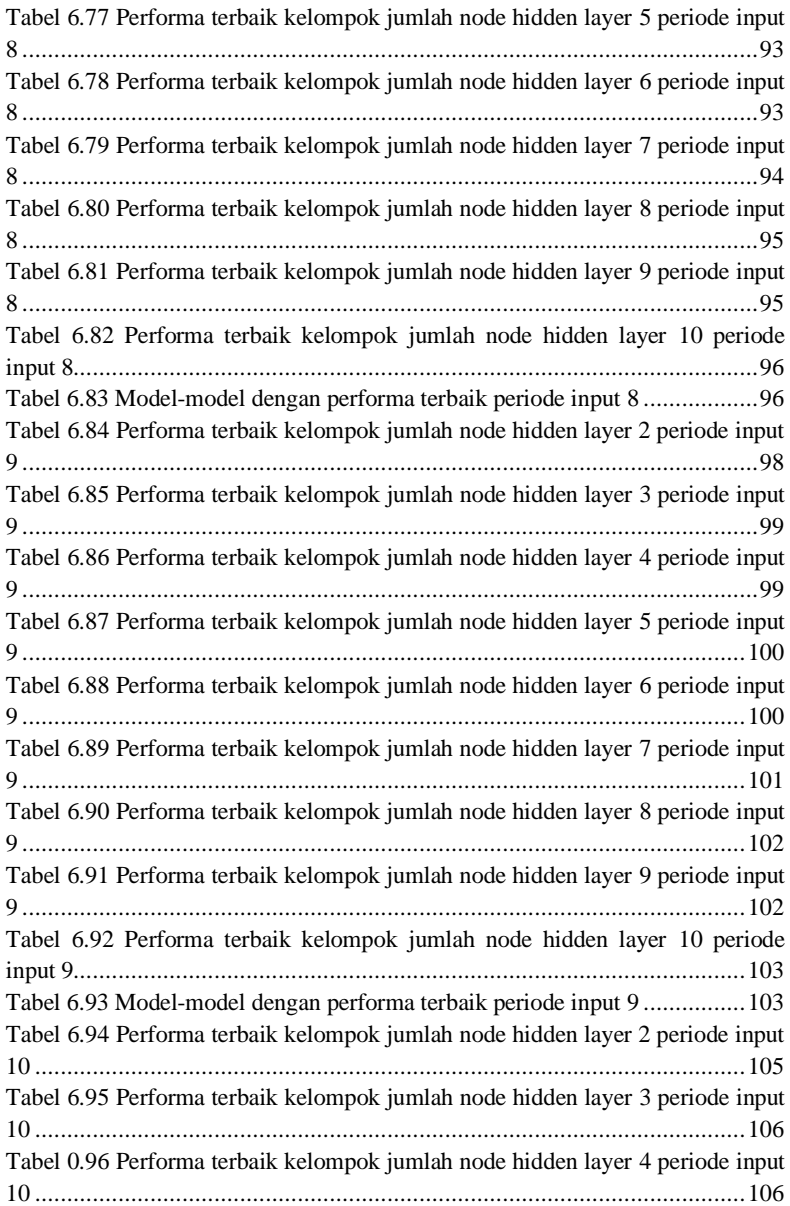

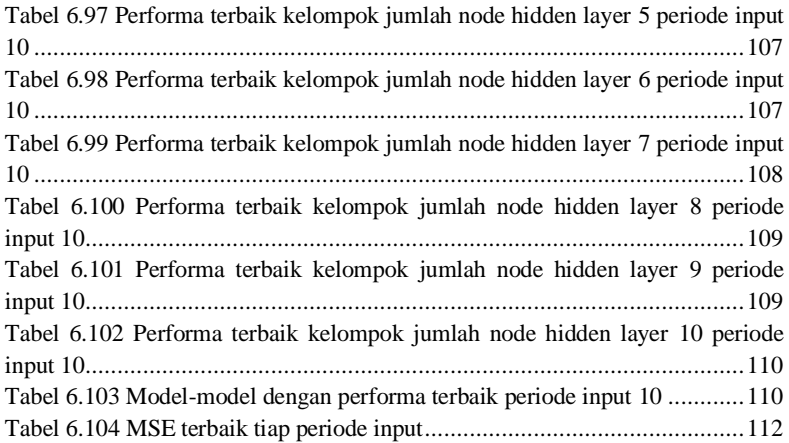

# **DAFTAR SCRIPT**

<span id="page-23-0"></span>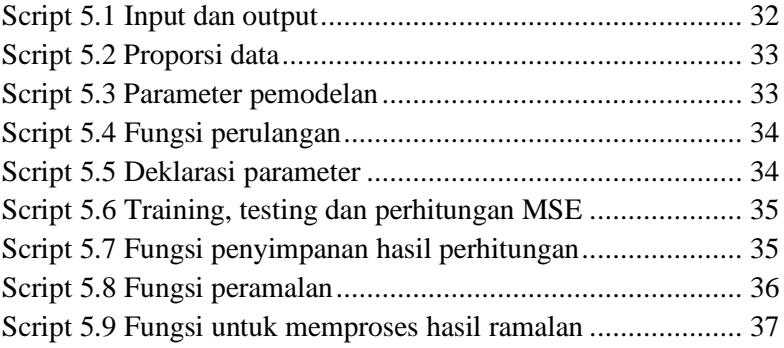

(halaman ini sengaja dikosongkan)

## **BAB I PENDAHULUAN**

<span id="page-26-0"></span>Pada bab ini akan dijelaskan mengenai identifikasi masalah untuk judul tugas akhir ini, yang berupa latar belakang masalah, perumusan masalah, batasan masalah, tujuan tugas akhir, dan manfaat tugas akhir. Berdasarkan penjelasan pada bab pendahuluan ini, diharapkan dapat memberikan gambaran secara umum dari masalah dan solusi untuk memecahkan masalah pada tugas akhir ini.

#### <span id="page-26-1"></span>**1.1. Latar Belakang Masalah**

Semakin berkembangnya kesejahteraan masyarakat dan kotakota di Indonesia, semakin banyak juga volume kendaraan yang akan mengisi jalan sebagai penggerak aktivitas ekonomi. Seiring dengan semakin banyaknya volume kendaraan, tendensi untuk terjadinya kecelakaan lalu lintas juga semakin besar.

Kecelakaan lalu lintas merupakan masalah yang membutuhkan perhatian serius karena kerugian yang bisa dihasilkannya. Selain potensi kerugian harta yang besar, nyawa seseorang juga bisa hilang karena kecelakaan lalu lintas. Surabaya, sebagai salah satu kota terbesar di Indonesia, tidak terlepas dari masalah ini.

Pada tahun 2017 sendiri di Surabaya, terjadi 1365 kasus kecelakaan lalu lintas dengan 174 korban meninggal, 144 korban luka berat, 1433 korban luka ringan, dan kerugian harta yang jumlahnya melebihi 1.5 triliun rupiah, tepatnya Rp1.698.215.000.000,00 [1].

Dalam upaya untuk mengantisipasi kecelakaan lalu lintas, kesiapan pihak-pihak yang berwenang seperti kepolisian dan tenaga medis tentulah sangat penting. Dengan mengetahui prediksi jumlah kecelakaan lalu lintas di masa mendatang melalui proses peramalan, pihak yang berwenang dapat terlebih dahulu mempersiapkan diri dalam menghadapi insiden kecelakaan,

dengan menambah personel yang mengatur jalannya lalu lintas, dan juga personel yang siaga (i.e. paramedis) untuk mengurus konsekuensi yang muncul dari kecelakaan lalu lintas (e.g. korban luka/meninggal), dengan melihat perkembangan jumlah prediksi kecelakaan yang terjadi dari waktu ke waktu.

Salah satu metode untuk melakukan peramalan yang dapat digunakan adalah metode jaringan syaraf tiruan (Artificial Neural Network/ANN). ANN adalah metode yang lebih layak dipakai untuk nonlinear system dibanding metode-metode lain [2], yaitu permasalahan yang perubahan output-nya tidak proporsional dengan perubahan input, dengan kata lain permasalahan yang output-nya dapat berubah secara drastis meskipun input-nya hanya berubah sedikit.

Terkait peramalan kecelakaan lalu lintas, telah dilakukan beberapa penelitian sebelumnya dengan menggunakan metode ANN, seperti penelitian yang dilakukan oleh Ali Payıdar Akgüngör dan Erdem Doğan [3], pada penelitian tersebut mereka menemukan bahwa model ANN dapat menghasilkan nilai yang lebih bagus jika digunakan untuk peramalan dibandingkan model lain seperti model Smeed atau Andreassen.

Untuk itu, penulis akan mencoba mengaplikasikan metode ANN untuk memprediksikan jumlah kecelakaan di kota Surabaya. Penelitian ini akan menghasilkan model yang paling sesuai untuk meramal jumlah akan terjadinya kecelakaan, serta data ramalan untuk beberapa waktu ke depan

#### <span id="page-27-0"></span>**1.2. Perumusan Masalah**

Perumusan masalah yang diangkat pada penelitian ini adalah:

- a. Bagaimana pemodelan *Artificial Neural Network* untuk meramalkan angka kecelakaan di Surabaya dilakukan.
- b. Bagaimana hasil dan performa dari model *Artificial Neural Network* yang akan dibentuk.

c. Bagaimana hasil peramalan angka kecelakaan di Surabaya menggunakan model yang sudah didapatkan.

## <span id="page-28-0"></span>**1.3. Batasan Tugas Akhir**

Batasan pemasalahan penelitian ini adalah :

- a. Metode yang digunakan untuk melakukan peramalan adalah Artificial Neural Network dengan algoritma *backpropagation*.
- b. Data historis kecelakaan lalu lintas yang digunakan adalah data sekunder berformat harian yang diubah menjadi format mingguan, didapatkan melalui Satlantas Polrestabes Surabaya, periode 1 Januari 2011 – 31 Oktober 2018.
- c. Tool yang digunakan untuk melakukan memproses data adalah aplikasi MATLAB 2015.

## <span id="page-28-1"></span>**1.4. Tujuan Tugas Akhir**

Tujuan dari pengerjaan tugas akhir ini adalah :

- a. Mendapatkan model *Artificial Neural Network* yang tepat untuk meramalkan angka kecelakaan daerah Surabaya.
- b. Mendapatkan nilai performa sebagai alat ukur kompetensi model yang sudah didapatkan.
- c. Mendapatkan hasil peramalan angka kecelakaan di daerah Surabaya menggunakan model yang sudah dibentuk.

## <span id="page-28-2"></span>**1.5. Manfaat Tugas Akhir**

Manfaat yang penulis harapkan dari hasil ramalan penelitian ini adalah:

- a. Dapat menjadi pertimbangan oleh pihak kepolisian sebagai masukan pada proses pengambilan keputusan (e.g. jumlah personel yang akan diterjunkan ke lapangan pada minggu-minggu tertentu).
- b. Dapat menjadi pertimbangan pihak first responder seperti paramedis untuk menyesuaikan tingkat kesiapan dari

personel yang sedang standby pada minggu-minggu tertentu.

### <span id="page-29-0"></span>**1.6. Relevansi**

Topik utama dari penelitian ini adalah peramalan. Peramalan sendiri merupakan topik bahasan pada Laboratorium Rekayasa Data dan Inteligensi Bisnis (RDIB). Metode peramalan yang digunakan pada penelitian adalah Artificial Neural Network. Topik yang dibahas serta metode yang digunakan relevan dan dibahas pada mata kuliah Teknik Peramalan, Penggalian Data dan Analitika Bisnis, Sistem Cerdas, dan Sistem Pendukung Keputusan pada jurusan Sistem Informasi.

## **BAB II STUDI PUSTAKA**

<span id="page-30-0"></span>Dalam bab ini akan menjelaskan mengenai penelitian sebelumnya dan dasar teori yang akan dijadikan acuan atau landasan dalam pengerjaan tugas akhir ini.

#### <span id="page-30-1"></span>**2.1. Penelitian Sebelumnya**

Beberapa penelitian sebelumnya yang dijadikan acuan dalam pengerjaan tugas akhir disajikan dalam Tabel 2.1, Tabel 2.2, dan Tabel 2.3:

<span id="page-30-2"></span>

| Cramanan Hecenanan Lana Liniano Turne menggunanan Pranano |                                                                                                    |
|-----------------------------------------------------------|----------------------------------------------------------------------------------------------------|
| Regresi dan ANN                                           |                                                                                                    |
| <b>Judul Paper</b>                                        | Estimating Road Accidents of Turkey Based<br>on                                                                                                    |
|                                                           | Regression Analysis and Artificial Neural Network                                                                                                    |
|                                                           | Approach <sup>[3]</sup>                                                                                                    |
| <b>Penulis;</b><br><b>Tahun</b>                           | Ali Payıdar Akgüngör & Erdem Doğan; 2008                                                                                                    |
| <b>Deskripsi</b><br>Umum<br><b>Penelitian</b>             | Penelitian bertopik peramalan terhadap kecelakaan di<br>jalan raya dengan pendekatan analisis regresi dan ANN.<br>Setelah percobaan, didapatkan kesimpulan bahwa model<br>ANN merupakan model yang lebih akurat dibandingkan<br>dua model lainnya yang digunakan<br>Dalam peramalannya, di Turki pada tahun 2020 akan<br>sudah terjadi 1.325.000 total kecelakaan, dengan 235.000<br>korban luka dan 2.500 korban meninggal dunia. |
| Keterkaitan<br><b>Penelitian</b>                          | Penelitian ini memiliki topik dan metode yang serupa,<br>serta penelitian ini juga menjadi justifikasi penggunaan<br>Artificial Neural Network sebagai metode yang dipilih<br>oleh penulis.                                                                                                    |

*Tabel 2.1 Peramalan Kecelakaan Lalu Lintas Turki menggunakan Analisis* 

<span id="page-31-0"></span>*Tabel 2.2 Analisis Kecelakaan Lalu Lintas menggunakan paradigma Machine* 

*Learning*

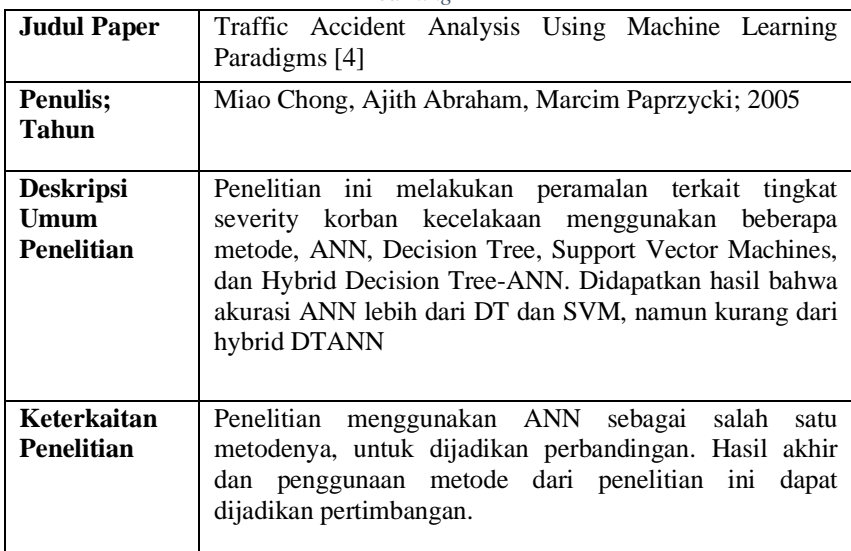

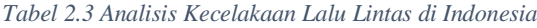

<span id="page-31-1"></span>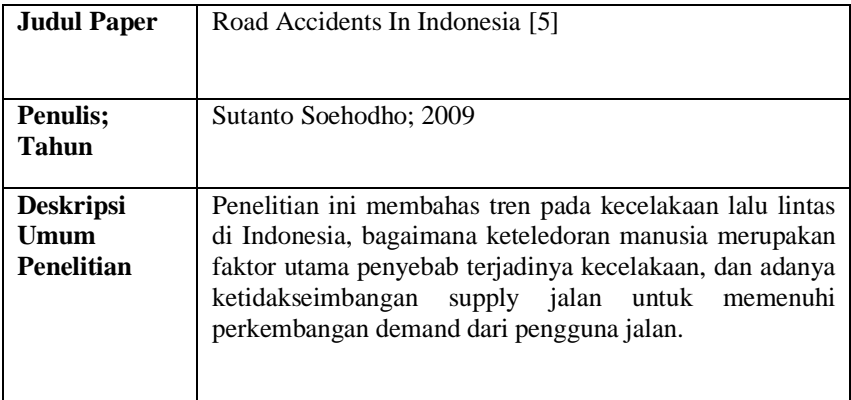

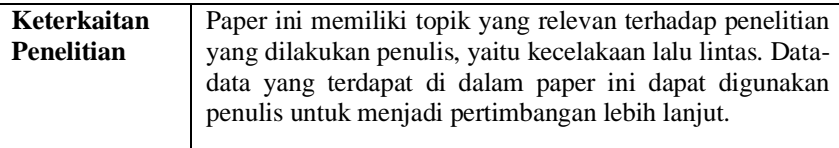

#### <span id="page-32-0"></span>**2.2. Dasar Teori**

Berisi teori-teori yang mendukung serta berkaitan dengan tugas akhir yang sedang dikerjakan.

### <span id="page-32-1"></span>**Kecelakaan Lalu Lintas**

Kecelakaan lalu lintas adalah istilah yang digunakan untuk menguraikan kejadian di jalan yang tidak disengaja melibatkan kendaraan dengan atau tanpa pengguna jalan lain sehingga mengakibatkan kerugian bagi korbannya [6]. Menurut PP No. 43 tahun 1993 pasal 93 ayat 1: "Kecelakaan lalu lintas adalah suatu peristiwa di jalan raya tidak disangka – sangka dan tidak disengaja melibatkan kendaraan dengan atau tanpa pemakai jalan lainnya, mengakibatkan korban manusia atau kerugian harta benda." [7]. Selain itu kecelakaan juga dapat menghambat kelancaran alur lalu lintas, seperti yang dapat dilihat di Gambar 2.1

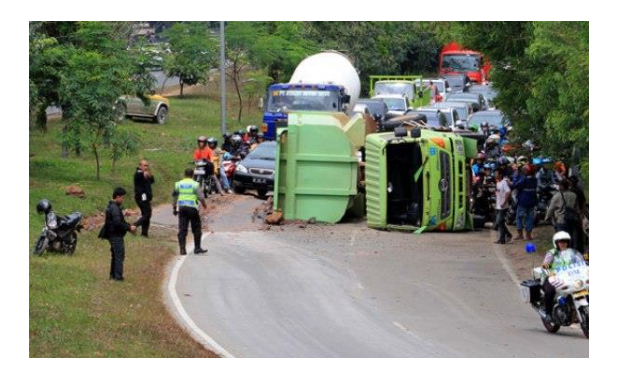

*Gambar 2.1 Kecelakaan truk yang menghambat jalannya lalu-lintas*

Menurut Warpani, terdapat empat unsur penyebab kecelakaan, yaitu [8]:

- 1) Manusia
- 2) Jalan
- 3) Kendaraan
- 4) Lingkungan (Kejadian Alam)

Faktor penyebab kecelakaan yang pertama adalah manusia. Yang kemudian dapat dibagi lagi menjadi pelanggaran dan keteledoran pengemudi [9]. Beberapa contoh pelanggaran manusia yang dapat menyebabkan kecelakaan adalah: (1) melebihi batas muatan; (2) melebihi batas kecepatan; (3) tidak memakai helm; (4) tidak memakai sabuk pengaman. Selain pelanggaran, faktor keteledoran pengemudi juga menjadi salah satu faktor penyebab kecelakaan, seperti tidak konsentrasi, mengantuk, mengemudi sambil memainkan handphone, mengobrol, dan mengemudi dalam keadaan mabuk.

Faktor kedua adalah faktor jalan, terdapat beberapa aspek dari jalan yang dapat menjadi penyebab kecelakaan, seperti kondisi jalan rusak, berlubang, geografis kemiringan, tikungan, tanjakan ataupun turunan jalan yang membahayakan serta lampu penerangan jalan.

Faktor ketiga yaitu kendaraan, kecelakaan dapat terjadi karena suatu bagian dari kendaraan tidak bekerja sebagaimana mestinya, seperti ban pecah, rem tidak berfungsi, parts kendaraan yang sudah harus diganti, dan lain-lain.

Faktor keempat dan terakhir yaitu faktor lingkungan/alam, faktor yang tidak dapat dicegah dan hanya bisa diantisipasi kedatangannya, seperti cuaca yang bisa memengaruhi kondisi jalan dan jarak pandang, dan bencana alam

#### <span id="page-33-0"></span>*Peramalan*

Forecasting atau peramalan, adalah suatu tindakan yang bertujuan untuk membuat perkiraan atau prediksi ke depannya berdasarkan data historis dan masa sekarang, yang mengacu pada

teknik melihat secara prospektif hal-hal yang dapat terjadi di masa yang akan datang [10]. Menurut Leo Barnes [11], "Business Forecasting adalah perhitungan probabilitas di masa depan berdasarkan analisa dari informasi yang relevan, menggunakan teknik econometrics yang terbukti dan masuk akal". Esensinya, peramalan merupakan proses memprediksi masa depan sehingga dapat mengambil keputusan yang lebih terarah dan mempunyai risiko yang lebih kecil.

#### <span id="page-34-0"></span>*Artificial Neural Network*

Artificial Neural Network adalah sistem pemroses informasi dengan karakteristik dan performa yang menyerupai syaraf biologis [12]. Umumnya, struktur ANN terdiri dari input layer, hidden layer, dan output layer. Seperti yang digambarkan pada Gambar 2.2.

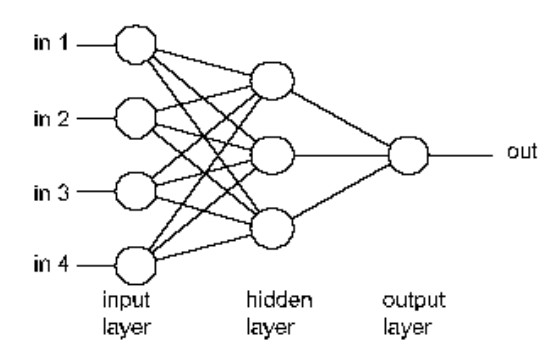

<span id="page-34-1"></span>*Gambar 2.2 Struktur Artificial Neural Network sederhana*

Input layer berfungsi sebagai tempat masuknya data, atau dalam analogi jaringan syaraf manusia, berfungsi seperti dendrit sebagai penerima rangsangan untuk diteruskan ke tahap berikutnya. Hidden layer berfungsi untuk melakukan kalkulasi terhadap bobot yang didapatkan dari input layer, dan informasi hasil kalkulasi akan selanjutnya diteruskan ke output layer.

### *Arsitektur* Artificial Neural Network

Dilihat dari sisi arsitektur, Artificial Neural Network dapa dibagi menjadi beberapa kategori [13]:

1) Single Layer Feedforward Network

Jaringan tipe ini hanya terdiri dari input layer yang langsung terproyeksi langsung ke dalam output layer. Seperti digambarkan pada Gambar 2.3.

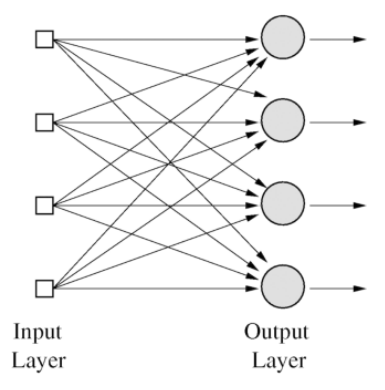

*Gambar 2.3 Single Layer Feedforward Network*

#### <span id="page-35-0"></span>2) Multi-layer Feedforward Network

Jaringan tipe ini memiliki satu atau lebih hidden layer yang menghubungkan input layer dengan output layer, seperti yang digambarkan pada Gambar 2.4.
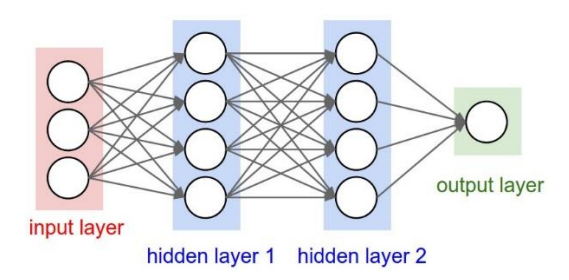

*Gambar 2.4 Multilayered Feedforward Network denganng dua Hidden Layer*

#### 3) Recurrent Network

Recurrent network adalah jaringan yang mempunyai setidaknya satu feedback loop. Seperti yang diilustrasikan di Gambar 2.5, node di output layer memberikan kembali outputnya ke hidden layer sebagai input.

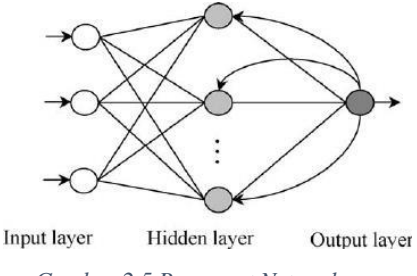

*Gambar 2.5 Recurrent Network*

### 2.2.3.2. Backpropagation

Backpropagation merupakan algoritma pembelajaran supervised ANN yang dipopulerkan oleh David E Rumelhart et.al pada tahun 1986 [14]. Algoritma backpropagation menggunakan error output untuk mengubah/memperbaiki nilai bobot-bobotnya dalam arah mundur (backwards). Untuk mendapatkan error ini, tahap perambatan maju (forward propagation) harus dikerjakan terlebih dahulu . Ilustrasi dari algoritma backpropagation dapat dilihat di Gambar 2.6.

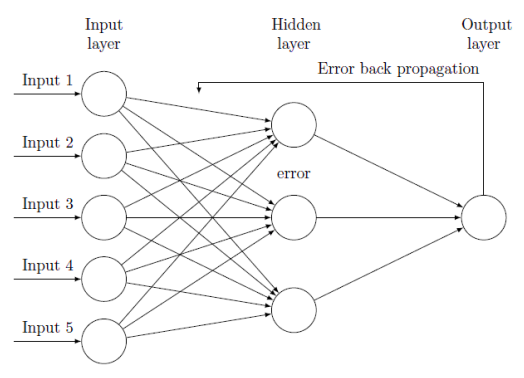

*Gambar 2.6 Backpropagation*

# *Fungsi Aktivasi*

Fungsi aktivasi merupakan metode yang digunakan untuk melakukan transformasi input menjadi output. Values dari perhitungan yang dilakukan, setelah dikalkulasi dengan bobot dan dijumlahkan, akan dengan cepat keluar dari range dari scale originalnya. Disinilah fungsi aktivasi diperlukan, untuk memaksa values kembali ke range yang acceptable [15]. Pada metode Artificial Neural Network, terdapat beberapa fungsi aktivasi, seperti [16]:

### **1. Fungsi Aktivasi Linier (***purelin***)**

Fungsi aktivasi ini juga dapat dikatakan sebagai fungsi identitas, karena memiliki nilai output yang sama dengan nilai input, seperti yang digambarkan pada Gambar 2.7, dengan fungsi yang dapat dilihat pada Formula (1).

$$
f(x) = x \qquad (1)
$$

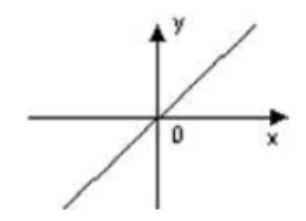

*Gambar 2.7 Fungsi Aktivasi Linier*

#### **2. Fungsi Aktivasi Sigmoid Biner**

 $y = ft(x) = \frac{1}{1 + e^{x}}$ 

Fungsi aktivasi ini memiliki nilai pada kisaran 0 sampai 1. Oleh karena itu, sering digunakan untuk jaringan yang membutuhkan nilai output yang terletak pada interval 0 sampai 1, seperti kurva yang digambarkan pada Gambar 2.8, dengan fungsi yang dapat dilihat pada Formula (2)

 $\frac{1}{1+\exp(-x)}$  (2)

$$
\frac{1}{\sqrt{\frac{1}{\epsilon^{2}}}}
$$

*Gambar 2.8 Fungsi Aktivasi Sigmoid Biner*

### **3. Fungsi Aktivasi Sigmoid Bipolar**

Fungsi aktivasi ini memiliki range antara 1 sampai -1, seperti kurva yang digambarkan pada Gambar 2.9, dengan fungsi yang dapat dilihat pada Formula (3).

$$
y = ft(x) = \frac{2}{1 + \exp(-x)} - 1
$$
 (3)

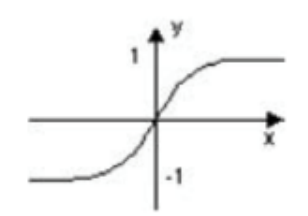

*Gambar 2.9 Fungsi Aktivasi Sigmoid Bipolar*

# 2.2.3.4. *Bobot*

Bobot merupakan fungsi penghubung antar *layer* untuk mengalikan nilai yang diterima dari *input*. Nilai inisiasi bobot dapat dilakukan pada *range* -1 sampai 1 atau -0,5 sampai 0,5. Bobot dapat dihitung dengan rumus [17].

# 2.2.3.5. *Bias*

Bias merupakan nilai ketidakpastian pada node dalam layer [17]. Bisa dibilang bias adalah additional weights dalam proses kalkulasi [18].

# *Epoch*

*Epoch* adalah jumlah perulangan atau iterasi yang dilakukan terhadap pola hingga mendapatkan nilai *error* yang ditentukan atau sampai dengan jumlah perulangan yang ditentukan [17].

# **Evaluasi Peramalan**

Untuk mendapatkan nilai performa dari model dilakukan evaluasi dengan melihat nilai *Mean Squared Error* (MSE). Setelah model terbaik didapatkan dengan mengukur MSE, model tersebut juga akan dihitung performanya terhadap masing-masing variabel menggunakan MAPE atau SMAPE.

### 1. *Mean Square Error* **(MSE)**

Nilai MSE didapatkan dari hasil kuadrat nilai *error* pada tiap periode [19]. Dengan bentuk rumus yang dapat dilihat di formula (4).

$$
MSE = \frac{\sum (At - Ft)^2}{n} \quad (4)
$$

Dimana:

 $n = J$ umlah sampel

At  $=$  Nilai aktual indeks pada periode ke - t

Ft  $=$  Nilai prediksi indeks pada periode ke – t

#### 2. *Mean Absolute Percentage Error* **(MAPE)**

MAPE adalah perhitungan yang menunjukkan nilai absolut rata-rata perbedaan antara nilai aktual dan nilai ramalan [19]. Nilai MAPE memiliki *range* 0% sampa 100%, dengan nilai lebih kecil menggambarkan performa yang lebih baik. Rumus dari MAPE dapat dilihat pada formula (5).

$$
MAPE = \frac{100}{n} \times \sum_{t=1}^{n} \left| \frac{At - Ft}{At} \right| \tag{5}
$$

Dimana:

 $n = J$ umlah sampel At  $=$  Nilai aktual indeks pada periode ke - t

 $F_t$  = Nilai prediksi indeks pada periode ke - t

3. *Symmetric Mean Absolute Percentage Error* **(SMAPE)** SMAPE/sMAPE adalah formula modifikasi dari MAPE yang dapat digunakan untuk mencari nilai MAPE menggunakan data yang memiliki *value* 0. Hasil perhitungan SMAPE dapat berguna sebagai alat ukur performa seperti MAPE, namun nilai SMAPE tidak dapat ditranslasi dengan baik ke luar kelompok yang menjalankan perhitungan *error* dari peramalan [20]. Range nilai SMAPE adalah 0% sampai 200%, persentase lebih kecil menggambarkan performa yang lebih baik. Rumus dari SMAPE dapat dilihat pada formula (6).

$$
SMAPE = \frac{200}{n} \times \sum_{t=1}^{n} \frac{|Ft - At|}{(|At| + |Ft|)}
$$
(6)

Dimana:

 $n = J$ umlah Sampel At  $=$  Nilai aktual indeks pada periode ke -t  $F_t$  = Nilai prediksi indeks pada periode ke - t

# **BAB III METODOLOGI**

Dalam bab ini dijelaskan tentang metodologi yang digunakan sebagai panduan untuk menyelesaikan tugas akhir ini.

# **3.1 Diagram Metodologi**

Pada penelitian tugas akhir ini terdapat langkah-langkah yang akan dilakukan yang ditunjukkan pada Gambar 3.1.

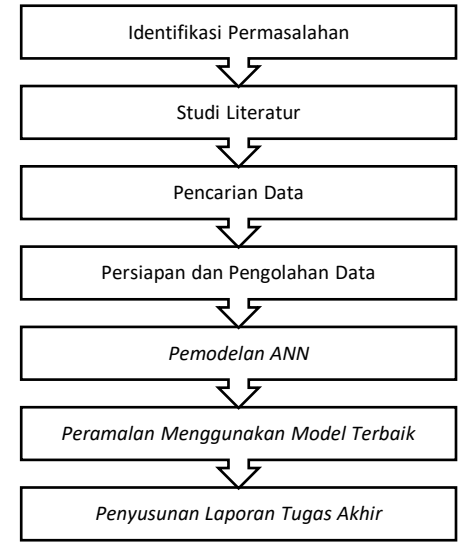

*Gambar 3.1 Diagram Metodologi*

# **3.2 Uraian Metodologi**

Dalam uraian metodologi ini, dijelaskan tiap tahap pengerjaan dalam penelitian tugas akhir ini berdasarkan Gambar 3.1.

# **3.2.1 Identifikasi Permasalahan**

Di tahap ini, dilakukan identifikasi permasalahan yang akan dijadikan objek penelitian. Permasalahan dirumuskan beserta

tujuan dilakukannya penelitian, kemudian menentukan manfaat dan batasan dari penelitian.

Pada penelitian ini, dasar permasalahannya adalah percobaan untuk memprediksi angka kecelakaan. Karena dengan mengetahui data ramalan angka kecelakaan, pihak yang berwenang seperti personel kepolisian akan bisa lebih sigap mengantisipasi kecelakaan yang mungkin akan lebih banyak terjadi di waktuwaktu tertentu. Oleh sebab itu, penulis hendak membuat model yang akurat yang dapat digunakan untuk meramal angka kecelakaan, dengan subjek penelitian kota Surabaya.

### **3.2.2 Studi Literatur**

Pada tahap ini dilakukan penggalian literatur untuk lebih memahami informasi-informasi yang relevan dengan permasalahan dan penelitian yang akan dilakukan. Dengan mencari literatur seperti buku, jurnal ilmiah, thesis, serta sumber lain yang pembuatnya dapat dipercaya. Beberapa topik yang dipelajari terkait penelitian ini adalah angka kecelakaan, peramalan, dan ANN, serta Matlab sebagai tool yang digunakan dalam penelitian.

Ditemukan beberapa literatur yang dapat membantu pemahaman penulis terhadap topik penelitian, beberapa dari literatur tersebut adalah "Estimating Road Accidents of Turkey Based on Regression Analysis and Artificial Neural Network Approach" oleh Akgüngör dan Doğan, "Traffic Accident Analysis Using Machine Learning Paradigms" oleh Miao Ching et al.,dan buku seputar jaringan syaraf tiruan yang berjudul "Membangun Jaringan Syaraf Tiruan Menggunakan MATLAB dan EXCEL LINK" oleh Sri Kusumadewi.

#### **3.2.3 Pencarian Data**

Pada tahap ini dilakukan pencarian data, data yang digunakan merupakan data sekunder yang didapatkan dari publikasi Satlantas Polrestabes Surabaya.

### **3.2.4 Persiapan dan Pengolahan Data**

Pada tahap ini dilakukan pre-processing data, yaitu mempersiapkan data dengan memperbaiki aspek-aspek yang membuat data menjadi tidak ideal untuk dilakukan peramalan, seperti:

1) Missing data

Missing data adalah kejadian dimana terdapat tidak adanya informasi yang dapat ditemukan pada waktu tertentu di sebuah dataset (tidak memiliki value). Salah satu hal yang bisa dilakukan untuk mengatasi masalah ini adalah dengan melakukan imputasi, yaitu mengisi poin letaknya missing data dengan data pengganti.

2) Data tidak konsisten

Dataset yang belum diproses berpotensi mempunyai masalah inkonsistensi, seperti penulisan notasi yang berbeda, misal inkonsistensi dalam penggunaan notasi desimal koma, titik, dan lain-lain.

3) Data out-of-range

Data out-of-range mengacu kepada poin-poin data yang value-nya melebihi batas yang sudah dibuat.

Namun karena data yang penulis jadikan acuan adalah data sekunder yang didapatkan dari sensus pemerintah, representasi data sudah dalam bentuk yang ideal.

Data yang penulis dapatkan adalah data kecelakaan dengan empat variabel dengan jangka waktu 1 Januari 20111-31 Oktober 2018, dengan format harian. Untuk menyesuaikan dengan penelitian, data kemudian ditransformasi sehingga periode waktunya mingguan.

Selanjutnya adalah membagi data menjadi dua bagian, yaitu data untuk training dan data untuk testing. Metode yang sudah terbukti adalah dengan membuat 2/3 data menjadi data training dan 1/3 data menjadi data testing [21]. Dengan begitu 70% akan digunakan sebagai data training, dan 30% akan digunakan sebagai data testing.

### **3.2.5 Pemodelan** *Artificial Neural Network*

Pada tahap ini dilakukan pemodelan terhadap ANN yang akan dibuat dan digunakan untuk peramalan. Langkah-langkah akan yang dilakukan untuk membangun sebuah model ANN adalah:

- 1) Menentukan *input layer, hidden layer,* dan *output layer*. Pada penelitian ini *input layer* berjumlah satu dengan *node-node* yang berupa empat variabel data kecelakaan mingguan: Jumlah kecelakaan; Korban meninggal dunia; Korban luka berat; dan korban luka ringan. *Hidden layer*  pada penelitian ini dibatasi hanya 1 *layer*. *Output* layer berjumlah satu dengan *node-node* yang berisi data luaran berupa ramalan keempat variabel yang masuk menjadi *input*.
- 2) Menentukan jumlah *node* pada *hidden layer*. *Node* pada *hidden layer* ditentukan bernilai 2-10.
- 3) Menentukan fungsi aktivasi. Fungsi aktivasi yang akan digunakan pada penelitian ini adalah *logsig, tansig,* dan, *purelin*.
- 4) Menentukan *epoch*. Epoch ditentukan bernilai 1000
- 5) Menentukan *training function* dan *learning function*. *Training function* yang digunakan pada penelitian ini berjumlah 13, yaitu *trainlm, trainbr, trainbfg, trainrp, trainscg, traincgb, traincgp, traincgf, trainoss, traingdx, traingdm, traingd*, dan *traingda*. *Learning function* yang digunakan adalah *learngd,* dan *learngdm*.
- 6) Menentukan *momentum* dan *learning rate*. Nilai momentum dan *learning rate* yang akan digunakan dalam pemodelan adalah 0,1-0,9.
- 7) Melakukan *training* dan *testing* pada data menggunakan parameter-parameter yang sudah ditentukan. Dari berbagai model hasil *training* dan *testing* yang dilakukan, akan dicari model dengan nilai performa terbaik.

# **3.2.6 Peramalan Menggunakan Model Terbaik**

Pada tahap ini setelah model dengan performa terbaik didapatkan. Dilakukan peramalan periode-periode ke depan menggunakan model tersebut.

# **3.2.7 Penyusunan Laporan Tugas Akhir**

Setelah ditemukan model dengan akurasi terbaik, dilakukan penyusunan laporan tugas akhir, sebagai bukti dan dokumentasi atas terlaksananya penelitian ini..

*(halaman ini sengaja dikosongkan*

# **BAB IV PERANCANGAN**

Bab ini membahas bagaimana perancangan penelitian tugas akhir yang akan dilaksanakan, terkait pembangunan model Artificial Neural Network untuk meramalkan data kecelakaan di daerah Surabaya.

### **4.1 Penyiapan Data**

Pada tahap ini dilakukan proses penyiapan data yang akan digunakan dalam penelitian. Data yang digunakan adalah data sekunder yang didapatkan dari Satlantas Polrestabes Surabaya periode 1 Januari 2011-31 Oktober 2018 dalam format harian yang memiliki empat variabel, jumlah kecelakaan, korban meninggal dunia, korban luka berat, dan korban luka ringan. Data tersebut akan dikonversi menjadi format mingguan untuk menyesuaikan dengan penelitian tugas akhir ini. Contoh sebagian data dapat dilihat pada Tabel 4.1. (Selengkapnya dapat dilihat pada Lampiran B)

| <b>Tanggal</b> | Jumlah<br>Laka | Korban<br>MD   | Korban<br>LB   | Korban<br>LR |
|----------------|----------------|----------------|----------------|--------------|
| 01/01/2011     | 11             | 8              | 4              | 2            |
| 02/01/2011     | 0              | 0              | 0              | 0            |
| 03/01/2011     | 2              |                |                | 0            |
| 04/01/2011     | 2              | 1              |                | 0            |
| 05/01/2011     | 3              |                | $\overline{c}$ |              |
| 06/01/2011     |                |                | 0              | 0            |
| 07/01/2011     | $\overline{c}$ |                |                |              |
| 08/01/2011     | 2              |                | $\theta$       | 3            |
| 09/01/2011     | 0              | 0              | 0              | 0            |
| 10/01/2011     | 4              | 4              | 0              | 0            |
| 11/01/2011     |                |                | 0              | 0            |
| 12/01/2011     | 2              | $\theta$       | 2              | 0            |
| 13/01/2011     | $\overline{c}$ | 0              | $\overline{c}$ | 0            |
| 14/01/2011     | $\overline{c}$ | $\overline{c}$ |                | 0            |
| 15/01/2011     | 2              |                |                |              |

*Tabel 4.1 Tabel data kecelakaan mentah*

# **4.2 Pemodelan** *Artificial Neural Network*

Di tahap ini dilakukan perancangan terhadap model Artificial Neural Network yang akan digunakan untuk melakukan peramalan. Proses ini bertujuan untuk mencari model yang memiliki hasil terbaik (error terkecil) yang bisa digunakan untuk mendapatkan hasil ramalan yang optimal dan memiliki tingkat akurasi paling tinggi..

### **4.2.1 Proporsi Data**

Data akan dibagi menjadi dua bagian, data untuk pelatihan (training), dan data untuk pengujian (testing). Data yang didapatkan memiliki jumah record sebanyak 409 baris data. Dari jumlah tersebut, menggunakan proporsi 70:30 untuk training dan testing [21], 286 baris data awal, atau 70% data awal digunakan sebagai data training, dan 123 baris data selanjutnya, atau 30% data sisanya digunakan sebagai data testing.

### **4.2.2 Penentuan Input**

Di tahap ini akan ditentukan input yang akan digunakan dalam melakukan proses pembentukan model Artificial Neural Network. Dalam skenario pemodelan ini, empat variabel yang digunakan (jumlah kecelakaan, korban meninggal dunia, korban luka berat, dan korban luka ringan) akan masing-masing menjadi node masukan pada input layer dalam satu model. Penelitian ini menggunakan empat variabel sekaligus untuk membuktikan apakah bisa dilakukan peramalan menggunakan metode ini dan apakah model yang akan dihasilkan akan akurat,

Jumlah node pada input layer akan berubah tergantung berapa periode ke belakang yang diambil untuk digunakan menjadi input. Jika hanya menggunakan satu periode, node di input berjumlah empat, berupa data 1 periode ke belakang dari masing-masing variabel. Jika 2 periode diambil, jumlah node di input menjadi 8 yang berupa data-data dari 2 periode sebelumnya milik masingmasing variabel, dan begitu seterusnya. Penelitian ini akan mencoba mengambil input 1-10 periode ke belakang, dengan begitu saat pemodelan jumlah node input minimal adalah 4, dan node input maksimal berjumlah 40.

### **4.2.3 Penentuan Parameter**

Pada tahap ini ditentukan parameter-parameter yang akan digunakan dalam melakukan pemodelan network. Proses pencarian model terbaik dilakukan dengan membandingkan nilai error dari model-model yang dibuat dari setiap kombinasi parameter yang ada.

# **a. Jumlah Node H***idden Layer*

Node pada hidden layer berfungsi untuk memberikan bobot dan nilai terhadap masukan yang berasal dari input layer. Menurut Steffen B Petersen agar network dapat men-generalisasi/mendapatkan performa yang baik untuk data diluar training set, jumlah node harus dijaga serendah mungkin [22]. Sehingga pada penelitian ini akan digunakan sebanyak 2-10 node pada hidden layer.

# **b. Fungsi Aktivasi**

Fungsi aktivasi merupakan salah satu metode yang digunakan dalam pemrosesan data *input* menjadi data *output*. Terdapat 3 fungsi aktivasi yang akan digunakan, yaitu sigmoid biner (*logsig*), sigmoid bipolar (*tansig*), dan linear (*purelin*).

# **c. Fungsi Pelatihan**

Fungsi pelatihan (training function) berfungsi dalam melatih network untuk memahami pola-pola yang muncul dalam data, untuk bisa melakukan dan mendapatkan hasil peramalan yang akurat. Terdapat 13 fungsi pelatihan telah dipilih, fungsi-fungsi tersebut yaitu:

- 1) trainlm (*Levenberg-Marquadt*)
- 2) trainbr (*Bayesian Regularization*)
- 3) trainbfg (*BFGS Quasi-Newton*)
- 4) trainrp (*Resilient Backpropagation*)
- 5) trainscg (*Scaled Conjugate Gradient*)
- 6) traincgb (*Conjugate Gradient with Powell-Beale Restarts*)
- 7) traincgp (*Conjugate Gradient with Polak-Ribiére Updates*)
- 8) traincgf (*Fletcher-Powell Conjugate Gradient*)
- 9) trainoss (*One Step Secant*)
- 10) traingdx (*Variable Learning Rate Gradient Descent*)
- 11) traingdm (*Gradient Descent with Momentum*)
- 12) traingd (*Gradient Descent*)
- 13) traingda (*Gradient Descent with Adaptive Learning Rate*)

# **d. Fungsi Pembelajaran**

Fungsi pembelajaran (learning function) digunakan untuk menghitung perubahan bobot dan bias untuk suatu neuron. Terdapat dua fungsi pembelajaran yang dipilih, yaitu:

- 1) learngd (*Gradient descent weight and bias*)
- 2) learngdm (*Gradient descent with momentum weight and bias*)

# **e. Learning Rate**

Learning rate atau step size, adalah parameter yang memengaruhi perubahan bobot saat training. Parameter ini bisa dibilang mengatur seberapa cepat model "belajar" Memiliki skala nilai 0-1 [23].

### **f. Momentum**

Momentum adalah parameter untuk mengatur kontribusi parameter update dari iterasi sebelumnya ke iterasi yang sedang dilakukan, untuk mendorong gradient vector agar semakin konvergen, memiliki skala nilai 0-1 [24].

# **g. Epoch**

Epoch (perulangan) adalah nilai yang dapat kita tentukan yang akan digunakan sebagai batasan berapa banyak iterasi/perulangan perhitungan model yang dapat dilakukan untuk mencapai goal. Nilai epoch ini juga memengaruhi nilai bobot awal yang random. Dalam penelitian ini ditentukan nilai epoch yang digunakan

adalah 1000**.** Nilai 1000 didapatkan setelah dilakukan percobaan awal, dimana dengan nilai epoch 1000, grafik performa dilihat sudah bersifat konvergen.

Paramater yang akan digunakan, seperti yang telah dijelaskan sebelumnya, secara ringkas ditampilkan pada Tabel 4.2.

| <b>Parameter</b>     | Value                                         |
|----------------------|-----------------------------------------------|
| Periode <i>input</i> | $1-10$                                        |
| Jumlah hidden layer  |                                               |
| Jumlah node pada     | $2 - 10$                                      |
| hidden layer         |                                               |
| Fungsi aktivasi      | logsig, tansig, purelin                       |
| Fungsi pelatihan     | trainlm, trainbr, trainbfg, trainrp,          |
|                      | trainseg, trainegb, trainegp. trainegf,       |
|                      | trainoss, traingdx, traingdm, traingd,        |
|                      | traingda                                      |
| Fungsi pembelajaran  | learngd, learngdm                             |
| Learning rate        | $0.1, 0.2, 0.3, 0.4, 0.5, 0.6, 0.7, 0.8, 0.9$ |
| Momentum             | $0.1, 0.2, 0.3, 0.4, 0.5, 0.6, 0.7, 0.8, 0.9$ |
| Epoch                | 1000                                          |

*Tabel 4.2 Ringkasan Parameter Proses Pemodelan*

#### **4.2.4 Penentuan** *Output*

Pada tahap ini ditentukan output dari hasil uji coba model. Output yang dihasilkan dari uji coba model adalah berupa nilai ramalan 1 periode ke depan dari 4 variabel dalam satu model/uji coba. Dan seperti yang sudah ditentukan pada bagian penentuan input, variabel-variabel tersebut adalah jumlah kecelakaan, korban meninggal dunia, korban luka berat, dan korban luka ringan.

## **4.3. Struktur Artificial Neural Network**

Secara sederhana, *Artificial Neural Network* terdiri dari lapisan masukan (*input layer*), lapisan tersembunyi (*hidden layer*), dan lapisan luaran (*output layer*). Berdasarkan rancangan yang sudah dibuat, secara ringkas akan ditampilkan struktur

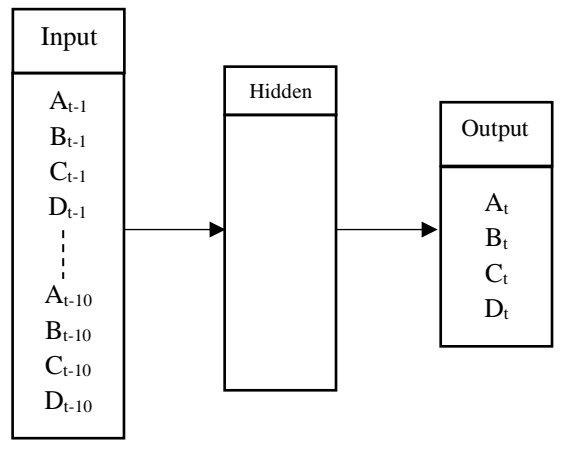

*Gambar 4.1 Struktur Neural Network*

*Artificial Neural Network* pada Gambar 4.1.

Pada Gambar 4.1, terdapat tiga lapisan yang terdiri dari *input layer*, *hidden layer*, dan output *layer*. Node pada *input layer* berupa data-data dari variabel, A untuk jumlah kecelakaan, B korban mennggal dunia, C korban luka berat, D korban luka ringan, dan t menggambarkan periode yang ingin di ramal.

# **BAB V IMPLEMENTASI**

Bab ini akan menjelaskan proses-proses yang dilakukan untuk mengimplementasikan rancangan yang sudah dibuat sebelumnya pada bab IV. Terkait pembuatan model Artificial Neural Network untuk meramal data kecelakaan di kota Surabaya.

#### **5.1 Penyiapan Data**

Di tahap ini data yang akan digunakan untuk proses pembuatan model Artificial Neural Network dipersiapkan. Data kecelakaan harian dari periode 1 Januari 2011 sampai 31 Oktober 2018, didapatkan dari Satlantas Polrestabes Surabaya, yang awalnya memiliki periode harian ditransformasi menjadi periode mingguan, dengan empat variabel seperti yang diperlihatkan pada Tabel 5.1. Selengkapnya data dapat dilihat pada Lampiran C..

| <b>Periode</b>       | <b>Minggu</b><br>ke- | Jumlah<br>Laka | Korban<br>MD | Korban<br>LB   | Korban<br>LR   |
|----------------------|----------------------|----------------|--------------|----------------|----------------|
| $01/01/11 - 7/01/11$ | 1                    | 21             | 13           | 9              | 4              |
| $08/01/11 - 4/01/11$ | 2                    | 13             | 8            | 5              | 3              |
| $15/01/11 - 1/01/11$ | 3                    | 10             | $\mathbf{1}$ | 7              | 5              |
| $22/01/11 - 8/01/11$ | $\overline{4}$       | 10             | 1            | 5              | 8              |
| $29/01/11 - 4/02/11$ | 5                    | 10             | 6            | 3              | 3              |
| $05/02/11 - 1/02/11$ | 6                    | 17             | 13           | $\overline{c}$ | 8              |
| $12/02/11 - 8/02/11$ | 7                    | 14             | 9            | 5              | $\overline{4}$ |
| 19/02/11 - 5/02/11   | 8                    | 14             | 3            | 12             | $\overline{7}$ |
| $26/02/11 - 4/03/11$ | 9                    | 20             | 9            | 13             | 12             |
| $05/03/11 - 1/03/11$ | 10                   | 17             | 7            | 12             | 5              |
| 12/03/11 - 8/03/11   | 11                   | 19             | 5            | 14             | $\overline{7}$ |
| 19/03/11 - 5/03/11   | 12                   | 19             | 8            | 16             | $\overline{4}$ |

*Tabel 5.1 Tabel data kecelakaan yang sudah ditransformasi*

Terdapat 409 record data mingguan yang akan digunakan pada penelitian ini untuk masing-masing variabel. Gambar 5.1-5.4 adalah ilustrasi data dari tiap variabel.

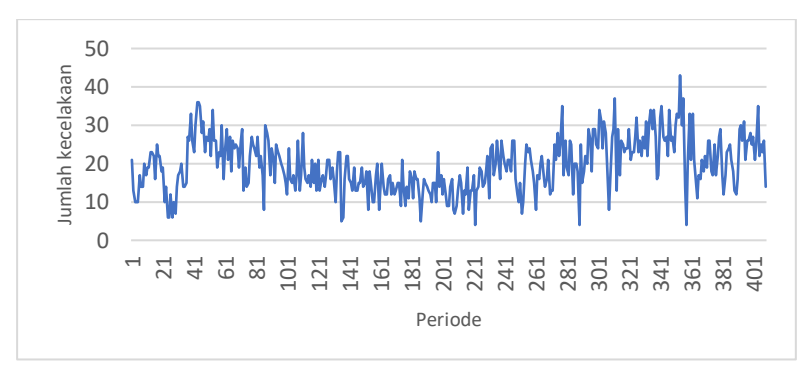

*Gambar 5.1 Jumlah kecelakaan*

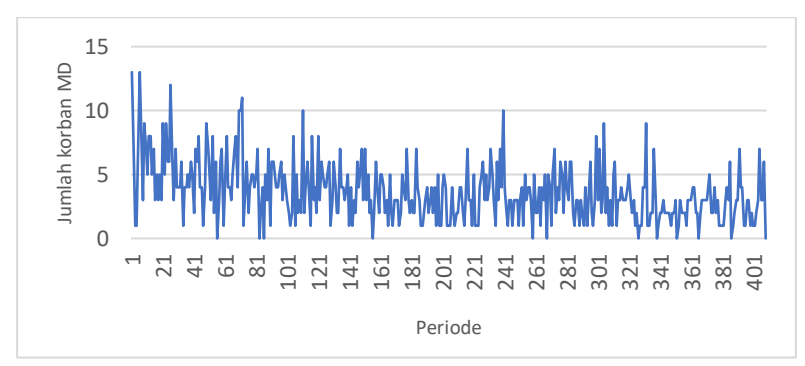

*Gambar 5.2 Jumlah korban meninggal dunia*

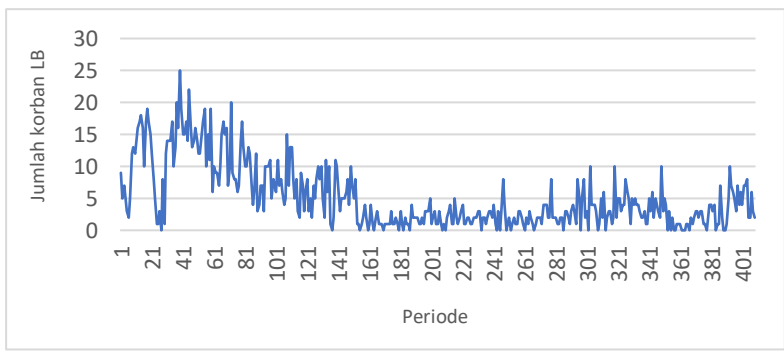

*Gambar 5.3 Jumlah korban luka berat*

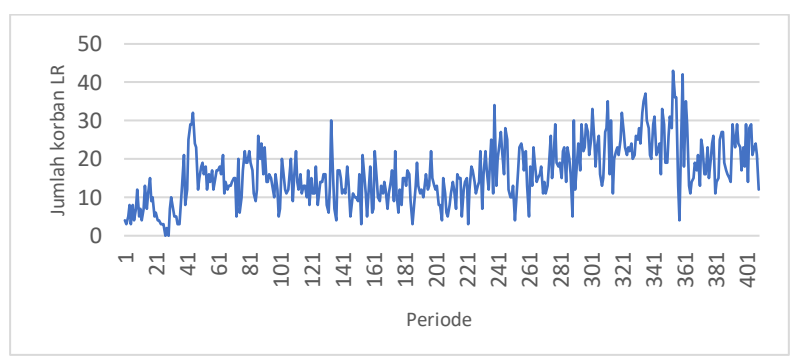

*Gambar 5.4 Jumlah korban luka ringan*

### **5.2 Pemodelan** *Artificial Neural Network*

Tahap selanjutnya adalah tahap pemodelan. Proses pemodelan menggunakan software Matlab dengan menjalankan suatu script, atau serangkaian instruksi yang dalam skenario ini akan memiliki parameter-parameter tertentu.

#### **5.2.1 Penentuan** *Input* **dan** *Output*

Seperti yang sudah dijabarkan pada Bab IV, input berupa empat variabel sekaligus, yaitu Jumlah Kecelakaan, Korban Meninggal Dunia, Korban Luka Berat, dan Korban Luka Ringan,

pada Script 5.1 terdapat variabel dimensi, variabel ini menentukan berapa periode ke belakang yang akan digunakan sebagai input pemodelan. Nilai variabel dimensi/periode input yang digunakan dalam penelitian ini adalah 1-10.

MATLAB Neural Network hanya bisa menggunakan data masukan yang berbentuk vector (1-*dimentional* / 1 kolom / 1 baris), sehingga tidak bisa secara langsung memroses masukan jika nilai variabel dimensi lebih dari satu (i.e. menggunakan >1 periode ke belakang sebagai input) karena dengan penggunaan 4 variabel dan periode >1, data akan berbentuk matriks. Oleh karena itu, data akan ditransformasi bentuknya menjadi vector menggunakan fungsi reshape yang terdapat pada MATLAB. Data berbentuk matriks yang memiliki banyak baris dan kolom diubah menjadi satu kolom yang memiliki data keempat variabel dari semua periode ke belakang yang digunakan.

```
var = numel(temp(1,:))IndIn = 1G = 1IndOut = 1 + Gdimensi = 5column = var * dimensionrow = numel(temp(:, 1)) - dimensiIn = zeros(row, column)Out = zeros(row, var)u = 0for u=1:row
 In (u, :) = reshape (transpose (temp (u:(u+dimensi-1), :)), column, 1)
-end
\mathbf{v} = 0for v=1:row
Out(v, :) = temp(v+dimension,:)=end
```
*Script 5.1 Input dan output*

Setelah data masukan didapatkan, data tersebut perlu dibagi menjadi data yang digunakan untuk training dan data yang digunakan untuk testing. Script 5.2 membagi data sesuai dengan proporsi yang sudah ditentukan, 70% training dan 30% testing. Fungsi transpose digunakan karena MATLAB hanya bisa membaca data secara horizontal.

```
persenProp=0.70
index =ceil (numel(In(:, 1)) * personProp)trainingIn = transpose(In (l:index, l:end))
testinaIn = transpose(In (index+1:end.l:end))trainingOut = transpose(Out (l:index, l:end))
testingOut = transpose(Out (index+1:end, 1:end))Script 5.2 Proporsi data
```
# **5.2.2 Uji Coba dan Pencarian Model Terbaik**

Untuk menemukan model terbaik, akan dilakukan pengujian menggunakan kombinasi parameter-parameter sesuai dengan yang sudah ditentukan pada Bab IV. Script 5.3 melakukan deklarasi parameter apa saja yang akan digunakan dalam proses pemodelan.

```
activation = { 'logsig' 'tansig' 'purelin' }training = {'trainlm' 'trainbr' 'trainbfg' 'trainrp' 'trainscg'
    'trainscqb' 'traincqf' 'traincqp' 'trainoss' 'trainqdx'
    'traingdm' 'traingd'}
learning = {'learngd' 'learngdm'}
epochf = [1000]lratef = [0.1, 0.2, 0.3, 0.4, 0.5, 0.6, 0.7, 0.8 0.9]mcf = [0.1, 0.2, 0.3, 0.4, 0.5, 0.6, 0.7, 0.8 0.9]
```
*Script 5.3 Parameter pemodelan*

Setelah parameter dideklarasi, dibuatlah sebuah fungsi perulangan yang akan membuat proses pemodelan dilakukan kembali dengan parameter yang berbeda, seperti yang dapat dilihat pada Script 5.4.

```
A = numel (activation)B = numel(training)C = numel(learning)D = numel(epochf)E = numel(lratef)F = numel(mcf)r = 0:
for node=2
\mathbb{L}for a=1:A\mathbb{R}for b=1:B\mathbb{R}for c=1:C
\mathbb{L}for d=1:D\mathbb{R}for e=1:E\topfor f=1: F
```
*Script 5.4 Fungsi perulangan*

Kemudian di dalam fungsi perulangan tesebut script untuk pemodelan feedforward backpropagation diletakkan.

Script 5.5 mendeklarasikan parameter yang akan digunakan pada iterasi yang sedang dijalani.

```
net = newff(trainingIn, trainingOut, node, {cell2mat(activation(a))});
net.trainFcn=cell2mat(training(b));
net.trainParam.Epochs=epochf(d);
net.trainParam.lr = Iratef(e);net.trainParam.mc = mcf(f);Script 5.5 Deklarasi parameter
```
Script 5.6 menjalankan proses training dan testing serta menghitung nilai MSE yang didapatkan. Proses ini dilakukan tiga kali sehingga akan mendapatkan 3 model berbeda dari satu kombinasi parameter.

```
[netl.tr]=train(net.trainingIn.trainingOut);
tesl =sim(netl, testingIn);
trainl = sim(net1, trainingIn);matSim1 = [num2str(r), 'simA', '.mat'];
save (matSiml, 'netl', 'trainl', 'tesl');
XcalcMsel= (testingOut-tesl).<sup>2</sup>
XMSEL = mean (mean (XcalcMsel, 2))
tempoMse (r, 1, :)= transpose (XMSE1)
YcalcMsel= (trainingOut-trainl).<sup>2</sup>
YMSE1
      = mean (mean (YcalcMsel, 2))
tempoMse (r, 4, :)= transpose (YMSE1)
  Script 5.6 Training, testing dan perhitungan MSE
```
MSE yang sudah didapatkan kemudian akan disimpan dalam bentuk spreadsheet .xls ditambah dengan informasi parameter yang digunakan pada iterasi tersebut menggunakan Script 5.7.

```
saveTempoMse= squeeze(tempoMse (r, : , :))
saveSummary{r, 1} = dimensi;
saveSummary{r, 2} = node;
saveSummary\{r, 3\} = cell2mat(activation(a));saveSummary{r, 4} = cell2mat(learning(c));
saveSummarv{r. 5} = cell2mat(trainina(b)):
saveSummary{r, 6} = epochf(d);
saveSummary{r, 7} = lratef(e);
saveSummarv{r. 8} = mcf(f):
saveSummary{r, 9} = saveTempoMse(1, 1);
saveSummary{r, 10} = saveTempoMse(1, 2);
saveSummary{r, 11} = saveTempoMse(1, 3);
saveSummary{r, 12} = saveTempoMse(1, 4);
saveSummary{r, 13} = saveTempoMse(1, 5);
saveSummary{r, 14} = saveTempoMse(1, 6);
xlswrite('summaryMSE', saveSummary);
  Script 5.7 Fungsi penyimpanan hasil perhitungan
```
# **5.3 Peramalan Menggunakan Model Terbaik**

Model terbaik yang sudah didapatkan kemudian dapat digunakan untuk meramalkan periode-periode berikutnya. Pada Script 5.8 variabel 'future\_period' dapat diubah sesuai berapa periode ke depan yang hendak diramal. Peramalan dilakukan dengan melakukan fungsi simulate, tidak lagi dengan data training dan testing, namun menggunakan data dengan indeksindeks akhir.

Proses peramalan berjalan dengan memprediksi satu periode ke depan, kemudian menggunakan nilai prediksi tersebut sebagai input untuk memprediksi periode selanjutnya, begitu seterusnya hingga mencapai periode peramalan yang diinginkan.

```
network = net3var = numel(temp(1,:))periode = network.input.size / 4column = var * periode
 input = temp(end-periode+1:end,:)ztemp = reshape(transpose(input), column, 1)
 row = numel(input(:, 1))future period = 10i = 0<u>Efor i=1:future</u> period
     input(i+periode,:) =sim(network,ztemp)
     x input = input (i+1:end,:)ztemp = reshape(transpose(x input), column, 1)
- end
```
*Script 5.8 Fungsi peramalan*

Hasil ramalan yang keluar bisa berupa angka negatif atau desimal, sehingga Script 5.9 mentransformasi hasil ramalan yang bernilai negatif dan desimal menjadi bilangan integer, dengan membulatkan hasil-hasil yang bernilai desimal dan membuat hasil ramalan yang bernilai negatif menjadi bernilai 0. Setelah ramalan dalam bentuk bilangan cacah didapatkan, nilai-nilainya akan disimpan dalam sebuah file spreadsheet bernama 'HasilForecast'.

```
ytemp = zeros(numel(input(:,1)),numel(input(1,:)))
  j = 0k = 0\Box for j=1:numel(input(1,:))
\Box for k=1:numel(input(:, 1))
          if (\text{input}(k, j)) \leq 0\texttt{ytemp}(k, j) = 0;else
               ytemp(k, j) = round(input(k, j))
                                                          \overline{\phantom{a}}end
 ^{\mathsf{L}} end
 only_forecast = ytemp (end-future_period+1:end,:)xlswrite('HasilForecast' ,only_forecast);
```
*Script 5.9 Fungsi untuk memproses hasil ramalan*

*(halaman ini sengaja dikosongkan)*

# **BAB VI HASIL DAN PEMBAHASAN**

Bab ini akan membahas mengenai hasil dari seluruh uji coba yang dilakukan. Berdasarkan hasil uji coba tersebut akan ditentukan model peramalan terbaik.

# **6.1 Lingkungan Uji Coba**

Uji coba untuk mendapatkan model terbaik dilakukan pada *environment* yang terdiri dari perangkat keras dan perangkat lunak tertentu. Spesifikasi *hardware* dan *software* dari *environment* uji coba penelitian ini dapat dilihat pada Tabel 6.1 dan 6.2.

| <b>Perangkat Keras</b> | <b>Spesifikasi</b>              |
|------------------------|---------------------------------|
| Jenis                  | Laptop Acer Aspire E1-470G      |
| Kapasitas Penyimpanan  | 500 GB                          |
| <b>RAM</b>             | 4 GB                            |
| Prosesor               | Intel Core i3-3217U, 1.80 GHz   |
| <b>GPU</b>             | Integrated Intel HD Graphics    |
|                        | 4000:                           |
|                        | <b>Dedicated NVIDIA GeForce</b> |
|                        | 820M, 2048 MB                   |

*Tabel 6.1 Lingkungan uji coba (perangkat keras)*

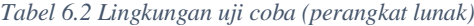

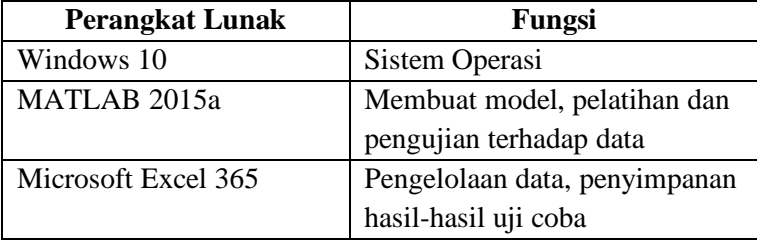

# **6.2 Hasil Uji Coba**

Dikarenakan hasil perhitungan / *output* dari setiap kombinasi total berjumlah 1.705.860 model (hasil kalkulasi setiap kombinasi parameter). Dokumen ini hanya akan memperlihatkan modelmodel dengan performa tertinggi tiap jumlah node pada hidden layer kemudian periode *input*, disortir dan diurutkan berdasarkan jumlah *node* untuk masing-masing periode dalam bentuk tabel.

Tabel 6.3 adalah penjelasan dan nilai dari kode yang terdapat pada tabel performa yang terdapat pada tiap sub-bab periode input.

| Parameter                 | Kode     | <b>Value</b>                                                                                                    |
|---------------------------|----------|----------------------------------------------------------------------------------------------------|
| Node hidden layer         | N        | $2 - 10$                                                                                                    |
| Fungsi aktivasi           | ActF     | logsig, tansig, purelin                                                                                                    |
| Fungsi pembelajaran       | LF       | gd (learngd), gdm (learngdm)                                                                                                    |
| Fungsi pelatihan          | TrF      | lm (trainlm)<br>br ( <i>trainbr</i> )<br>bfg (trainbfg)<br>rp (trainrp)<br>scg (trainscg)<br>cgb (traincgb)<br>cgp (traincgp)<br>cgf (triangle)<br>oss (trainoss)<br>gdx (traingdx)<br>gdm (traingdm)<br>gd (traingd)<br>gda (traingda) |
| Epoch                     | E        | 1000                                                                                                    |
| Learning Rate             | LR       | $0,1-0,9$                                                                                                    |
| Momentum                  | М        | $0.1 - 0.9$                                                                                                    |
| Percobaan ke-             | P        | A (Percobaan pertama)<br>B (Percobaan kedua)<br>C (Percobaan ketiga)                                                                                                    |
| Nilai MSE output training | TrainMSE | Nilai yang didapatkan                                                                                                    |
| Nilai MSE output testing  | TestMSE  | Nilai yang didapatkan                                                                                                    |

*Tabel 6.3 Kode dan value parameter*

# *Input* **1 Periode Ke-belakang**

Dengan 1 periode input, node pada *input layer* berjumlah empat, terdiri dari empat variabel terkait satu periode ke belakang. Dengan memperhitungkan setiap kombinasi parameter yang ada, dikalikan dengan tiga untuk 3 kali percobaan dengan kombinasi yang sama. Total model yang dibuat untuk periode input 1 adalah 170.586 model.

Tabel 6.4-6.11 adalah tabel berisi hasil ujicoba dengan performa tertinggi dari perhitungan pada masing-masing kelompok jumlah *hidden layer* pada 1 periode input. Dikelompokkan berdasarkan *training function*, masing-masing baris menunjukkan kombinasi model dengan performa tertinggi dari 1.458 model pada kelompok perhitungannya.

▪ Jumlah node pada hidden layer: 2

Tabel 6.4 berisi hasil perhitungan terbaik dari masing-masing kelompok *training function* yang terdapat pada kelompok jumlah hidden layer 2 di periode input 1. Terlihat model dengan performa terbaik pada kelompok ini memiliki nilai MSE 27,248.

| TrF        | ActF    | LF  | E    | LR  | М   | P | <b>TrainMSE</b> | <b>TestMSE</b> |
|------------|---------|-----|------|-----|-----|---|-----------------|----------------|
|            |         |     |      |     |     |   |                 |                |
| lm         | purelin | gd  | 1000 | 0,5 | 0,1 | А | 18.00222        | 27,90401       |
| br         | purelin | gdm | 1000 | 0,1 | 0,8 | B | 17.77148        | 28,75477       |
| bfg        | tansig  | gd  | 1000 | 0,2 | 0,7 | C | 17,58184        | 28,51394       |
| rp         | tansig  | gdm | 1000 | 0.4 | 0.9 | A | 17,85373        | 28,49669       |
| scg        | purelin | gdm | 1000 | 0,8 | 0.4 | А | 17,58262        | 28,7472        |
| cgb        | logsig  | gd  | 1000 | 0.4 | 0,8 | A | 17,5086         | 29,1012        |
| cgf        | purelin | gd  | 1000 | 0,7 | 0,2 | B | 19,25289        | 28,7880        |
| cgp        | logsig  | gdm | 1000 | 0.8 | 0.6 | А | 17,55565        | 28,9848        |
| <b>OSS</b> | purelin | gdm | 1000 | 0,5 | 0,7 | C | 17.45501        | 28,6396        |
| gdx        | purelin | gdm | 1000 | 0.9 | 0,3 | C | 18,36344        | 28,0700        |
| gdm        | logsig  | gd  | 1000 | 0,8 | 0,7 | С | 43,65170        | 34,6234        |
| gd         | logsig  | gd  | 1000 | 0,4 | 0,8 | C | 74,91650        | 34,5452        |
| gda        | tansig  | gdm | 1000 | 0.3 | 0.6 | C | 26.16426        | 27,2484        |

*Tabel 6.4 Performa terbaik kelompok jumlah node hidden layer 2 periode input 1*

Tabel 6.5 berisi hasil perhitungan terbaik dari masing-masing kelompok *training function* yang terdapat pada kelompok jumlah hidden layer 3 di periode input 1. Terlihat model dengan performa terbaik pada kelompok ini memiliki nilai MSE 27,492.

| <b>TrF</b> | ActF    | LF  | E    | LR  | М   | P | <b>TrainMSE</b> | <b>TestMSE</b> |
|------------|---------|-----|------|-----|-----|---|-----------------|----------------|
| lm         | purelin | gd  | 1000 | 0,6 | 0.8 | C | 18.487913       | 27,492264      |
| br         | purelin | gdm | 1000 | 0.1 | 0.6 | C | 17,337085       | 29,305297      |
| bfg        | tansig  | gd  | 1000 | 0,6 | 0.8 | B | 17,534186       | 28,409141      |
| rp         | tansig  | gd  | 1000 | 0,4 | 0.6 | C | 17,993957       | 27,819792      |
| scg        | purelin | gd  | 1000 | 0.9 | 0.9 | C | 17,450431       | 28,950888      |
| cgb        | tansig  | gd  | 1000 | 0.3 | 0.2 | B | 17,51084        | 28.569792      |
| cgf        | tansig  | gdm | 1000 | 0,2 | 0.9 | C | 17.84177        | 28.885373      |
| cgp        | purelin | gd  | 1000 | 0,5 | 0.5 | A | 17.69585        | 28,643242      |
| <b>OSS</b> | purelin | gd  | 1000 | 0,2 | 0.1 | B | 18,957132       | 28.679127      |
| gdx        | purelin | gdm | 1000 | 0.1 | 0.1 | A | 18,770485       | 28.26187       |
| gdm        | tansig  | gd  | 1000 | 0.3 | 0.5 | C | 40.985162       | 34,386869      |
| gd         | purelin | gdm | 1000 | 0.9 | 0.9 | C | 70,820181       | 38.058452      |
| gda        | purelin | gd  | 1000 | 0,3 | 0.9 | C | 23.821108       | 27.986702      |

*Tabel 6.5 performa terbaik kelompok jumlah node hidden layer 3 periode input 1*

▪ Jumlah node pada hidden layer: 4

Tabel 6.6 berisi hasil perhitungan terbaik dari masing-masing kelompok *training function* yang terdapat pada kelompok jumlah hidden layer 4 di periode input 1. Terlihat model dengan performa terbaik pada kelompok ini memiliki nilai MSE 26,672.

▪ Jumlah node pada hidden layer: 5

Tabel 6.7 berisi hasil perhitungan terbaik dari masing-masing kelompok *training function* yang terdapat pada kelompok jumlah hidden layer 5 di periode input 1. Terlihat model dengan performa terbaik pada kelompok ini memiliki nilai MSE 27,273

| TrF        | ActF    | LF  | E    | LR  | М   | P | <b>TrainMSE</b> | <b>TestMSE</b> |
|------------|---------|-----|------|-----|-----|---|-----------------|----------------|
| lm         | logsig  | gd  | 1000 | 0,2 | 0.1 | A | 17.797918       | 26.672104      |
| br         | purelin | gd  | 1000 | 0,1 | 0,1 | B | 17,847181       | 28,552156      |
| bfg        | tansig  | gd  | 1000 | 0,2 | 0.1 | C | 17,480546       | 28,185698      |
| rp         | purelin | gdm | 1000 | 0.6 | 0.4 | А | 18.422311       | 28.275063      |
| scg        | purelin | gdm | 1000 | 0.5 | 0,2 | A | 17,4186         | 28,895391      |
| cgb        | purelin | gd  | 1000 | 0.8 | 0.3 | B | 17,409242       | 28,830221      |
| cgf        | logsig  | gdm | 1000 | 0.1 | 0.6 | C | 17,478559       | 28,762595      |
| cgp        | tansig  | gdm | 1000 | 0.4 | 0,8 | A | 17,764228       | 28,49702       |
| <b>OSS</b> | purelin | gd  | 1000 | 0.5 | 0.8 | C | 19.109577       | 28.132437      |
| gdx        | purelin | gdm | 1000 | 0,2 | 0.1 | B | 21.046985       | 27,207226      |
| gdm        | logsig  | gd  | 1000 | 0.3 | 0,5 | C | 64,766166       | 41,398874      |
| gd         | logsig  | gd  | 1000 | 0.8 | 0.6 | C | 51.055816       | 30.108364      |
| gda        | purelin | gd  | 1000 | 0,2 | 0,2 | А | 19,773672       | 26,934613      |

*Tabel 6.6 Performa terbaik kelompok jumlah node hidden layer 4 periode input 1*

*Tabel 6.7 Performa terbaik kelompok jumlah node hidden layer 5 periode input 1*

| TrF        | ActF    | LF  | E    | LR  | М   | P | <b>TrainMSE</b> | <b>TestMSE</b> |
|------------|---------|-----|------|-----|-----|---|-----------------|----------------|
| lm         | tansig  | gd  | 1000 | 0.3 | 0.7 | C | 17.301256       | 27,77324795    |
| br         | purelin | gdm | 1000 | 0.6 | 0.8 | B | 18,518921       | 29,33879063    |
| <b>Bfg</b> | purelin | gdm | 1000 | 0.1 | 0,2 | C | 18,52717        | 28,11043764    |
| rp         | purelin | gdm | 1000 | 0.7 | 0.9 | C | 17,394866       | 28,78366109    |
| scg        | purelin | gdm | 1000 | 0,5 | 0.9 | B | 17,480534       | 28,6787924     |
| cgb        | purelin | gd  | 1000 | 0,5 | 0.3 | A | 17,530257       | 28,78635435    |
| cgf        | logsig  | gdm | 1000 | 0.1 | 0.7 | C | 17,553586       | 28,76524712    |
| cgp        | tansig  | gdm | 1000 | 0.1 | 0.5 | B | 17,268056       | 28,94457199    |
| <b>OSS</b> | purelin | gd  | 1000 | 0.1 | 0.3 | A | 19.302471       | 28.04000398    |
| gdx        | logsig  | gdm | 1000 | 0.6 | 0.8 | B | 18,299598       | 27,47076512    |
| gdm        | logsig  | gd  | 1000 | 0.9 | 0.1 | C | 42,52576        | 34,33534326    |
| gd         | purelin | gdm | 1000 | 0,1 | 0.6 | C | 76,347224       | 41,93870384    |
| gda        | purelin | gd  | 1000 | 0.6 | 0.1 | C | 19.887665       | 27.27375092    |

Tabel 6.8 berisi hasil perhitungan terbaik dari masing-masing kelompok *training function* yang terdapat pada kelompok jumlah hidden layer 6 di periode input 1. Terlihat model dengan performa terbaik pada kelompok ini memiliki nilai MSE 26,712.

| <b>TrF</b> | ActF    | LF  | E    | LR  | м   | P | <b>TrainMSE</b> | <b>TestMSE</b> |
|------------|---------|-----|------|-----|-----|---|-----------------|----------------|
| lm         | tansig  | gdm | 1000 | 0.5 | 0.3 | A | 17,021468       | 27,254524      |
| br         | purelin | gdm | 1000 | 0.6 | 0.8 | А | 17,524385       | 29.310493      |
| bfg        | tansig  | gd  | 1000 | 0,4 | 0,1 | B | 18.546117       | 28.002412      |
| bfg        | tansig  | gd  | 1000 | 0.4 | 0.1 | B | 18.546117       | 28.002412      |
| scg        | logsig  | gd  | 1000 | 0.8 | 0.7 | C | 18,215316       | 28,510633      |
| cgb        | tansig  | gd  | 1000 | 0,1 | 0,2 | A | 17.540983       | 28,783876      |
| cgf        | purelin | gd  | 1000 | 0.3 | 0.5 | B | 17,725914       | 29.069775      |
| cgp        | purelin | gd  | 1000 | 0.1 | 0.5 | B | 17.57718        | 28,905242      |
| <b>OSS</b> | tansig  | gdm | 1000 | 0,8 | 0,1 | A | 18,861221       | 28,40658       |
| gdx        | purelin | gd  | 1000 | 0.4 | 0.1 | C | 19.173317       | 27,585968      |
| gdm        | logsig  | gd  | 1000 | 0.5 | 0.1 | C | 92,987238       | 41,427237      |
| gd         | logsig  | gd  | 1000 | 0.7 | 0.4 | C | 87.761135       | 37.094029      |
| gda        | purelin | gd  | 1000 | 0.3 | 0,2 | А | 19.396257       | 26,712267      |

*Tabel 6.8 Performa terbaik kelompok jumlah node hidden layer 6 periode input 1*

Tabel 6.9 berisi hasil perhitungan terbaik dari masing-masing kelompok *training function* yang terdapat pada kelompok jumlah hidden layer 7 di periode input 1. Terlihat model dengan performa terbaik pada kelompok ini memiliki nilai MSE 26,846.

▪ Jumlah node pada hidden layer: 8

Tabel 6.10 berisi hasil perhitungan terbaik dari masing-masing kelompok *training function* yang terdapat pada kelompok jumlah hidden layer 8 di periode input 1. Terlihat model dengan performa terbaik pada kelompok ini memiliki nilai MSE 27,24.

▪ Jumlah node pada hidden layer: 9

Tabel 6.11 berisi hasil perhitungan terbaik dari masing-masing kelompok *training function* yang terdapat pada kelompok jumlah hidden layer 9 di periode input 1. Terlihat model dengan performa terbaik pada kelompok ini memiliki nilai MSE 26,875.

| <b>TrF</b> | ActF    | LF  | E    | LR  | м   | P | <b>TrainMSE</b> | <b>TestMSE</b> |
|------------|---------|-----|------|-----|-----|---|-----------------|----------------|
| lm         | tansig  | gd  | 1000 | 0.7 | 0.6 | А | 17,852981       | 26.846538      |
| br         | purelin | gdm | 1000 | 0.8 | 0.3 | C | 17.326681       | 29,170894      |
| bfg        | purelin | gd  | 1000 | 0.1 | 0.6 | A | 17,839881       | 28.686065      |
| rp         | purelin | gdm | 1000 | 0,2 | 0.8 | C | 17.541008       | 28,731518      |
| ccg        | purelin | gdm | 1000 | 0.3 | 0.1 | C | 18.046178       | 28.729602      |
| cgb        | purelin | gdm | 1000 | 0.8 | 0,2 | A | 17.406285       | 28.647579      |
| cgf        | purelin | gdm | 1000 | 0.9 | 0,2 | C | 17,522903       | 28,665926      |
| cgp        | purelin | gdm | 1000 | 0,2 | 0,8 | B | 17.414916       | 28.862057      |
| <b>OSS</b> | purelin | gd  | 1000 | 0.4 | 0,2 | B | 17.766924       | 28,995413      |
| gdx        | tansig  | gdm | 1000 | 0.7 | 0.4 | B | 19.001173       | 28,124401      |
| gdm        | purelin | gd  | 1000 | 0.7 | 0,9 | C | 104.32497       | 49.643965      |
| gd         | logsig  | gd  | 1000 | 0.2 | 0.7 | C | 78,017064       | 32,187756      |
| gda        | purelin | gdm | 1000 | 0.6 | 0,5 | А | 17.717708       | 28.039543      |

*Tabel 6.9 Performa terbaik kelompok jumlah node hidden layer 7 periode input 1*

*Tabel 6.10 Performa terbaik kelompok jumlah node hidden layer 8 periode input 1*

| TrF        | ActF    | LF  | E    | LR  | M   | P | <b>TrainMSE</b> | <b>TestMSE</b> |
|------------|---------|-----|------|-----|-----|---|-----------------|----------------|
| lm         | tansig  | gd  | 1000 | 0.6 | 0.8 | B | 17,723627       | 27.760091      |
| br         | purelin | gd  | 1000 | 0.6 | 0,1 | B | 17.841832       | 29.645824      |
| bfg        | purelin | gd  | 1000 | 0.6 | 0.4 | B | 17,759434       | 28,419727      |
| rp         | purelin | gdm | 1000 | 0.6 | 0.8 | B | 17,311272       | 29.087126      |
| scg        | logsig  | gdm | 1000 | 0,2 | 0,1 | C | 17,79002        | 28,888151      |
| cgb        | purelin | gdm | 1000 | 0,8 | 0.9 | C | 17,508879       | 28,41888       |
| cgf        | logsig  | gd  | 1000 | 0.9 | 0.3 | A | 18.748839       | 27,892919      |
| cgp        | purelin | gdm | 1000 | 0.9 | 0.1 | B | 17.597515       | 28.987631      |
| <b>OSS</b> | tansig  | gd  | 1000 | 0.6 | 0.6 | A | 17.568992       | 27,52397       |
| gdx        | purelin | gdm | 1000 | 0.6 | 0.4 | A | 18.446834       | 27,590511      |
| gdm        | logsig  | gdm | 1000 | 0.3 | 0.9 | C | 96.121068       | 43.199959      |
| gd         | logsig  | gdm | 1000 | 0.4 | 0.7 | C | 52.680536       | 47.362066      |
| gda        | purelin | gd  | 1000 | 0.8 | 0.6 | А | 19,87105        | 28,430912      |

| <b>TrF</b> | ActF    | LF  | E    | LR  | м   | P | <b>TrainMSE</b> | <b>TestMSE</b> |
|------------|---------|-----|------|-----|-----|---|-----------------|----------------|
| lm         | logsig  | gdm | 1000 | 0,5 | 0.3 | C | 17,042991       | 26,875682      |
| br         | purelin | gd  | 1000 | 0,1 | 0,2 | C | 17,336079       | 29,422725      |
| bfg        | purelin | gd  | 1000 | 0,1 | 0,2 | B | 17.916544       | 28.418243      |
| rp         | purelin | gdm | 1000 | 0,8 | 0.6 | B | 20,807819       | 27,924531      |
| scg        | purelin | gdm | 1000 | 0,5 | 0.3 | A | 17,371152       | 29.034763      |
| cgb        | logsig  | gd  | 1000 | 0,5 | 0.2 | C | 17,960935       | 28,948993      |
| cgf        | purelin | gd  | 1000 | 0,2 | 0.9 | A | 17.397396       | 28.878427      |
| cgp        | purelin | gdm | 1000 | 0.4 | 0.3 | A | 17.37837        | 28,752096      |
| <b>OSS</b> | purelin | gd  | 1000 | 0.8 | 0.9 | C | 18,132943       | 28.933651      |
| gdx        | purelin | gdm | 1000 | 0.7 | 0.6 | B | 17,52434        | 28.290056      |
| gdm        | logsig  | gdm | 1000 | 0.3 | 0.3 | C | 52,190203       | 45,56356       |
| gd         | purelin | gd  | 1000 | 0.5 | 0.7 | C | 79,519838       | 45,890025      |
| gda        | purelin | gdm | 1000 | 0.1 | 0.7 | C | 18.148551       | 27.803294      |

*Tabel 6.11 Performa terbaik kelompok jumlah node hidden layer 9 periode input 1*

Tabel 6.12 berisi hasil perhitungan terbaik dari masing-masing kelompok *training function* yang terdapat pada kelompok jumlah hidden layer 10 di periode input 1. Terlihat model dengan performa terbaik pada kelompok ini memiliki nilai MSE 27,451.

| <b>TrF</b> | ActF    | LF  | E    | LR  | М   | P | <b>TrainMSE</b> | <b>TestMSE</b> |
|------------|---------|-----|------|-----|-----|---|-----------------|----------------|
| lm         | purelin | gdm | 1000 | 0.4 | 0,8 | B | 22,33545        | 28,639236      |
| br         | purelin | gd  | 1000 | 0,9 | 0,1 | C | 17,515404       | 29,30954       |
| bfg        | purelin | gd  | 1000 | 0,4 | 0,8 | B | 17.566396       | 28,361107      |
| rp         | purelin | gdm | 1000 | 0,5 | 0.6 | C | 19,864533       | 28,853131      |
| scg        | purelin | gd  | 1000 | 0.3 | 0.8 | B | 17,548716       | 28,616166      |
| cgb        | purelin | gdm | 1000 | 0.7 | 0.9 | B | 17.456634       | 28.575927      |
| cgf        | purelin | gd  | 1000 | 0.7 | 0.5 | B | 17,621142       | 28,231817      |
| cgp        | purelin | gdm | 1000 | 0.8 | 0.2 | A | 17.314679       | 29,329454      |
| <b>OSS</b> | purelin | gdm | 1000 | 0.5 | 0,1 | C | 17.540286       | 28.34349       |
| gdx        | purelin | gd  | 1000 | 0.6 | 0.8 | C | 17,988647       | 28,106964      |
| gdm        | logsig  | gdm | 1000 | 0.4 | 0.3 | C | 133,96235       | 61,467593      |
| gd         | logsig  | gd  | 1000 | 0,9 | 0,7 | C | 75,858589       | 45,286715      |
| gda        | purelin | gdm | 1000 | 0.6 | 0.3 | C | 19,098483       | 27,451951      |

*Tabel 6.12 Performa terbaik kelompok jumlah node hidden layer 10 periode input 1*
Tabel 6.12 adalah tabel berisi hasil perhitungan model dengan performa tertinggi pada periode *input* 1, diambil dari Tabel 6.4-  $6.11.$ 

| N  | ActF    | LF  | TrF        | E    | LR  | M   | P | <b>TrainMSE</b> | <b>TestMSE</b> |
|----|---------|-----|------------|------|-----|-----|---|-----------------|----------------|
| 2  | tansig  | gdm | gda        | 1000 | 0.3 | 0.6 | C | 26,16426        | 27,24846       |
| 3  | purelin | gd  | lm         | 1000 | 0.6 | 0.8 | C | 18,48791        | 27,49226       |
| 4  | logsig  | gd  | lm         | 1000 | 0.2 | 0.1 | A | 17,79792        | 26,67210363    |
| 5  | purelin | gd  | gda        | 1000 | 0.6 | 0.1 | C | 19,88766        | 27,27375       |
| 6  | purelin | gd  | gda        | 1000 | 0.3 | 0.2 | C | 19,39626        | 26,71226682    |
| 7  | tansig  | gd  | lm         | 1000 | 0.7 | 0.6 | C | 17,85298        | 26,84653786    |
| 8  | tansig  | gd  | <b>OSS</b> | 1000 | 0.6 | 0.6 | C | 17,56899        | 27,52396957    |
| 9  | logsig  | gdm | lm         | 1000 | 0.5 | 0.3 | C | 17,04299        | 26,87568       |
| 10 | purelin | gdm | gda        | 1000 | 0.6 | 0.3 | C | 19,09848        | 27,45195       |

*Tabel 6.13 Model-model dengan performa terbaik periode input 1*

Gambar 6.1 merupakan grafik ilustrasi nilai MSE testing dari Tabel 6.12.

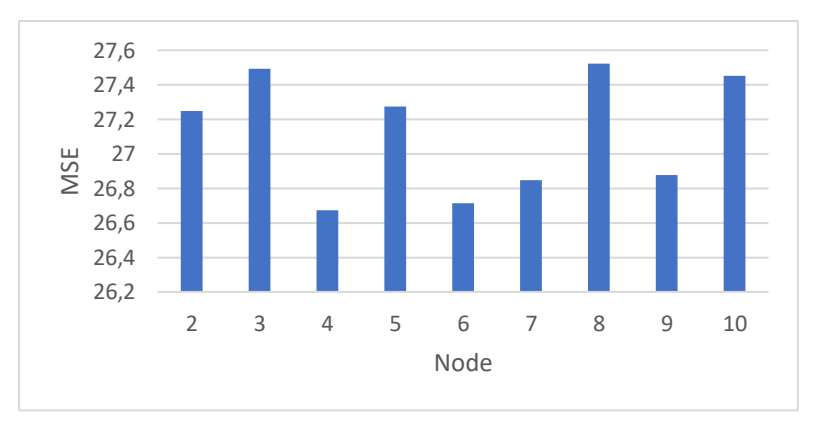

*Gambar 6.1 MSE terbaik periode input 1*

Berdasarkan Tabel 6.12 dan Gambar 6.1, model terbaik untuk periode input 1 memiliki nilai MSE 26,672 didapatkan pada uji coba pertama menggunakan kombinasi:

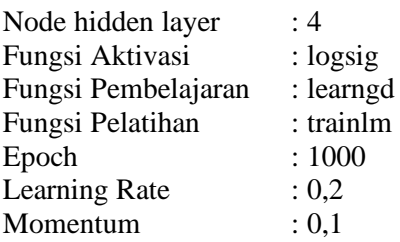

# *Input* **2 Periode Ke-belakang**

Dengan 2 periode input, node pada input layer berjumlah delapan, terdiri dari empat variabel terkait dua periode ke belakang. Dengan memperhitungkan setiap kombinasi parameter yang ada, dikalikan dengan tiga untuk 3 kali percobaan dengan kombinasi yang sama. Total model yang dibuat untuk periode input 2 adalah 170.586 model.

Tabel 6.14-6.22 adalah tabel berisi hasil ujicoba dengan performa tertinggi dari perhitungan pada msing-masing kelompok jumlah *hidden layer* pada 2 periode input. Dikelompokkan berdasarkan training function, masing-masing baris menunjukkan kombinasi model dengan performa tertinggi dari 1.458 model pada kelompok perhitungannya.

▪ Jumlah node pada hidden layer: 2

Tabel 6.14 berisi hasil perhitungan terbaik dari masing-masing kelompok *training function* yang terdapat pada kelompok jumlah hidden layer 2 di periode input 2. Terlihat model dengan performa terbaik pada kelompok ini memiliki nilai MSE 26,309.

▪ Jumlah node pada hidden layer: 3

Tabel 6.15 berisi hasil perhitungan terbaik dari masing-masing kelompok *training function* yang terdapat pada kelompok jumlah

**48**

hidden layer 3 di periode input 2. Terlihat model dengan performa terbaik pada kelompok ini memiliki nilai MSE 26,082.

| TrF        | ActF    | LF  | E    | LR            | М   | P | <b>TrainMSE</b> | <b>TestMSE</b> |
|------------|---------|-----|------|---------------|-----|---|-----------------|----------------|
| Lm         | logsig  | gd  | 1000 | 0.7           | 0.9 | A | 19.185958       | 26,355422      |
| Br         | purelin | gdm | 1000 | 0.3           | 0.1 | В | 16,568985       | 27,33639       |
| bfg        | tansig  | gdm | 1000 | 0.6           | 0,7 | C | 16,614447       | 27,206345      |
| rp         | purelin | gdm | 1000 | 0,2           | 0.9 | B | 16.683215       | 27,405473      |
| scg        | purelin | gdm | 1000 | 0.5           | 0,1 | A | 16.7035         | 27.384251      |
| cgb        | purelin | gdm | 1000 | 0,4           | 0.5 | A | 16,773779       | 27.208669      |
| cgf        | tansig  | gd  | 1000 | 0.9           | 0.3 | B | 18.349412       | 27,022999      |
| cgp        | purelin | gdm | 1000 | $0.5^{\circ}$ | 0.8 | C | 16.700088       | 27,247989      |
| <b>OSS</b> | purelin | gd  | 1000 | 0,1           | 0,4 | C | 16,952922       | 27,408207      |
| gdx        | purelin | gdm | 1000 | 0.2           | 0,2 | А | 18.834241       | 26,309255      |
| gdm        | logsig  | gdm | 1000 | 0.5           | 0.5 | C | 52,352192       | 36,228104      |
| gd         | logsig  | gd  | 1000 | 0,3           | 0.1 | C | 72,840753       | 30,432359      |
| gda        | purelin | gdm | 1000 | 0.7           | 0.6 | C | 17.528569       | 26.388782      |

*Tabel 6.14 Performa terbaik kelompok jumlah node hidden layer 2 periode input 2*

*Tabel 6.15 Performa terbaik kelompok jumlah node hidden layer 3 periode input 2*

| TrF        | ActF    | LF  | Е    | LR  | М   | P | TrainMSE  | <b>TestMSE</b> |
|------------|---------|-----|------|-----|-----|---|-----------|----------------|
| lm         | purelin | gdm | 1000 | 0,5 | 0.5 | B | 18,828189 | 26,448211      |
| br         | tansig  | gdm | 1000 | 0.3 | 0,1 | B | 16,612667 | 27.021341      |
| bfg        | tansig  | gd  | 1000 | 0.4 | 0,1 | А | 16.747259 | 27,138971      |
| rp         | purelin | gdm | 1000 | 0,2 | 0.8 | B | 16,723567 | 27,742277      |
| scg        | purelin | gd  | 1000 | 0.3 | 0.4 | A | 16.657863 | 27.080643      |
| cgb        | purelin | gd  | 1000 | 0.8 | 0.9 | A | 17.09293  | 26.516441      |
| cgf        | purelin | gd  | 1000 | 0,2 | 0.7 | A | 16,719384 | 27,166819      |
| cgp        | purelin | gd  | 1000 | 0.9 | 0.6 | А | 16.944066 | 27,251968      |
| <b>OSS</b> | tansig  | gdm | 1000 | 0.6 | 0,2 | A | 17.299379 | 27.482829      |
| gdx        | purelin | gd  | 1000 | 0.7 | 0,1 | C | 19,975275 | 26,591981      |
| gdm        | tansig  | gdm | 1000 | 0,9 | 0.3 | C | 53,898106 | 37,296078      |
| gd         | logsig  | gd  | 1000 | 0.1 | 0.4 | C | 77.166377 | 28.893653      |
| gda        | purelin | gdm | 1000 | 0.1 | 0.8 | A | 19,599421 | 26,082903      |

▪ Jumlah node pada hidden layer: 4

Tabel 6.16 berisi hasil perhitungan terbaik dari masing-masing kelompok *training function* yang terdapat pada kelompok jumlah hidden layer 4 di periode input 2. Terlihat model dengan performa terbaik pada kelompok ini memiliki nilai MSE 25,480.

| <b>TrF</b> | ActF    | LF  | E    | LR  | м   | P | <b>TrainMSE</b> | <b>TestMSE</b> |
|------------|---------|-----|------|-----|-----|---|-----------------|----------------|
| lm         | logsig  | gdm | 1000 | 0.3 | 0.6 | C | 17.196936       | 25,48025       |
| br         | tansig  | gd  | 1000 | 0,2 | 0,2 | A | 15,467102       | 26,813303      |
| bfg        | purelin | gdm | 1000 | 0.3 | 0.5 | C | 16.626445       | 27,1653        |
| rp         | tansig  | gd  | 1000 | 0.6 | 0.6 | C | 16.688462       | 26.694923      |
| scg        | purelin | gd  | 1000 | 0.3 | 0.5 | B | 16.677114       | 27.269762      |
| cgb        | purelin | gd  | 1000 | 0,4 | 0.5 | B | 16,905851       | 27,396597      |
| cgf        | purelin | gdm | 1000 | 0.5 | 0.2 | A | 16.680852       | 27.409934      |
| cgp        | purelin | gd  | 1000 | 0.3 | 0.6 | C | 16.778714       | 27.322485      |
| <b>OSS</b> | tansig  | gdm | 1000 | 0,7 | 0.9 | C | 16.674569       | 27.190474      |
| gdx        | purelin | gd  | 1000 | 0,2 | 0.7 | C | 16.920214       | 27.093224      |
| gdm        | logsig  | gdm | 1000 | 0.9 | 0.3 | C | 120,13582       | 39,044408      |
| gd         | logsig  | gd  | 1000 | 0.8 | 0.1 | C | 71.578353       | 33.339287      |
| gda        | purelin | gd  | 1000 | 0,5 | 0.6 | А | 21.564782       | 26.646923      |

*Tabel 6.16 Performa terbaik kelompok jumlah node hidden layer 4 periode input 2*

■ Jumlah node pada hidden layer: 5

Tabel 6.17 berisi hasil perhitungan terbaik dari masing-masing kelompok *training function* yang terdapat pada kelompok jumlah hidden layer 5 di periode input 2. Terlihat model dengan performa terbaik pada kelompok ini memiliki nilai MSE 26,550.

▪ Jumlah node pada hidden layer: 6

Tabel 6.18 berisi hasil perhitungan terbaik dari masing-masing kelompok *training function* yang terdapat pada kelompok jumlah hidden layer 6 di periode input 2. Terlihat model dengan performa terbaik pada kelompok ini memiliki nilai MSE 26,214.

▪ Jumlah node pada hidden layer: 7

Tabel 6.19 berisi hasil perhitungan terbaik dari masing-masing kelompok *training function* yang terdapat pada kelompok jumlah hidden layer 7 di periode input 2. Terlihat model dengan performa terbaik pada kelompok ini memiliki nilai MSE 26,394.

| TrF        | ActF    | LF  | Е    | LR  | M   | P | TrainMSE  | <b>TestMSE</b> |
|------------|---------|-----|------|-----|-----|---|-----------|----------------|
| lm         | purelin | gd  | 1000 | 0.3 | 0.6 | А | 16.971917 | 26,918157      |
| br         | purelin | gd  | 1000 | 0,2 | 0.3 | В | 17,622652 | 26,926756      |
| bfg        | purelin | gdm | 1000 | 0,2 | 0,4 | B | 17,072962 | 26,940749      |
| rp         | purelin | gdm | 1000 | 0.4 | 0.6 | C | 16,675089 | 27.547929      |
| scg        | purelin | gd  | 1000 | 0.3 | 0.3 | В | 16.789214 | 27,612275      |
| cgb        | logsig  | gd  | 1000 | 0.7 | 0.7 | В | 17,687144 | 26,992073      |
| cgf        | logsig  | gdm | 1000 | 0,5 | 0,9 | C | 16.598379 | 27,2947        |
| cgp        | logsig  | gd  | 1000 | 0,2 | 0,2 | C | 16,502476 | 27,183918      |
| <b>OSS</b> | logsig  | gd  | 1000 | 0.3 | 0.9 | А | 16,256815 | 27,542171      |
| gdx        | purelin | gd  | 1000 | 0.6 | 0.3 | В | 17.636461 | 26,656601      |
| gdm        | logsig  | gd  | 1000 | 0.4 | 0.7 | C | 55,632186 | 38,016372      |
| gd         | logsig  | gd  | 1000 | 0.3 | 0.3 | C | 81,251109 | 40,875024      |
| gda        | purelin | gdm | 1000 | 0,5 | 0,4 | В | 20,263779 | 26,550912      |

*Tabel 6.17 Performa terbaik kelompok jumlah node hidden layer 5 periode input 2*

*Tabel 6.18 Performa terbaik kelompok jumlah node hidden layer 6 periode input 2*

| TrF        | ActF    | LF  | E    | LR  | M   | P | <b>TrainMSE</b> | <b>TestMSE</b> |
|------------|---------|-----|------|-----|-----|---|-----------------|----------------|
| lm         | logsig  | gd  | 1000 | 0.1 | 0.7 | B | 23.86134285     | 26.214433      |
| br         | purelin | gd  | 1000 | 0.1 | 0.9 | C | 16,81835301     | 27,417312      |
| bfg        | purelin | gdm | 1000 | 0.7 | 0.3 | В | 16,71573845     | 27.21443       |
| rp         | purelin | gd  | 1000 | 0.3 | 0,2 | А | 16,90939483     | 27,749632      |
| scg        | purelin | gdm | 1000 | 0.5 | 0.7 | B | 16,87758449     | 27,211432      |
| cgb        | logsig  | gd  | 1000 | 0,9 | 0.7 | C | 17,26687313     | 27,148688      |
| cgf        | purelin | gd  | 1000 | 0.6 | 0.3 | C | 16.66295707     | 27.328801      |
| cgp        | purelin | gd  | 1000 | 0.8 | 0.3 | B | 16.6607708      | 27,536019      |
| <b>OSS</b> | purelin | gdm | 1000 | 0.1 | 0.9 | А | 16.94859229     | 26.971087      |
| gdx        | purelin | gd  | 1000 | 0.3 | 0.8 | В | 17,13309031     | 29,28874       |
| gdm        | logsig  | gd  | 1000 | 0,5 | 0.8 | C | 109,7036627     | 46.666825      |
| gd         | logsig  | gdm | 1000 | 0,2 | 0.4 | C | 70,78310336     | 35,442051      |
| gda        | purelin | gdm | 1000 | 0.6 | 0.4 |   | 17.99380782     | 26.947778      |

| <b>TrF</b> | ActF    | LF  | E    | LR  | М   | P | <b>TrainMSE</b> | <b>TestMSE</b> |
|------------|---------|-----|------|-----|-----|---|-----------------|----------------|
| lm         | purelin | gd  | 1000 | 0.1 | 0.5 | B | 18.005487       | 26,750513      |
| br         | purelin | gdm | 1000 | 0.6 | 0,8 | A | 17,606826       | 26,6472        |
| bfg        | purelin | gdm | 1000 | 0.6 | 0.9 | C | 16,66822        | 26.957183      |
| rp         | logsig  | gdm | 1000 | 0.5 | 0.1 | A | 16.533772       | 27.245684      |
| scg        | purelin | gd  | 1000 | 0.3 | 0.9 | B | 16,882455       | 26,894681      |
| cgb        | purelin | gdm | 1000 | 0.2 | 0.4 | C | 16.785066       | 27,436404      |
| cgf        | tansig  | gd  | 1000 | 0.3 | 0.1 | C | 16.721744       | 27,06131       |
| cgp        | purelin | gd  | 1000 | 0,2 | 0.9 | C | 16.650372       | 27.498557      |
| <b>OSS</b> | purelin | gd  | 1000 | 0.4 | 0.4 | B | 16,660278       | 27,48538       |
| gdx        | purelin | gd  | 1000 | 0.8 | 0.2 | C | 18,005034       | 26.394361      |
| gdm        | logsig  | gd  | 1000 | 0.7 | 0,5 | C | 77.875165       | 49,955141      |
| gd         | logsig  | gdm | 1000 | 0.7 | 0.7 | C | 65.066022       | 45,073921      |
| gda        | logsig  | gd  | 1000 | 0.4 | 0.1 | А | 20.736318       | 27,256388      |

*Tabel 6.19 Performa terbaik kelompok jumlah node hidden layer 7 periode input 2*

Tabel 6.20 berisi hasil perhitungan terbaik dari masing-masing kelompok *training function* yang terdapat pada kelompok jumlah hidden layer 8 di periode input 2. Terlihat model dengan performa terbaik pada kelompok ini memiliki nilai MSE 26,403.

| <b>TrF</b> | ActF    | LF  | E    | LR  | М   | P | <b>TrainMSE</b> | <b>TestMSE</b> |
|------------|---------|-----|------|-----|-----|---|-----------------|----------------|
| lm         | purelin | gdm | 1000 | 0,2 | 0.9 | B | 17.236461       | 26,403487      |
| br         | purelin | gdm | 1000 | 0.1 | 0.5 | А | 16,612646       | 27,668894      |
| bfg        | purelin | gdm | 1000 | 0,2 | 0.3 | A | 16,734215       | 26,781198      |
| rp         | purelin | gdm | 1000 | 0.9 | 0.6 | B | 16,614789       | 27,491814      |
| scg        | purelin | gdm | 1000 | 0.5 | 0.3 | А | 17.196728       | 27.199213      |
| cgb        | logsig  | gdm | 1000 | 0,2 | 0.8 | C | 16,926211       | 27.417441      |
| cgf        | purelin | gdm | 1000 | 0.6 | 0.3 | C | 16.753469       | 27.166686      |
| cgp        | logsig  | gdm | 1000 | 0.7 | 0.8 | C | 16,478667       | 27,01876       |
| <b>OSS</b> | purelin | gd  | 1000 | 0.5 | 0.5 | B | 16.801264       | 26.961337      |
| gdx        | purelin | gdm | 1000 | 0,2 | 0.4 | B | 17,328966       | 26.669251      |
| gdm        | logsig  | gdm | 1000 | 0,2 | 0.8 | C | 114,92484       | 52,081701      |
| gd         | logsig  | gdm | 1000 | 0.3 | 0,4 | C | 80,020971       | 37,234703      |
| gda        | purelin | gd  | 1000 | 0.2 | 0,5 | A | 18.491485       | 26.716725      |

*Tabel 6.20 Performa terbaik kelompok jumlah node hidden layer 8 periode input 2*

Tabel 6.21 berisi hasil perhitungan terbaik dari masing-masing kelompok *training function* yang terdapat pada kelompok jumlah hidden layer 9 di periode input 2. Terlihat model dengan performa terbaik pada kelompok ini memiliki nilai MSE 26,410.

| <b>TrF</b> | ActF    | LF  | E    | LR  | М   | P | <b>TrainMSE</b> | <b>TestMSE</b> |
|------------|---------|-----|------|-----|-----|---|-----------------|----------------|
| lm         | purelin | gd  | 1000 | 0.9 | 0.3 | A | 16,706035       | 26,635026      |
| br         | purelin | gdm | 1000 | 0.3 | 0.9 | B | 16,72153        | 27,406386      |
| bfg        | purelin | gdm | 1000 | 0.1 | 0.6 | C | 16,788326       | 27,396208      |
| rp         | purelin | gdm | 1000 | 0.4 | 0.7 | C | 17,132308       | 26,41029       |
| scg        | purelin | gdm | 1000 | 0,2 | 0.4 | A | 16,776864       | 27,528312      |
| cgb        | purelin | gdm | 1000 | 0.4 | 0.7 | A | 16,795373       | 27,403303      |
| cgf        | purelin | gd  | 1000 | 0.7 | 0,2 | A | 16.807918       | 27.304629      |
| cgp        | purelin | gdm | 1000 | 0.7 | 0.1 | C | 16,757915       | 27,414498      |
| <b>OSS</b> | purelin | gd  | 1000 | 0.1 | 0,4 | B | 17,052038       | 27,452967      |
| gdx        | purelin | gdm | 1000 | 0.4 | 0.8 | B | 17,035993       | 26.934476      |
| gdm        | logsig  | gdm | 1000 | 0.1 | 0.8 | C | 72,802685       | 47,134663      |
| gd         | logsig  | gd  | 1000 | 0.9 | 0.6 | C | 50,751843       | 42,90289       |
| gda        | purelin | gd  | 1000 | 0.4 | 0.9 | А | 17,606629       | 27.238801      |

*Tabel 6.21 Performa terbaik kelompok jumlah node hidden layer 9 periode input 2*

■ Jumlah node pada hidden layer: 10

Tabel 6.22 berisi hasil perhitungan terbaik dari masing-masing kelompok *training function* yang terdapat pada kelompok jumlah hidden layer 10 di periode input 2. Terlihat model dengan performa terbaik pada kelompok ini memiliki nilai MSE 26,790.

Tabel 6.22 adalah tabel berisi hasil perhitungan model dengan performa tertinggi pada periode *input* 2, diambil dari Tabel 6.13- 6.21.

| <b>TrF</b> | ActF    | LF  | E    | LR  | М   | P | <b>TrainMSE</b> | <b>TestMSE</b> |
|------------|---------|-----|------|-----|-----|---|-----------------|----------------|
| lm         | purelin | gd  | 1000 | 0.3 | 0.3 | В | 16,906036       | 26,790578      |
| br         | purelin | gd  | 1000 | 0,8 | 0.9 | B | 16,545004       | 27,213465      |
| bfg        | purelin | gdm | 1000 | 0.5 | 0,2 | B | 16,698767       | 27,11148       |
| rp         | purelin | gdm | 1000 | 0,2 | 0.1 | B | 16.608808       | 27.465334      |
| scg        | purelin | gdm | 1000 | 0.4 | 0.3 | B | 17,306965       | 27,616716      |
| cgb        | purelin | gdm | 1000 | 0.4 | 0.3 | A | 16,69504        | 27,279567      |
| cgf        | tansig  | gd  | 1000 | 0.9 | 0.8 | B | 17,182678       | 27.29391       |
| cgp        | purelin | gdm | 1000 | 0.3 | 0.4 | B | 17.130451       | 27,101153      |
| <b>OSS</b> | purelin | gdm | 1000 | 0.7 | 0,1 | A | 17,454536       | 27,535469      |
| gdx        | purelin | gd  | 1000 | 0.3 | 0.9 | A | 17,424959       | 26,849057      |
| gdm        | logsig  | gdm | 1000 | 0,4 | 0,1 | C | 59.942775       | 64,51073       |
| gd         | logsig  | gdm | 1000 | 0.5 | 0,2 | C | 77,154401       | 57.084806      |
| gda        | purelin | gd  | 1000 | 0.8 | 0.2 | C | 17,992157       | 27,868349      |

*Tabel 6.22 Performa terbaik kelompok jumlah node hidden layer 10 periode input 2*

*Tabel 6.23 Model-model dengan performa terbaik periode input 2*

| N              | ActF    | LF  | TrF | E    | LR  | M   | P            | <b>TrainMSE</b> | <b>TestMSE</b> |
|----------------|---------|-----|-----|------|-----|-----|--------------|-----------------|----------------|
| 2              | purelin | gdm | gdx | 1000 | 0.2 | 0.2 | A            | 18.83424        | 26,30925       |
| 3              | purelin | gdm | gda | 1000 | 0.1 | 0.8 | A            | 19,59942        | 26,08290       |
| $\overline{4}$ | logsig  | gdm | lm  | 1000 | 0.3 | 0.6 | C            | 17,19694        | 25,48025       |
| 5              | purelin | gdm | gda | 1000 | 0.5 | 0.4 | B            | 20,263779       | 26,55091       |
| 6              | logsig  | gd  | tlm | 1000 | 0.1 | 0.7 | B            | 23,86134        | 26,21443       |
| 7              | purelin | gd  | gdx | 1000 | 0.8 | 0.2 | $\mathsf{C}$ | 18,00503        | 26,39436       |
| 8              | purelin | gdm | lm  | 1000 | 0.2 | 0.9 | B            | 17,23646        | 26,40349       |
| 9              | purelin | gdm | rp  | 1000 | 0.4 | 0.7 | C            | 17,13231        | 26,41029       |
| 10             | purelin | gd  | lm  | 1000 | 0.3 | 0.3 | B            | 16,90604        | 26,79058       |

Gambar 6.2 merupakan grafik ilustrasi nilai MSE testing dari Tabel 6.23.

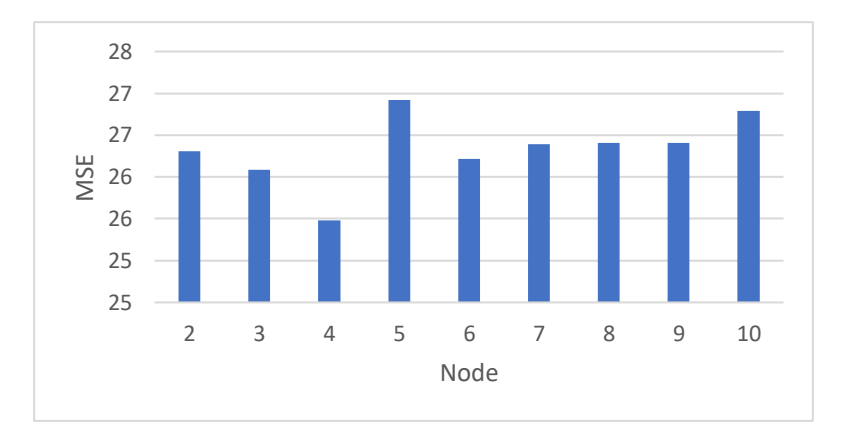

*Gambar 6.2 MSE terbaik periode input 2*

Berdasarkan Tabel 6.23 dan Gambar 6.2, model terbaik untuk periode input 2 memiliki nilai MSE 25,48 didapatkan pada uji coba ketiga menggunakan kombinasi:

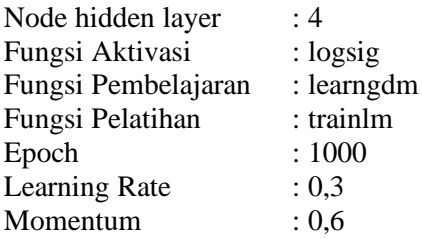

# *Input* **3 Periode Ke-belakang**

Dengan 3 periode input, node pada input layer berjumlah 12, terdiri dari empat variabel terkait tiga periode ke belakang. Dengan memperhitungkan setiap kombinasi parameter yang ada, dikalikan dengan tiga untuk 3 kali percobaan dengan kombinasi yang sama. Total model yang dibuat untuk periode input 3 adalah 170.586 model.

Tabel 6.24-6.32 adalah tabel berisi hasil ujicoba dengan performa tertinggi dari perhitungan pada msing-masing kelompok jumlah *hidden layer* pada 3 periode input. Dikelompokkan berdasarkan training function, masing-masing baris menunjukkan kombinasi model dengan performa tertinggi dari 1.458 model pada kelompok perhitungannya.

▪ Jumlah node pada hidden layer: 2

Tabel 6.24 berisi hasil perhitungan terbaik dari masing-masing kelompok *training function* yang terdapat pada kelompok jumlah hidden layer 2 di periode input 3. Terlihat model dengan performa terbaik pada kelompok ini memiliki nilai MSE 26,585.

| <b>TrF</b> | ActF    | LF  | E    | LR  | М   | P | TrainMSE  | <b>TestMSE</b> |
|------------|---------|-----|------|-----|-----|---|-----------|----------------|
| lm         | tansig  | gd  | 1000 | 0.7 | 0,5 | А | 18.109399 | 26.585611      |
| br         | purelin | gdm | 1000 | 0.6 | 0.3 | B | 16,138275 | 27,838869      |
| bfg        | purelin | gd  | 1000 | 0.6 | 0.4 | A | 16.382297 | 27.581295      |
| rp         | purelin | gd  | 1000 | 0.3 | 0.7 | B | 16,562943 | 27,973721      |
| scg        | tansig  | gdm | 1000 | 0.9 | 0.1 | A | 17,649659 | 27,797207      |
| cgb        | purelin | gd  | 1000 | 0.3 | 0.8 | C | 16.229832 | 27,8759        |
| cgf        | tansig  | gdm | 1000 | 0.8 | 0.7 | C | 16.880133 | 27,901052      |
| cgp        | logsig  | gdm | 1000 | 0,5 | 0.7 | C | 16,713484 | 27,669517      |
| <b>OSS</b> | tansig  | gd  | 1000 | 0.5 | 0.6 | B | 16.464805 | 27.905591      |
| gdx        | purelin | gdm | 1000 | 0.8 | 0,2 | A | 17.958446 | 26,673807      |
| gdm        | tansig  | gd  | 1000 | 0.1 | 0.2 | C | 114,83041 | 34.45566       |
| gd         | tansig  | gd  | 1000 | 0.6 | 0.3 | C | 54,301491 | 35,028318      |
| gda        | purelin | gd  | 1000 | 0.2 | 0.7 | C | 17.387317 | 27.902209      |

*Tabel 6.24 Performa terbaik kelompok jumlah node hidden layer 2 periode input 3*

#### ▪ Jumlah node pada hidden layer: 3

Tabel 6.25 berisi hasil perhitungan terbaik dari masing-masing kelompok *training function* yang terdapat pada kelompok jumlah hidden layer 3 di periode input 3. Terlihat model dengan performa terbaik pada kelompok ini memiliki nilai MSE 26,974.

▪ Jumlah node pada hidden layer: 4

Tabel 6.26 berisi hasil perhitungan terbaik dari masing-masing kelompok *training function* yang terdapat pada kelompok jumlah hidden layer 4 di periode input 3. Terlihat model dengan performa terbaik pada kelompok ini memiliki nilai MSE 26,570.

| <b>TrF</b> | ActF    | LF  | E    | LR  | М   | P | <b>TrainMSE</b> | <b>TestMSE</b> |
|------------|---------|-----|------|-----|-----|---|-----------------|----------------|
| lm         | logsig  | gdm | 1000 | 0.3 | 0.7 | B | 16.473414       | 27.151652      |
| br         | tansig  | gd  | 1000 | 0,8 | 0,8 | B | 15,156698       | 26.974362      |
| bfg        | tansig  | gd  | 1000 | 0,5 | 0.3 | A | 16.616491       | 27,283469      |
| rp         | purelin | gdm | 1000 | 0.5 | 0.7 | А | 16.727957       | 28.048629      |
| scg        | logsig  | gdm | 1000 | 0.7 | 0.6 | A | 16.967327       | 27.195936      |
| cgb        | purelin | gd  | 1000 | 0,8 | 0.9 | C | 16.150753       | 28,12506       |
| cgf        | tansig  | gdm | 1000 | 0.2 | 0.3 | A | 16,800221       | 27.664603      |
| cgp        | tansig  | gd  | 1000 | 0.7 | 0.9 | C | 16.629925       | 27.571237      |
| <b>OSS</b> | purelin | gd  | 1000 | 0.1 | 0.7 | C | 16.257743       | 27,800557      |
| gdx        | tansig  | gdm | 1000 | 0,2 | 0.6 | B | 18.05267        | 27,447273      |
| gdm        | tansig  | gd  | 1000 | 0.7 | 0.1 | C | 69,25011        | 42,29089       |
| gd         | logsig  | gdm | 1000 | 0.1 | 0.8 | C | 71.304773       | 36.870139      |
| gda        | purelin | gd  | 1000 | 0,1 | 0,4 | А | 16,878966       | 27,41213       |

*Tabel 6.25 Performa terbaik kelompok jumlah node hidden layer 3 periode input 3*

*Tabel 6.26 Performa terbaik kelompok jumlah node hidden layer 4 periode input 3*

| TrF        | ActF    | LF  | E    | LR  | М   | P | <b>TrainMSE</b> | <b>TestMSE</b> |
|------------|---------|-----|------|-----|-----|---|-----------------|----------------|
| lm         | purelin | gd  | 1000 | 0.8 | 0.4 | В | 16.414607       | 27.366688      |
| br         | purelin | gd  | 1000 | 0.6 | 0.6 | A | 16,055989       | 28,003704      |
| bfg        | logsig  | gdm | 1000 | 0,2 | 0,2 | C | 15,932098       | 27,759744      |
| rp         | purelin | gdm | 1000 | 0,5 | 0.8 | C | 16,297439       | 28,0265        |
| scg        | purelin | gd  | 1000 | 0.7 | 0.5 | C | 16,553877       | 27,628355      |
| cgb        | purelin | gdm | 1000 | 0,1 | 0.1 | A | 16.161381       | 28,001788      |
| cgf        | tansig  | gd  | 1000 | 0.8 | 0.7 | C | 17,146628       | 27,470318      |
| cgp        | tansig  | gd  | 1000 | 0.9 | 0.5 | A | 17,042177       | 26,918933      |
| <b>OSS</b> | tansig  | gdm | 1000 | 0,8 | 0.4 | C | 16,673298       | 27,769044      |
| gdx        | purelin | gd  | 1000 | 0.2 | 0.4 | C | 18,294313       | 26,570018      |
| gdm        | logsig  | gdm | 1000 | 0.9 | 0.3 | C | 54,860317       | 37,636147      |
| gd         | logsig  | gdm | 1000 | 0.9 | 0.4 | C | 55,047819       | 30,319814      |
| gda        | purelin | gdm | 1000 | 0.7 | 0.7 | C | 17.854191       | 27.481334      |

Tabel 6.27 berisi hasil perhitungan terbaik dari masing-masing kelompok *training function* yang terdapat pada kelompok jumlah hidden layer 5 di periode input 3. Terlihat model dengan performa terbaik pada kelompok ini memiliki nilai MSE 26,520.

| TrF        | ActF    | LF  | E    | LR  | М   | P | <b>TrainMSE</b> | <b>TestMSE</b> |
|------------|---------|-----|------|-----|-----|---|-----------------|----------------|
| lm         | tansig  | gdm | 1000 | 0.9 | 0.3 | A | 15.715154       | 26,520496      |
| br         | purelin | gdm | 1000 | 0,5 | 0.5 | А | 16,293543       | 27,655778      |
| bfg        | tansig  | gdm | 1000 | 0.8 | 0,8 | B | 16.635027       | 27,700416      |
| rp         | purelin | gdm | 1000 | 0.7 | 0,2 | C | 16.470244       | 28.012733      |
| scg        | tansig  | gdm | 1000 | 0.9 | 0.9 | A | 16,595827       | 27,847365      |
| cgb        | logsig  | gd  | 1000 | 0.3 | 0.4 | A | 16.739549       | 27.581804      |
| cgf        | tansig  | gdm | 1000 | 0.6 | 0,2 | B | 17.044384       | 27,307304      |
| cgp        | purelin | gd  | 1000 | 0.1 | 0.3 | C | 16.485134       | 27.698093      |
| <b>OSS</b> | tansig  | gd  | 1000 | 0.9 | 0.7 | A | 16.504363       | 27,856801      |
| gdx        | purelin | gd  | 1000 | 0.6 | 0,2 | B | 17.871804       | 26.681913      |
| gdm        | tansig  | gdm | 1000 | 0.1 | 0,5 | C | 120,31107       | 47,393685      |
| gd         | logsig  | gdm | 1000 | 0.8 | 0.1 | C | 75,582647       | 31.86202       |
| gda        | purelin | gd  | 1000 | 0,5 | 0.5 | C | 18,422498       | 26.653728      |

*Tabel 6.27 Performa terbaik kelompok jumlah node hidden layer 5 periode input 3*

Tabel 6.28 berisi hasil perhitungan terbaik dari masing-masing kelompok *training function* yang terdapat pada kelompok jumlah hidden layer 6 di periode input 3. Terlihat model dengan performa terbaik pada kelompok ini memiliki nilai MSE 26,874.

| TrF        | ActF    | LF  | E    | LR  | М   | P | <b>TrainMSE</b> | <b>TestMSE</b> |
|------------|---------|-----|------|-----|-----|---|-----------------|----------------|
| lm         | logsig  | gd  | 1000 | 0.6 | 0.3 | B | 16.3207         | 27.047578      |
| br         | purelin | gd  | 1000 | 0.8 | 0.6 | C | 16.397793       | 27.56708       |
| bfg        | purelin | gdm | 1000 | 0.8 | 0,5 | A | 16.380699       | 27,874688      |
| rp         | purelin | gdm | 1000 | 0,2 | 0,5 | B | 16.686393       | 28.056243      |
| scg        | purelin | gdm | 1000 | 0.9 | 0,2 | B | 16,270479       | 27,897387      |
| cgb        | tansig  | gdm | 1000 | 0.3 | 0.5 | A | 16.984682       | 26,874528      |
| cgf        | logsig  | gdm | 1000 | 0.8 | 0,4 | А | 16,64898        | 27,830564      |
| cgp        | purelin | gd  | 1000 | 0,9 | 0.6 | B | 16.439896       | 28,083112      |
| <b>OSS</b> | purelin | gdm | 1000 | 0.8 | 0,2 | B | 16.3214         | 27.539511      |
| gdx        | purelin | gd  | 1000 | 0.1 | 0,9 | B | 16,597292       | 27,414973      |
| gdm        | logsig  | gdm | 1000 | 0,2 | 0,7 | C | 72,722346       | 37,718156      |
| gd         | logsig  | gdm | 1000 | 0.6 | 0.3 | C | 66,237243       | 42,226733      |
| gda        | purelin | gd  | 1000 | 0.3 | 0,1 | B | 17,088761       | 27,608998      |

*Tabel 6.28 Performa terbaik kelompok jumlah node hidden layer 6 periode input 3*

■ Jumlah node pada hidden layer: 7

Tabel 6.29 berisi hasil perhitungan terbaik dari masing-masing kelompok *training function* yang terdapat pada kelompok jumlah hidden layer 7 di periode input 3. Terlihat model dengan performa terbaik pada kelompok ini memiliki nilai MSE 27,388.

| <b>TrF</b> | ActF    | LF  | E    | LR  | м   | P | TrainMSE  | <b>TestMSE</b> |
|------------|---------|-----|------|-----|-----|---|-----------|----------------|
| lm         | purelin | gdm | 1000 | 0,8 | 0,4 | В | 16.688815 | 27.461144      |
| br         | purelin | gdm | 1000 | 0,1 | 0.9 | A | 16.150133 | 27,925356      |
| bfg        | logsig  | gdm | 1000 | 0.7 | 0,2 | B | 16.953297 | 27,839708      |
| rp         | tansig  | gdm | 1000 | 0,5 | 0,8 | A | 17.224853 | 28.148241      |
| scg        | purelin | gdm | 1000 | 0,2 | 0.7 | А | 16.213553 | 27,7382        |
| cgb        | tansig  | gd  | 1000 | 0,1 | 0,2 | C | 16.442639 | 28.218994      |
| cgf        | purelin | gdm | 1000 | 0.7 | 0.3 | B | 16.850288 | 27.388137      |
| cgp        | purelin | gd  | 1000 | 0.7 | 0.1 | C | 16.19041  | 27.867506      |
| <b>OSS</b> | purelin | gdm | 1000 | 0,1 | 0.1 | C | 16.128673 | 28.207616      |
| gdx        | purelin | gd  | 1000 | 0,1 | 0.7 | A | 16,96095  | 27,52647       |
| gdm        | logsig  | gdm | 1000 | 0,2 | 0,5 | С | 96,101607 | 53,046854      |
| gd         | logsig  | gdm | 1000 | 0.8 | 0.6 | C | 85.846346 | 49.411733      |
| gda        | purelin | gdm | 1000 | 0.9 | 0.1 | C | 17.368907 | 27.401446      |

*Tabel 6.29 Performa terbaik kelompok jumlah node hidden layer 7 periode input 3*

#### ▪ Jumlah node pada hidden layer: 8

Tabel 6.30 berisi hasil perhitungan terbaik dari masing-masing kelompok *training function* yang terdapat pada kelompok jumlah hidden layer 8 di periode input 3. Terlihat model dengan performa terbaik pada kelompok ini memiliki nilai MSE 26,946.

| TrF        | ActF    | LF  | E    | LR  | м   | P             | TrainMSE  | <b>TestMSE</b> |
|------------|---------|-----|------|-----|-----|---------------|-----------|----------------|
| lm         | purelin | gd  | 1000 | 0,1 | 0.8 | C             | 17,98167  | 26,946025      |
| br         | purelin | gdm | 1000 | 0,4 | 0.4 | A             | 15.961468 | 28,098219      |
| bfg        | purelin | gd  | 1000 | 0.9 | 0.3 | C             | 16,379218 | 28,073887      |
| rp         | tansig  | gd  | 1000 | 0,5 | 0.8 | C             | 18,409552 | 28,142856      |
| scg        | purelin | gdm | 1000 | 0.9 | 0,2 | B             | 16.530911 | 27.688301      |
| cgb        | tansig  | gd  | 1000 | 0.9 | 0.2 | C             | 16,033286 | 27,524608      |
| cgf        | purelin | gdm | 1000 | 0,5 | 0,2 | C             | 16.091166 | 28,095756      |
| cgp        | logsig  | gdm | 1000 | 0.3 | 0.7 | B             | 16.610039 | 27,679199      |
| <b>OSS</b> | purelin | gd  | 1000 | 0,8 | 0,5 | A             | 16,375426 | 27,883023      |
| gdx        | logsig  | gdm | 1000 | 0.3 | 0.9 | C             | 16.652839 | 27.310697      |
| gdm        | logsig  | gd  | 1000 | 0.8 | 0.4 | C             | 88,992696 | 46,505945      |
| gd         | logsig  | gdm | 1000 | 0,1 | 0.6 | C             | 57,224489 | 45,973311      |
| gda        | tansig  | gdm | 1000 | 0.2 | 0.2 | $\mathcal{C}$ | 18,45288  | 27.778097      |

*Tabel 6.30 Performa terbaik kelompok jumlah node hidden layer 8 periode input 3*

Tabel 6.31 berisi hasil perhitungan terbaik dari masing-masing kelompok *training function* yang terdapat pada kelompok jumlah hidden layer 9 di periode input 3. Terlihat model dengan performa terbaik pada kelompok ini memiliki nilai MSE 27,070.

| <b>TrF</b> | ActF    | LF  | E    | LR  | М   | P | <b>TrainMSE</b> | <b>TestMSE</b> |
|------------|---------|-----|------|-----|-----|---|-----------------|----------------|
| lm         | purelin | gdm | 1000 | 0.3 | 0.9 | C | 16,389845       | 27,07098       |
| br         | purelin | gd  | 1000 | 0.8 | 0.1 | C | 18,675123       | 27,103813      |
| bfg        | purelin | gd  | 1000 | 0,2 | 0.9 | C | 16.416156       | 27.946489      |
| rp         | purelin | gdm | 1000 | 0,2 | 0.7 | В | 16.688023       | 27,429608      |
| scg        | purelin | gdm | 1000 | 0.7 | 0.8 | А | 16.134033       | 27,99503       |
| cgb        | purelin | gdm | 1000 | 0.5 | 0.3 | C | 16.407644       | 27,871973      |
| cgf        | purelin | gd  | 1000 | 0,2 | 0.1 | B | 16.562668       | 27,61419       |
| cgp        | logsig  | gdm | 1000 | 0.9 | 0.6 | A | 16,028012       | 27,916125      |
| <b>OSS</b> | purelin | gdm | 1000 | 0,7 | 0.6 | A | 16.381673       | 27,738092      |
| gdx        | purelin | gdm | 1000 | 0.4 | 0.9 | C | 16.292632       | 27.754244      |
| gdm        | logsig  | gdm | 1000 | 0.6 | 0,2 | C | 74,613368       | 46,875158      |
| gd         | logsig  | gd  | 1000 | 0.7 | 0.7 | C | 45,388371       | 39,84638       |
| gda        | tansig  | gdm | 1000 | 0.3 | 0.9 | А | 20.846371       | 27.769045      |

*Tabel 6.31 Performa terbaik kelompok jumlah node hidden layer 9 periode input 3*

■ Jumlah node pada hidden layer: 10

Tabel 6.32 berisi hasil perhitungan terbaik dari masing-masing kelompok *training function* yang terdapat pada kelompok jumlah hidden layer 10 di periode input 3. Terlihat model dengan performa terbaik pada kelompok ini memiliki nilai MSE 26,702.

Tabel 6.33 adalah tabel berisi hasil perhitungan model dengan performa tertinggi pada periode input 3. Diambil dari Tabel 6.24- 6.32

| TrF        | ActF    | LF  | E    | LR  | М   | P | <b>TrainMSE</b> | <b>TestMSE</b> |
|------------|---------|-----|------|-----|-----|---|-----------------|----------------|
| lm         | purelin | gdm | 1000 | 0.8 | 0.1 | А | 16,758371       | 27,842031      |
| br         | purelin | gdm | 1000 | 0,4 | 0.3 | B | 15.953524       | 28,062354      |
| bfg        | logsig  | gd  | 1000 | 0.8 | 0.9 | C | 15,894866       | 27,683307      |
| rp         | purelin | gd  | 1000 | 0.7 | 0.9 | А | 16.0702         | 28,0661        |
| scg        | purelin | gd  | 1000 | 0,4 | 0.3 | C | 16.145219       | 28,122012      |
| cgb        | purelin | gdm | 1000 | 0,5 | 0,5 | А | 16,137533       | 27,921079      |
| cgf        | purelin | gd  | 1000 | 0.6 | 0.7 | B | 16,521282       | 27,981968      |
| cgp        | logsig  | gdm | 1000 | 0.1 | 0.8 | C | 16.906671       | 27.671177      |
| <b>OSS</b> | purelin | gd  | 1000 | 0.9 | 0.6 | B | 16.273601       | 28,077004      |
| gdx        | purelin | gd  | 1000 | 0.2 | 0.8 | B | 17.132715       | 28,027683      |
| gdm        | logsig  | gd  | 1000 | 0,5 | 0,7 | C | 65.71914        | 55.590423      |
| gd         | logsig  | gdm | 1000 | 0.3 | 0.9 | C | 165,07265       | 75.764984      |
| gda        | purelin | gd  | 1000 | 0.5 | 0.3 | А | 17.406858       | 26,702317      |

*Tabel 6.32 Performa terbaik kelompok jumlah node hidden layer 10 periode input 3*

*Tabel 6.33 Model-model dengan performa terbaik periode input 3*

| N  | ActF    | LF  | TrF       | E    | LR  | М   | P | <b>TrainMSE</b> | <b>TestMSE</b> |
|----|---------|-----|-----------|------|-----|-----|---|-----------------|----------------|
| 2  | tansig  | Gd  | lm        | 1000 | 0.7 | 0.5 | А | 18,1094         | 26,58561132    |
| 3  | tansig  | gd  | br        | 1000 | 0.8 | 0.8 | B | 17,0838         | 26,97436       |
| 4  | purelin | gd  | gdx       | 1000 | 0.2 | 0.4 | C | 18,29431        | 26,57002       |
| 5  | tansig  | gdm | lm        | 1000 | 0.9 | 0.3 | A | 15,71515        | 26,52049645    |
| 6  | Tansig  | gdm | $c$ g $b$ | 1000 | 0.3 | 0.5 | A | 16,98468        | 26,87452839    |
| 7  | purelin | gdm | cgf       | 1000 | 0.7 | 0.3 | B | 16,85029        | 27,38814       |
| 8  | purelin | gd  | lm        | 1000 | 0.1 | 0.8 | C | 17,98167        | 26,94602       |
| 9  | purelin | gdm | lm        | 1000 | 0.3 | 0.9 | C | 16,38984        | 27,07098       |
| 10 | purelin | gd  | gda       | 1000 | 0.5 | 0.3 | A | 17,40686        | 26,70231673    |

Gambar 6.3 merupakan grafik ilustrasi nilai MSE testing dari Tabel 6.33.

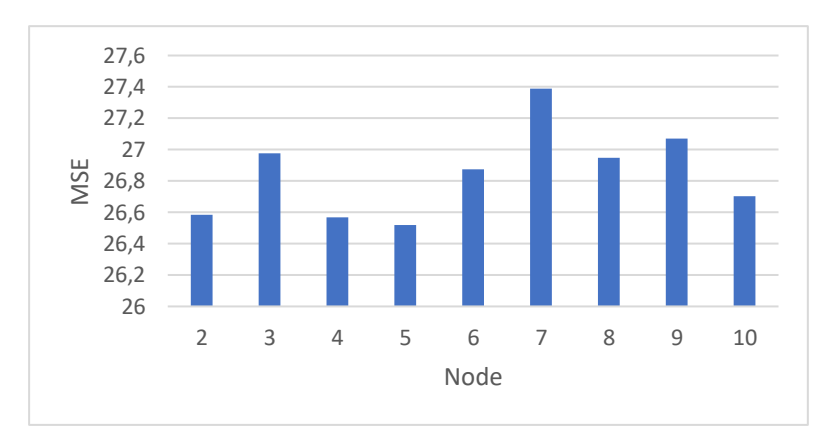

*Gambar 6.3 MSE terbaik periode input 3*

Berdasarkan Tabel 6.33 dan Gambar 6.3, model terbaik untuk periode input 3 memiliki nilai MSE 25,52 didapatkan pada uji coba ketiga menggunakan kombinasi:

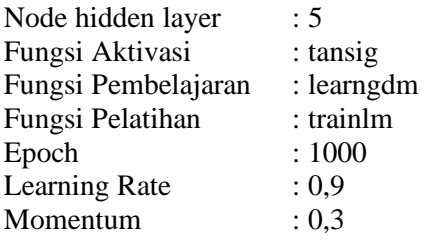

# *Input* **4 Periode Ke-belakang**

Dengan 4 periode input, node pada input layer berjumlah 16, terdiri dari empat variabel terkait empat periode ke belakang. Dengan memperhitungkan setiap kombinasi parameter yang ada, dikalikan dengan tiga untuk 3 kali percobaan dengan kombinasi yang sama. Total model yang dibuat untuk periode input 4 adalah 170.586 model.

Tabel 6.34-6.42 adalah tabel berisi hasil ujicoba dengan performa tertinggi dari perhitungan pada msing-masing kelompok jumlah *hidden layer* pada 4 periode input. Dikelompokkan berdasarkan training function, masing-masing baris menunjukkan kombinasi model dengan performa tertinggi dari 1.458 model pada kelompok perhitungannya.

▪ Jumlah node pada hidden layer: 2

Tabel 6.34 berisi hasil perhitungan terbaik dari masing-masing kelompok *training function* yang terdapat pada kelompok jumlah hidden layer 2 di periode input 4. Terlihat model dengan performa terbaik pada kelompok ini memiliki nilai MSE 26,101.

| <b>TrF</b> | ActF    | LF  | E    | LR  | М   | P | TrainMSE  | <b>TestMSE</b> |
|------------|---------|-----|------|-----|-----|---|-----------|----------------|
| lm         | tansig  | gd  | 1000 | 0.7 | 0,8 | А | 16.937334 | 26,115555      |
| br         | purelin | gdm | 1000 | 0,9 | 0.6 | А | 15,682369 | 26,8172        |
| bfg        | purelin | gd  | 1000 | 0.1 | 0.6 | B | 15,97518  | 26,873935      |
| rp         | tansig  | gd  | 1000 | 0,8 | 0.1 | A | 16,626281 | 26,730471      |
| scg        | tansig  | gd  | 1000 | 0.4 | 0.8 | C | 16,821868 | 26,937868      |
| cgb        | purelin | gdm | 1000 | 0.3 | 0.1 | B | 16.149632 | 26,475278      |
| cgf        | purelin | gdm | 1000 | 0.5 | 0.5 | B | 16.217087 | 27.310893      |
| cgp        | logsig  | gd  | 1000 | 0,5 | 0,5 | B | 16,374146 | 27,029488      |
| <b>OSS</b> | purelin | gd  | 1000 | 0.7 | 0.7 | B | 16.455964 | 27.149745      |
| gdx        | tansig  | gdm | 1000 | 0.7 | 0.3 | C | 17,045087 | 26,101891      |
| gdm        | tansig  | gdm | 1000 | 0.3 | 0.8 | C | 64.601125 | 30.948636      |
| gd         | tansig  | gdm | 1000 | 0,2 | 0.7 | C | 57,224898 | 28,619273      |
| gda        | purelin | gd  | 1000 | 0,2 | 0.7 | B | 18.905074 | 27,336367      |

*Tabel 6.34 Performa terbaik kelompok jumlah node hidden layer 2 periode input 4*

#### ▪ Jumlah node pada hidden layer: 3

Tabel 6.35 berisi hasil perhitungan terbaik dari masing-masing kelompok *training function* yang terdapat pada kelompok jumlah hidden layer 3 di periode input 4. Terlihat model dengan performa terbaik pada kelompok ini memiliki nilai MSE 25,759.

▪ Jumlah node pada hidden layer: 4

Tabel 6.36 berisi hasil perhitungan terbaik dari masing-masing kelompok *training function* yang terdapat pada kelompok jumlah hidden layer 2 di periode input 4. Terlihat model dengan performa terbaik pada kelompok ini memiliki nilai MSE 26,101.

| <b>TrF</b> | ActF    | LF  | E    | LR  | М   | P | <b>TrainMSE</b> | <b>TestMSE</b> |
|------------|---------|-----|------|-----|-----|---|-----------------|----------------|
| lm         | tansig  | gd  | 1000 | 0.5 | 0.3 | A | 15,271762       | 26,442852      |
| br         | tansig  | gdm | 1000 | 0.6 | 0.7 | C | 14,740295       | 26,607094      |
| bfg        | logsig  | gd  | 1000 | 0.7 | 0.9 | C | 16,324322       | 26,818651      |
| rp         | purelin | gd  | 1000 | 0.3 | 0.6 | C | 17.357361       | 28.643984      |
| scg        | logsig  | gdm | 1000 | 0.6 | 0,1 | A | 16,324098       | 26,818715      |
| cgb        | logsig  | gdm | 1000 | 0,1 | 0.3 | B | 16,626615       | 27,030208      |
| cgf        | purelin | gdm | 1000 | 0.5 | 0.7 | B | 16,148306       | 26,769825      |
| cgp        | tansig  | gd  | 1000 | 0.1 | 0.7 | C | 16.324388       | 26,74967       |
| <b>OSS</b> | purelin | gdm | 1000 | 0.7 | 0.9 | C | 16,488737       | 26,93867       |
| gdx        | tansig  | gd  | 1000 | 0.4 | 0,2 | C | 17,117853       | 25,7594        |
| gdm        | logsig  | gd  | 1000 | 0,4 | 0,1 | C | 58,696985       | 28.841088      |
| gd         | logsig  | gd  | 1000 | 0.4 | 0.3 | C | 73.867975       | 34,922728      |
| gda        | purelin | gd  | 1000 | 0.3 | 0.7 | C | 17,12575        | 26,355391      |

*Tabel 6.35 Performa terbaik kelompok jumlah node hidden layer 3 periode input 4*

*Tabel 6.36 Performa terbaik kelompok jumlah node hidden layer 4 periode input 4*

| TrF        | ActF    | LF  | E    | LR  | M   | P | <b>TrainMSE</b> | <b>TestMSE</b> |
|------------|---------|-----|------|-----|-----|---|-----------------|----------------|
| lm         | logsig  | gdm | 1000 | 0.9 | 0.9 | А | 15.281479       | 26,513714      |
| br         | purelin | gdm | 1000 | 0,4 | 0,1 | A | 15,683282       | 27,19556       |
| bfg        | logsig  | gdm | 1000 | 0.3 | 0.9 | C | 15,750008       | 26,964817      |
| rp         | tansig  | gdm | 1000 | 0,5 | 0.1 | А | 16.328153       | 27.549386      |
| scg        | purelin | gdm | 1000 | 0.6 | 0.7 | C | 16.40388        | 26.815815      |
| cgb        | purelin | gd  | 1000 | 0.7 | 0.5 | B | 15,926938       | 26,857062      |
| cgf        | tansig  | gdm | 1000 | 0,2 | 0.4 | B | 16,816762       | 26,655088      |
| cgp        | tansig  | gd  | 1000 | 0.1 | 0.9 | A | 16.243447       | 25,960056      |
| <b>OSS</b> | logsig  | gd  | 1000 | 0.8 | 0.5 | B | 16.423467       | 26.674155      |
| gdx        | purelin | gdm | 1000 | 0.1 | 0.3 | A | 17,03732        | 26.14127       |
| gdm        | logsig  | gdm | 1000 | 0,7 | 0.9 | C | 83,73624        | 34,413539      |
| gd         | tansig  | gd  | 1000 | 0.1 | 0.8 | C | 82,638951       | 36,275853      |
| gda        | tansig  | gdm | 1000 | 0.5 | 0.7 | C | 17.584941       | 27.093908      |

Tabel 6.37 berisi hasil perhitungan terbaik dari masing-masing kelompok *training function* yang terdapat pada kelompok jumlah hidden layer 5 di periode input 4. Terlihat model dengan performa terbaik pada kelompok ini memiliki nilai MSE 25,407.

| TrF        | ActF    | LF  | Е    | LR  | м   | P | <b>TrainMSE</b> | <b>TestMSE</b> |
|------------|---------|-----|------|-----|-----|---|-----------------|----------------|
| lm         | tansig  | gdm | 1000 | 0.9 | 0.3 | A | 16,511506       | 25,407993      |
| br         | purelin | gdm | 1000 | 0.5 | 0,2 | B | 15,686902       | 26,91198       |
| bfg        | logsig  | gd  | 1000 | 0.9 | 0.4 | B | 16,677226       | 26,80978       |
| rp         | tansig  | gd  | 1000 | 0.7 | 0.3 | C | 16.131601       | 26,304651      |
| scg        | tansig  | gdm | 1000 | 0.5 | 0.3 | C | 16.866837       | 26.524947      |
| cgb        | logsig  | gdm | 1000 | 0,1 | 0.5 | A | 17,153728       | 26,748353      |
| cgf        | tansig  | gd  | 1000 | 0.6 | 0.7 | B | 16.85026        | 26,130403      |
| cgp        | purelin | gd  | 1000 | 0.3 | 0.3 | A | 16.347662       | 26.637817      |
| <b>OSS</b> | purelin | gd  | 1000 | 0.6 | 0.9 | C | 16.393148       | 27,141666      |
| gdx        | purelin | gd  | 1000 | 0.4 | 0.1 | B | 18.121946       | 26,764985      |
| gdm        | logsig  | gdm | 1000 | 0,4 | 0.7 | C | 73.403732       | 38,112399      |
| gd         | tansig  | gd  | 1000 | 0,5 | 0.6 | C | 114,24513       | 36,581777      |
| gda        | purelin | gdm | 1000 | 0.4 | 0.5 | B | 18,872385       | 27.363836      |

*Tabel 6.37 Performa terbaik kelompok jumlah node hidden layer 5 periode input 4*

Tabel 6.38 berisi hasil perhitungan terbaik dari masing-masing kelompok *training function* yang terdapat pada kelompok jumlah hidden layer 6 di periode input 4. Terlihat model dengan performa terbaik pada kelompok ini memiliki nilai MSE 25,810.

| <b>TrF</b> | ActF    | LF  | E    | LR  | M   | P | <b>TrainMSE</b> | <b>TestMSE</b> |
|------------|---------|-----|------|-----|-----|---|-----------------|----------------|
| lm         | tansig  | gd  | 1000 | 0.6 | 0.6 | B | 16,825219       | 26.644345      |
| br         | purelin | gd  | 1000 | 0.7 | 0.4 | B | 15,60831        | 27,150637      |
| bfg        | logsig  | gdm | 1000 | 0.5 | 0.6 | A | 16,382054       | 25,810716      |
| rp         | logsig  | gdm | 1000 | 0.1 | 0.3 | B | 16,40271        | 26,81088       |
| scg        | logsig  | gdm | 1000 | 0,2 | 0.1 | A | 17.041507       | 25,895477      |
| cgb        | purelin | gd  | 1000 | 0.3 | 0.6 | A | 16,218056       | 26,818768      |
| cgf        | purelin | gd  | 1000 | 0.4 | 0.4 | C | 16.170009       | 26.784971      |
| cgp        | purelin | gd  | 1000 | 0,7 | 0.7 | A | 16,39706        | 26,532705      |
| <b>OSS</b> | tansig  | gd  | 1000 | 0.4 | 0,5 | A | 16.962953       | 26,24115       |
| gdx        | tansig  | gd  | 1000 | 0.9 | 0.9 | C | 17.298461       | 27,203047      |
| gdm        | logsig  | gdm | 1000 | 0.3 | 0.9 | C | 89,134052       | 38,844518      |
| gd         | logsig  | gdm | 1000 | 0,9 | 0.6 | C | 61,901698       | 37,534583      |
| gda        | purelin | gd  | 1000 | 0.8 | 0,2 | B | 17.166396       | 26.903327      |

*Tabel 6.38 Performa terbaik kelompok jumlah node hidden layer 6 periode input 4*

Tabel 6.39 berisi hasil perhitungan terbaik dari masing-masing kelompok *training function* yang terdapat pada kelompok jumlah hidden layer 7 di periode input 4. Terlihat model dengan performa terbaik pada kelompok ini memiliki nilai MSE 25,781.

| TrF        | ActF    | LF  | E    | LR  | М   | P | <b>TrainMSE</b> | <b>TestMSE</b> |
|------------|---------|-----|------|-----|-----|---|-----------------|----------------|
| lm         | logsig  | gdm | 1000 | 0,4 | 0.5 | C | 19,770767       | 27,070851      |
| br         | purelin | gdm | 1000 | 0,2 | 0.4 | A | 15,653541       | 27,075739      |
| bfg        | purelin | gd  | 1000 | 0.3 | 0.8 | A | 16.498331       | 26.926881      |
| rp         | tansig  | gdm | 1000 | 0.3 | 0,2 | B | 17,228167       | 27,117778      |
| scg        | logsig  | gdm | 1000 | 0.5 | 0.5 | C | 17,171307       | 26,6666        |
| cgb        | logsig  | gd  | 1000 | 0.5 | 0.5 | B | 15,768198       | 25.781258      |
| cgf        | purelin | gd  | 1000 | 0.9 | 0.7 | B | 16,144645       | 27,078722      |
| cgp        | tansig  | gdm | 1000 | 0.6 | 0.8 | B | 16,463537       | 26,42555       |
| <b>OSS</b> | purelin | gd  | 1000 | 0,5 | 0,5 | A | 16.561014       | 27,23599       |
| gdx        | logsig  | gdm | 1000 | 0.5 | 0.8 | C | 17.33346        | 26.536992      |
| gdm        | logsig  | gd  | 1000 | 0.8 | 0.1 | C | 58,771102       | 46,477958      |
| gd         | logsig  | gdm | 1000 | 0,5 | 0,9 | C | 78,28956        | 46,103656      |
| gda        | purelin | gd  | 1000 | 0.9 | 0.3 | C | 16.634009       | 27.128436      |

*Tabel 6.39 Performa terbaik kelompok jumlah node hidden layer 7 periode input 4*

Jumlah node pada hidden layer: 8

Tabel 6.40 berisi hasil perhitungan terbaik dari masing-masing kelompok *training function* yang terdapat pada kelompok jumlah hidden layer 8 di periode input 4. Terlihat model dengan performa terbaik pada kelompok ini memiliki nilai MSE 25,878.

▪ Jumlah node pada hidden layer: 9

Tabel 6.41 berisi hasil perhitungan terbaik dari masing-masing kelompok *training function* yang terdapat pada kelompok jumlah hidden layer 9 di periode input 4. Terlihat model dengan performa terbaik pada kelompok ini memiliki nilai MSE 25,988.

| TrF        | ActF    | LF  | E    | LR  | М   | P | <b>TrainMSE</b> | <b>TestMSE</b> |
|------------|---------|-----|------|-----|-----|---|-----------------|----------------|
| lm         | purelin | gdm | 1000 | 0.9 | 0.5 | А | 15,779708       | 27,099092      |
| br         | purelin | gdm | 1000 | 0,9 | 0.4 | C | 15.661318       | 27,126915      |
| bfg        | logsig  | gdm | 1000 | 0.3 | 0.6 | A | 15,994485       | 26,456419      |
| rp         | logsig  | gdm | 1000 | 0,8 | 0.3 | C | 15.998855       | 25,938393      |
| scg        | purelin | gd  | 1000 | 0,8 | 0.1 | А | 15.798431       | 27.306386      |
| cgb        | purelin | gd  | 1000 | 0.3 | 0.6 | B | 15,845074       | 27,228697      |
| cgf        | purelin | gd  | 1000 | 0.8 | 0.8 | B | 15,787094       | 27,203525      |
| cgp        | tansig  | gdm | 1000 | 0.1 | 0.1 | B | 16.028341       | 25,87881       |
| <b>OSS</b> | logsig  | gd  | 1000 | 0.1 | 0.6 | B | 16.664205       | 26,77157       |
| gdx        | purelin | gd  | 1000 | 0.9 | 0.1 | A | 17,978206       | 26.713234      |
| gdm        | logsig  | gd  | 1000 | 0,8 | 0.9 | C | 115,92234       | 43,759529      |
| gd         | logsig  | gd  | 1000 | 0.5 | 0.1 | C | 84,885904       | 42,530015      |
| gda        | purelin | gd  | 1000 | 0.1 | 0.5 | C | 17.584423       | 26,923084      |

*Tabel 6.40 Performa terbaik kelompok jumlah node hidden layer 8 periode input 4*

*Tabel 6.41 Performa terbaik kelompok jumlah node hidden layer 9 periode input 4*

| TrF        | ActF    | LF  | Е    | LR  | м   | P | <b>TrainMSE</b> | <b>TestMSE</b> |
|------------|---------|-----|------|-----|-----|---|-----------------|----------------|
| lm         | logsig  | gd  | 1000 | 0.7 | 0.9 | А | 19,384653       | 27,126878      |
| br         | purelin | gdm | 1000 | 0.3 | 0.3 | B | 15,653694       | 26,906709      |
| bfg        | purelin | gdm | 1000 | 0,1 | 0.3 | B | 16,234276       | 26,895548      |
| rp         | purelin | gd  | 1000 | 0.6 | 0,5 | А | 16,916776       | 27,132055      |
| scg        | purelin | gdm | 1000 | 0,5 | 0.5 | B | 15.819378       | 27,074005      |
| cgb        | tansig  | gd  | 1000 | 0,5 | 0.8 | А | 15,209183       | 26,335586      |
| cgf        | purelin | gd  | 1000 | 0.6 | 0.6 | A | 16,182413       | 26,871495      |
| cgp        | purelin | gd  | 1000 | 0.6 | 0.6 | A | 16.209271       | 26.947428      |
| <b>OSS</b> | logsig  | gdm | 1000 | 0.8 | 0.9 | A | 16.624215       | 25,988568      |
| gdx        | logsig  | gdm | 1000 | 0.8 | 0.9 | A | 17,097137       | 27,19772       |
| gdm        | logsig  | gdm | 1000 | 0,4 | 0.6 | C | 74,512138       | 43,361385      |
| gd         | logsig  | gdm | 1000 | 0.4 | 0.6 | C | 74,512138       | 43,361385      |
| gda        | purelin | gdm | 1000 | 0.9 | 0.9 | B | 18.295133       | 27,737909      |

Tabel 6.42 berisi hasil perhitungan terbaik dari masing-masing kelompok *training function* yang terdapat pada kelompok jumlah hidden layer 10 di periode input 4. Terlihat model dengan performa terbaik pada kelompok ini memiliki nilai MSE 26,239.

| <b>TrF</b> | ActF    | LF  | E    | LR  | М   | P | <b>TrainMSE</b> | <b>TestMSE</b> |
|------------|---------|-----|------|-----|-----|---|-----------------|----------------|
| lm         | purelin | gdm | 1000 | 0.3 | 0.7 | C | 16.023604       | 26.912142      |
| br         | purelin | gdm | 1000 | 0,9 | 0.9 | А | 15,621169       | 26,881457      |
| bfg        | purelin | gdm | 1000 | 0,2 | 0.7 | C | 16.960383       | 26,792253      |
| rp         | tansig  | gdm | 1000 | 0.3 | 0.5 | A | 16,448732       | 27,14848       |
| scg        | purelin | gd  | 1000 | 0,1 | 0.8 | А | 16,165696       | 26,599076      |
| cgb        | tansig  | gd  | 1000 | 0,5 | 0,4 | C | 15,266589       | 27,199678      |
| cgf        | logsig  | gdm | 1000 | 0.1 | 0,2 | A | 16.586631       | 26,340014      |
| cgp        | tansig  | gd  | 1000 | 0.4 | 0.6 | C | 15.520486       | 26,239285      |
| <b>OSS</b> | logsig  | gdm | 1000 | 0.3 | 0,8 | B | 15,564366       | 27,06576       |
| gdx        | purelin | gdm | 1000 | 0.7 | 0.4 | A | 16,251173       | 27,370611      |
| gdm        | logsig  | gd  | 1000 | 0.5 | 0,7 | C | 56,559181       | 41,757429      |
| gd         | logsig  | gd  | 1000 | 0,2 | 0.9 | C | 44,128046       | 50,558585      |
| gda        | purelin | gdm | 1000 | 0.9 | 0.4 | А | 17.540506       | 27,772958      |

*Tabel 6.42 Performa terbaik kelompok jumlah node hidden layer 10 periode input 4*

Tabel 6.43 adalah tabel berisi hasil perhitungan model dengan performa tertinggi pada periode input 4, diambil dari Tabel 6.34- 6.42.

| N              | ActF   | LF  | TrF        | E    | LR  | M   | P             | <b>TrainMSE</b> | <b>TestMSE</b> |
|----------------|--------|-----|------------|------|-----|-----|---------------|-----------------|----------------|
| 2              | tansig | gdm | gdx        | 1000 | 0.7 | 0.3 | $\mathsf{C}$  | 17,04509        | 26,10189       |
| 3              | tansig | gd  | gdx        | 1000 | 0.4 | 0.2 | $\mathsf{C}$  | 17,11785        | 25,7594        |
| $\overline{4}$ | tansig | gd  | cgp        | 1000 | 0.1 | 0.9 | А             | 16,24345        | 25,96005642    |
| 5              | tansig | gdm | lm         | 1000 | 0.9 | 0.3 | А             | 39,70534        | 25,40799338    |
| 6              | logsig | gd  | bfg        | 1000 | 0.5 | 0.6 | A             | 31,70533        | 25,81071646    |
| 7              | logsig | gd  | $c$ g $b$  | 1000 | 0.5 | 0.5 | B             | 15,7682         | 25,78126       |
| 8              | tansig | gdm | cgp        | 1000 | 0.1 | 0.1 | B             | 16,02834        | 25,87881       |
| 9              | logsig | gd  | <b>OSS</b> | 1000 | 0.8 | 0.9 | A             | 16,62422        | 25,98856756    |
| 10             | tansig | gd  | cgp        | 1000 | 0.4 | 0.6 | $\mathcal{C}$ | 15.52049        | 26.23929       |

*Tabel 6.43 Model-model dengan performa terbaik periode input 4*

Gambar 6.4 merupakan grafik ilustrasi nilai MSE testing dari Tabel 6.43.

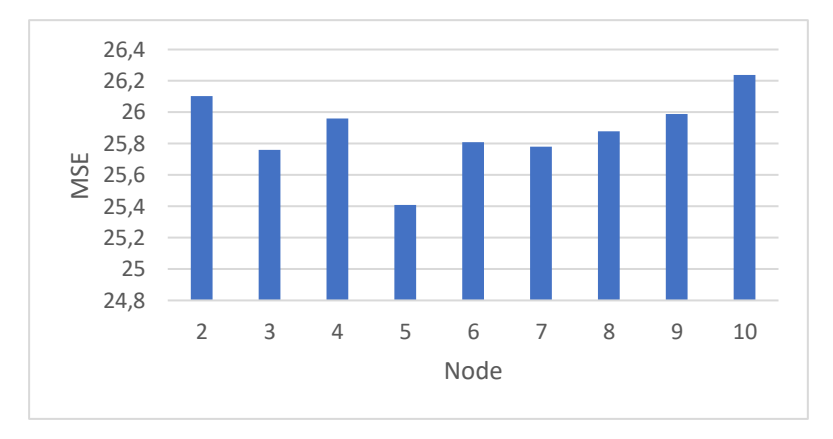

*Gambar 6.4 MSE terbaik periode input 4*

Berdasarkan Tabel 6.43 dan Gambar 6.4, model terbaik untuk periode input 4 memiliki nilai MSE 25,4 didapatkan pada uji coba pertama menggunakan kombinasi:

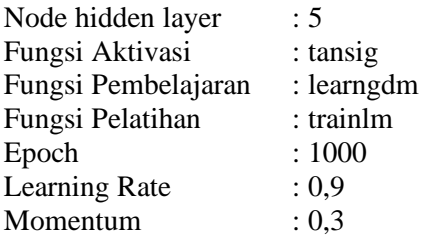

# *Input* **5 Periode Ke-belakang**

Dengan 5 periode input, node pada input layer berjumlah 20, terdiri dari empat variabel terkait lima periode ke belakang. Dengan memperhitungkan setiap kombinasi parameter yang ada, dikalikan dengan tiga untuk 3 kali percobaan dengan kombinasi yang sama. Total model yang dibuat untuk periode input 5 adalah 170.586 model.

Tabel 6.44-6.52 adalah tabel berisi hasil ujicoba dengan performa tertinggi dari perhitungan pada msing-masing kelompok jumlah *hidden layer* pada 5 periode input. Dikelompokkan berdasarkan training function, masing-masing baris menunjukkan kombinasi model dengan performa tertinggi dari 1.458 model pada kelompok perhitungannya.

▪ Jumlah node pada hidden layer: 2

Tabel 6.44 berisi hasil perhitungan terbaik dari masing-masing kelompok *training function* yang terdapat pada kelompok jumlah hidden layer 2 di periode input 5. Terlihat model dengan performa terbaik pada kelompok ini memiliki nilai MSE 26,191.

| TrF        | ActF    | LF  | E    | LR  | М   | P             | <b>TrainMSE</b> | <b>TestMSE</b> |
|------------|---------|-----|------|-----|-----|---------------|-----------------|----------------|
| lm         | purelin | gdm | 1000 | 0.7 | 0.6 | B             | 16,552523       | 27,109938      |
| br         | purelin | gd  | 1000 | 0.3 | 0.4 | C             | 15,393243       | 27,116379      |
| bfg        | logsig  | gd  | 1000 | 0.3 | 0.8 | B             | 16.944607       | 26,305719      |
| rp         | tansig  | gd  | 1000 | 0,2 | 0.2 | $\mathcal{C}$ | 16,612543       | 27,006595      |
| scg        | logsig  | gd  | 1000 | 0.3 | 0,1 | C             | 17,098644       | 26,709897      |
| cgb        | purelin | gd  | 1000 | 0.6 | 0.9 | B             | 16,177822       | 26,922641      |
| cgf        | purelin | gdm | 1000 | 0.9 | 0.3 | A             | 16,71105        | 27,451776      |
| cgp        | purelin | gd  | 1000 | 0.5 | 0.4 | C             | 16,055788       | 27,254019      |
| <b>OSS</b> | tansig  | gdm | 1000 | 0.7 | 0.9 | C             | 16,345206       | 26,930618      |
| gdx        | tansig  | gdm | 1000 | 0,2 | 0.6 | B             | 16,244444       | 26.191151      |
| gdm        | tansig  | gdm | 1000 | 0.3 | 0.6 | $\mathcal{C}$ | 55,509297       | 28,701355      |
| gd         | logsig  | gd  | 1000 | 0,9 | 0.8 | C             | 66,550176       | 35,57407       |
| gda        | tansig  | gdm | 1000 | 0.1 | 0,8 | А             | 16.694284       | 27,638403      |

*Tabel 6.44 Performa terbaik kelompok jumlah node hidden layer 2 periode input 5*

#### ▪ Jumlah node pada hidden layer: 3

Tabel 6.45 berisi hasil perhitungan terbaik dari masing-masing kelompok *training function* yang terdapat pada kelompok jumlah hidden layer 3 di periode input 5. Terlihat model dengan performa terbaik pada kelompok ini memiliki nilai MSE 26,345.

▪ Jumlah node pada hidden layer: 4

Tabel 6.46 berisi hasil perhitungan terbaik dari masing-masing kelompok *training function* yang terdapat pada kelompok jumlah hidden layer 4 di periode input 5. Terlihat model dengan performa terbaik pada kelompok ini memiliki nilai MSE 24,987.

| TrF        | ActF    | LF  | E    | LR  | M   | P             | <b>TrainMSE</b> | <b>TestMSE</b> |
|------------|---------|-----|------|-----|-----|---------------|-----------------|----------------|
| lm         | logsig  | gdm | 1000 | 0,5 | 0.3 | C             | 14.7077         | 26,753035      |
| br         | tansig  | gd  | 1000 | 0,1 | 0.6 | B             | 14,164955       | 26,920201      |
| bfg        | logsig  | gdm | 1000 | 0,1 | 0.1 | A             | 16.06473        | 26,345538      |
| rp         | logsig  | gdm | 1000 | 0.6 | 0.6 | C             | 17.076395       | 27.035686      |
| scg        | purelin | gdm | 1000 | 0,7 | 0.6 | $\mathcal{C}$ | 15.727349       | 27.151394      |
| cgb        | tansig  | gd  | 1000 | 0.4 | 0.6 | B             | 15.264377       | 26,703503      |
| cgf        | tansig  | gd  | 1000 | 0,2 | 0.7 | C             | 17,22095        | 27,185767      |
| cgp        | logsig  | gdm | 1000 | 0.6 | 0.6 | A             | 16.661419       | 26.640842      |
| <b>OSS</b> | purelin | gdm | 1000 | 0.3 | 0,2 | C             | 15.834162       | 27.386561      |
| gdx        | tansig  | gd  | 1000 | 0.1 | 0.7 | C             | 16.400613       | 26,931508      |
| gdm        | logsig  | gd  | 1000 | 0.6 | 0.4 | C             | 60,148489       | 31,488901      |
| gd         | logsig  | gd  | 1000 | 0,5 | 0,2 | C             | 86.519098       | 34,443476      |
| gda        | tansig  | gdm | 1000 | 0.7 | 0.8 | А             | 18.345515       | 28,089616      |

*Tabel 6.45 Performa terbaik kelompok jumlah node hidden layer 3 periode input 5*

*Tabel 6.46 Performa terbaik kelompok jumlah node hidden layer 4 periode input 5*

| TrF        | ActF    | LF  | E    | LR  | м   | P | <b>TrainMSE</b> | <b>TestMSE</b> |
|------------|---------|-----|------|-----|-----|---|-----------------|----------------|
| lm         | purelin | gd  | 1000 | 0,5 | 0.9 | А | 16,614312       | 27,351005      |
| br         | purelin | gdm | 1000 | 0,5 | 0.3 | C | 15,370575       | 27,397525      |
| bfg        | purelin | gdm | 1000 | 0.6 | 0.9 | B | 15,675715       | 27,206222      |
| rp         | purelin | gdm | 1000 | 0,2 | 0.9 | C | 15,925762       | 27,368826      |
| scg        | logsig  | gd  | 1000 | 0.4 | 0.3 | C | 15.965966       | 26.910534      |
| cgh        | purelin | gdm | 1000 | 0,8 | 0.6 | В | 16,15819        | 27,033349      |
| cgf        | tansig  | gdm | 1000 | 0.7 | 0.9 | B | 16,297884       | 26,51455       |
| cgp        | purelin | gd  | 1000 | 0.9 | 0.9 | A | 16,252951       | 27.28491       |
| <b>OSS</b> | tansig  | gdm | 1000 | 0.5 | 0.3 | C | 17,00337        | 27,037649      |
| gdx        | tansig  | gd  | 1000 | 0.7 | 0.8 | A | 15,846678       | 25,987139      |
| gdm        | logsig  | gdm | 1000 | 0,1 | 0.9 | C | 110.10155       | 40,145288      |
| gd         | logsig  | gdm | 1000 | 0,2 | 0.7 | C | 91,586309       | 38,932559      |
| gda        | tansig  | gd  | 1000 | 0.7 | 0.8 | А | 17,858327       | 26,940985      |

Tabel 6.47 berisi hasil perhitungan terbaik dari masing-masing kelompok *training function* yang terdapat pada kelompok jumlah hidden layer 5 di periode input 5. Terlihat model dengan performa terbaik pada kelompok ini memiliki nilai MSE 26,387.

| <b>TrF</b> | ActF    | LF  | E    | LR  | М   | P | TrainMSE  | <b>TestMSE</b> |
|------------|---------|-----|------|-----|-----|---|-----------|----------------|
| lm         | tansig  | gdm | 1000 | 0.4 | 0.7 | B | 18,255248 | 27.001748      |
| br         | purelin | gdm | 1000 | 0.6 | 0,1 | B | 15,338118 | 27,244145      |
| bfg        | logsig  | gdm | 1000 | 0.3 | 0.3 | B | 16.876647 | 26,3873        |
| rp         | purelin | gd  | 1000 | 0,1 | 0.4 | B | 16.250939 | 27,492462      |
| scg        | tansig  | gdm | 1000 | 0.7 | 0.1 | B | 16,199845 | 26,624081      |
| cgb        | logsig  | gdm | 1000 | 0.5 | 0.8 | B | 16,025368 | 26,660928      |
| cgf        | logsig  | gdm | 1000 | 0.6 | 0.4 | A | 16,224603 | 26,451178      |
| cgp        | logsig  | gd  | 1000 | 0.3 | 0.1 | C | 15,2676   | 27.134243      |
| <b>OSS</b> | logsig  | gd  | 1000 | 0,8 | 0.8 | C | 16,095374 | 27,096636      |
| gdx        | tansig  | gd  | 1000 | 0.1 | 0.6 | B | 16.88724  | 26,905253      |
| gdm        | logsig  | gd  | 1000 | 0,8 | 0,1 | C | 143,82242 | 42,690531      |
| gd         | logsig  | gd  | 1000 | 0.3 | 0,2 | C | 108.1923  | 40,751512      |
| gda        | purelin | gd  | 1000 | 0.3 | 0,6 | Α | 16.868536 | 27.878774      |

*Tabel 6.47 Performa terbaik kelompok jumlah node hidden layer 5 periode input 5*

Tabel 6.48 berisi hasil perhitungan terbaik dari masing-masing kelompok *training function* yang terdapat pada kelompok jumlah hidden layer 6 di periode input 5. Terlihat model dengan performa terbaik pada kelompok ini memiliki nilai MSE 26,649.

| <b>TrF</b> | ActF    | LF  | E    | LR  | М   | P             | <b>TrainMSE</b> | <b>TestMSE</b> |
|------------|---------|-----|------|-----|-----|---------------|-----------------|----------------|
| lm         | purelin | gdm | 1000 | 0.7 | 0.8 | B             | 15,676421       | 27,27216       |
| br         | purelin | gdm | 1000 | 0,2 | 0,5 | B             | 15,393167       | 27,309654      |
| bfg        | logsig  | gd  | 1000 | 0.6 | 0,5 | A             | 16,423491       | 26.649934      |
| rp         | logsig  | gdm | 1000 | 0.4 | 0.4 | B             | 17,726304       | 27,471605      |
| scg        | logsig  | gd  | 1000 | 0.4 | 0,2 | B             | 16,398052       | 26.891259      |
| cgb        | logsig  | gd  | 1000 | 0.4 | 0,2 | B             | 16.39309        | 27,056767      |
| cgf        | logsig  | gd  | 1000 | 0,2 | 0,5 | C             | 15,703054       | 26,813091      |
| cgp        | purelin | gdm | 1000 | 0,1 | 0.6 | B             | 15.867552       | 27,212946      |
| <b>OSS</b> | tansig  | gdm | 1000 | 0.5 | 0,8 | C             | 16,583172       | 26,705555      |
| gdx        | purelin | gd  | 1000 | 0.1 | 0.8 | A             | 16.272875       | 27,28748       |
| gdm        | logsig  | gdm | 1000 | 0.8 | 0,2 | C             | 97,604381       | 51,118552      |
| gd         | logsig  | gdm | 1000 | 0,8 | 0,2 | $\mathcal{C}$ | 97.604381       | 51,118552      |
| gda        | purelin | gdm | 1000 | 0.6 | 0.5 | C             | 19.590138       | 27.915631      |

*Tabel 6.48 Performa terbaik kelompok jumlah node hidden layer 6 periode input 5*

Tabel 6.49 berisi hasil perhitungan terbaik dari masing-masing kelompok *training function* yang terdapat pada kelompok jumlah hidden layer 7 di periode input 5. Terlihat model dengan performa terbaik pada kelompok ini memiliki nilai MSE 26,146.

| TrF        | ActF    | LF  | E    | LR  | м   | P | <b>TrainMSE</b> | <b>TestMSE</b> |
|------------|---------|-----|------|-----|-----|---|-----------------|----------------|
| lm         | logsig  | gd  | 1000 | 0,2 | 0,2 | А | 13,868869       | 27,229451      |
| br         | purelin | gd  | 1000 | 0,2 | 0.9 | A | 15,224044       | 27,56454       |
| bfg        | logsig  | gd  | 1000 | 0.6 | 0.3 | A | 15,572682       | 26,146832      |
| rp         | logsig  | gdm | 1000 | 0.6 | 0.1 | C | 16,277572       | 27,295661      |
| scg        | logsig  | gd  | 1000 | 0.9 | 0.4 | C | 16,152991       | 27,258347      |
| cgb        | purelin | gd  | 1000 | 0.7 | 0.3 | B | 15,657728       | 27,352845      |
| cgf        | purelin | gd  | 1000 | 0.5 | 0.7 | В | 15,859263       | 26,984549      |
| cgp        | logsig  | gdm | 1000 | 0,5 | 0.5 | B | 16,985976       | 27,480981      |
| <b>OSS</b> | tansig  | gdm | 1000 | 0.7 | 0.6 | A | 16,728401       | 26,824336      |
| gdx        | logsig  | gd  | 1000 | 0.5 | 0.7 | В | 16.875023       | 26.930507      |
| gdm        | logsig  | gdm | 1000 | 0.1 | 0.3 | C | 63,529142       | 37,647875      |
| gd         | logsig  | gd  | 1000 | 0.8 | 0,9 | C | 97,868504       | 43,731998      |
| gda        | tansig  | gd  | 1000 | 0.6 | 0.8 | А | 18.154439       | 27.154528      |

*Tabel 6.49 Performa terbaik kelompok jumlah node hidden layer 7 periode input 5*

#### Jumlah node pada hidden layer: 8

Tabel 6.50 berisi hasil perhitungan terbaik dari masing-masing kelompok *training function* yang terdapat pada kelompok jumlah hidden layer 8 di periode input 5. Terlihat model dengan performa terbaik pada kelompok ini memiliki nilai MSE 25,910.

▪ Jumlah node pada hidden layer: 9

Tabel 6.51 berisi hasil perhitungan terbaik dari masing-masing kelompok *training function* yang terdapat pada kelompok jumlah hidden layer 9 di periode input 5. Terlihat model dengan performa terbaik pada kelompok ini memiliki nilai MSE 26,724.

| <b>TrF</b> | ActF    | LF  | E    | LR  | М   | P | <b>TrainMSE</b> | <b>TestMSE</b> |
|------------|---------|-----|------|-----|-----|---|-----------------|----------------|
| lm         | purelin | gdm | 1000 | 0.1 | 0,2 | А | 15.849584       | 27,199919      |
| br         | purelin | gdm | 1000 | 0,2 | 0.5 | C | 15,417452       | 27,481261      |
| bfg        | purelin | gd  | 1000 | 0,7 | 0,7 | C | 16.297339       | 27,187385      |
| rp         | purelin | gd  | 1000 | 0.7 | 0.1 | B | 16.024274       | 27.448865      |
| scg        | logsig  | gdm | 1000 | 0.3 | 0.3 | B | 16,020965       | 25,910877      |
| cgb        | logsig  | gd  | 1000 | 0.6 | 0.8 | В | 17,238327       | 27,002014      |
| cgf        | purelin | gdm | 1000 | 0.5 | 0,2 | C | 16.463339       | 26,860981      |
| cgp        | logsig  | gdm | 1000 | 0.5 | 0.8 | A | 15.808231       | 26,092182      |
| <b>OSS</b> | logsig  | gdm | 1000 | 0.5 | 0.3 | C | 16,191789       | 26,838845      |
| gdx        | purelin | gd  | 1000 | 0.7 | 0.6 | А | 16,572937       | 26,473943      |
| gdm        | logsig  | gd  | 1000 | 0,9 | 0.8 | C | 97,735121       | 47,940504      |
| gd         | logsig  | gdm | 1000 | 0.5 | 0.7 | C | 69.096445       | 47,583316      |
| gda        | purelin | gdm | 1000 | 0.2 | 0.3 | C | 16.812751       | 28,023429      |

*Tabel 6.50 Performa terbaik kelompok jumlah node hidden layer 8 periode input 5*

*Tabel 6.51 Performa terbaik kelompok jumlah node hidden layer 9 periode input 5*

| TrF        | ActF    | LF  | E    | LR  | М   | P | <b>TrainMSE</b> | <b>TestMSE</b> |
|------------|---------|-----|------|-----|-----|---|-----------------|----------------|
| lm         | purelin | gd  | 1000 | 0.4 | 0.6 | C | 15,624117       | 27,676363      |
| br         | purelin | gd  | 1000 | 0,5 | 0,5 | C | 15,322216       | 27.280424      |
| bfg        | logsig  | gdm | 1000 | 0,5 | 0.3 | А | 15,481194       | 26,950303      |
| rp         | tansig  | gd  | 1000 | 0.8 | 0.6 | C | 16,746015       | 27,135828      |
| scg        | logsig  | gd  | 1000 | 0.6 | 0.3 | B | 17.152264       | 26.862482      |
| cgb        | logsig  | gdm | 1000 | 0,5 | 0.5 | А | 16,872346       | 27,12911       |
| cgf        | purelin | gdm | 1000 | 0.3 | 0.1 | B | 15,973076       | 27,104748      |
| cgp        | logsig  | gd  | 1000 | 0.3 | 0,5 | C | 15,714922       | 27.45119       |
| <b>OSS</b> | tansig  | gdm | 1000 | 0.9 | 0.5 | C | 15.959421       | 26,72446       |
| gdx        | tansig  | gd  | 1000 | 0.6 | 0.4 | B | 16,443452       | 27,620258      |
| gdm        | logsig  | gdm | 1000 | 0,7 | 0.7 | C | 37,073998       | 53,903879      |
| gd         | logsig  | gdm | 1000 | 0.2 | 0.7 | C | 85,928472       | 46,853608      |
| gda        | purelin | gd  | 1000 | 0.8 | 0.7 | C | 17,177288       | 27,725431      |

Tabel 6.52 berisi hasil perhitungan terbaik dari masing-masing kelompok *training function* yang terdapat pada kelompok jumlah hidden layer 10 di periode input 5. Terlihat model dengan performa terbaik pada kelompok ini memiliki nilai MSE 25,651.

| <b>TrF</b> | ActF    | LF  | E    | LR  | м   | P | <b>TrainMSE</b> | <b>TestMSE</b> |
|------------|---------|-----|------|-----|-----|---|-----------------|----------------|
| lm         | purelin | gdm | 1000 | 0.3 | 0.9 | C | 15.369472       | 27,881281      |
| br         | purelin | gd  | 1000 | 0,2 | 0.1 | A | 15.385863       | 27,219878      |
| bfg        | purelin | gd  | 1000 | 0.6 | 0.1 | B | 16,50217        | 27,540774      |
| rp         | purelin | gd  | 1000 | 0.6 | 0.3 | A | 17.156651       | 28,257862      |
| scg        | purelin | gdm | 1000 | 0.6 | 0,8 | B | 16.470021       | 27.473827      |
| cgb        | purelin | gd  | 1000 | 0.4 | 0.1 | B | 15,788567       | 27,311277      |
| cgf        | tansig  | gdm | 1000 | 0.8 | 0,2 | C | 15,405161       | 27,715821      |
| cgp        | logsig  | gd  | 1000 | 0.5 | 0.3 | A | 17.983156       | 25.651704      |
| <b>OSS</b> | logsig  | gd  | 1000 | 0.3 | 0.5 | B | 15.498664       | 26,863959      |
| gdx        | tansig  | gdm | 1000 | 0,2 | 0.8 | A | 16,248055       | 27,653266      |
| gdm        | logsig  | gd  | 1000 | 0.3 | 0.3 | C | 89,688453       | 50,069838      |
| gd         | logsig  | gdm | 1000 | 0.4 | 0.8 | C | 47,195533       | 48,183519      |
| gda        | purelin | gdm | 1000 | 0.3 | 0.3 | C | 17.673929       | 28,407064      |

*Tabel 6.52 Performa terbaik kelompok jumlah node hidden layer 10 periode input 5*

Tabel 6.53 adalah tabel berisi hasil perhitungan model dengan performa tertinggi pada periode input 5, diambil dari Tabel 6.44- 6.52.

| N              | ActF   | LF  | TrF        | E    | LR  | М   | P | <b>TrainMSE</b> | <b>TestMSE</b> |
|----------------|--------|-----|------------|------|-----|-----|---|-----------------|----------------|
| 2              | tansig | gdm | gdx        | 1000 | 0.2 | 0.6 | B | 16,24444        | 26,19115       |
| 3              | logsig | gdm | bfg        | 1000 | 0.1 | 0.1 | A | 16,06473        | 26,34553753    |
| $\overline{4}$ | tansig | gd  | gdx        | 1000 | 0.7 | 0.8 | A | 15,84668        | 25,98713883    |
| 5              | logsig | gdm | bfg        | 1000 | 0.3 | 0.3 | B | 16,87665        | 26,3873        |
| 6              | logsig | gd  | bfg        | 1000 | 0.6 | 0.5 | A | 16,42349        | 26,6499339     |
| 7              | logsig | gd  | bfg        | 1000 | 0.6 | 0.3 | A | 15,57268        | 26,14683189    |
| 8              | logsig | gdm | scg        | 1000 | 0.3 | 0.3 | B | 16,02097        | 25,91088       |
| 9              | tansig | gdm | <b>OSS</b> | 1000 | 0.9 | 0.5 | C | 15,95942        | 26,72446       |
| 10             | logsig | gd  | cgp        | 1000 | 0.5 | 0.3 | А | 17,98316        | 25,6517042     |

*Tabel 6.53 Model-model dengan performa terbaik periode input 5*

Gambar 6.5 merupakan grafik ilustrasi nilai MSE testing dari Tabel 6.53.

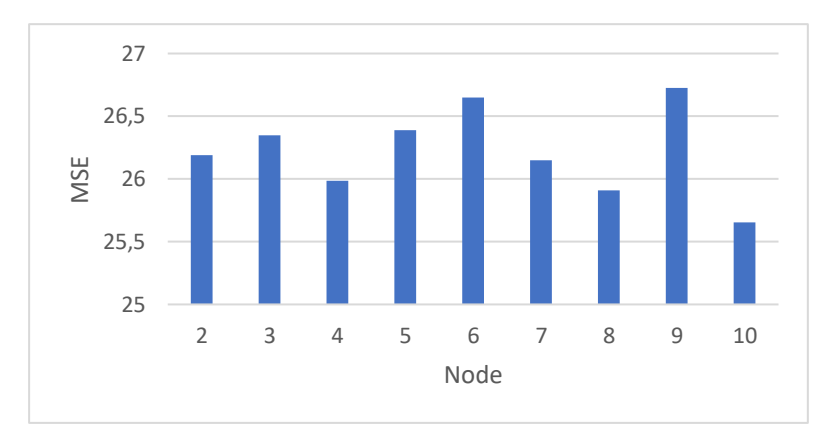

*Gambar 6.5 MSE terbaik periode input 5*

Berdasarkan Tabel 6.53 dan Gambar 6.5, model terbaik untuk periode input 5 memiliki nilai MSE 25,65 didapatkan pada uji coba pertama menggunakan kombinasi:

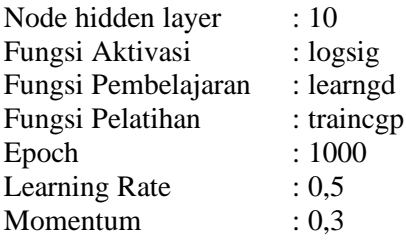

# *Input* **6 Periode Ke-belakang**

Dengan 6 periode input, node pada input layer berjumlah 24, terdiri dari empat variabel terkait enam periode ke belakang. Dengan memperhitungkan setiap kombinasi parameter yang ada, dikalikan dengan tiga untuk 3 kali percobaan dengan kombinasi yang sama. Total model yang dibuat untuk periode input 6 adalah 170.586 model.

Tabel 6.54-6.62 adalah tabel berisi hasil ujicoba dengan performa tertinggi dari perhitungan pada msing-masing kelompok jumlah *hidden layer* pada 6 periode input. Dikelompokkan berdasarkan training function, masing-masing baris menunjukkan kombinasi model dengan performa tertinggi dari 1.458 model pada kelompok perhitungannya.

▪ Jumlah node pada hidden layer: 2

Tabel 6.54 berisi hasil perhitungan terbaik dari masing-masing kelompok *training function* yang terdapat pada kelompok jumlah hidden layer 2 di periode input 6. Terlihat model dengan performa terbaik pada kelompok ini memiliki nilai MSE 25,311.

| <b>TrF</b> | ActF    | LF  | E    | LR  | М   | P | TrainMSE  | <b>TestMSE</b> |
|------------|---------|-----|------|-----|-----|---|-----------|----------------|
| lm         | purelin | gd  | 1000 | 0,8 | 0,2 | A | 17.140007 | 25,311752      |
| br         | purelin | gdm | 1000 | 0,7 | 0.4 | А | 15,507556 | 25,49107       |
| bfg        | purelin | gd  | 1000 | 0.6 | 0.9 | A | 15.868616 | 25.954025      |
| rp         | tansig  | gd  | 1000 | 0,2 | 0.1 | A | 17,539978 | 25,380359      |
| scg        | logsig  | gdm | 1000 | 0.6 | 0.1 | C | 17,519224 | 25,475882      |
| cgb        | logsig  | gdm | 1000 | 0.6 | 0.3 | A | 16.435566 | 26.367195      |
| cgf        | purelin | gdm | 1000 | 0.4 | 0.4 | C | 17.333147 | 26.064476      |
| cgp        | purelin | gdm | 1000 | 0,5 | 0.9 | C | 16,431186 | 26,21918       |
| <b>OSS</b> | tansig  | gdm | 1000 | 0,2 | 0.6 | C | 17.401028 | 26.445939      |
| gdx        | purelin | gd  | 1000 | 0.9 | 0.7 | B | 17.08105  | 25,710023      |
| gdm        | logsig  | gd  | 1000 | 0.1 | 0.8 | C | 77.665059 | 32,707906      |
| gd         | logsig  | gdm | 1000 | 0,5 | 0.3 | C | 72,005277 | 30,443639      |
| gda        | tansig  | gdm | 1000 | 0.8 | 0.6 | B | 18.843208 | 26,876905      |

*Tabel 6.54 Performa terbaik kelompok jumlah node hidden layer 2 periode input 6*

#### ▪ Jumlah node pada hidden layer: 3

Tabel 6.55 berisi hasil perhitungan terbaik dari masing-masing kelompok *training function* yang terdapat pada kelompok jumlah hidden layer 3 di periode input 6. Terlihat model dengan performa terbaik pada kelompok ini memiliki nilai MSE 25,394.

▪ Jumlah node pada hidden layer: 4

Tabel 6.56 berisi hasil perhitungan terbaik dari masing-masing kelompok *training function* yang terdapat pada kelompok jumlah hidden layer 4 di periode input 6. Terlihat model dengan performa terbaik pada kelompok ini memiliki nilai MSE 25,102.

| <b>TrF</b> | ActF    | LF  | E    | LR  | М   | P | <b>TrainMSE</b> | TestMSE   |
|------------|---------|-----|------|-----|-----|---|-----------------|-----------|
| lm         | logsig  | gd  | 1000 | 0.4 | 0.7 | C | 15.67094        | 25.394453 |
| br         | purelin | gdm | 1000 | 0.7 | 0.4 | A | 15,507556       | 25,49107  |
| bfg        | purelin | gdm | 1000 | 0.7 | 0.6 | A | 15.842527       | 26,185516 |
| rp         | purelin | gdm | 1000 | 0,4 | 0.7 | А | 16.057442       | 25.962368 |
| scg        | purelin | gdm | 1000 | 0,5 | 0,8 | B | 17.484337       | 26,280417 |
| cgb        | logsig  | gdm | 1000 | 0.9 | 0.8 | B | 16,576953       | 25,879953 |
| cgf        | purelin | gdm | 1000 | 0.1 | 0.6 | C | 16,912635       | 25,758629 |
| cgp        | logsig  | gd  | 1000 | 0.3 | 0.4 | A | 16.200931       | 25.589391 |
| <b>OSS</b> | purelin | gdm | 1000 | 0.4 | 0,5 | C | 16.084071       | 25,686418 |
| gdx        | tansig  | gd  | 1000 | 0.7 | 0.4 | А | 17,228925       | 26,256254 |
| gdm        | logsig  | gdm | 1000 | 0.5 | 0.6 | C | 123,85652       | 28,445025 |
| gd         | logsig  | gd  | 1000 | 0,5 | 0.9 | C | 91,83331        | 34,779963 |
| gda        | tansig  | gd  | 1000 | 0.3 | 0.1 | В | 28.471771       | 26.543823 |

*Tabel 6.55 Performa terbaik kelompok jumlah node hidden layer 3 periode input 6*

*Tabel 6.56 Performa terbaik kelompok jumlah node hidden layer 4 periode input 6*

| TrF        | ActF    | LF  | E    | LR  | М   | P | <b>TrainMSE</b> | <b>TestMSE</b> |
|------------|---------|-----|------|-----|-----|---|-----------------|----------------|
| lm         | purelin | gdm | 1000 | 0.6 | 0.8 | А | 18,626355       | 26,08109       |
| br         | purelin | gd  | 1000 | 0,9 | 0,2 | B | 15,467652       | 26,12753       |
| bfg        | tansig  | gdm | 1000 | 0.5 | 0.1 | B | 17.266396       | 25,224374      |
| rp         | purelin | gdm | 1000 | 0,2 | 0.4 | C | 17.08442        | 26,272559      |
| scg        | purelin | gd  | 1000 | 0.6 | 0,2 | Α | 17.09878        | 26.121623      |
| cgb        | purelin | gdm | 1000 | 0.9 | 0.6 | А | 16.005178       | 26.115943      |
| cgf        | purelin | gd  | 1000 | 0,1 | 0,5 | B | 16,176912       | 26,219733      |
| cgp        | purelin | gd  | 1000 | 0,1 | 0,2 | A | 17.090164       | 25.630971      |
| <b>OSS</b> | logsig  | gd  | 1000 | 0,2 | 0.9 | А | 18.259945       | 25,102701      |
| gdx        | tansig  | gd  | 1000 | 0.3 | 0.9 | C | 16.568117       | 27,409476      |
| gdm        | logsig  | gd  | 1000 | 0.9 | 0.8 | C | 64,760132       | 38,012101      |
| gd         | logsig  | gd  | 1000 | 0.5 | 0.1 | C | 94.131267       | 31,798369      |
| gda        | tansig  | gd  | 1000 | 0.7 | 0,9 | C | 24,116887       | 26,981818      |

Tabel 6.57 berisi hasil perhitungan terbaik dari masing-masing kelompok *training function* yang terdapat pada kelompok jumlah hidden layer 5 di periode input 6. Terlihat model dengan performa terbaik pada kelompok ini memiliki nilai MSE 24,931.

| <b>TrF</b> | ActF    | LF  | E    | LR  | м   | P | <b>TrainMSE</b> | <b>TestMSE</b> |
|------------|---------|-----|------|-----|-----|---|-----------------|----------------|
| lm         | purelin | gdm | 1000 | 0.6 | 0.6 | C | 15.776636       | 24.931361      |
| br         | purelin | gd  | 1000 | 0.6 | 0.1 | B | 15.306636       | 26,461218      |
| bfg        | purelin | gd  | 1000 | 0.1 | 0,2 | C | 16,130905       | 26,353078      |
| rp         | purelin | gd  | 1000 | 0.9 | 0.9 | B | 16.022707       | 26,728834      |
| scg        | tansig  | gd  | 1000 | 0.5 | 0.8 | B | 16,721931       | 26.209619      |
| cgb        | purelin | gdm | 1000 | 0.7 | 0,5 | A | 16,226544       | 26,595413      |
| cgf        | logsig  | gd  | 1000 | 0,2 | 0.5 | B | 17,211226       | 25,779429      |
| cgp        | tansig  | gd  | 1000 | 0.3 | 0,2 | A | 15.585294       | 25.983436      |
| <b>OSS</b> | purelin | gd  | 1000 | 0,2 | 0.3 | A | 19,273502       | 29,48021       |
| gdx        | tansig  | gdm | 1000 | 0.8 | 0,2 | A | 18,502719       | 25,739703      |
| gdm        | logsig  | gdm | 1000 | 0,4 | 0,4 | C | 72,835571       | 39,453681      |
| gd         | logsig  | gdm | 1000 | 0.3 | 0.1 | C | 80,0011         | 42,908147      |
| gda        | tansig  | gd  | 1000 | 0.9 | 0,5 | А | 18.156726       | 26.093038      |

*Tabel 6.57 Performa terbaik kelompok jumlah node hidden layer 5 periode input 6*

Tabel 6.58 berisi hasil perhitungan terbaik dari masing-masing kelompok *training function* yang terdapat pada kelompok jumlah hidden layer 6 di periode input 6. Terlihat model dengan performa terbaik pada kelompok ini memiliki nilai MSE 25,292.

| <b>TrF</b> | ActF    | LF  | E    | LR  | М   | P | <b>TrainMSE</b> | <b>TestMSE</b> |
|------------|---------|-----|------|-----|-----|---|-----------------|----------------|
| lm         | purelin | gdm | 1000 | 0.9 | 0,2 | C | 15,607277       | 25,522157      |
| br         | purelin | gd  | 1000 | 0,8 | 0,5 | A | 15,28723        | 26,242277      |
| bfg        | logsig  | gd  | 1000 | 0.1 | 0.3 | C | 17.679424       | 26,325363      |
| rp         | purelin | gdm | 1000 | 0.8 | 0.7 | B | 16,440096       | 26,328764      |
| scg        | purelin | gdm | 1000 | 0,5 | 0,2 | A | 16.281609       | 26,300237      |
| cgb        | purelin | gdm | 1000 | 0,2 | 0.5 | A | 16,354598       | 25,292657      |
| cgf        | logsig  | gdm | 1000 | 0.4 | 0.4 | C | 16,824925       | 25.504057      |
| cgp        | purelin | gdm | 1000 | 0.6 | 0,2 | C | 16,227835       | 25.443883      |
| <b>OSS</b> | logsig  | gd  | 1000 | 0.3 | 0,5 | B | 15.42869        | 26,305235      |
| gdx        | purelin | gdm | 1000 | 0.2 | 0.5 | C | 18.005537       | 26,238282      |
| gdm        | logsig  | gd  | 1000 | 0,2 | 0.8 | C | 72,338946       | 37,940579      |
| gd         | logsig  | gd  | 1000 | 0.3 | 0.1 | C | 53,996447       | 44.372473      |
| gda        | purelin | gd  | 1000 | 0.2 | 0.8 | A | 18.300211       | 27,367936      |

*Tabel 6.58 Performa terbaik kelompok jumlah node hidden layer 6 periode input 6*

Tabel 6.59 berisi hasil perhitungan terbaik dari masing-masing kelompok *training function* yang terdapat pada kelompok jumlah hidden layer 7 di periode input 6. Terlihat model dengan performa terbaik pada kelompok ini memiliki nilai MSE 25,496.

| <b>TrF</b> | ActF    | LF  | E    | LR  | М   | P | <b>TrainMSE</b> | <b>TestMSE</b> |
|------------|---------|-----|------|-----|-----|---|-----------------|----------------|
| lm         | purelin | gd  | 1000 | 0,5 | 0,4 | A | 15,591404       | 25,834186      |
| br         | purelin | gdm | 1000 | 0,2 | 0.9 | А | 15,407895       | 26,154672      |
| bfg        | purelin | gd  | 1000 | 0,7 | 0,2 | C | 16,122711       | 26,355139      |
| rp         | purelin | gd  | 1000 | 0,5 | 0.7 | B | 16,562612       | 25,999535      |
| scg        | purelin | gd  | 1000 | 0.5 | 0.7 | А | 16.362346       | 26.061586      |
| cgb        | logsig  | gd  | 1000 | 0.3 | 0.4 | A | 17.947004       | 26.328077      |
| cgf        | logsig  | gd  | 1000 | 0,2 | 0.8 | A | 15,432671       | 25,496708      |
| cgp        | purelin | gdm | 1000 | 0.3 | 0.4 | B | 16.000115       | 26,085878      |
| <b>OSS</b> | logsig  | gd  | 1000 | 0.6 | 0.6 | B | 16.349791       | 25.792196      |
| gdx        | purelin | gd  | 1000 | 0.7 | 0.4 | B | 17,185543       | 26.375832      |
| gdm        | logsig  | gd  | 1000 | 0.1 | 0.7 | C | 69,677398       | 43,735092      |
| gd         | logsig  | gd  | 1000 | 0.4 | 0.9 | C | 52,613535       | 49,185396      |
| gda        | purelin | gd  | 1000 | 0.4 | 0.1 | А | 18,640478       | 27.410106      |

*Tabel 6.59 Performa terbaik kelompok jumlah node hidden layer 7 periode input 6*

#### ▪ Jumlah node pada hidden layer: 8

Tabel 6.60 berisi hasil perhitungan terbaik dari masing-masing kelompok *training function* yang terdapat pada kelompok jumlah hidden layer 8 di periode input 6. Terlihat model dengan performa terbaik pada kelompok ini memiliki nilai MSE 25,404.

▪ Jumlah node pada hidden layer: 9

Tabel 6.61 berisi hasil perhitungan terbaik dari masing-masing kelompok *training function* yang terdapat pada kelompok jumlah hidden layer 9 di periode input 6. Terlihat model dengan performa terbaik pada kelompok ini memiliki nilai MSE 25,607.

| TrF        | ActF    | LF  | E    | LR  | м   | P | <b>TrainMSE</b> | <b>TestMSE</b> |
|------------|---------|-----|------|-----|-----|---|-----------------|----------------|
| lm         | purelin | gd  | 1000 | 0,4 | 0,4 | B | 15.669333       | 25.582641      |
| br         | purelin | gdm | 1000 | 0.6 | 0,7 | C | 15.388811       | 25,922554      |
| bfg        | logsig  | gd  | 1000 | 0.1 | 0.5 | C | 17,328207       | 25,880288      |
| rp         | purelin | gdm | 1000 | 0.3 | 0.9 | B | 16.506095       | 27.148345      |
| scg        | purelin | gd  | 1000 | 0,4 | 0.3 | C | 15.962776       | 26,371202      |
| cgb        | logsig  | gdm | 1000 | 0.5 | 0,5 | C | 17,705234       | 25,404903      |
| cgf        | purelin | gdm | 1000 | 0.4 | 0.3 | B | 16,645718       | 26,150523      |
| cgp        | purelin | gd  | 1000 | 0.4 | 0.5 | C | 15.479104       | 25.690902      |
| <b>OSS</b> | logsig  | gdm | 1000 | 0.7 | 0.7 | C | 16.381704       | 26,224937      |
| gdx        | purelin | gd  | 1000 | 0.5 | 0.8 | C | 16.481617       | 25.744906      |
| gdm        | logsig  | gdm | 1000 | 0.8 | 0,7 | C | 43,736084       | 55.641937      |
| gd         | logsig  | gdm | 1000 | 0.3 | 0.4 | C | 130,93131       | 55.416356      |
| gda        | purelin | gd  | 1000 | 0.1 | 0.6 | А | 20.441875       | 26,251078      |

*Tabel 6.60 Performa terbaik kelompok jumlah node hidden layer 8 periode input 6*

*Tabel 6.61 Performa terbaik kelompok jumlah node hidden layer 9 periode input 6*

| TrF        | ActF    | LF  | Е    | LR  | М   | P | <b>TrainMSE</b> | <b>TestMSE</b> |
|------------|---------|-----|------|-----|-----|---|-----------------|----------------|
| lm         | purelin | gd  | 1000 | 0.7 | 0.5 | B | 15,828157       | 26,21168       |
| br         | purelin | gdm | 1000 | 0,7 | 0,5 | Α | 15,284127       | 26,219971      |
| bfg        | logsig  | gdm | 1000 | 0.9 | 0.1 | A | 16,771765       | 25,607682      |
| rp         | tansig  | gd  | 1000 | 0.8 | 0,5 | А | 16,216815       | 26,332433      |
| scg        | purelin | gd  | 1000 | 0,9 | 0.9 | B | 16,477066       | 25,872591      |
| cgb        | purelin | gd  | 1000 | 0.6 | 0.6 | B | 15,944544       | 26,201189      |
| cgf        | purelin | gd  | 1000 | 0.4 | 0.1 | C | 16,979772       | 26,802509      |
| cgp        | purelin | gd  | 1000 | 0,4 | 0,2 | A | 16.063829       | 25,752862      |
| <b>OSS</b> | purelin | gd  | 1000 | 0,2 | 0.9 | B | 15.609725       | 26,555792      |
| gdx        | tansig  | gdm | 1000 | 0,2 | 0.3 | A | 18,146428       | 25,800843      |
| gdm        | logsig  | gd  | 1000 | 0,4 | 0.6 | C | 118,32512       | 37,107998      |
| gd         | logsig  | gdm | 1000 | 0,1 | 0,5 | C | 92,446101       | 66,536242      |
| gda        | tansig  | gdm | 1000 | 0.5 | 0.5 | А | 18,423161       | 27,354727      |

Tabel 6.62 berisi hasil perhitungan terbaik dari masing-masing kelompok *training function* yang terdapat pada kelompok jumlah hidden layer 10 di periode input 6. Terlihat model dengan performa terbaik pada kelompok ini memiliki nilai MSE 25,299.

| <b>TrF</b> | ActF    | LF  | E    | LR  | М   | P | <b>TrainMSE</b> | <b>TestMSE</b> |
|------------|---------|-----|------|-----|-----|---|-----------------|----------------|
| lm         | purelin | gdm | 1000 | 0,2 | 0.8 | B | 15.785176       | 25,783745      |
| br         | purelin | gd  | 1000 | 0,8 | 0.6 | C | 15,298504       | 26,675647      |
| bfg        | purelin | gdm | 1000 | 0,1 | 0,5 | A | 16,365839       | 26,275233      |
| rp         | purelin | gd  | 1000 | 0.7 | 0.1 | C | 16.289329       | 27,064265      |
| scg        | purelin | gd  | 1000 | 0,2 | 0,1 | A | 16,986201       | 26,165515      |
| cgb        | purelin | gd  | 1000 | 0.9 | 0.5 | B | 16.451034       | 26,035738      |
| cgf        | purelin | gdm | 1000 | 0,2 | 0.6 | C | 15,80883        | 25,912906      |
| cgp        | purelin | gdm | 1000 | 0,2 | 0.4 | A | 16,434242       | 26,361934      |
| <b>OSS</b> | logsig  | gd  | 1000 | 0.7 | 0,2 | B | 17,383454       | 25,299511      |
| gdx        | purelin | gd  | 1000 | 0.8 | 0.7 | B | 17.127949       | 26,708264      |
| gdm        | logsig  | gdm | 1000 | 0.3 | 0.6 | C | 50,566947       | 53,774199      |
| gd         | logsig  | gdm | 1000 | 0.6 | 0.6 | C | 66.262056       | 55,013698      |
| gda        | tansig  | gd  | 1000 | 0.1 | 0.3 | C | 18.70252        | 26,361663      |

*Tabel 6.62 Performa terbaik kelompok jumlah node hidden layer 10 periode input 6*

Tabel 6.63 adalah tabel berisi hasil perhitungan model dengan performa tertinggi pada periode input 6, diambil dari Tabel 6.54- 6.62.

| N              | ActF    | LF  | TrF        | E    | LR  | М   | P             | <b>TrainMSE</b> | <b>TestMSE</b> |
|----------------|---------|-----|------------|------|-----|-----|---------------|-----------------|----------------|
| 2              | purelin | gd  | lm         | 1000 | 0.8 | 0.2 | A             | 17,14001        | 25,31175217    |
| 3              | logsig  | gd  | lm         | 1000 | 0.4 | 0.7 | $\mathcal{C}$ | 15,67094        | 25,39445       |
| $\overline{4}$ | logsig  | gd  | <b>OSS</b> | 1000 | 0.2 | 0.9 | A             | 18,25994        | 25,10270076    |
| 5              | purelin | gdm | lm         | 1000 | 0.6 | 0.6 | $\mathsf{C}$  | 15,77664        | 24,93136       |
| 6              | purelin | gdm | cgb        | 1000 | 0.2 | 0.5 | A             | 16,3546         | 25,29265728    |
| 7              | logsig  | gd  | cgf        | 1000 | 0.2 | 0.8 | A             | 15,43267        | 25,49670781    |
| 8              | logsig  | gdm | cgb        | 1000 | 0.5 | 0.5 | $\mathcal{C}$ | 17,70523        | 25,4049        |
| 9              | logsig  | gdm | bfg        | 1000 | 0.9 | 0.1 | A             | 16.77176        | 25,60768151    |
| 10             | logsig  | gd  | <b>OSS</b> | 1000 | 0.7 | 0.2 | B             | 17,38345        | 25.29951       |

*Tabel 6.63 Model-model dengan performa terbaik periode input 6*

Gambar 6.6 merupakan grafik ilustrasi nilai MSE testing dari Tabel 6.63.
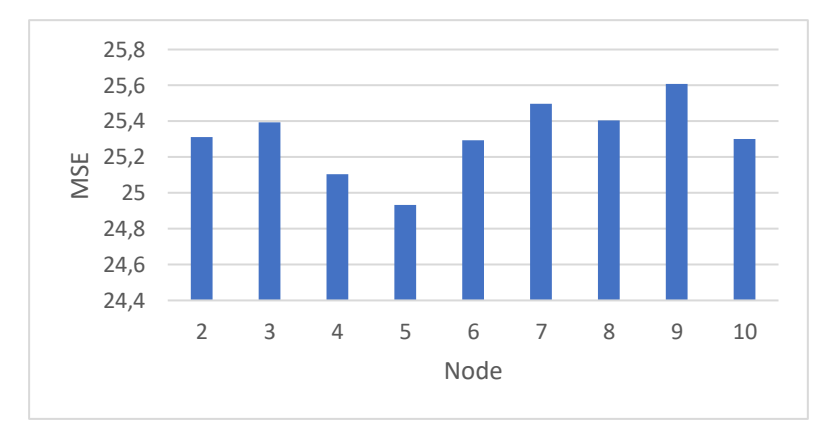

*Gambar 6.6 MSE terbaik periode input 6*

Berdasarkan Tabel 6.63 dan Gambar 6.6, model terbaik untuk periode input 6 memiliki nilai MSE 25,102 didapatkan pada uji coba pertama menggunakan kombinasi:

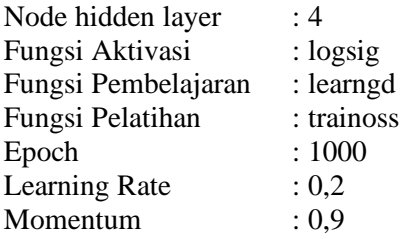

# *Input* **7 Periode Ke-belakang**

Dengan 7 periode input, node pada input layer berjumlah 28, terdiri dari empat variabel terkait tujuh periode ke belakang. Dengan memperhitungkan setiap kombinasi parameter yang ada, dikalikan dengan tiga untuk 3 kali percobaan dengan kombinasi yang sama. Total model yang dibuat untuk periode input 7 adalah 170.586 model.

Tabel 6.64-6.72 adalah tabel berisi hasil ujicoba dengan performa tertinggi dari perhitungan pada msing-masing kelompok jumlah *hidden layer* pada 7 periode input. Dikelompokkan berdasarkan training function, masing-masing baris menunjukkan kombinasi model dengan performa tertinggi dari 1.458 model pada kelompok perhitungannya.

▪ Jumlah node pada hidden layer: 2

Tabel 6.64 berisi hasil perhitungan terbaik dari masing-masing kelompok *training function* yang terdapat pada kelompok jumlah hidden layer 2 di periode input 7. Terlihat model dengan performa terbaik pada kelompok ini memiliki nilai MSE 23,756.

| TrF        | ActF    | LF  | E    | LR  | М   | P | TrainMSE  | <b>TestMSE</b> |
|------------|---------|-----|------|-----|-----|---|-----------|----------------|
| lm         | purelin | gdm | 1000 | 0,2 | 0.4 | С | 16,128941 | 24.99159       |
| br         | tansig  | gd  | 1000 | 0,4 | 0,2 | A | 15,226702 | 25,601891      |
| bfg        | purelin | gd  | 1000 | 0.9 | 0,2 | A | 15.545964 | 24,815576      |
| rp         | purelin | gdm | 1000 | 0,2 | 0.9 | A | 16,26809  | 25,78568       |
| scg        | tansig  | gdm | 1000 | 0.6 | 0,1 | A | 18,119335 | 23,756392      |
| cgb        | purelin | gdm | 1000 | 0.3 | 0.8 | A | 17,483812 | 25,709309      |
| cgf        | purelin | gdm | 1000 | 0.8 | 0,2 | A | 16,525144 | 26.482035      |
| cgp        | purelin | gdm | 1000 | 0,5 | 0.2 | В | 16,888665 | 25,791352      |
| <b>OSS</b> | logsig  | gdm | 1000 | 0.5 | 0.8 | A | 17,336709 | 26,235755      |
| gdx        | logsig  | gdm | 1000 | 0.3 | 0.7 | C | 16,87401  | 25.658933      |
| gdm        | tansig  | gdm | 1000 | 0.9 | 0.7 | C | 56,359372 | 33.864914      |
| gd         | tansig  | gdm | 1000 | 0,9 | 0.3 | C | 34,187308 | 35,889917      |
| gda        | tansig  | gdm | 1000 | 0.6 | 0,4 | А | 17.701802 | 25.204511      |

*Tabel 6.64 Performa terbaik kelompok jumlah node hidden layer 2 periode input 7*

## ▪ Jumlah node pada hidden layer: 3

Tabel 6.65 berisi hasil perhitungan terbaik dari masing-masing kelompok *training function* yang terdapat pada kelompok jumlah hidden layer 3 di periode input 7. Terlihat model dengan performa terbaik pada kelompok ini memiliki nilai MSE 24,703.

▪ Jumlah node pada hidden layer: 4

Tabel 6.66 berisi hasil perhitungan terbaik dari masing-masing kelompok *training function* yang terdapat pada kelompok jumlah hidden layer 4 di periode input 7. Terlihat model dengan performa terbaik pada kelompok ini memiliki nilai MSE 24,853.

| TrF        | ActF    | LF  | E    | LR  | м   | P | <b>TrainMSE</b> | <b>TestMSE</b> |
|------------|---------|-----|------|-----|-----|---|-----------------|----------------|
| lm         | purelin | gdm | 1000 | 0,9 | 0.6 | C | 17,382061       | 24.703939      |
| br         | purelin | gd  | 1000 | 0,2 | 0,1 | C | 15.252935       | 25.260067      |
| bfg        | purelin | gdm | 1000 | 0.6 | 0,7 | А | 15,564141       | 25,394209      |
| rp         | tansig  | gdm | 1000 | 0.7 | 0.6 | B | 16.690206       | 25.676212      |
| scg        | purelin | gdm | 1000 | 0.8 | 0,5 | А | 16.046901       | 25,230615      |
| cgb        | logsig  | gd  | 1000 | 0.6 | 0.9 | C | 16,808691       | 25,121443      |
| cgf        | tansig  | gd  | 1000 | 0.3 | 0.1 | C | 17,87509        | 24,875174      |
| cgp        | logsig  | gdm | 1000 | 0.8 | 0,2 | A | 17.690442       | 24.737851      |
| <b>OSS</b> | purelin | gd  | 1000 | 0.9 | 0.6 | C | 16.680945       | 25.160675      |
| gdx        | purelin | gdm | 1000 | 0.8 | 0.1 | C | 18.572479       | 26.434101      |
| gdm        | logsig  | gd  | 1000 | 0.8 | 0.8 | C | 54.246487       | 36,886608      |
| gd         | logsig  | gdm | 1000 | 0.9 | 0.9 | C | 54.314887       | 31,535076      |
| gda        | tansig  | gdm | 1000 | 0.4 | 0.2 | А | 17,679436       | 26.219133      |

*Tabel 6.65 Performa terbaik kelompok jumlah node hidden layer 3 periode input 7*

*Tabel 6.66 Performa terbaik kelompok jumlah node hidden layer 4 periode input 7*

| TrF        | ActF    | LF  | E    | LR  | М   | P | <b>TrainMSE</b> | <b>TestMSE</b> |
|------------|---------|-----|------|-----|-----|---|-----------------|----------------|
| lm         | purelin | gd  | 1000 | 0,2 | 0.9 | C | 17,860477       | 24,853571      |
| br         | purelin | gd  | 1000 | 0.3 | 0.7 | B | 15,431279       | 24,957737      |
| bfg        | logsig  | gdm | 1000 | 0.4 | 0.3 | C | 16,170422       | 25,017272      |
| rp         | logsig  | gdm | 1000 | 0.3 | 0.6 | C | 16,308805       | 26,022688      |
| scg        | logsig  | gdm | 1000 | 0,5 | 0.5 | B | 17.27129        | 25.159651      |
| cgb        | tansig  | gdm | 1000 | 0.9 | 0.7 | C | 16,702012       | 25,132559      |
| cgf        | purelin | gdm | 1000 | 0,2 | 0.3 | A | 16,683941       | 24,978579      |
| cgp        | purelin | gdm | 1000 | 0,9 | 0.6 | B | 16,807466       | 25,10355       |
| <b>OSS</b> | tansig  | gd  | 1000 | 0.6 | 0.9 | А | 16,906756       | 25,143186      |
| gdx        | logsig  | gdm | 1000 | 0.3 | 0.7 | C | 15,844986       | 25,76505       |
| gdm        | logsig  | gd  | 1000 | 0.9 | 0.9 | C | 69.640825       | 30,92971       |
| gd         | logsig  | gd  | 1000 | 0,2 | 0.6 | C | 69,227791       | 37,646248      |
| gda        | tansig  | gdm | 1000 | 0.1 | 0.5 | C | 21,351399       | 25,362913      |

Tabel 6.67 berisi hasil perhitungan terbaik dari masing-masing kelompok *training function* yang terdapat pada kelompok jumlah hidden layer 5 di periode input 7. Terlihat model dengan performa terbaik pada kelompok ini memiliki nilai MSE 24,641.

| <b>TrF</b> | ActF    | LF  | E    | LR  | М   | P | TrainMSE  | <b>TestMSE</b> |
|------------|---------|-----|------|-----|-----|---|-----------|----------------|
| lm         | tansig  | gd  | 1000 | 0.1 | 0.5 | B | 17,896391 | 24.641154      |
| br         | purelin | gd  | 1000 | 0,7 | 0.7 | A | 15,231439 | 25,798585      |
| bfg        | tansig  | gdm | 1000 | 0,7 | 0,1 | A | 16,815136 | 25.154206      |
| rp         | purelin | gd  | 1000 | 0.5 | 0,2 | B | 17.323046 | 25.855784      |
| scg        | purelin | gdm | 1000 | 0.5 | 0.4 | A | 16,704726 | 25,722264      |
| cgb        | purelin | gdm | 1000 | 0.7 | 0.7 | A | 16,467558 | 25,098676      |
| cgf        | logsig  | gdm | 1000 | 0.4 | 0.2 | B | 18.39706  | 25,757523      |
| cgp        | purelin | gdm | 1000 | 0.8 | 0.3 | A | 16.020234 | 25.743535      |
| <b>OSS</b> | purelin | gd  | 1000 | 0,2 | 0,8 | C | 16,97819  | 25,698541      |
| gdx        | tansig  | gdm | 1000 | 0.4 | 0.6 | B | 16,569604 | 26,180667      |
| gdm        | logsig  | gdm | 1000 | 0,4 | 0.3 | C | 44,498826 | 37,991767      |
| gd         | logsig  | gdm | 1000 | 0.4 | 0.3 | C | 44,498826 | 37.991767      |
| gda        | purelin | gdm | 1000 | 0.7 | 0.9 | А | 17.854139 | 26,825195      |

*Tabel 6.67 Performa terbaik kelompok jumlah node hidden layer 5 periode input 7*

Tabel 6.68 berisi hasil perhitungan terbaik dari masing-masing kelompok *training function* yang terdapat pada kelompok jumlah hidden layer 6 di periode input 7. Terlihat model dengan performa terbaik pada kelompok ini memiliki nilai MSE 24,467.

| <b>TrF</b> | ActF    | LF  | E    | LR  | М   | P             | <b>TrainMSE</b> | <b>TestMSE</b> |
|------------|---------|-----|------|-----|-----|---------------|-----------------|----------------|
| lm         | purelin | gdm | 1000 | 0.4 | 0.7 | C             | 15.661869       | 25,374853      |
| br         | purelin | gdm | 1000 | 0.9 | 0.1 | A             | 15,204232       | 25,423764      |
| bfg        | logsig  | gd  | 1000 | 0,2 | 0.3 | C             | 16.527493       | 25,285764      |
| rp         | tansig  | gdm | 1000 | 0.9 | 0,2 | B             | 16,376946       | 24,671064      |
| scg        | logsig  | gdm | 1000 | 0.7 | 0.6 | C             | 16.738074       | 25,619651      |
| cgb        | logsig  | gdm | 1000 | 0.7 | 0.6 | C             | 15.864236       | 25,690758      |
| cgf        | purelin | gd  | 1000 | 0,5 | 0.1 | C             | 16,522815       | 25,474977      |
| cgp        | purelin | gd  | 1000 | 0,9 | 0.6 | А             | 15.946237       | 25,635381      |
| <b>OSS</b> | logsig  | gd  | 1000 | 0.6 | 0.4 | A             | 16.460899       | 24,467752      |
| gdx        | logsig  | gd  | 1000 | 0.6 | 0.4 | A             | 18,526033       | 24,813016      |
| gdm        | logsig  | gdm | 1000 | 0.4 | 0,2 | C             | 80,768759       | 46,612298      |
| gd         | logsig  | gdm | 1000 | 0,4 | 0,2 | $\mathcal{C}$ | 80,768759       | 46,612298      |
| gda        | purelin | gdm | 1000 | 0.2 | 0.8 | B             | 17.160352       | 26.979306      |

*Tabel 6.68 Performa terbaik kelompok jumlah node hidden layer 6 periode input 7*

Tabel 6.69 berisi hasil perhitungan terbaik dari masing-masing kelompok *training function* yang terdapat pada kelompok jumlah hidden layer 7 di periode input 7. Terlihat model dengan performa terbaik pada kelompok ini memiliki nilai MSE 23,720.

| <b>TrF</b> | ActF    | LF  | E    | LR  | м   | P | <b>TrainMSE</b> | <b>TestMSE</b> |
|------------|---------|-----|------|-----|-----|---|-----------------|----------------|
| lm         | purelin | gd  | 1000 | 0,2 | 0.8 | C | 15,494669       | 25,237194      |
| br         | purelin | gdm | 1000 | 0.5 | 0.9 | B | 15,297726       | 25,538846      |
| bfg        | purelin | gd  | 1000 | 0.9 | 0.6 | A | 17,882138       | 24,930238      |
| rp         | logsig  | gd  | 1000 | 0,2 | 0.6 | B | 17,655285       | 26,179344      |
| scg        | tansig  | gd  | 1000 | 0,4 | 0.5 | А | 16,510086       | 23,720429      |
| cgb        | purelin | gd  | 1000 | 0.4 | 0.8 | B | 16,850898       | 25,392026      |
| cgf        | logsig  | gdm | 1000 | 0.3 | 0.6 | A | 15.969334       | 24,755582      |
| cgp        | logsig  | gdm | 1000 | 0.3 | 0.6 | B | 17,366162       | 24,424968      |
| <b>OSS</b> | purelin | gdm | 1000 | 0.3 | 0.9 | B | 18.053905       | 25,488894      |
| gdx        | purelin | gdm | 1000 | 0.3 | 0.9 | B | 18.309781       | 26,132576      |
| gdm        | tansig  | gdm | 1000 | 0.6 | 0.8 | C | 89,090026       | 49,961853      |
| gd         | tansig  | gdm | 1000 | 0.6 | 0.8 | C | 89,090026       | 49,961853      |
| gda        | tansig  | gdm | 1000 | 0.8 | 0.9 | C | 16.10462        | 26.467865      |

*Tabel 6.69 Performa terbaik kelompok jumlah node hidden layer 7 periode input 7*

### Jumlah node pada hidden layer: 8

Tabel 6.70 berisi hasil perhitungan terbaik dari masing-masing kelompok *training function* yang terdapat pada kelompok jumlah hidden layer 8 di periode input 7. Terlihat model dengan performa terbaik pada kelompok ini memiliki nilai MSE 24,787.

▪ Jumlah node pada hidden layer: 9

Tabel 6.71 berisi hasil perhitungan terbaik dari masing-masing kelompok *training function* yang terdapat pada kelompok jumlah hidden layer 9 di periode input 7. Terlihat model dengan performa terbaik pada kelompok ini memiliki nilai MSE 23,905.

| TrF        | ActF    | LF  | E    | LR  | M   | P | <b>TrainMSE</b> | <b>TestMSE</b> |
|------------|---------|-----|------|-----|-----|---|-----------------|----------------|
| lm         | purelin | gd  | 1000 | 0.5 | 0.9 | A | 15.750506       | 25.219469      |
| br         | purelin | gd  | 1000 | 0.8 | 0.9 | А | 15,403601       | 25,524864      |
| bfg        | purelin | gdm | 1000 | 0.9 | 0.5 | B | 16,66922        | 24.787341      |
| rp         | purelin | gdm | 1000 | 0.9 | 0.5 | C | 16.159194       | 25.630921      |
| scg        | purelin | gdm | 1000 | 0,9 | 0.5 | C | 16,085909       | 25,65347       |
| cgb        | purelin | gdm | 1000 | 0.9 | 0.5 | C | 15,767802       | 25,500768      |
| cgf        | purelin | gd  | 1000 | 0.7 | 0.3 | C | 16.293296       | 25.263332      |
| cgp        | purelin | gdm | 1000 | 0.9 | 0.5 | C | 15.812986       | 25.491547      |
| <b>OSS</b> | purelin | gdm | 1000 | 0.1 | 0.1 | C | 15,87343        | 25,873959      |
| gdx        | purelin | gd  | 1000 | 0.9 | 0.9 | C | 16,652161       | 26,364485      |
| gdm        | logsig  | gd  | 1000 | 0.6 | 0,5 | C | 138.38268       | 47,434471      |
| gd         | logsig  | gd  | 1000 | 0.6 | 0.5 | C | 138,38268       | 47,434471      |
| gda        | purelin | gd  | 1000 | 0.6 | 0.6 | А | 18.256819       | 26,256975      |

*Tabel 6.70 Performa terbaik kelompok jumlah node hidden layer 8 periode input 7*

*Tabel 6.71 Performa terbaik kelompok jumlah node hidden layer 9 periode input 7*

| TrF        | ActF    | LF  | E    | LR  | М   | P | <b>TrainMSE</b> | <b>TestMSE</b> |
|------------|---------|-----|------|-----|-----|---|-----------------|----------------|
| lm         | purelin | gd  | 1000 | 0,5 | 0.1 | А | 15,577281       | 24,92855       |
| br         | purelin | gdm | 1000 | 0,7 | 0.9 | C | 15,305957       | 25,485225      |
| bfg        | logsig  | gdm | 1000 | 0,2 | 0.4 | В | 15,785072       | 25,286099      |
| rp         | tansig  | gd  | 1000 | 0.3 | 0.6 | C | 16,102935       | 25.644295      |
| scg        | logsig  | gdm | 1000 | 0,8 | 0.3 | B | 18.876283       | 25.187544      |
| cgb        | purelin | gdm | 1000 | 0.7 | 0.6 | C | 16,394141       | 25,596366      |
| cgf        | purelin | gd  | 1000 | 0,7 | 0,8 | C | 16,626758       | 25,36137       |
| cgp        | logsig  | gd  | 1000 | 0.3 | 0.8 | A | 16.131006       | 25.148153      |
| <b>OSS</b> | logsig  | gdm | 1000 | 0.4 | 0.4 | А | 18,255875       | 23,905719      |
| gdx        | logsig  | gdm | 1000 | 0.4 | 0.4 | C | 18,898633       | 24,831194      |
| gdm        | logsig  | gdm | 1000 | 0.8 | 0.6 | C | 62,985389       | 42,16208       |
| gd         | logsig  | gdm | 1000 | 0.8 | 0.6 | C | 62,985389       | 42,16208       |
| gda        | purelin | gdm | 1000 | 0,1 | 0.3 | C | 18,963134       | 25,518108      |

Tabel 6.72 berisi hasil perhitungan terbaik dari masing-masing kelompok *training function* yang terdapat pada kelompok jumlah hidden layer 10 di periode input 7. Terlihat model dengan performa terbaik pada kelompok ini memiliki nilai MSE 24,925.

| TrF        | ActF    | LF  | E    | LR  | М   | P | <b>TrainMSE</b> | <b>TestMSE</b> |
|------------|---------|-----|------|-----|-----|---|-----------------|----------------|
| lm         | purelin | gdm | 1000 | 0,4 | 0,2 | C | 15,828956       | 25,79783       |
| br         | purelin | gd  | 1000 | 0.7 | 0,4 | А | 15.234529       | 25,320415      |
| bfg        | logsig  | gdm | 1000 | 0,2 | 0.8 | B | 16,668683       | 24,956363      |
| rp         | purelin | gd  | 1000 | 0.1 | 0.6 | А | 16.301067       | 25,319852      |
| scg        | purelin | gdm | 1000 | 0.1 | 0,7 | А | 16.426764       | 28.674495      |
| cgb        | purelin | gd  | 1000 | 0.8 | 0.9 | B | 16,444718       | 24,925636      |
| cgf        | tansig  | gd  | 1000 | 0,4 | 0.4 | B | 15.980629       | 25,777084      |
| cgp        | purelin | gd  | 1000 | 0.3 | 0.4 | A | 15.828887       | 25.962391      |
| <b>OSS</b> | purelin | gd  | 1000 | 0.3 | 0,2 | A | 16.50778        | 25,577973      |
| gdx        | purelin | gdm | 1000 | 0.2 | 0.9 | A | 16.343885       | 27,178059      |
| gdm        | logsig  | gd  | 1000 | 0.7 | 0.6 | C | 92.913032       | 47.419396      |
| gd         | logsig  | gd  | 1000 | 0.7 | 0.6 | C | 66.024127       | 52.886515      |
| gda        | purelin | gd  | 1000 | 0.7 | 0.5 | C | 18.073072       | 25,776812      |

*Tabel 6.72 Performa terbaik kelompok jumlah node hidden layer 10 periode input 7*

Tabel 6.73 adalah tabel berisi hasil perhitungan model dengan performa tertinggi pada periode input 7, diambil dari Tabel 6.64- 6.72

| N              | ActF    | LF  | TrF        | E    | LR  | М   | P             | <b>TrainMSE</b> | <b>TestMSE</b> |
|----------------|---------|-----|------------|------|-----|-----|---------------|-----------------|----------------|
| 2              | tansig  | gdm | scg        | 1000 | 0.6 | 0.1 | A             | 18,11933        | 23,75639225    |
| 3              | purelin | gdm | lm         | 1000 | 0.9 | 0.6 | C             | 17,38206        | 24,70394       |
| $\overline{4}$ | purelin | gd  | lm         | 1000 | 0.2 | 0.9 | $\mathcal{C}$ | 17,86048        | 24,85357       |
| 5              | tansig  | gd  | lm         | 1000 | 0.1 | 0.5 | B             | 17,89639        | 24,64115       |
| 6              | logsig  | gd  | <b>OSS</b> | 1000 | 0.6 | 0.4 | A             | 16,4609         | 24,46775238    |
| 7              | tansig  | gd  | scg        | 1000 | 0.4 | 0.5 | A             | 16,51009        | 23,72042913    |
| 8              | purelin | gdm | bfg        | 1000 | 0.9 | 0.5 | B             | 16,66922        | 24,78734       |
| 9              | logsig  | gdm | <b>OSS</b> | 1000 | 0.4 | 0.4 | A             | 18,25588        | 23,90571908    |
| 10             | purelin | gd  | cgb        | 1000 | 0.8 | 0.9 | B             | 16.44472        | 24.92564       |

*Tabel 6.73 Model-model dengan performa terbaik periode input 7*

Gambar 6.7 merupakan grafik ilustrasi nilai MSE testing dari Tabel 6.73.

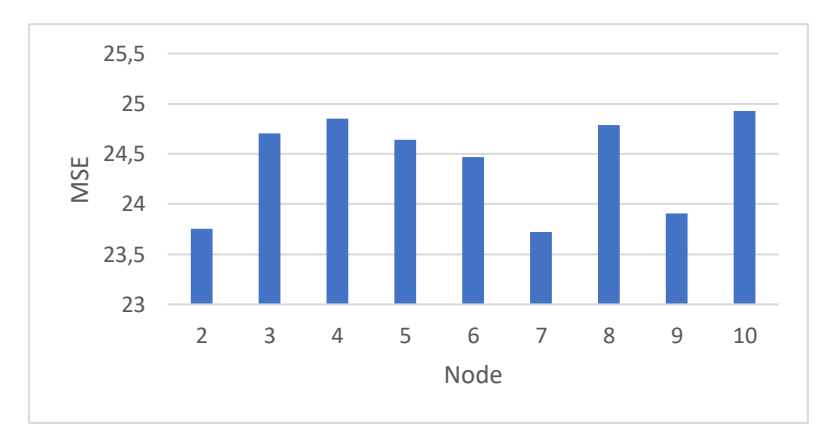

*Gambar 6.7 MSE terbaik periode input 7*

Berdasarkan Tabel 6.73 dan Gambar 6.7, model terbaik untuk periode input 7 memiliki nilai MSE 23,72 didapatkan pada uji coba pertama menggunakan kombinasi:

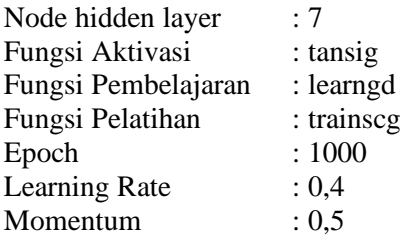

## *Input* **8 Periode Ke-belakang**

Dengan 8 periode input, node pada input layer berjumlah 32, terdiri dari empat variabel terkait delapan periode ke belakang. Dengan memperhitungkan setiap kombinasi parameter yang ada, dikalikan dengan tiga untuk 3 kali percobaan dengan kombinasi yang sama. Total model yang dibuat untuk periode input 8 adalah 170.586 model.

Tabel 6.74-6.82 adalah tabel berisi hasil ujicoba dengan performa tertinggi dari perhitungan pada msing-masing kelompok jumlah *hidden layer* pada 8 periode input. Dikelompokkan berdasarkan training function, masing-masing baris menunjukkan kombinasi model dengan performa tertinggi dari 1.458 model pada kelompok perhitungannya.

▪ Jumlah node pada hidden layer: 2

Tabel 6.74 berisi hasil perhitungan terbaik dari masing-masing kelompok *training function* yang terdapat pada kelompok jumlah hidden layer 2 di periode input 8. Terlihat model dengan performa terbaik pada kelompok ini memiliki nilai MSE 24,454.

| <b>TrF</b> | ActF    | LF  | E    | LR  | М   | P | <b>TrainMSE</b> | <b>TestMSE</b> |
|------------|---------|-----|------|-----|-----|---|-----------------|----------------|
| lm         | purelin | gdm | 1000 | 0.4 | 0,5 | B | 15,784004       | 24,454035      |
| br         | tansig  | gdm | 1000 | 0.6 | 0.8 | B | 15,377326       | 25,671131      |
| bfg        | purelin | gdm | 1000 | 0,4 | 0,5 | B | 15,778866       | 24.509823      |
| rp         | purelin | gdm | 1000 | 0,2 | 0,2 | A | 16,975857       | 25,599911      |
| scg        | logsig  | gd  | 1000 | 0.7 | 0.8 | B | 16,969761       | 25,085006      |
| cgb        | tansig  | gdm | 1000 | 0.6 | 0.3 | A | 16,152938       | 25,095535      |
| cgf        | purelin | gdm | 1000 | 0,5 | 0.9 | A | 17,399556       | 26,482739      |
| cgp        | tansig  | gdm | 1000 | 0.8 | 0,7 | A | 17,089874       | 24,705954      |
| <b>OSS</b> | tansig  | gd  | 1000 | 0,5 | 0,7 | A | 16.775749       | 25,816752      |
| gdx        | tansig  | gdm | 1000 | 0.4 | 0.3 | B | 15.934421       | 25,701951      |
| gdm        | logsig  | gdm | 1000 | 0.7 | 0.5 | C | 81.247331       | 35,390536      |
| gd         | logsig  | gdm | 1000 | 0.7 | 0,5 | C | 81.247331       | 35.390536      |
| gda        | tansig  | gd  | 1000 | 0.3 | 0.1 | C | 21.350277       | 27.471477      |

*Tabel 6.74 Performa terbaik kelompok jumlah node hidden layer 2 periode input 8*

### ▪ Jumlah node pada hidden layer: 3

Tabel 6.75 berisi hasil perhitungan terbaik dari masing-masing kelompok *training function* yang terdapat pada kelompok jumlah hidden layer 3 di periode input 8. Terlihat model dengan performa terbaik pada kelompok ini memiliki nilai MSE 24,722.

▪ Jumlah node pada hidden layer: 4

Tabel 6.76 berisi hasil perhitungan terbaik dari masing-masing kelompok *training function* yang terdapat pada kelompok jumlah hidden layer 4 di periode input 8. Terlihat model dengan performa terbaik pada kelompok ini memiliki nilai MSE 24,017.

| <b>TrF</b> | ActF    | LF  | E    | LR  | М   | P | TrainMSE  | <b>TestMSE</b> |
|------------|---------|-----|------|-----|-----|---|-----------|----------------|
| lm         | purelin | gdm | 1000 | 0.7 | 0.4 | B | 16.190565 | 25,533794      |
| br         | logsig  | gdm | 1000 | 0,1 | 0,5 | C | 12,702551 | 25,120046      |
| bfg        | tansig  | gdm | 1000 | 0,2 | 0,9 | B | 16,855821 | 24,899237      |
| rp         | purelin | gd  | 1000 | 0,2 | 0.1 | B | 16.538321 | 25,724305      |
| scg        | logsig  | gd  | 1000 | 0,2 | 0,8 | B | 16,983762 | 24,86042       |
| cgb        | purelin | gd  | 1000 | 0.2 | 0.3 | A | 16,985625 | 24,744511      |
| lm         | purelin | gd  | 1000 | 0.7 | 0.4 | B | 15.969063 | 24,722304      |
| cgp        | purelin | gdm | 1000 | 0.3 | 0.7 | A | 18.107572 | 25.379173      |
| <b>OSS</b> | logsig  | gd  | 1000 | 0,5 | 0,8 | B | 16,985444 | 25,145981      |
| gdx        | logsig  | gdm | 1000 | 0.4 | 0.5 | C | 18,557012 | 25,418759      |
| gdm        | logsig  | gd  | 1000 | 0,1 | 0,5 | C | 68,05057  | 31,470637      |
| gd         | logsig  | gdm | 1000 | 0.1 | 0.1 | C | 104,82864 | 36.970659      |
| gda        | tansig  | gd  | 1000 | 0.9 | 0.1 | А | 18.642822 | 27.140256      |

*Tabel 6.75 Performa terbaik kelompok jumlah node hidden layer 3 periode input 8*

*Tabel 6.76 Performa terbaik kelompok jumlah node hidden layer 4 periode input 8*

| TrF        | ActF    | LF  | E    | LR  | м   | P | <b>TrainMSE</b> | <b>TestMSE</b> |
|------------|---------|-----|------|-----|-----|---|-----------------|----------------|
| lm         | purelin | gd  | 1000 | 0.9 | 0.9 | C | 16,347012       | 25,567782      |
| br         | purelin | gdm | 1000 | 0.3 | 0.8 | B | 15,224079       | 25,702745      |
| bfg        | purelin | gd  | 1000 | 0,5 | 0.1 | C | 15,810319       | 25,038331      |
| rp         | purelin | gd  | 1000 | 0.4 | 0.7 | А | 16.881709       | 24.547079      |
| scg        | purelin | gd  | 1000 | 0,2 | 0.1 | A | 16.794665       | 24.017332      |
| cgb        | purelin | gdm | 1000 | 0.6 | 0.1 | B | 17.074095       | 24,901916      |
| cgf        | logsig  | gd  | 1000 | 0.3 | 0,2 | A | 17,359494       | 25,12022       |
| cgp        | purelin | gd  | 1000 | 0.3 | 0.1 | C | 16.825052       | 25,214891      |
| <b>OSS</b> | tansig  | gd  | 1000 | 0.9 | 0.3 | А | 16.520951       | 24.328837      |
| gdx        | tansig  | gd  | 1000 | 0.7 | 0.7 | C | 15,807456       | 26,617612      |
| gdm        | logsig  | gdm | 1000 | 0,1 | 0.9 | C | 72,547993       | 46,805716      |
| gd         | tansig  | gdm | 1000 | 0.9 | 0.6 | C | 108.06694       | 45,426392      |
| gda        | logsig  | gdm | 1000 | 0.2 | 0.8 | C | 33.963922       | 27,225953      |

Tabel 6.77 berisi hasil perhitungan terbaik dari masing-masing kelompok *training function* yang terdapat pada kelompok jumlah hidden layer 5 di periode input 8. Terlihat model dengan performa terbaik pada kelompok ini memiliki nilai MSE 24,589.

| TrF        | ActF    | LF  | E    | LR  | м   | P | <b>TrainMSE</b> | <b>TestMSE</b> |
|------------|---------|-----|------|-----|-----|---|-----------------|----------------|
| lm         | purelin | gdm | 1000 | 0.7 | 0.9 | C | 16.566411       | 24.98844       |
| br         | purelin | gdm | 1000 | 0.3 | 0,7 | C | 15,190922       | 25,941587      |
| bfg        | logsig  | gdm | 1000 | 0.3 | 0.7 | B | 16,835842       | 25,565842      |
| rp         | purelin | gdm | 1000 | 0.7 | 0.9 | B | 17.181134       | 25,152625      |
| scg        | logsig  | gdm | 1000 | 0,1 | 0,5 | А | 17.746042       | 24.916544      |
| cgb        | tansig  | gd  | 1000 | 0.7 | 0.1 | B | 18,537409       | 25,420575      |
| cgf        | purelin | gdm | 1000 | 0.1 | 0.6 | B | 17,120666       | 25,075588      |
| cgp        | logsig  | gd  | 1000 | 0,1 | 0.6 | B | 17.94069        | 24.58938       |
| <b>OSS</b> | logsig  | gd  | 1000 | 0.8 | 0,2 | A | 16.992477       | 25,287208      |
| gdx        | logsig  | gd  | 1000 | 0.9 | 0.8 | C | 17,069902       | 25,474814      |
| gdm        | logsig  | gd  | 1000 | 0.8 | 0,1 | C | 67.444865       | 33.291039      |
| gd         | logsig  | gdm | 1000 | 0,2 | 0.5 | C | 37,562419       | 45,545208      |
| gda        | tansig  | gd  | 1000 | 0.3 | 0.6 | C | 17.320078       | 26.449229      |

*Tabel 6.77 Performa terbaik kelompok jumlah node hidden layer 5 periode input 8*

Tabel 6.78 berisi hasil perhitungan terbaik dari masing-masing kelompok *training function* yang terdapat pada kelompok jumlah hidden layer 6 di periode input 8. Terlihat model dengan performa terbaik pada kelompok ini memiliki nilai MSE 24,331.

| <b>TrF</b> | ActF    | LF  | E    | LR  | М   | P | <b>TrainMSE</b> | <b>TestMSE</b> |
|------------|---------|-----|------|-----|-----|---|-----------------|----------------|
| lm         | purelin | gdm | 1000 | 0,5 | 0,5 | A | 15,57595        | 25,233626      |
| br         | purelin | gd  | 1000 | 0,5 | 0.7 | А | 15,280962       | 25,637189      |
| bfg        | logsig  | gd  | 1000 | 0.3 | 0,8 | A | 15.99911        | 24,954768      |
| rp         | purelin | gdm | 1000 | 0.9 | 0.8 | A | 15,974466       | 26,352647      |
| scg        | purelin | gdm | 1000 | 0.9 | 0.3 | А | 17.512621       | 24,331492      |
| cgb        | logsig  | gd  | 1000 | 0.6 | 0.3 | C | 17.108988       | 24,777796      |
| cgf        | logsig  | gd  | 1000 | 0.4 | 0,2 | C | 16,744535       | 25,487804      |
| cgp        | tansig  | gdm | 1000 | 0.4 | 0.9 | B | 16.265202       | 25,24877       |
| <b>OSS</b> | purelin | gd  | 1000 | 0.6 | 0.4 | A | 17.922445       | 24.716831      |
| gdx        | tansig  | gd  | 1000 | 0.4 | 0.9 | C | 16.625847       | 26.115291      |
| gdm        | logsig  | gd  | 1000 | 0,9 | 0,2 | C | 57,713456       | 42,818003      |
| gd         | logsig  | gd  | 1000 | 0,2 | 0.6 | C | 101,26395       | 36,357471      |
| gda        | logsig  | gd  | 1000 | 0.9 | 0.8 | C | 37,283656       | 27.062742      |

*Tabel 6.78 Performa terbaik kelompok jumlah node hidden layer 6 periode input 8*

Tabel 6.79 berisi hasil perhitungan terbaik dari masing-masing kelompok *training function* yang terdapat pada kelompok jumlah hidden layer 7 di periode input 8. Terlihat model dengan performa terbaik pada kelompok ini memiliki nilai MSE 24,777.

| <b>TrF</b> | ActF    | LF  | E    | LR  | М   | P | <b>TrainMSE</b> | <b>TestMSE</b> |
|------------|---------|-----|------|-----|-----|---|-----------------|----------------|
| lm         | purelin | gdm | 1000 | 0.8 | 0,2 | B | 15,449051       | 25,538939      |
| br         | purelin | gd  | 1000 | 0.6 | 0,4 | C | 15,39783        | 25,792872      |
| bfg        | tansig  | gdm | 1000 | 0.8 | 0.3 | В | 15,59692        | 25,004578      |
| rp         | logsig  | gdm | 1000 | 0.6 | 0.6 | B | 15,098071       | 26,130847      |
| scg        | purelin | gd  | 1000 | 0.7 | 0.4 | А | 16.504113       | 25,879745      |
| cgb        | tansig  | gdm | 1000 | 0.5 | 0,2 | A | 17,07704        | 25.496584      |
| cgf        | purelin | gd  | 1000 | 0.7 | 0.6 | C | 17,6491         | 24,777304      |
| cgp        | logsig  | gdm | 1000 | 0,1 | 0.4 | B | 18,056545       | 25,456467      |
| <b>OSS</b> | purelin | gdm | 1000 | 0,7 | 0.1 | C | 16,251104       | 25,608024      |
| gdx        | logsig  | gd  | 1000 | 0.4 | 0.7 | А | 18.223882       | 26,173681      |
| gdm        | logsig  | gd  | 1000 | 0.1 | 0.8 | C | 42,092959       | 43,459553      |
| gd         | logsig  | gdm | 1000 | 0.8 | 0.8 | C | 48,993985       | 34,338016      |
| gda        | tansig  | gdm | 1000 | 0.4 | 0.8 | C | 16.989928       | 25.526886      |

*Tabel 6.79 Performa terbaik kelompok jumlah node hidden layer 7 periode input 8*

### Jumlah node pada hidden layer: 8

Tabel 6.80 berisi hasil perhitungan terbaik dari masing-masing kelompok *training function* yang terdapat pada kelompok jumlah hidden layer 8 di periode input 8. Terlihat model dengan performa terbaik pada kelompok ini memiliki nilai MSE 23,894.

▪ Jumlah node pada hidden layer: 9

Tabel 6.81 berisi hasil perhitungan terbaik dari masing-masing kelompok *training function* yang terdapat pada kelompok jumlah hidden layer 9 di periode input 8. Terlihat model dengan performa terbaik pada kelompok ini memiliki nilai MSE 23,978.

| TrF        | ActF    | LF  | E    | LR  | м   | P             | <b>TrainMSE</b> | <b>TestMSE</b> |
|------------|---------|-----|------|-----|-----|---------------|-----------------|----------------|
| lm         | purelin | gdm | 1000 | 0.3 | 0.3 | А             | 15,79624        | 25,268583      |
| br         | purelin | gd  | 1000 | 0,7 | 0,5 | A             | 15,339125       | 25,932672      |
| bfg        | tansig  | gdm | 1000 | 0.8 | 0.4 | B             | 15,889414       | 24,815265      |
| rp         | purelin | gd  | 1000 | 0.9 | 0.7 | C             | 17,813956       | 26.569986      |
| lm         | purelin | gd  | 1000 | 0.6 | 0,5 | A             | 15,606727       | 25.14139       |
| cgb        | purelin | gd  | 1000 | 0,1 | 0.7 | C             | 16,570245       | 25,195638      |
| cgf        | logsig  | gdm | 1000 | 0.6 | 0.4 | A             | 18,895661       | 24,605174      |
| cgp        | purelin | gdm | 1000 | 0.6 | 0.8 | B             | 16,052396       | 25.453466      |
| <b>OSS</b> | logsig  | gd  | 1000 | 0.8 | 0.4 | C             | 16.138241       | 23.894248      |
| gdx        | purelin | gdm | 1000 | 0.1 | 0.9 | B             | 17,526367       | 26,320198      |
| gdm        | logsig  | gdm | 1000 | 0,2 | 0.9 | $\mathcal{C}$ | 54,548661       | 38,868134      |
| gd         | logsig  | gdm | 1000 | 0.9 | 0.6 | C             | 74,318524       | 51.900653      |
| gda        | purelin | gd  | 1000 | 0.2 | 0.3 | B             | 16.888602       | 26.721289      |

*Tabel 6.80 Performa terbaik kelompok jumlah node hidden layer 8 periode input 8*

*Tabel 6.81 Performa terbaik kelompok jumlah node hidden layer 9 periode input 8*

| TrF        | ActF    | LF  | E    | LR  | м   | P | <b>TrainMSE</b> | <b>TestMSE</b> |
|------------|---------|-----|------|-----|-----|---|-----------------|----------------|
| lm         | purelin | gd  | 1000 | 0,2 | 0.7 | C | 15,552941       | 25,871739      |
| br         | purelin | gd  | 1000 | 0,1 | 0.6 | А | 15,288572       | 25,387003      |
| bfg        | logsig  | gd  | 1000 | 0.9 | 0.7 | A | 17,182289       | 23,978873      |
| rp         | purelin | gd  | 1000 | 0.7 | 0.7 | C | 17.008716       | 26,482761      |
| scg        | purelin | gd  | 1000 | 0.3 | 0,5 | C | 16,622618       | 25.386753      |
| cgh        | purelin | gd  | 1000 | 0.9 | 0.8 | А | 15,971789       | 25,226901      |
| cgf        | logsig  | gdm | 1000 | 0,2 | 0.5 | A | 17,327035       | 25,261954      |
| cgp        | purelin | gdm | 1000 | 0,8 | 0.1 | A | 17,149795       | 25,719613      |
| <b>OSS</b> | tansig  | gdm | 1000 | 0.2 | 0.1 | А | 15,887086       | 25,385409      |
| gdx        | purelin | gdm | 1000 | 0.9 | 0.7 | B | 16,763335       | 25,520862      |
| gdm        | logsig  | gd  | 1000 | 0.3 | 0,5 | C | 107,44438       | 42,971157      |
| gd         | logsig  | gdm | 1000 | 0.9 | 0.9 | C | 67,455902       | 38,811062      |
| gda        | purelin | gdm | 1000 | 0.5 | 0.2 | А | 19,414686       | 27.766548      |

Tabel 6.82 berisi hasil perhitungan terbaik dari masing-masing kelompok *training function* yang terdapat pada kelompok jumlah hidden layer 10 di periode input 8. Terlihat model dengan performa terbaik pada kelompok ini memiliki nilai MSE 24,999.

| TrF        | ActF    | LF  | E    | LR  | М   | P            | <b>TrainMSE</b> | <b>TestMSE</b> |
|------------|---------|-----|------|-----|-----|--------------|-----------------|----------------|
| lm         | purelin | gd  | 1000 | 0.5 | 0,2 | A            | 16.412128       | 25,480883      |
| br         | purelin | gd  | 1000 | 0.5 | 0.3 | C            | 15,288274       | 25,11701       |
| bfg        | purelin | gd  | 1000 | 0,2 | 0.7 | B            | 15,611743       | 26,230083      |
| rp         | purelin | gdm | 1000 | 0.7 | 0.4 | C            | 16.890625       | 24,999794      |
| scg        | logsig  | gd  | 1000 | 0.1 | 0.6 | C            | 17.423382       | 25.692743      |
| cgh        | purelin | gdm | 1000 | 0.2 | 0.5 | B            | 16.84813        | 25.594125      |
| cgf        | logsig  | gd  | 1000 | 0,5 | 0.7 | C            | 17,886866       | 25.910952      |
| cgp        | purelin | gdm | 1000 | 0.9 | 0.1 | B            | 16.20372        | 25.333723      |
| <b>OSS</b> | purelin | gdm | 1000 | 0,2 | 0.3 | $\mathsf{C}$ | 16.630508       | 25,050749      |
| gdx        | purelin | gdm | 1000 | 0.2 | 0.8 | C            | 16.167467       | 25.884879      |
| gdm        | logsig  | gdm | 1000 | 0,2 | 0.1 | C            | 47.401649       | 54.663166      |
| gd         | logsig  | gd  | 1000 | 0.4 | 0,5 | C            | 211,42101       | 54.583273      |
| gda        | logsig  | gd  | 1000 | 0.5 | 0.7 | C            | 70.462212       | 49,888957      |

*Tabel 6.827 Performa terbaik kelompok jumlah node hidden layer 10 periode input 8*

Tabel 6.83 adalah tabel berisi hasil perhitungan model dengan performa tertinggi pada periode input 8, diambil dari Tabel 6.74- 6.82

| N              | ActF    | LF  | TrF        | E    | LR  | М   | P             | <b>TrainMSE</b> | <b>TestMSE</b> |
|----------------|---------|-----|------------|------|-----|-----|---------------|-----------------|----------------|
| $\overline{c}$ | pureln  | gdm | lm         | 1000 | 0.4 | 0.5 | B             | 15,784          | 24,45403       |
| 3              | purelin | gd  | lm         | 1000 | 0.7 | 0.4 | B             | 15,96906        | 24,7223        |
| 4              | purelin | gd  | scg        | 1000 | 0.2 | 0.1 | А             | 16,79467        | 24,01733223    |
| 5              | logsig  | gd  | cgp        | 1000 | 0.1 | 0.6 | B             | 17,94069        | 24,58938       |
| 6              | purelin | gdm | scg        | 1000 | 0.9 | 0.3 | А             | 17,51262        | 24,33149223    |
| 7              | purelin | gd  | cgf        | 1000 | 0.7 | 0.6 | $\mathcal{C}$ | 17,6491         | 24,7773        |
| 8              | logsig  | gd  | <b>OSS</b> | 1000 | 0.8 | 0.4 | $\mathsf{C}$  | 16,13824        | 23,89425       |
| 9              | logsig  | gd  | bfg        | 1000 | 0.9 | 0.7 | А             | 17,18229        | 23,9788734     |
| 10             | purelin | gdm | rp         | 1000 | 0.7 | 0.4 | $\mathcal{C}$ | 16,89063        | 24.99979       |

*Tabel 6.83 Model-model dengan performa terbaik periode input 8*

Gambar 6.8 merupakan grafik ilustrasi nilai MSE testing dari Tabel 6.83.

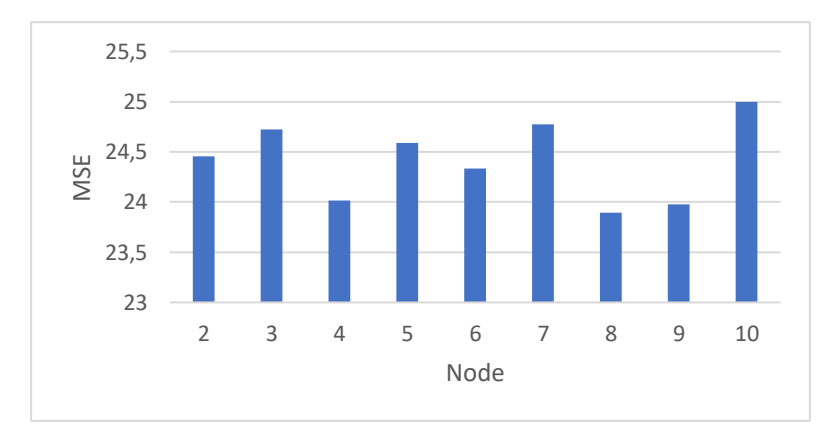

*Gambar 6.8 MSE terbaik periode input 8*

Berdasarkan Tabel 6.83 dan Gambar 6.8, model terbaik untuk periode input 8 memiliki nilai MSE 23,89 didapatkan pada uji coba ketiga menggunakan kombinasi:

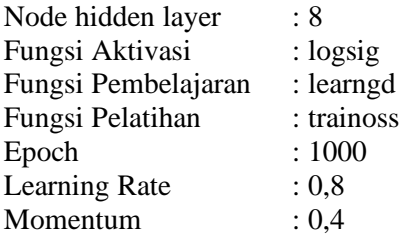

# *Input* **9 Periode Ke-belakang**

Dengan 9 periode input, node pada input layer berjumlah 36, terdiri dari empat variabel terkait sembilan periode ke belakang. Dengan memperhitungkan setiap kombinasi parameter yang ada, dikalikan dengan tiga untuk 3 kali percobaan dengan kombinasi yang sama. Total model yang dibuat untuk periode input 9 adalah 170.586 model.

Tabel 6.84-6.92 adalah tabel berisi hasil ujicoba dengan performa tertinggi dari perhitungan pada msing-masing kelompok jumlah *hidden layer* pada 9 periode input. Dikelompokkan berdasarkan training function, masing-masing baris menunjukkan kombinasi model dengan performa tertinggi dari 1.458 model pada kelompok perhitungannya.

▪ Jumlah node pada hidden layer: 2

Tabel 6.84 berisi hasil perhitungan terbaik dari masing-masing kelompok *training function* yang terdapat pada kelompok jumlah hidden layer 2 di periode input 9. Terlihat model dengan performa terbaik pada kelompok ini memiliki nilai MSE 24,714.

| TrF        | ActF    | LF  | E    | LR  | М   | P             | <b>TrainMSE</b> | <b>TestMSE</b> |
|------------|---------|-----|------|-----|-----|---------------|-----------------|----------------|
| lm         | purelin | gdm | 1000 | 0.9 | 0.2 | C             | 16.017843       | 25,415506      |
| br         | tansig  | gdm | 1000 | 0,5 | 0.3 | А             | 15,229918       | 25,215795      |
| bfg        | purelin | gdm | 1000 | 0,2 | 0.3 | A             | 15.989095       | 25,207786      |
| rp         | tansig  | gd  | 1000 | 0.6 | 0.6 | A             | 16,801212       | 25,159991      |
| scg        | logsig  | gd  | 1000 | 0.6 | 0,2 | B             | 18.042381       | 25,566838      |
| cgb        | purelin | gd  | 1000 | 0.4 | 0.5 | B             | 17.172698       | 24,714775      |
| cgf        | purelin | gd  | 1000 | 0,2 | 0.5 | B             | 17.832521       | 25,232189      |
| cgp        | purelin | gd  | 1000 | 0.6 | 0.7 | А             | 17,043891       | 25,488093      |
| <b>OSS</b> | logsig  | gdm | 1000 | 0,2 | 0.6 | $\mathcal{C}$ | 16,930928       | 25,86071       |
| gdx        | tansig  | gd  | 1000 | 0,2 | 0.1 | B             | 17,499105       | 24,806413      |
| gdm        | logsig  | gdm | 1000 | 0.5 | 0.4 | C             | 47.370057       | 31.082471      |
| gd         | logsig  | gd  | 1000 | 0.9 | 0.1 | C             | 74,002288       | 30,330436      |
| gda        | tansig  | gdm | 1000 | 0.9 | 0.8 | B             | 18,02956        | 25.369317      |

*Tabel 6.84 Performa terbaik kelompok jumlah node hidden layer 2 periode input 9*

## ▪ Jumlah node pada hidden layer: 3

Tabel 6.85 berisi hasil perhitungan terbaik dari masing-masing kelompok *training function* yang terdapat pada kelompok jumlah hidden layer 2 di periode input 9. Terlihat model dengan performa terbaik pada kelompok ini memiliki nilai MSE 24,003.

▪ Jumlah node pada hidden layer: 4

Tabel 6.86 berisi hasil perhitungan terbaik dari masing-masing kelompok *training function* yang terdapat pada kelompok jumlah hidden layer 4 di periode input 9. Terlihat model dengan performa terbaik pada kelompok ini memiliki nilai MSE 24,420.

| TrF        | ActF    | LF  | E    | LR  | м   | P | <b>TrainMSE</b> | <b>TestMSE</b> |
|------------|---------|-----|------|-----|-----|---|-----------------|----------------|
| lm         | purelin | gd  | 1000 | 0.9 | 0.5 | B | 18,721859       | 25,47907       |
| br         | purelin | gd  | 1000 | 0.6 | 0.4 | A | 15.189497       | 25,285968      |
| bfg        | logsig  | gdm | 1000 | 0.7 | 0.9 | C | 19,209264       | 24,783733      |
| rp         | purelin | gd  | 1000 | 0,2 | 0.9 | C | 16.883135       | 25,797679      |
| scg        | tansig  | gd  | 1000 | 0,2 | 0.5 | В | 16.18177        | 24,003768      |
| cgb        | logsig  | gd  | 1000 | 0,1 | 0,9 | A | 15,073677       | 24,504457      |
| cgf        | purelin | gdm | 1000 | 0.3 | 0.8 | А | 17,385095       | 25,134668      |
| cgp        | purelin | gd  | 1000 | 0.7 | 0,4 | B | 16.852302       | 25.503409      |
| <b>OSS</b> | tansig  | gd  | 1000 | 0.6 | 0.3 | A | 16.116094       | 25,758581      |
| gdx        | tansig  | gd  | 1000 | 0.8 | 0.9 | C | 16.117443       | 25,905004      |
| gdm        | logsig  | gd  | 1000 | 0,9 | 0.4 | C | 78,575384       | 33,772546      |
| gd         | tansig  | gdm | 1000 | 0.5 | 0,5 | C | 75,306834       | 33.567641      |
| gda        | tansig  | gd  | 1000 | 0.2 | 0.7 | В | 33,407931       | 24,986325      |

*Tabel 6.85 Performa terbaik kelompok jumlah node hidden layer 3 periode input 9*

*Tabel 6.86 Performa terbaik kelompok jumlah node hidden layer 4 periode input 9*

| TrF        | ActF    | LF  | E    | LR  | м   | P | <b>TrainMSE</b> | <b>TestMSE</b> |
|------------|---------|-----|------|-----|-----|---|-----------------|----------------|
| lm         | purelin | gdm | 1000 | 0.6 | 0,2 | B | 15,891536       | 26,293092      |
| br         | purelin | gd  | 1000 | 0,4 | 0,2 | B | 15,110642       | 25,640706      |
| bfg        | purelin | gd  | 1000 | 0.4 | 0.8 | C | 18,379495       | 24,42025       |
| rp         | logsig  | gd  | 1000 | 0.9 | 0.9 | В | 15,327803       | 25,083763      |
| scg        | purelin | gd  | 1000 | 0,5 | 0.9 | B | 16,786882       | 25,854907      |
| cgh        | purelin | gdm | 1000 | 0,2 | 0.4 | А | 16,813153       | 25,18          |
| cgf        | logsig  | gd  | 1000 | 0.8 | 0.8 | B | 18,060141       | 24,45523       |
| cgp        | purelin | gd  | 1000 | 0.3 | 0.3 | А | 17,008992       | 25,783786      |
| <b>OSS</b> | logsig  | gdm | 1000 | 0.6 | 0.6 | B | 17,558785       | 25,318776      |
| gdx        | tansig  | gdm | 1000 | 0.4 | 0.8 | C | 16,015328       | 25,643892      |
| gdm        | logsig  | gd  | 1000 | 0.4 | 0.4 | C | 75.805465       | 32.922271      |
| gd         | logsig  | gd  | 1000 | 0.7 | 0.3 | C | 68,900483       | 39,603287      |
| gda        | purelin | gd  | 1000 | 0.4 | 0.1 | C | 18,237318       | 27.666072      |

Tabel 6.87 berisi hasil perhitungan terbaik dari masing-masing kelompok *training function* yang terdapat pada kelompok jumlah hidden layer 5 di periode input 9. Terlihat model dengan performa terbaik pada kelompok ini memiliki nilai MSE 24,716.

| <b>TrF</b> | ActF    | LF  | E    | LR  | М   | P | <b>TrainMSE</b> | TestMSE   |
|------------|---------|-----|------|-----|-----|---|-----------------|-----------|
| lm         | purelin | gdm | 1000 | 0.4 | 0.5 | B | 21,953706       | 26.084046 |
| br         | purelin | gdm | 1000 | 0.4 | 0.1 | B | 14,984416       | 25,660874 |
| bfg        | purelin | gdm | 1000 | 0.7 | 0.4 | B | 16,56214        | 24,763882 |
| rp         | purelin | gd  | 1000 | 0,5 | 0,2 | B | 15,711172       | 25,731154 |
| scg        | logsig  | gdm | 1000 | 0,4 | 0.6 | A | 15,699854       | 25,487898 |
| cgb        | logsig  | gdm | 1000 | 0.9 | 0,5 | A | 17,71591        | 24,835742 |
| cgf        | logsig  | gdm | 1000 | 0.9 | 0.5 | A | 17,76577        | 24,822066 |
| cgp        | tansig  | gdm | 1000 | 0.6 | 0.7 | А | 16.670579       | 24.716541 |
| <b>OSS</b> | logsig  | gdm | 1000 | 0.7 | 0.9 | C | 17.635768       | 25.552163 |
| gdx        | tansig  | gd  | 1000 | 0.2 | 0.9 | C | 17.069158       | 25.536446 |
| gdm        | logsig  | gd  | 1000 | 0.8 | 0,5 | C | 69,318683       | 35,68851  |
| gd         | logsig  | gd  | 1000 | 0,2 | 0,2 | C | 53,574169       | 37,947929 |
| gda        | purelin | gdm | 1000 | 0.7 | 0.7 | C | 20.862408       | 26,233199 |

*Tabel 6.87 Performa terbaik kelompok jumlah node hidden layer 5 periode input 9*

Tabel 6.88 berisi hasil perhitungan terbaik dari masing-masing kelompok *training function* yang terdapat pada kelompok jumlah hidden layer 6 di periode input 9. Terlihat model dengan performa terbaik pada kelompok ini memiliki nilai MSE 24,371.

| <b>TrF</b> | ActF    | LF  | E    | LR  | М   | P | <b>TrainMSE</b> | <b>TestMSE</b> |
|------------|---------|-----|------|-----|-----|---|-----------------|----------------|
| lm         | purelin | gdm | 1000 | 0.6 | 0.9 | C | 17,527557       | 26,271239      |
| br         | purelin | gd  | 1000 | 0.7 | 0,2 | A | 15,038629       | 26,052939      |
| bfg        | tansig  | gdm | 1000 | 0.8 | 0.1 | B | 18,712077       | 25,210401      |
| rp         | purelin | gdm | 1000 | 0,2 | 0.9 | C | 16,075904       | 26,330391      |
| scg        | tansig  | gd  | 1000 | 0,2 | 0,5 | A | 15.606782       | 24,390045      |
| cgb        | tansig  | gd  | 1000 | 0.7 | 0.4 | C | 16.837946       | 24,832529      |
| cgf        | tansig  | gd  | 1000 | 0.9 | 0.8 | B | 15,156788       | 24,867801      |
| cgp        | logsig  | gdm | 1000 | 0.6 | 0.3 | C | 15,468078       | 25,744875      |
| <b>OSS</b> | logsig  | gdm | 1000 | 0.6 | 0.3 | A | 16,753376       | 24,371408      |
| gdx        | logsig  | gd  | 1000 | 0.1 | 0.8 | C | 17.784373       | 25,0059        |
| gdm        | logsig  | gd  | 1000 | 0.4 | 0.8 | C | 72,381943       | 42,707228      |
| gd         | logsig  | gd  | 1000 | 0.6 | 0.1 | C | 108,89009       | 43,019993      |
| gda        | tansig  | gd  | 1000 | 0.8 | 0.3 | A | 19.124026       | 26.5397        |

*Tabel 6.88 Performa terbaik kelompok jumlah node hidden layer 6 periode input 9*

Tabel 6.89 berisi hasil perhitungan terbaik dari masing-masing kelompok *training function* yang terdapat pada kelompok jumlah hidden layer 7 di periode input 9. Terlihat model dengan performa terbaik pada kelompok ini memiliki nilai MSE 24,416.

| <b>TrF</b> | ActF    | LF  | E    | LR  | м   | P | <b>TrainMSE</b> | <b>TestMSE</b> |
|------------|---------|-----|------|-----|-----|---|-----------------|----------------|
| lm         | purelin | gd  | 1000 | 0.3 | 0.8 | C | 15,430263       | 25,490804      |
| br         | purelin | gd  | 1000 | 0.6 | 0.1 | А | 15,088197       | 25,755638      |
| bfg        | logsig  | gdm | 1000 | 0.3 | 0.9 | A | 15,840816       | 24,416891      |
| rp         | tansig  | gdm | 1000 | 0,2 | 0.1 | C | 16.166431       | 24,856398      |
| scg        | tansig  | gd  | 1000 | 0,2 | 0.7 | C | 16,749464       | 25,459379      |
| cgb        | purelin | gd  | 1000 | 0.7 | 0.3 | A | 17,098274       | 25,057928      |
| cgf        | logsig  | gd  | 1000 | 0.5 | 0.1 | B | 18,517585       | 24,513916      |
| cgp        | logsig  | gd  | 1000 | 0,7 | 0.3 | A | 15,975322       | 24,938346      |
| <b>OSS</b> | purelin | gdm | 1000 | 0,5 | 0.4 | B | 16.404654       | 25,328109      |
| gdx        | logsig  | gdm | 1000 | 0.1 | 0.2 | А | 17.520412       | 24.928608      |
| gdm        | logsig  | gdm | 1000 | 0.8 | 0.3 | C | 62,735599       | 46,699409      |
| gd         | logsig  | gdm | 1000 | 0.8 | 0.3 | C | 62,735599       | 46,699409      |
| gda        | logsig  | gdm | 1000 | 0.7 | 0.3 | В | 23.219887       | 26.277749      |

*Tabel 6.89 Performa terbaik kelompok jumlah node hidden layer 7 periode input 9*

#### ▪ Jumlah node pada hidden layer: 8

Tabel 6.90 berisi hasil perhitungan terbaik dari masing-masing kelompok *training function* yang terdapat pada kelompok jumlah hidden layer 8 di periode input 9. Terlihat model dengan performa terbaik pada kelompok ini memiliki nilai MSE 23,581.

▪ Jumlah node pada hidden layer: 9

Tabel 6.91 berisi hasil perhitungan terbaik dari masing-masing kelompok *training function* yang terdapat pada kelompok jumlah hidden layer 9 di periode input 9. Terlihat model dengan performa terbaik pada kelompok ini memiliki nilai MSE 23,689.

| <b>TrF</b> | ActF    | LF  | E    | LR  | М   | P | <b>TrainMSE</b> | <b>TestMSE</b> |
|------------|---------|-----|------|-----|-----|---|-----------------|----------------|
| lm         | purelin | gd  | 1000 | 0.3 | 0.6 | B | 15.378486       | 25,728118      |
| br         | purelin | gdm | 1000 | 0.7 | 0.6 | C | 15,117952       | 25,613474      |
| bfg        | logsig  | gd  | 1000 | 0,8 | 0.6 | B | 14,50041        | 25,437265      |
| rp         | logsig  | gd  | 1000 | 0.5 | 0.6 | А | 15.556223       | 25,272572      |
| scg        | logsig  | gdm | 1000 | 0.4 | 0,9 | A | 18,522562       | 23,581838      |
| cgb        | tansig  | gd  | 1000 | 0.6 | 0.1 | B | 16,236072       | 25,225969      |
| cgf        | logsig  | gdm | 1000 | 0.4 | 0.9 | C | 16.287722       | 25.630409      |
| cgp        | tansig  | gdm | 1000 | 0.8 | 0.8 | A | 16.777137       | 25.19844       |
| <b>OSS</b> | logsig  | gdm | 1000 | 0.7 | 0.9 | A | 16,122265       | 24,48595       |
| gdx        | purelin | gd  | 1000 | 0.4 | 0.4 | C | 17,33509        | 25,964971      |
| gdm        | logsig  | gdm | 1000 | 0,2 | 0,1 | C | 76,632185       | 38,833442      |
| gd         | logsig  | gd  | 1000 | 0.7 | 0.6 | C | 94,172698       | 41,555878      |
| gda        | tansig  | gd  | 1000 | 0.9 | 0.9 | B | 19,459478       | 24,989513      |

*Tabel 6.90 Performa terbaik kelompok jumlah node hidden layer 8 periode input 9*

*Tabel 6.91 Performa terbaik kelompok jumlah node hidden layer 9 periode input 9*

| TrF        | ActF    | LF  | E    | LR  | М   | P | <b>TrainMSE</b> | <b>TestMSE</b> |
|------------|---------|-----|------|-----|-----|---|-----------------|----------------|
| lm         | tansig  | gd  | 1000 | 0.6 | 0.7 | B | 16,425116       | 26,250561      |
| br         | purelin | gd  | 1000 | 0,1 | 0,7 | C | 15,054865       | 25,597901      |
| bfg        | logsig  | gd  | 1000 | 0.6 | 0.7 | А | 16,201565       | 24,130815      |
| rp         | logsig  | gdm | 1000 | 0.6 | 0.8 | B | 16,272719       | 25,96327       |
| scg        | logsig  | gd  | 1000 | 0,8 | 0.1 | A | 16.460186       | 25.192892      |
| cgb        | logsig  | gd  | 1000 | 0.6 | 0.6 | B | 17.76311        | 23.689556      |
| cgf        | logsig  | gd  | 1000 | 0.6 | 0.6 | B | 18,423946       | 24,709789      |
| cgp        | tansig  | gd  | 1000 | 0,8 | 0,2 | B | 15.784435       | 24,765707      |
| <b>OSS</b> | purelin | gdm | 1000 | 0.6 | 0.5 | B | 17.59799        | 25,118102      |
| gdx        | tansig  | gd  | 1000 | 0.5 | 0.8 | C | 16,598344       | 25,422591      |
| gdm        | logsig  | gdm | 1000 | 0.4 | 0.1 | C | 51,282532       | 51,763865      |
| gd         | logsig  | gd  | 1000 | 0.4 | 0.1 | C | 95,328066       | 42,488305      |
| gda        | purelin | gdm | 1000 | 0,7 | 0,5 | C | 18,888511       | 25,824563      |

Tabel 6.92 berisi hasil perhitungan terbaik dari masing-masing kelompok *training function* yang terdapat pada kelompok jumlah hidden layer 10 di periode input 9. Terlihat model dengan performa terbaik pada kelompok ini memiliki nilai MSE 25,253.

| <b>TrF</b> | ActF    | LF  | E    | LR  | м   | P | TrainMSE  | <b>TestMSE</b> |
|------------|---------|-----|------|-----|-----|---|-----------|----------------|
| lm         | purelin | gd  | 1000 | 0.3 | 0.9 | C | 16.038072 | 26.144137      |
| br         | purelin | gd  | 1000 | 0,7 | 0,2 | A | 15,320148 | 25,358934      |
| bfg        | logsig  | gd  | 1000 | 0,5 | 0,2 | A | 15,416566 | 25,253682      |
| rp         | logsig  | gdm | 1000 | 0,7 | 0,2 | B | 17.845013 | 26,410359      |
| scg        | logsig  | gd  | 1000 | 0.3 | 0,2 | A | 15.787455 | 25,909492      |
| cgb        | logsig  | gdm | 1000 | 0,2 | 0.9 | C | 15,269737 | 25,385052      |
| cgf        | purelin | gdm | 1000 | 0.5 | 0.9 | A | 16.155969 | 25,428671      |
| cgp        | logsig  | gd  | 1000 | 0.8 | 0,1 | C | 16.604014 | 25.636585      |
| <b>OSS</b> | tansig  | gd  | 1000 | 0,5 | 0.5 | A | 16,356664 | 25,435203      |
| gdx        | tansig  | gd  | 1000 | 0.7 | 0.8 | C | 15.633869 | 25,561091      |
| gdm        | logsig  | gdm | 1000 | 0.9 | 0,2 | C | 71,517477 | 35,680709      |
| gd         | logsig  | gd  | 1000 | 0.6 | 0.5 | C | 130,31711 | 34,748583      |
| gda        | purelin | gdm | 1000 | 0.4 | 0.7 | C | 17.784016 | 27.457052      |

*Tabel 6.92 Performa terbaik kelompok jumlah node hidden layer 10 periode input 9*

Tabel 6.93 adalah tabel berisi hasil perhitungan model dengan performa tertinggi pada periode input 9, diambil dari Tabel 6.84- 6.92

**N ActF LF TrF E LR M P TrainMSE TestMSE** 2 | purelin | gd | cgb | 1000 | 0.4 | 0.5 | B | 17,1727 | 24,71477 3 | tansig | gd | scg | 1000 | 0.2 | 0.5 | B | 16,18177 | 24,00377 4 purelin gd bfg 1000 0.4 0.8 C 18,3795 24,42025 5 | tansig | gdm | cgp | 1000 | 0.6 | 0.7 | A | 16,67058 | 24,71654131 6 | logsig | gdm | oss | 1000 | 0.6 | 0.3 | A | 16,75338 | 24,37140827 7 logsig gdm bfg 1000 0.3 0.9 A 15,84082 24,41689069 8 | logsig | gdm | scg | 1000 | 0.4 | 0.9 | A | 18,52256 | 23,58183848 9 | logsig | gd | cgb | 1000 | 0.6 | 0.6 | B | 17,76311 | 23,68956 10 | logsig | gd | bfg | 1000 | 0.5 | 0.2 | A | 15,41657 | 25,2536816

*Tabel 6.93 Model-model dengan performa terbaik periode input 9*

Gambar 6.9 merupakan grafik ilustrasi nilai MSE testing dari Tabel 6.93.

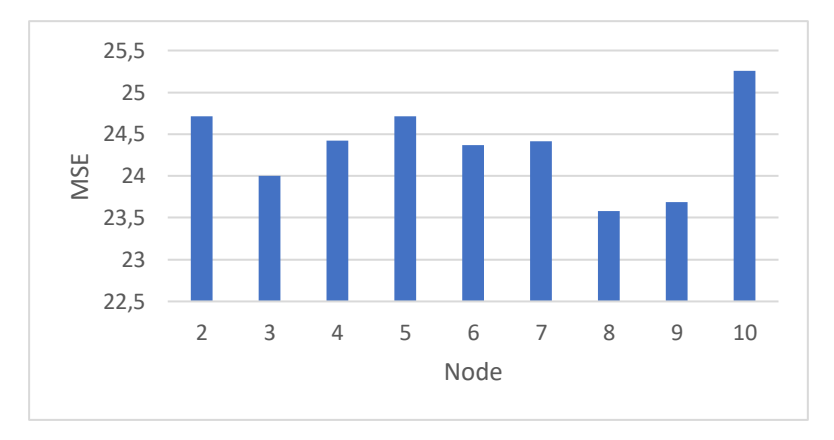

*Gambar 6.9 MSE terbaik periode input 9*

Berdasarkan Tabel 6.93 dan Gambar 6.9, model terbaik untuk periode input 9 memiliki nilai MSE 23,58 didapatkan pada uji coba pertama menggunakan kombinasi:

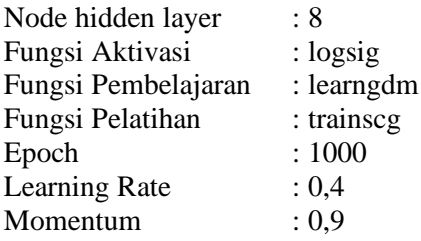

## *Input* **10 Periode Ke-belakang**

Dengan 10 periode input, node pada input layer berjumlah 40, terdiri dari empat variabel terkait sepuluh periode ke belakang. Dengan memperhitungkan setiap kombinasi parameter yang ada, dikalikan dengan tiga untuk 3 kali percobaan dengan kombinasi yang sama. Total model yang dibuat untuk periode input 10 adalah 170.586 model.

Tabel 6.94-6.102 adalah tabel berisi hasil ujicoba dengan performa tertinggi dari perhitungan pada msing-masing kelompok jumlah *hidden layer* pada 10 periode input. Dikelompokkan berdasarkan training function, masing-masing baris menunjukkan kombinasi model dengan performa tertinggi dari 1.458 model pada kelompok perhitungannya.

▪ Jumlah node pada hidden layer: 2

Tabel 6.94 berisi hasil perhitungan terbaik dari masing-masing kelompok *training function* yang terdapat pada kelompok jumlah hidden layer 2 di periode input 10. Terlihat model dengan performa terbaik pada kelompok ini memiliki nilai MSE 23,214.

| TrF        | ActF    | LF  | E    | LR  | М   | P | <b>TrainMSE</b> | <b>TestMSE</b> |
|------------|---------|-----|------|-----|-----|---|-----------------|----------------|
| lm         | tansig  | gd  | 1000 | 0.7 | 0.9 | C | 16.878226       | 24.83111       |
| br         | tansig  | gdm | 1000 | 0.6 | 0,5 | С | 15,139839       | 25,007092      |
| bfg        | logsig  | gd  | 1000 | 0.7 | 0,2 | C | 16.055459       | 24.794449      |
| rp         | purelin | gdm | 1000 | 0.9 | 0,5 | A | 16,454896       | 24,956384      |
| scg        | logsig  | gd  | 1000 | 0.3 | 0.8 | C | 16,938249       | 23,214545      |
| cgb        | tansig  | gdm | 1000 | 0.8 | 0.4 | A | 17.277858       | 23.383529      |
| cgf        | purelin | gd  | 1000 | 0.5 | 0.6 | B | 16,657087       | 24.581596      |
| cgp        | purelin | gdm | 1000 | 0.3 | 0,1 | C | 17,61735        | 25,207748      |
| <b>OSS</b> | purelin | gdm | 1000 | 0.8 | 0.5 | A | 17.986671       | 24,797522      |
| gdx        | tansig  | gd  | 1000 | 0.4 | 0.4 | A | 17.113866       | 25.619187      |
| gdm        | logsig  | gdm | 1000 | 0.3 | 0.1 | C | 56.509204       | 33.45841       |
| gd         | tansig  | gdm | 1000 | 0.4 | 0.4 | C | 77,440846       | 32,202538      |
| gda        | tansig  | gdm | 1000 | 0.1 | 0.9 | C | 21.976599       | 26.845035      |

*Tabel 6.94 Performa terbaik kelompok jumlah node hidden layer 2 periode input 10*

## ▪ Jumlah node pada hidden layer: 3

Tabel 6.95 berisi hasil perhitungan terbaik dari masing-masing kelompok *training function* yang terdapat pada kelompok jumlah hidden layer 3 di periode input 10. Terlihat model dengan performa terbaik pada kelompok ini memiliki nilai MSE 23,878.

▪ Jumlah node pada hidden layer: 4

Tabel 6.96 berisi hasil perhitungan terbaik dari masing-masing kelompok *training function* yang terdapat pada kelompok jumlah hidden layer 4 di periode input 10. Terlihat model dengan performa terbaik pada kelompok ini memiliki nilai MSE 24,177.

| <b>TrF</b> | ActF    | LF  | E    | LR  | м   | P | <b>TrainMSE</b> | <b>TestMSE</b> |
|------------|---------|-----|------|-----|-----|---|-----------------|----------------|
| lm         | tansig  | gdm | 1000 | 0,2 | 0,8 | C | 16.208321       | 25,915379      |
| br         | purelin | gd  | 1000 | 0,7 | 0.3 | A | 15,133417       | 25,299098      |
| bfg        | logsig  | gd  | 1000 | 0,4 | 0.9 | C | 17,256282       | 24,290623      |
| rp         | logsig  | gd  | 1000 | 0.1 | 0,5 | А | 17.099606       | 24.843468      |
| scg        | purelin | gd  | 1000 | 0.9 | 0,5 | B | 17.534057       | 24,948747      |
| cgb        | logsig  | gdm | 1000 | 0.8 | 0.8 | B | 15,495222       | 24,586461      |
| cgf        | logsig  | gdm | 1000 | 0.4 | 0.3 | B | 18,447124       | 24,7853        |
| cgp        | logsig  | gdm | 1000 | 0.8 | 0.9 | B | 18.099261       | 23.878476      |
| <b>OSS</b> | logsig  | gd  | 1000 | 0,2 | 0.5 | B | 18,159405       | 24,652991      |
| gdx        | tansig  | gdm | 1000 | 0.3 | 0.8 | B | 15,4707         | 25,254552      |
| gdm        | logsig  | gd  | 1000 | 0,4 | 0,4 | C | 71,879752       | 37,051265      |
| gd         | logsig  | gd  | 1000 | 0.4 | 0.4 | C | 71,879752       | 37,051265      |
| gda        | tansig  | gdm | 1000 | 0.2 | 0.3 | А | 20.696139       | 26,991698      |

*Tabel 6.95 Performa terbaik kelompok jumlah node hidden layer 3 periode input 10*

*Tabel 6.96 Performa terbaik kelompok jumlah node hidden layer 4 periode input 10*

| TrF        | ActF    | LF  | E    | LR  | М   | P | <b>TrainMSE</b> | <b>TestMSE</b> |
|------------|---------|-----|------|-----|-----|---|-----------------|----------------|
| lm         | purelin | gdm | 1000 | 0,2 | 0.7 | А | 16.187397       | 26,080768      |
| br         | purelin | gd  | 1000 | 0,4 | 0.3 | C | 15.297368       | 24.739017      |
| bfg        | logsig  | gdm | 1000 | 0,1 | 0.3 | B | 16,268388       | 25,078557      |
| rp         | purelin | gdm | 1000 | 0.6 | 0.6 | C | 17,778775       | 24,868291      |
| scg        | logsig  | gd  | 1000 | 0,4 | 0,1 | A | 16.583556       | 24.308465      |
| cgb        | logsig  | gdm | 1000 | 0,4 | 0.3 | А | 15,460895       | 24,177854      |
| cgf        | logsig  | gdm | 1000 | 0,4 | 0,1 | A | 15,914483       | 24,659231      |
| cgp        | logsig  | gdm | 1000 | 0.4 | 0,2 | A | 17.056311       | 24.782211      |
| <b>OSS</b> | logsig  | gd  | 1000 | 0.3 | 0.9 | C | 17.846382       | 25,56987       |
| gdx        | purelin | gdm | 1000 | 0.7 | 0.9 | B | 17.297442       | 24,269988      |
| gdm        | logsig  | gdm | 1000 | 0,1 | 0,1 | C | 41,115039       | 37,344654      |
| gd         | logsig  | gd  | 1000 | 0.6 | 0,8 | C | 55,460253       | 36,599767      |
| gda        | tansig  | gdm | 1000 | 0,9 | 0.4 | В | 18,090778       | 25,915006      |

Tabel 6.97 berisi hasil perhitungan terbaik dari masing-masing kelompok *training function* yang terdapat pada kelompok jumlah hidden layer 5 di periode input 10. Terlihat model dengan performa terbaik pada kelompok ini memiliki nilai MSE 23,923.

| TrF        | ActF    | LF  | E    | LR  | м   | P | <b>TrainMSE</b> | <b>TestMSE</b> |
|------------|---------|-----|------|-----|-----|---|-----------------|----------------|
| lm         | purelin | gdm | 1000 | 0,9 | 0.5 | B | 16,503576       | 25,808564      |
| br         | purelin | gdm | 1000 | 0,2 | 0,4 | A | 15,491491       | 24,569663      |
| bfg        | logsig  | gd  | 1000 | 0.6 | 0,2 | C | 18,988257       | 24,198108      |
| rp         | purelin | gdm | 1000 | 0,9 | 0.4 | C | 17.29061        | 25,663056      |
| scg        | purelin | gd  | 1000 | 0,7 | 0.6 | A | 16.808328       | 24,2797        |
| cgb        | logsig  | gdm | 1000 | 0.9 | 0,2 | C | 15,963053       | 24,238361      |
| cgf        | logsig  | gdm | 1000 | 0.9 | 0.5 | C | 19,219891       | 24,153593      |
| cgp        | logsig  | gd  | 1000 | 0.6 | 0.9 | A | 16.216206       | 24,740869      |
| <b>OSS</b> | logsig  | gdm | 1000 | 0.4 | 0,2 | A | 16,991015       | 23,923462      |
| gdx        | tansig  | gdm | 1000 | 0.7 | 0.8 | B | 15,867694       | 25,130597      |
| gdm        | logsig  | gdm | 1000 | 0,1 | 0,1 | C | 83,048772       | 38,471161      |
| gd         | logsig  | gdm | 1000 | 0,2 | 0,5 | С | 86,00982        | 52,904637      |
| gda        | tansig  | gdm | 1000 | 0.1 | 0.3 | В | 18,485983       | 25.594619      |

*Tabel 6.97 Performa terbaik kelompok jumlah node hidden layer 5 periode input 10*

Tabel 6.98 berisi hasil perhitungan terbaik dari masing-masing kelompok *training function* yang terdapat pada kelompok jumlah hidden layer 6 di periode input 10. Terlihat model dengan performa terbaik pada kelompok ini memiliki nilai MSE 24,253.

| <b>TrF</b> | ActF    | LF  | E    | LR  | м   | P             | <b>TrainMSE</b> | <b>TestMSE</b> |
|------------|---------|-----|------|-----|-----|---------------|-----------------|----------------|
| lm         | logsig  | gd  | 1000 | 0,2 | 0.3 | B             | 20.484247       | 25,646189      |
| br         | purelin | gd  | 1000 | 0.6 | 0,5 | B             | 15,295702       | 25,019765      |
| bfg        | purelin | gd  | 1000 | 0.1 | 0.4 | $\mathcal{C}$ | 16,135112       | 24,678028      |
| rp         | logsig  | gd  | 1000 | 0.7 | 0.6 | B             | 18,378407       | 24,928376      |
| scg        | logsig  | gd  | 1000 | 0.9 | 0.2 | B             | 17,860627       | 24,253374      |
| cgb        | purelin | gdm | 1000 | 0,1 | 0.8 | B             | 17,33743        | 25,06601       |
| cgf        | purelin | gd  | 1000 | 0.1 | 0.5 | B             | 16,913946       | 24,639581      |
| cgp        | logsig  | gd  | 1000 | 0,2 | 0.4 | C             | 16,59884        | 24,796252      |
| <b>OSS</b> | logsig  | gd  | 1000 | 0,8 | 0.8 | B             | 16,03012        | 25,343589      |
| gdx        | logsig  | gd  | 1000 | 0.1 | 0.3 | A             | 17.094389       | 24.643232      |
| gdm        | logsig  | gd  | 1000 | 0.8 | 0.1 | C             | 47,177119       | 40,785453      |
| gd         | logsig  | gd  | 1000 | 0,1 | 0.3 | C             | 102,08213       | 40,973252      |
| gda        | tansig  | gd  | 1000 | 0.2 | 0.4 | A             | 19.652629       | 26.456025      |

*Tabel 6.98 Performa terbaik kelompok jumlah node hidden layer 6 periode input 10*

Tabel 6.99 berisi hasil perhitungan terbaik dari masing-masing kelompok *training function* yang terdapat pada kelompok jumlah hidden layer 7 di periode input 10. Terlihat model dengan performa terbaik pada kelompok ini memiliki nilai MSE 23,766.

| TrF        | ActF    | LF  | E    | LR  | M   | P | <b>TrainMSE</b> | <b>TestMSE</b> |
|------------|---------|-----|------|-----|-----|---|-----------------|----------------|
| lm         | purelin | gd  | 1000 | 0,2 | 0,2 | C | 15,658165       | 25,713049      |
| br         | purelin | gdm | 1000 | 0.1 | 0.5 | C | 15,211341       | 25,000812      |
| bfg        | logsig  | gdm | 1000 | 0,2 | 0,4 | В | 15,153423       | 24,83413       |
| rp         | logsig  | gd  | 1000 | 0,2 | 0,9 | A | 16,250993       | 25,831983      |
| scg        | tansig  | gdm | 1000 | 0.6 | 0.9 | А | 17.008644       | 24,673569      |
| cgb        | purelin | gdm | 1000 | 0,2 | 0,2 | B | 17,773991       | 25,28578       |
| cgf        | logsig  | gd  | 1000 | 0.9 | 0.1 | A | 17.586937       | 23,766756      |
| cgp        | logsig  | gdm | 1000 | 0,5 | 0.3 | B | 16,203162       | 24,091152      |
| <b>OSS</b> | tansig  | gd  | 1000 | 0.4 | 0,1 | C | 15.517496       | 24,604772      |
| gdx        | purelin | gdm | 1000 | 0.9 | 0.8 | В | 17.721405       | 25,710437      |
| gdm        | logsig  | gdm | 1000 | 0.8 | 0.6 | C | 133,89831       | 48,786653      |
| gd         | logsig  | gdm | 1000 | 0,1 | 0,4 | C | 166,07213       | 44,761375      |
| gda        | tansig  | gd  | 1000 | 0.3 | 0.8 | А | 17.982809       | 26.507366      |

*Tabel 6.99 Performa terbaik kelompok jumlah node hidden layer 7 periode input 10*

### ▪ Jumlah node pada hidden layer: 8

Tabel 6.100 berisi hasil perhitungan terbaik dari masingmasing kelompok *training function* yang terdapat pada kelompok jumlah hidden layer 8 di periode input 10. Terlihat model dengan performa terbaik pada kelompok ini memiliki nilai MSE 23,472.

▪ Jumlah node pada hidden layer: 9

Tabel 6.101 berisi hasil perhitungan terbaik dari masingmasing kelompok *training function* yang terdapat pada kelompok jumlah hidden layer 9 di periode input 10. Terlihat model dengan performa terbaik pada kelompok ini memiliki nilai MSE 23,609.

| <b>TrF</b> | ActF    | LF  | E    | LR  | М   | P | <b>TrainMSE</b> | <b>TestMSE</b> |
|------------|---------|-----|------|-----|-----|---|-----------------|----------------|
| lm         | purelin | gdm | 1000 | 0.6 | 0,2 | A | 15.511963       | 26,134962      |
| br         | purelin | gd  | 1000 | 0,7 | 0,2 | A | 15,420364       | 24,940072      |
| bfg        | tansig  | gdm | 1000 | 0.7 | 0.3 | A | 14,910382       | 25,152416      |
| rp         | tansig  | gd  | 1000 | 0.8 | 0.8 | A | 16.433338       | 25.511303      |
| scg        | logsig  | gd  | 1000 | 0.7 | 0,1 | B | 17.158988       | 25,183327      |
| cgb        | purelin | gdm | 1000 | 0.3 | 0.1 | C | 17,340386       | 23,47286       |
| cgt        | tansig  | gdm | 1000 | 0.9 | 0.1 | A | 18.389108       | 24,555877      |
| cgp        | purelin | gd  | 1000 | 0.7 | 0,2 | C | 16.842042       | 24.43256       |
| <b>OSS</b> | logsig  | gd  | 1000 | 0.1 | 0.6 | A | 16,89659        | 24,242834      |
| gdx        | tansig  | gd  | 1000 | 0,2 | 0.7 | В | 16,240328       | 24,499365      |
| gdm        | logsig  | gd  | 1000 | 0,1 | 0.3 | C | 132,75279       | 50.804186      |
| gd         | logsig  | gdm | 1000 | 0.9 | 0,5 | C | 96,626124       | 47,506111      |
| gda        | purelin | gd  | 1000 | 0.4 | 0.2 | А | 19,496174       | 26.314006      |

*Tabel 6.100 Performa terbaik kelompok jumlah node hidden layer 8 periode input 10*

*Tabel 6.101 Performa terbaik kelompok jumlah node hidden layer 9 periode input 10*

| TrF        | ActF    | LF  | E    | LR  | м   | P | <b>TrainMSE</b> | <b>TestMSE</b> |
|------------|---------|-----|------|-----|-----|---|-----------------|----------------|
| lm         | purelin | gdm | 1000 | 0,8 | 0.8 | А | 16.069004       | 25,987581      |
| br         | purelin | gdm | 1000 | 0,5 | 0,2 | C | 15,424965       | 24,793988      |
| bfg        | logsig  | gd  | 1000 | 0.1 | 0.6 | C | 16,419179       | 24,735151      |
| rp         | tansig  | gdm | 1000 | 0.8 | 0,2 | В | 15.81728        | 25,523753      |
| scg        | logsig  | gd  | 1000 | 0.1 | 0.8 | C | 16.21092        | 23.609584      |
| cgb        | logsig  | gdm | 1000 | 0.7 | 0.8 | B | 17,326099       | 24,1631        |
| cgf        | logsig  | gdm | 1000 | 0,5 | 0.1 | C | 16,658909       | 24,858347      |
| cgp        | logsig  | gd  | 1000 | 0,2 | 0.1 | А | 16.1143         | 25,195916      |
| <b>OSS</b> | purelin | gd  | 1000 | 0.3 | 0.7 | A | 18,366518       | 24,430057      |
| gdx        | logsig  | gd  | 1000 | 0.1 | 0.8 | A | 17,757537       | 25,614423      |
| gdm        | logsig  | gd  | 1000 | 0,2 | 0,8 | C | 161,41636       | 40,639915      |
| gd         | tansig  | gd  | 1000 | 0.9 | 0.9 | C | 121,38014       | 55.69934       |
| gda        | purelin | gd  | 1000 | 0.7 | 0.3 | А | 19,709299       | 26,889135      |

Tabel 6.102 berisi hasil perhitungan terbaik dari masingmasing kelompok *training function* yang terdapat pada kelompok jumlah hidden layer 10 di periode input 10. Terlihat model dengan performa terbaik pada kelompok ini memiliki nilai MSE 23,484.

| <b>TrF</b> | ActF    | LF  | E    | LR  | м   | P | <b>TrainMSE</b> | <b>TestMSE</b> |
|------------|---------|-----|------|-----|-----|---|-----------------|----------------|
| lm         | tansig  | gdm | 1000 | 0.6 | 0.3 | C | 17.503331       | 25,651643      |
| br         | purelin | gd  | 1000 | 0,1 | 0,1 | А | 15,259998       | 25,244271      |
| bfg        | logsig  | gd  | 1000 | 0.7 | 0,1 | A | 17.489092       | 24,800992      |
| rp         | purelin | gd  | 1000 | 0.4 | 0.3 | A | 17,562411       | 25,842312      |
| scg        | tansig  | gd  | 1000 | 0.7 | 0.9 | C | 15,632488       | 24,751702      |
| cgb        | logsig  | gdm | 1000 | 0,1 | 0.8 | C | 17,671444       | 24,139194      |
| cgf        | logsig  | gdm | 1000 | 0.1 | 0.8 | A | 16,235601       | 23.484553      |
| cgp        | purelin | gdm | 1000 | 0.8 | 0.4 | B | 16.920826       | 24,712683      |
| <b>OSS</b> | tansig  | gd  | 1000 | 0,1 | 0.3 | A | 16,105566       | 24,919701      |
| gdx        | logsig  | gd  | 1000 | 0.4 | 0.8 | B | 17,306188       | 25,093365      |
| gdm        | logsig  | gd  | 1000 | 0,1 | 0.9 | C | 81,298357       | 41,386186      |
| gd         | logsig  | gdm | 1000 | 0.1 | 0.3 | C | 63,830285       | 53,31516       |
| gda        | purelin | gdm | 1000 | 0.7 | 0.3 | А | 18.973697       | 29.37217       |

*Tabel 6.102 Performa terbaik kelompok jumlah node hidden layer 10 periode input 10*

Tabel 6.103 adalah tabel berisi hasil perhitungan model dengan performa tertinggi pada periode input 10, diambil dari Tabel 6.94-6.102

| N              | ActF    | LF  | TrF        | Е    | LR  | М   | P             | <b>TrainMSE</b> | <b>TestMSE</b> |  |
|----------------|---------|-----|------------|------|-----|-----|---------------|-----------------|----------------|--|
| 2              | logsig  | gd  | scg        | 1000 | 0.3 | 0.8 | $\mathsf{C}$  | 16,93825        | 23,21454       |  |
| 3              | logsig  | gdm | cgp        | 1000 | 0.8 | 0.9 | B             | 18,09926        | 23,87848       |  |
| $\overline{4}$ | logsig  | gdm | cgb        | 1000 | 0.4 | 0.3 | A             | 15,4609         | 24,17785392    |  |
| 5              | logsig  | gdm | <b>OSS</b> | 1000 | 0.4 | 0.2 | А             | 16,99102        | 23,92346184    |  |
| 6              | logsig  | gd  | scg        | 1000 | 0.9 | 0.2 | B             | 17,86063        | 24,25337       |  |
| 7              | logsig  | gd  | cgf        | 1000 | 0.9 | 0.1 | A             | 17,58694        | 23,76675625    |  |
| 8              | purelin | gdm | cgb        | 1000 | 0.3 | 0.1 | $\mathcal{C}$ | 17,34039        | 23,47286       |  |
| 9              | logsig  | gd  | scg        | 1000 | 0.1 | 0.8 | $\mathcal{C}$ | 16,21092        | 23,60958       |  |
| 10             | logsig  | gdm | cgf        | 1000 | 0.1 | 0.8 | A             | 16,2356         | 23.4845534     |  |

*Tabel 6.103 Model-model dengan performa terbaik periode input 10*

Gambar 6.10 merupakan grafik ilustrasi nilai MSE testing dari Tabel 6.103.

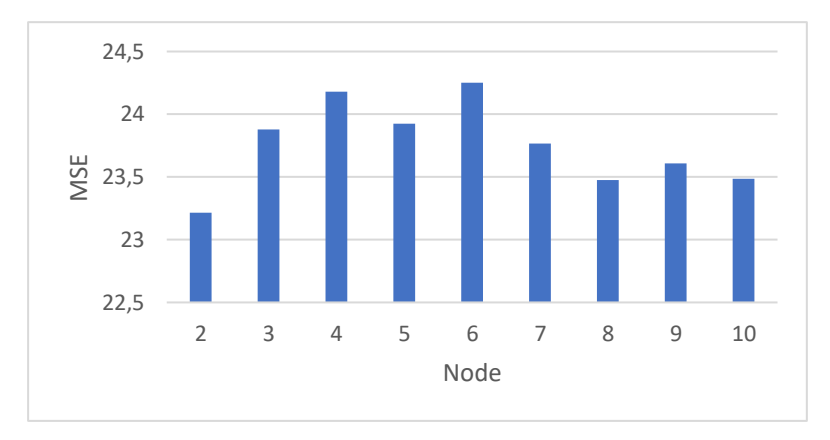

*Gambar 6.10 MSE terbaik periode input 10*

Berdasarkan Tabel 6.13 dan Gambar 6.10, model terbaik untuk periode input 10 memiliki nilai MSE 23,21 didapatkan pada uji coba ketiga menggunakan kombinasi:

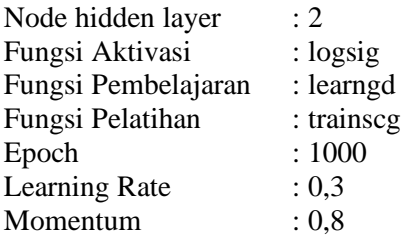

## **6.3 Analisis Hasil Uji Coba**

Hasil percobaan kemudian dianalisa, dari semua hasil dicari model terbaik dengan melihat nilai MSE terkecil. Setelah didapatkan model terbaik secara agregat, selanjutnya adalah menilai performa model tersebut terhadap masing-masing variabel

# **Performa Model – Keseluruhan (4 variabel)**

Tabel 6.104 menunjukkan ringkasan MSE terbaik dari masingmasing periode *input*, dan Gambar 6.11 memperlihatkan visualisasi perbedaan nilai-nilai MSE testing terbaik tiap periode *input*.

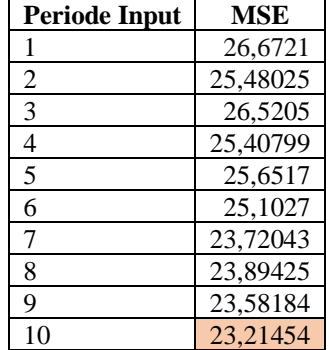

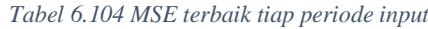

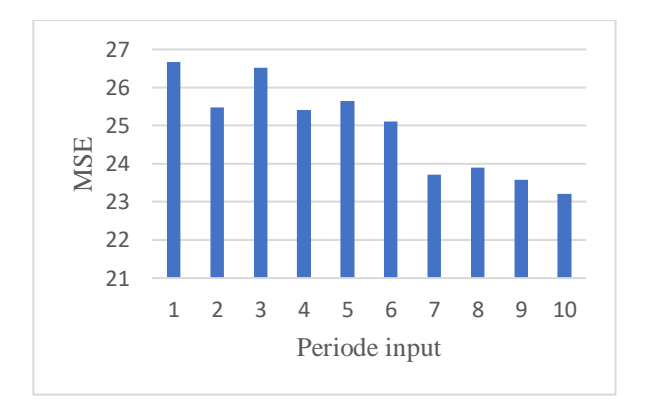

*Gambar 6.11 MSE terkecil tiap periode input*

Dapat dilihat juga nilai terbaik (MSE *training* terkecil) dimiliki oleh periode *input* 10, oleh karena itu model itulah yang akan dipakai untuk meramalkan data untuk periode-periode

selanjutnya. Detail parameter dari model tersebut adalah sebagai berikut:

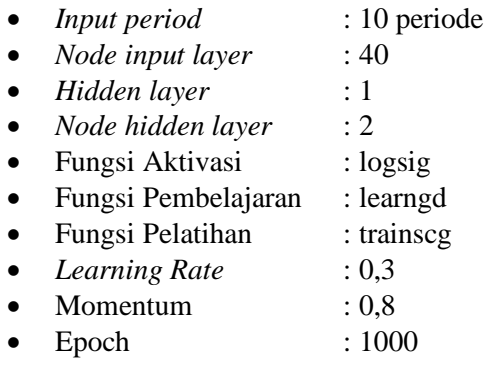

Dapat dilihat juga pada Tabel 6.104 dan Gambar 6.11 perkembangan nilai MSE yang semakin kecil dengan semakin banyak periode ke-belakang yang dijadikan input, tanpa ada fluktuasi kenaikan MSE yang signifikan. Dapat ditarik kesimpulan bahwa masih dibutuhkan nilai periode input yang lebih besar untuk mendapatkan nilai performa yang terbaik.

# **Performa Model – Variabel Individu**

Setelah didapatkan model terbaik menggunakan MSE, nilai MAPE/SMAPE dihitung dari hasil ujian masing-masing variabel setelah yang keluar setelah pemodelan. Nilai MAPE/SMAPE dihitung untuk mengukur performa model yang terpilih khusus teruntuk masing-masing variabel secara individu. Jika MSE merupakan nilai performa model untuk kombinasi keempat variabel, MAPE/SMAPE merupakan nilai performa model untuk masing-masing variabel secara individu

## *Performa Model – Jumlah Kecelakaan*

Gambar 6.12 merupakan grafik dari data aktual dan *output testing* variabel jumlah kecelakaan.

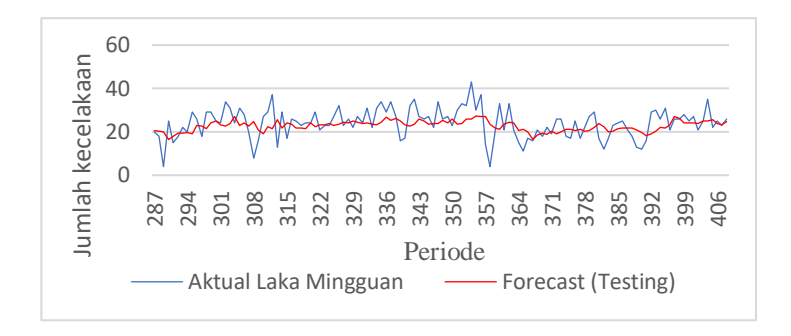

*Gambar 6.12 Perbandingan data aktual dengan data output testing variabel jumlah kecelakaan*

Dengan menerapkan formula MAPE pada data yang diilustrasikan oleh Gambar 6.12, dapat ditemukan nilai performa model terhadap variabel jumlah kecelakaan. Nilai MAPE yang didapatkan adalah 25,913%.

## *Performa Model – Korban Meninggal Dunia*

Gambar 6.13 merupakan grafik dari data aktual dan *output testing* variabel korban meninggal dunia.

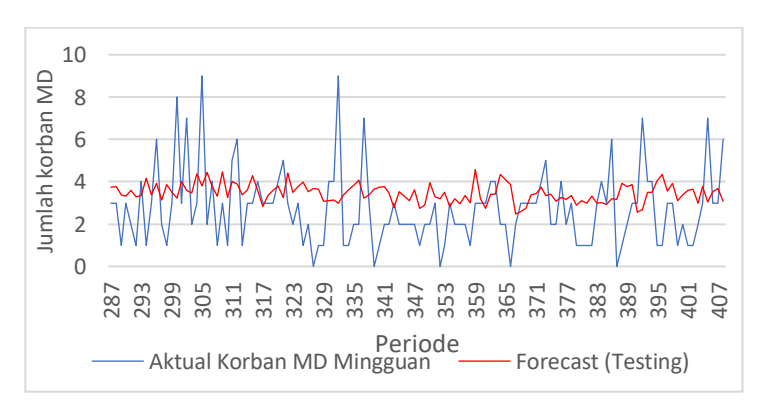

*Gambar 6.13 Perbandingan data aktual dengan data output testing variabel korban meninggal dunia*

Dikarenakan pada beberapa titik periode variabel korban meninggal dunia terdapat nilai 0, SMAPE akan digunakan sebagai metode pengukuran.

Dengan menerapkan formula SMAPE pada data yang diilustrasikan oleh Gambar 6.13, dapat ditemukan nilai performa model terhadap variabel korban meninggal dunia. Nilai SMAPE yang didapatkan adalah 58,487%.

## *Performa Model – Korban Luka Berat*

Gambar 6.14 merupakan grafik dari data aktual dan *output testing* variabel korban luka berat mingguan.

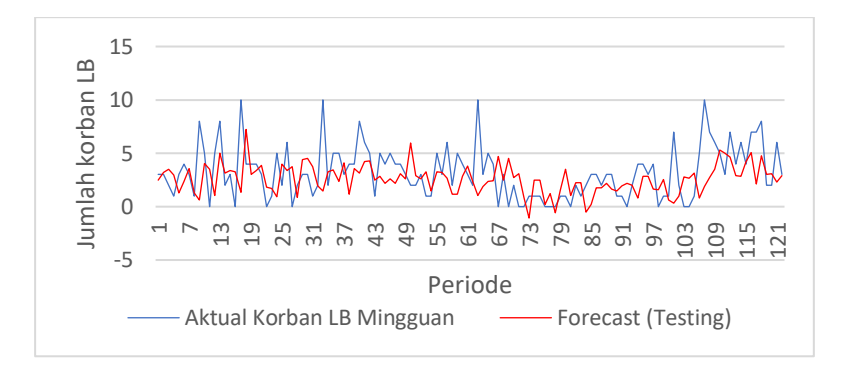

*Gambar 6.14 Perbandingan data aktual dengan data output testing variabel korban luka berat*

Dikarenakan pada beberapa titik periode variabel korban luka berat terdapat nilai 0, SMAPE akan digunakan sebagai metode pengukuran.

Dengan menerapkan formula SMAPE pada data yang diilustrasikan oleh Gambar 6.14, dapat ditemukan nilai performa model terhadap variabel korban luka berat. Nilai SMAPE yang didapatkan adalah 81,797%.

### *Performa Model – Korban Luka Ringan*

Gambar 6.15 merupakan grafik dari data aktual dan *output testing* variabel korban luka ringan.

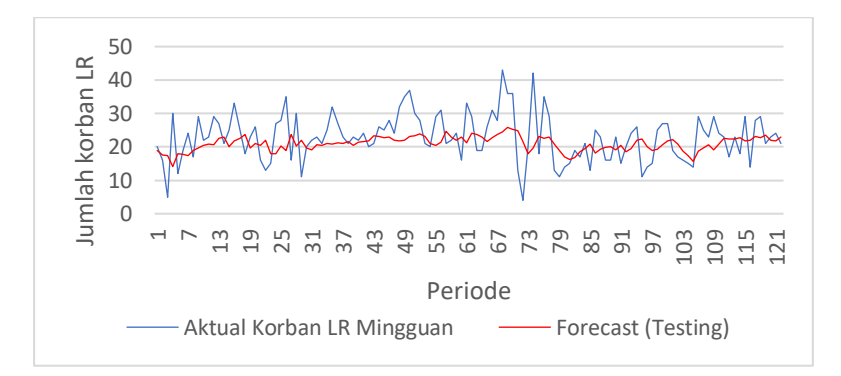

*Gambar 6.15 Perbandingan data aktual dengan data output testing variabel korban luka ringan*

Dengan menerapkan formula MAPE pada data yang diilustrasikan oleh Gambar 6.15, dapat ditemukan nilai performa model terhadap variabel korban luka ringan. Nilai MAPE yang didapatkan adalah 27,553%.

## **6.4 Hasil Peramalan**

Setelah ditemukan model terbaik, model tersebut kemudian digunakan untuk melakukan peramalan. Gambar 6.16-6.19 merupakan grafik dari hasil peramalan menggunakan model terbaik berikut dengan data aktualnya dari masing-masing variabel. Data ramalan selengkapnya dapat dilihat pada Lampiran D.

Gambar 6.16 merupakan grafik yang menggambarkan perkembangan jumlah kecelakaan dari minggu ke minggu. Garis biru, yang terletak pada periode minggu ke 287-409 merupakan data aktual. Garis kuning, yang mulai dari periode 410 merupakan

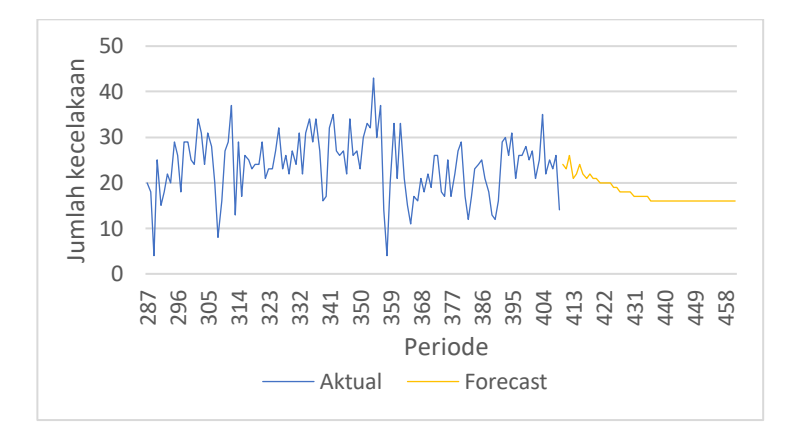

data *forecast* jumlah kecelakaan selama 52 minggu (+/- 1 tahun) selanjutnya

*Gambar 6.16 Peramalan jumlah kecelakaan mingguan*

Gambar 6.17 merupakan grafik yang menggambarkan perkembangan jumlah korban meninggal dunia dari minggu ke minggu. Garis biru, yang terletak pada periode minggu ke 287- 409 merupakan data aktual. Garis kuning, yang mulai dari periode 410 merupakan data forecast jumlah korban meninggal dunia selama 52 minggu (+/- 1 tahun)

Gambar 6.18 merupakan grafik yang menggambarkan perkembangan jumlah korban luka berat dari minggu ke minggu. Garis biru, yang terletak pada perirode minggu ke 287-409 merupakan data aktual. Garis kuning, yang mulai dari periode 410 merupakan data forecast jumlah korban luka berat selama 52 minggu (+/- 1 tahun) selanjutnya.

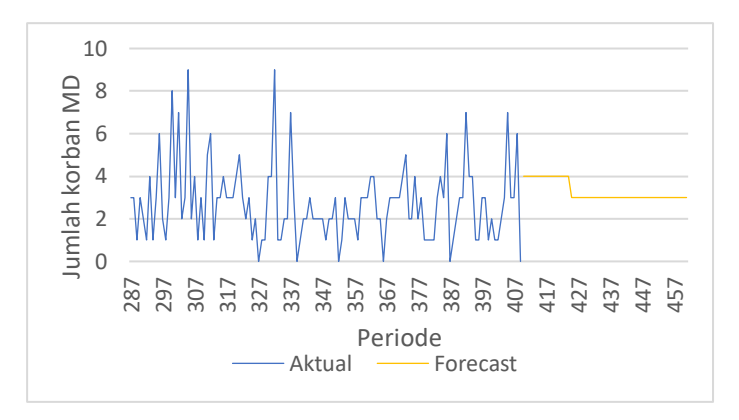

*Gambar 6.17 Peramalan jumlah korban meninggal dunia mingguan*

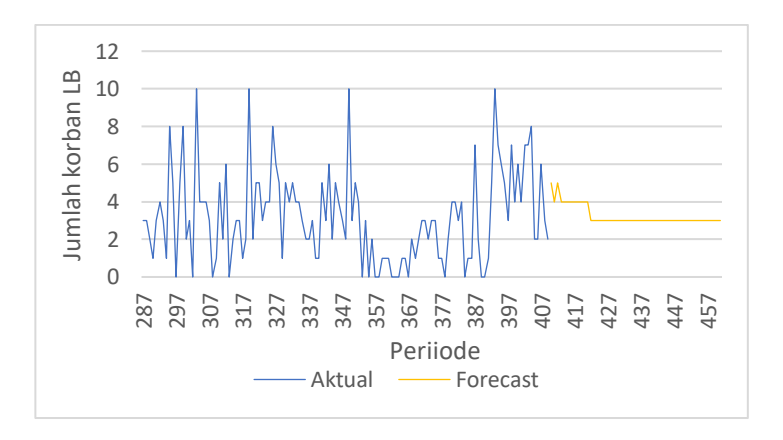

*Gambar 6.18 Peramalan jumlah korban luka berat mingguan*

Gambar 6.19 merupakan grafik yang menggambarkan perkembangan jumlah korban luka ringan dari minggu ke minggu. Garis biru, yang terletak pada periode minggu ke 287- 409 merupakan data aktual. Garis kuning, yang mulai dari periode 410 merupakan data forecast jumlah korban luka ringan selama 52 minggu (+/- 1 tahun) selanjutnya.
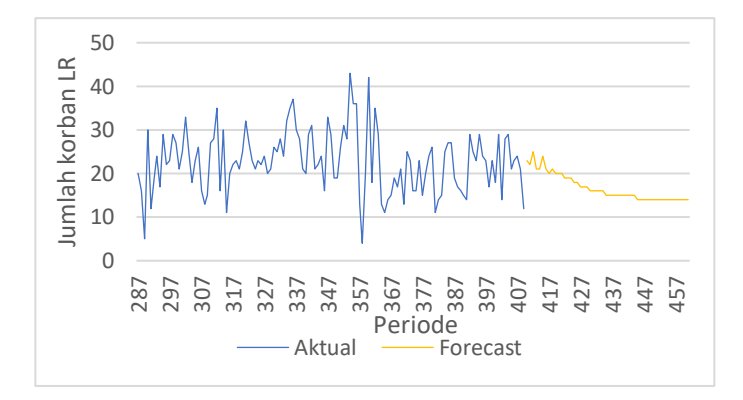

*Gambar 6.19 Peramalan jumlah korban luka ringan mingguan*

*(halaman ini sengaja dikosongkan)*

### **BAB VII KESIMPULAN DAN SARAN**

Pada bab membahas mengenai kesimpulan dari seluruh proses yang telah dilakukan dan juga saran yang dapat diberikan untuk keperluan penelitian dan hal-hal lain yang berkaitan.

#### **7.1 Kesimpulan**

Kesimpulan yang dapat diambil dari hasil uji coba yang telah dilakukan adalah sebagai berikut:

- 1. Metode *Artificial Neural Network* dengan pemodelan empat variabel sekaligus dapat dilakukan untuk meramalkan angka kecelakaan, meskipun dalam kasus penelitian ini model yang dihasilkan performanya tidak akurat.
- 2. Model terbaik untuk *input* empat variabel sekaligus yang didapatkan dalam lingkup batasan yang sudah ditentukan memiliki nilai performa MSE 23,214. Didapatkan dengan kombinasi parameter *input* 10 periode ke belakang, jumlah *node* pada *hidden layer* 2, fungsi aktivasi *logsig*, fungsi pembelajaran *learngd*, fungsi pelatihan *trainscg*, nilai *learning rate* 0,3, nilai momentum 0,8 dan *epoch*  1000.
- 3. Nilai performa model terhadap variabel "Jumlah Kecelakaan" adalah 25,913% (MAPE), terhadap variabel "Korban Meninggal Dunia" adalah 58,487% (SMAPE), terhadap variabel "Korban Luka Berat" adalah 81,797% (SMAPE), dan terhadap variabel "Korban Luka Ringan" adalah 27,553% (MAPE).

#### **7.2 Saran**

Saran terkait proses dan hasil penelitian yang dapat dipertimbangkan untuk penelitian selanjutnya adalah:

- 1. Pemodelan dan peramalan yang dilakukan pada penelitian ini menggunakan empat variabel secara bersamaan, proses pemodelan dan peramalan yang terpisah untuk masing-masing variabel, atau penggunaan variabel-variabel yang dependen antar satu sama lain dapat dilakukan untuk penelitian selanjutnya untuk mendapatkan performa model yang lebih baik.
- 2. Pemodelan di penelitian ini menggunakan data kecelakaan mingguan periode 1 Januari 2011-31 Oktober 2018. Penelitian selanjutnya dapat menggunakan data dengan periode yang lebih panjang.
- 3. Pemodelan di penelitian ini menggunakan 1-10 periode ke belakang sebagai parameter input, juga nilai 2-10 untuk node pada hidden layer. Untuk penelitian selanjutnya dapat menggunakan periode input dan node yang lebih banyak.
- 4. Penelitian ini menggunakan metode feedforward backpropagation ANN. Penelitian selanjutnya dapat mencoba menggunakan metode-metode lain untuk mendapatkan hasil yang lebih baik lagi.

### **DAFTAR PUSTAKA**

- [1] "Kota Surabaya dalam Angka 2018," Badan Pusat Statistik, 2018.
- [2] X. Zheng dan M. Liu, "An Overview of Accident Forecasting Methodologies," *J. Loss Prev. Process Ind.*, vol. 22, no. 4, hlm. 484–491, 2009.
- [3] E. Doğan dan A. P. Akgüngör, "Estimating Road Accidents of Turkey Based on Regression Analysis and Artificial Neural Network Approach," *Adv. Transp. Stud.*, no. XVI, hlm. 11–22, 2008.
- [4] M. Chong, A. Abraham, dan M. Paprzycki, "Traffic Accident Analysis Using Machine Learning Paradigms," *Informatica*, no. 29, hlm. 89–98, 2005.
- [5] S. Soehodho, "Road Accidents in Indonesia," *IATSS Res.*, vol. 33, no. 2, 2009.
- [6] I. R. Maharsi, Moch. A. Mukid, dan Y. Wilandari, "Peramalan Jumlah Kecelakaan di Kota Semarang Tahun 2017 Menggunakan Metode Runtun Waktu," *J. Gaussian*, vol. 6, no. 3, hlm. 355–364, 2017.
- [7] *Peraturan Pemerintah Republik Indonesia Nomor 43 Tahun 1993 Tentang Prasarana dan Lalu Lintas Jalan*. 1993.
- [8] S. P. Warpani, *Pengelolaan Lalu Lintas dan Angkutan Jalan*. Bandung: Penerbit ITB, 2002.
- [9] U. Enggarsasi dan N. K. Sa'diyah, "Kajian Terhadap Faktor-Faktor Penyebab Kecelakaan Lalu Lintas dalam Upaya Perbaikan Pencegahan Kecelakaan Lalu Lintas," *Perspektif*, vol. 22, no. 3, hlm. 228–237, 2017.
- [10] S. Dhaval, "Business Forecasting: Meaning, Steps and Sources," *Essays, Research Papers and Articles on Business Management*, 28-Jun-2016. .
- [11] L. Barnes, *Handbook for business forecasting;: An executive's guide for anticipating business slumps and booms*, 2nd edition. Prentice-Hall, 1949.
- [12] P. P. Widodo, *Penerapan Soft Computing dengan MATLAB*. Rekayasa Sains, 2015.
- [13] Suyanto, *Artificial Intelligence: Searching, Reasoning, Planning and Learning*. Bandung: Informatika, 2014.
- [14] M. A. Nielsen, *Neural Networks and Deep Learning*. Determination Press, 2015.
- [15] M. Mayo, "Neural Network Foundations, Explained: Activation Function," 2017. .
- [16] S. Kusumadewi, *Membangun Jaringan Syaraf Tiruan Menggunakan Matlab & Excel Link*. Graha Ilmu, 2014.
- [17] S. O. Haykin, *Neural Networks and Learning Machines*, 3 edition. New York: Pearson, 2008.
- [18] S. Data, "Back-propagation Algorithm and Bias | Neural Networks," *Medium*, 21-Apr-2018. .
- [19] S. Makridakis *dkk.*, "The Accuracy of Extrapolation (Time Series) Methods: Results of a Forecasting Competition," *J. Forecast.*, vol. 1, hlm. 111–153, Apr 1982.
- [20] S. Snapp, "Zero Demand Periods and Forecast Error Measurement • \*Brightwork | Demand Planning," 04-Jul- $2010.$ .
- [21] K. K. Dobbin dan R. M. Simon, "Optimally splitting cases" for training and testing high dimensional classifiers," *BMC Med. Genomics*, vol. 4, hlm. 31, Apr 2011.
- [22] "How to decide the number of hidden layers and nodes in a hidden layer?," *ResearchGate*. [Daring]. Tersedia pada: https://www.researchgate.net/post/How to decide the num ber of hidden layers and nodes in a hidden layer. [Diakses: 11-Jul-2019].
- [23] I. Goodfellow, Y. Bengio, dan A. Courville, *Deep Learning*. Cambridge, Massachusetts: The MIT Press, 2016.
- [24] N. Qian, "On the momentum term in gradient descent learning algorithms," *Neural Netw. Off. J. Int. Neural Netw. Soc.*, vol. 12, no. 1, hlm. 145–151, Jan 1999.

## **BIODATA PENULIS**

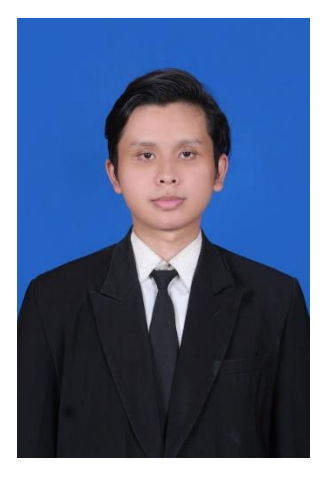

Penulis bernama Andy Prayoga lahir di Tangerang, 27 November 1995. Penulis merupakan anak terakhir dari dua bersaudara. Penulis menempuh pendidikan SD di SD Negeri Periuk 2 Tangerang. Penulis melanjutkan SMP di SMP Negeri 1 Tangerang dan SMA Negeri 1 Tangerang dan sekarang sedang menempuh S1 di Departemen Sistem Informasi (SI), Fakultas Teknologi Informasi dan Komunikasi (FTIK), Institut Teknologi Sepuluh Nopember (ITS) Surabaya.

Dalam pengerjaan tugas akhir di Departemen Sistem Informasi ITS, penulis mengambil bidang minat Rekayasa Data dan Intelegensia Bisnis (RDIB). Penulis dapat dihubungi melalui alamat surel: andypraygs@gmail.com

# **LAMPIRAN A Surat Pernyataan Validitas Data**

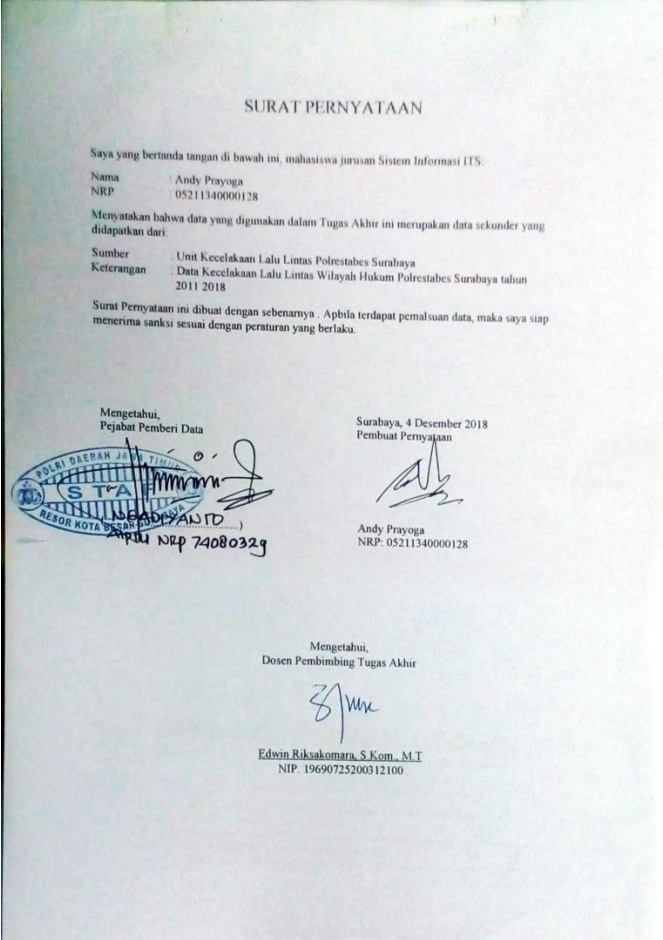

## **LAMPIRAN B**

#### **Data Penelitian – Format Harian**

1 Januari 2011 – 31Oktober 2018

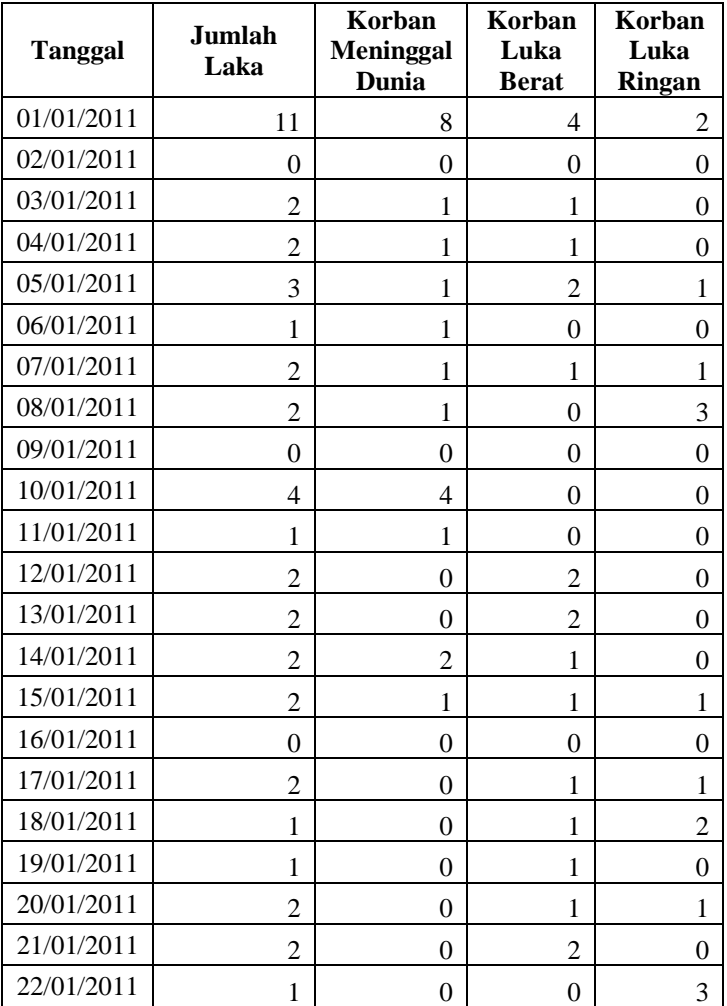

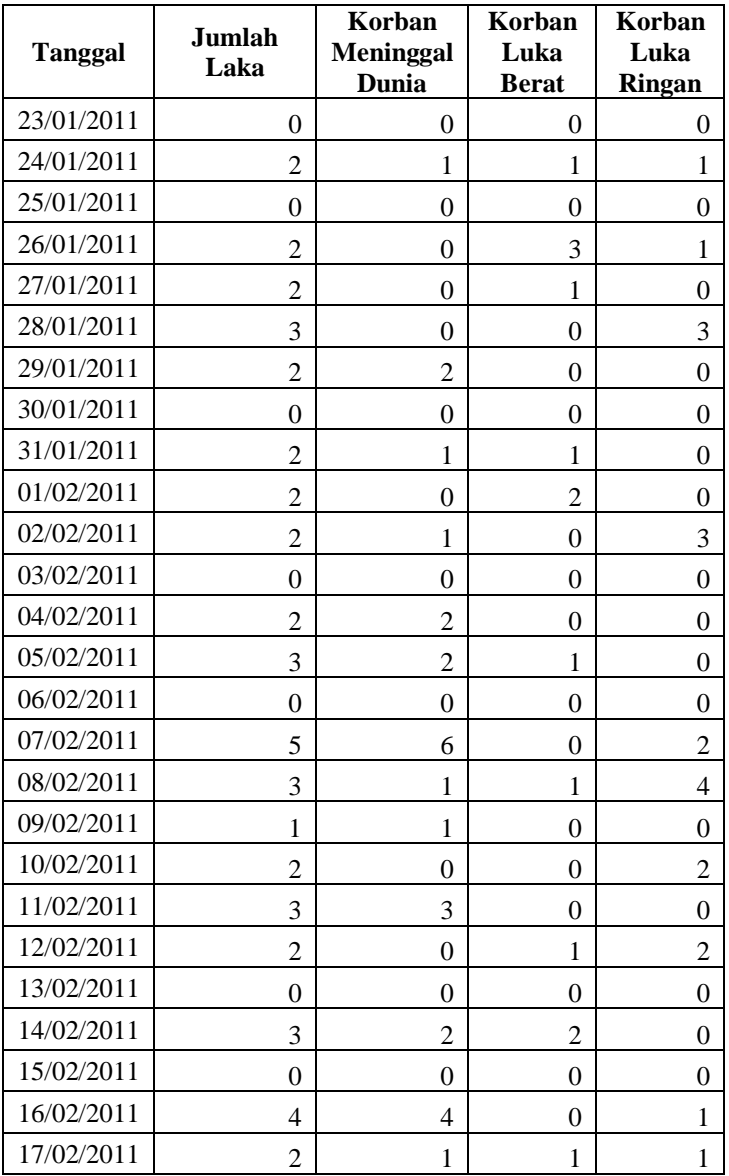

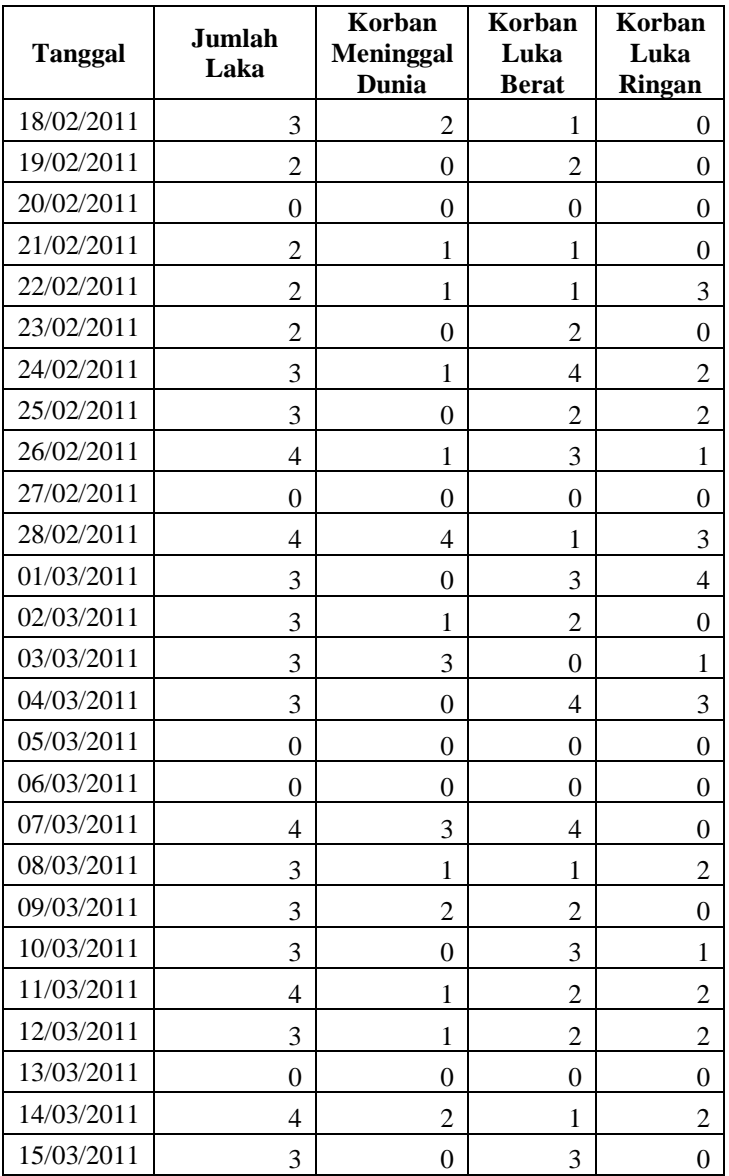

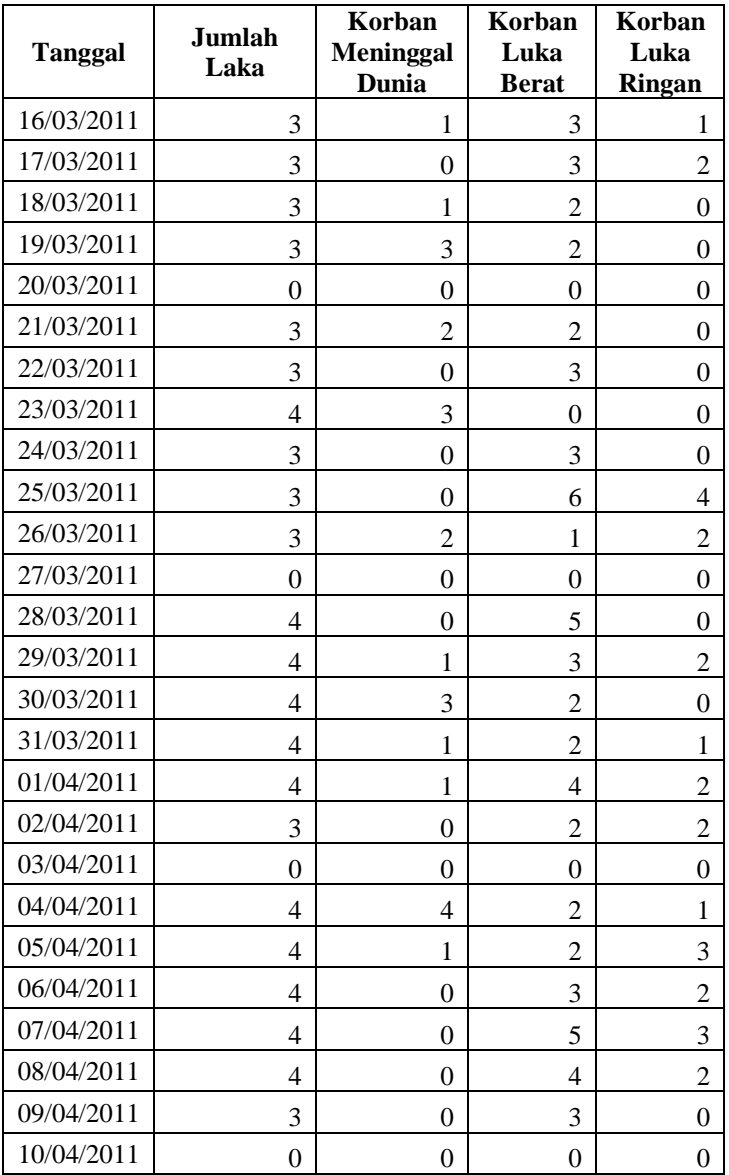

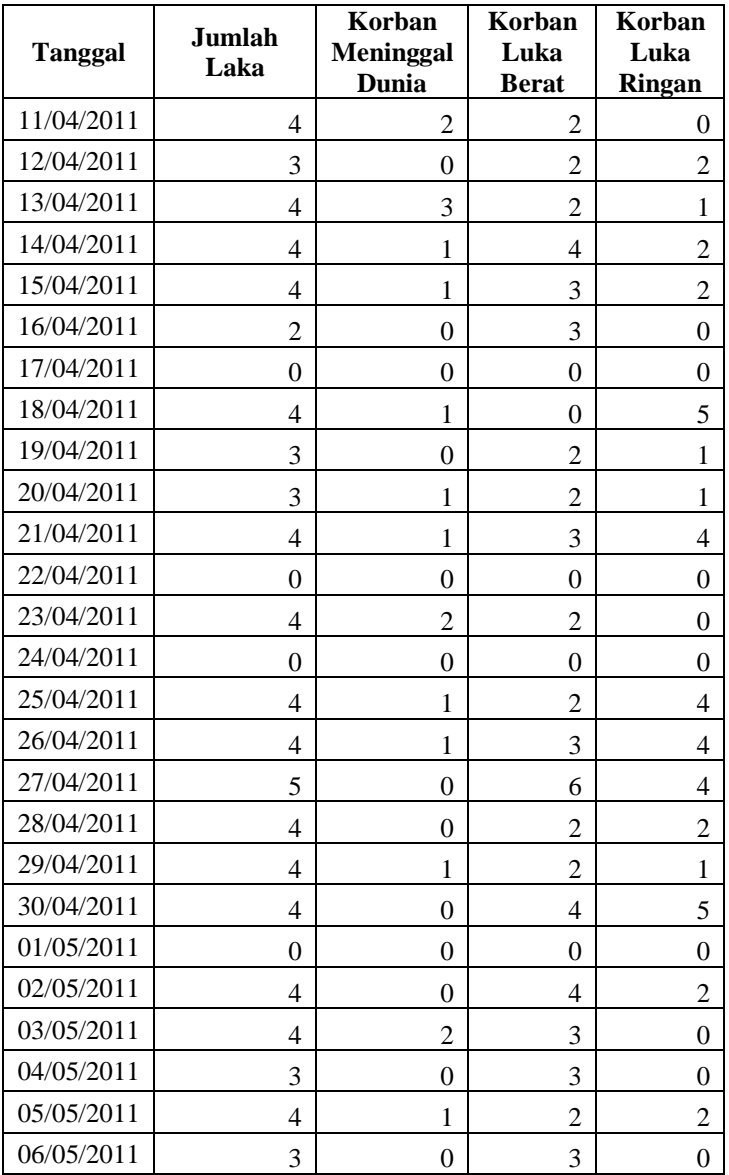

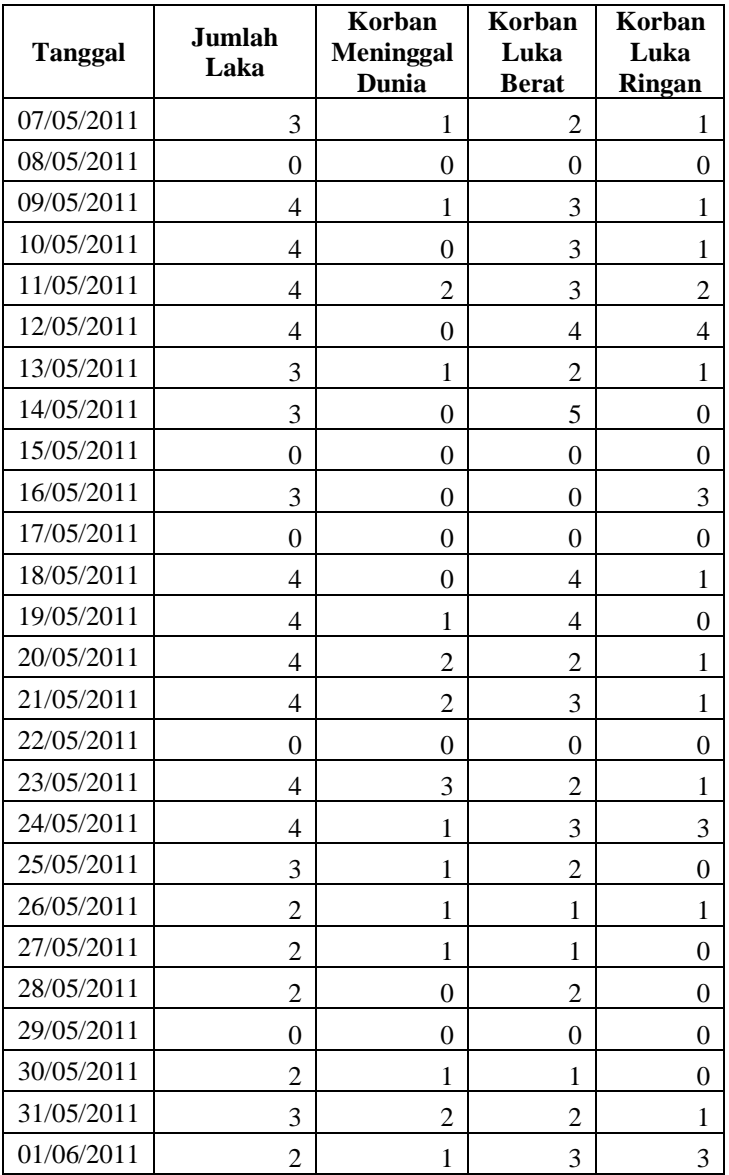

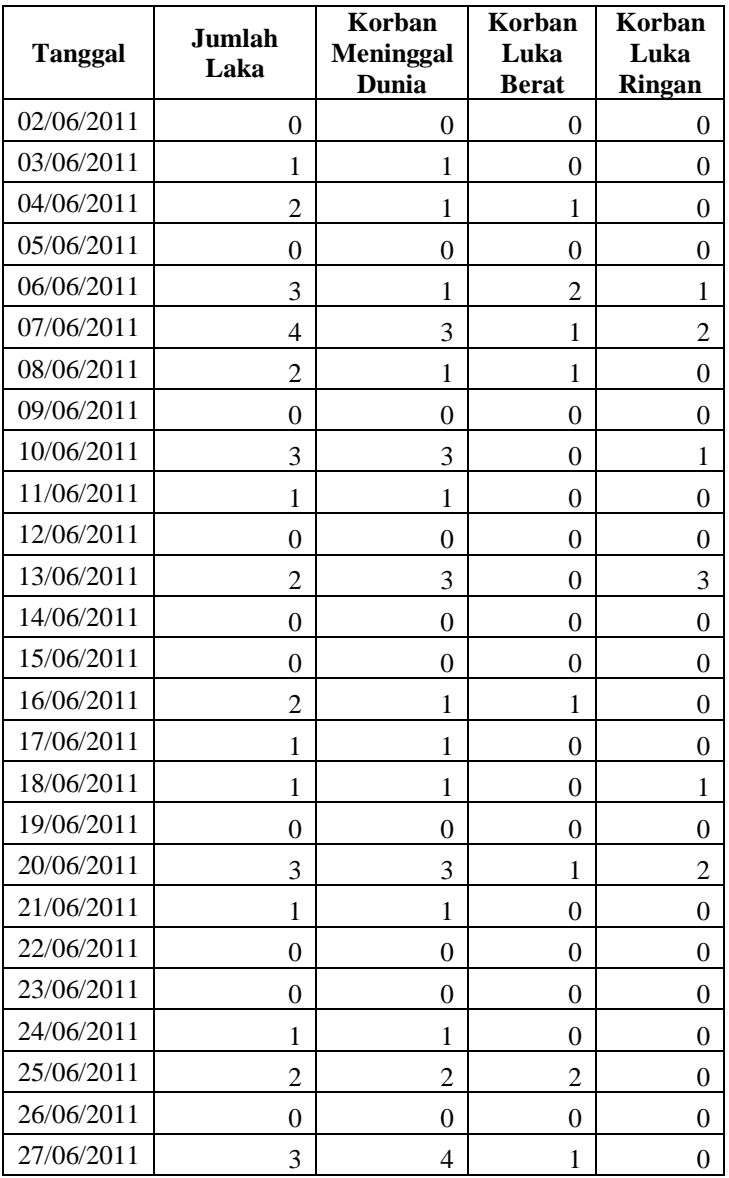

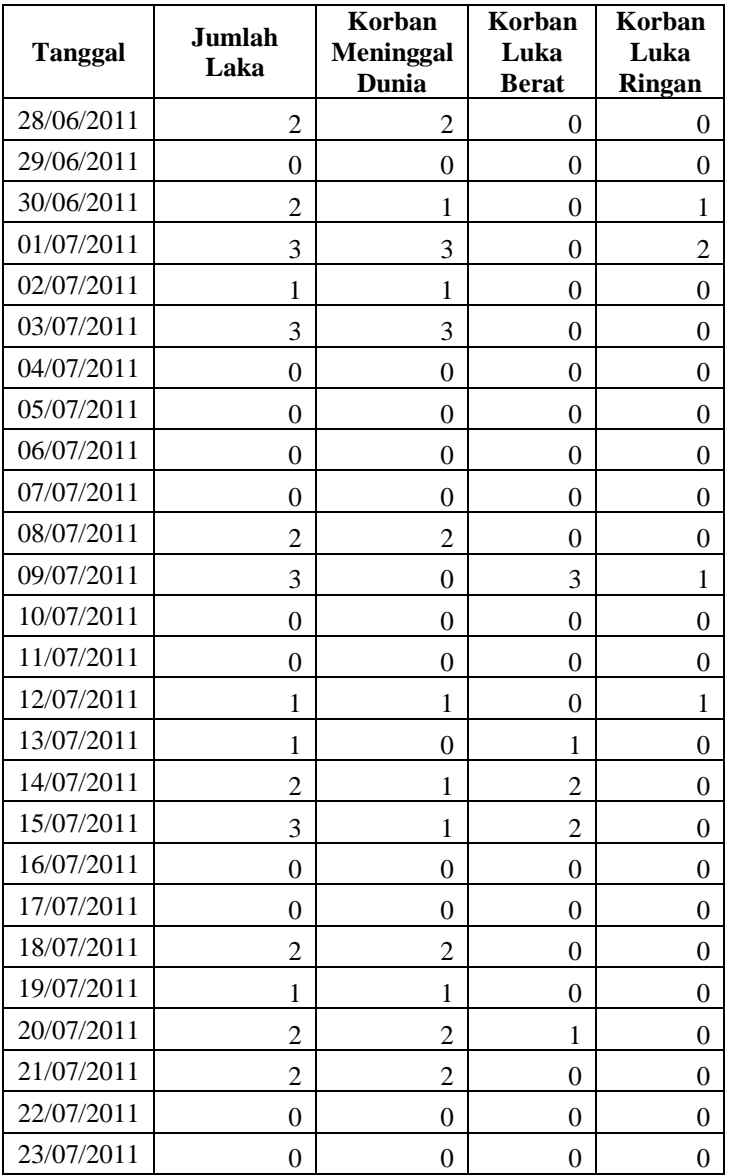

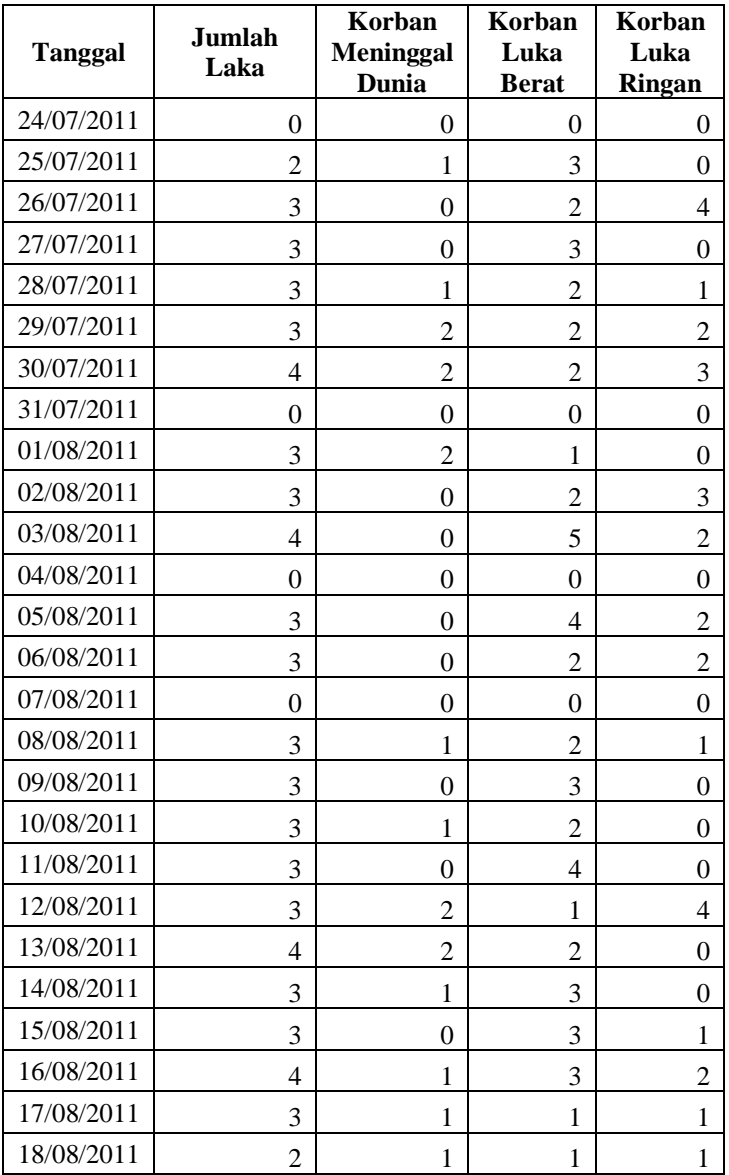

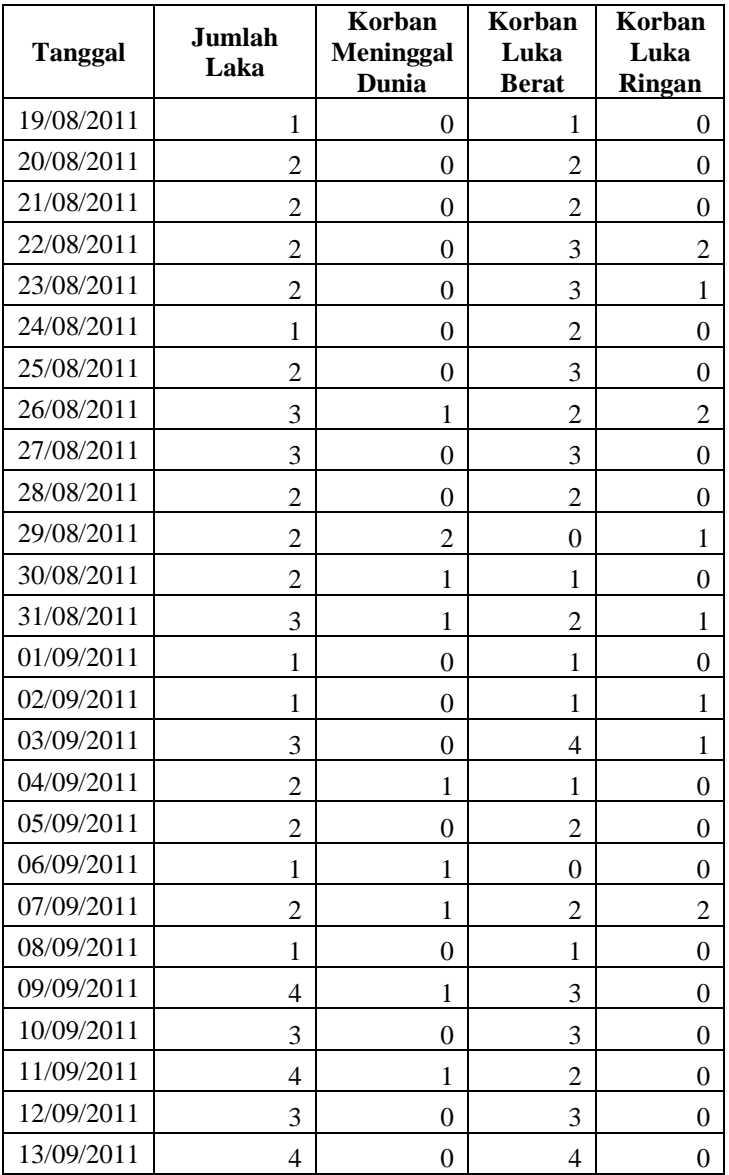

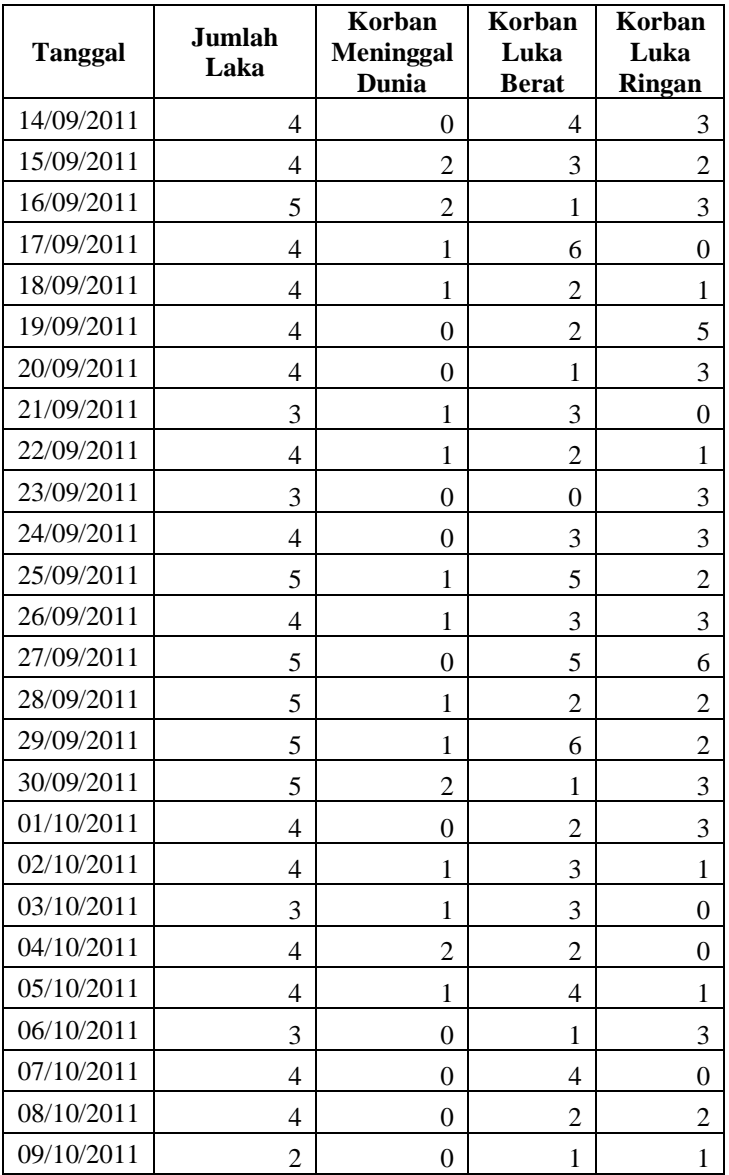

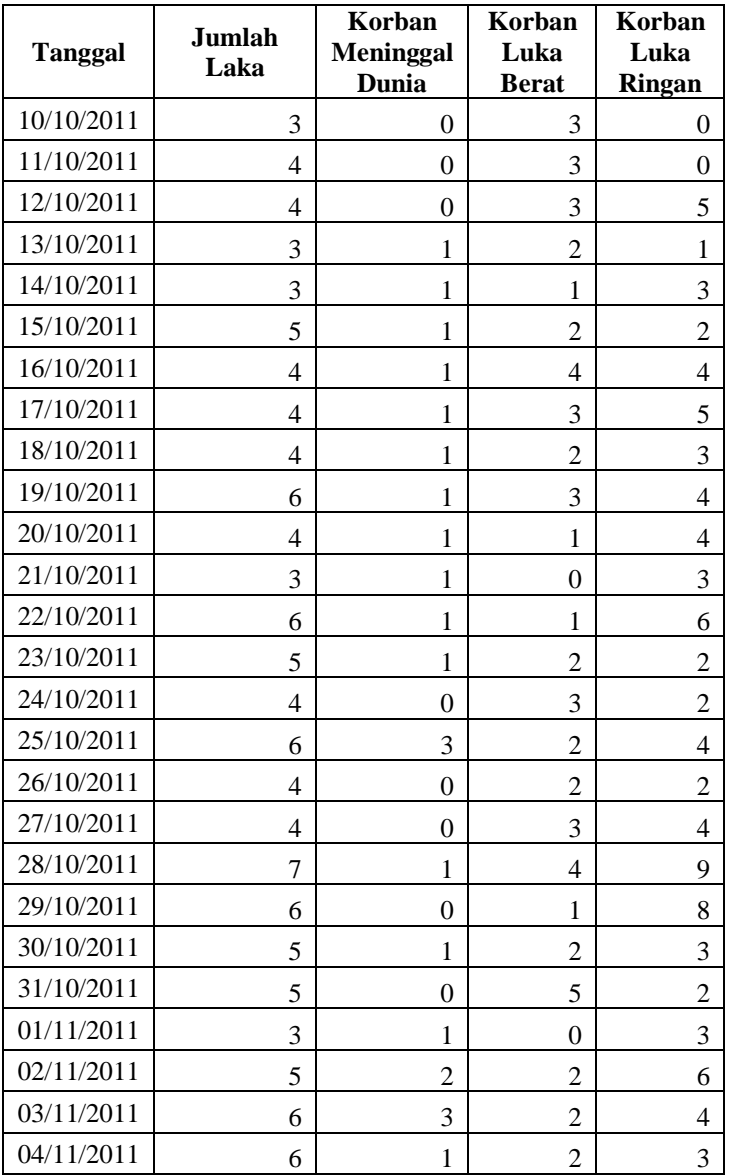

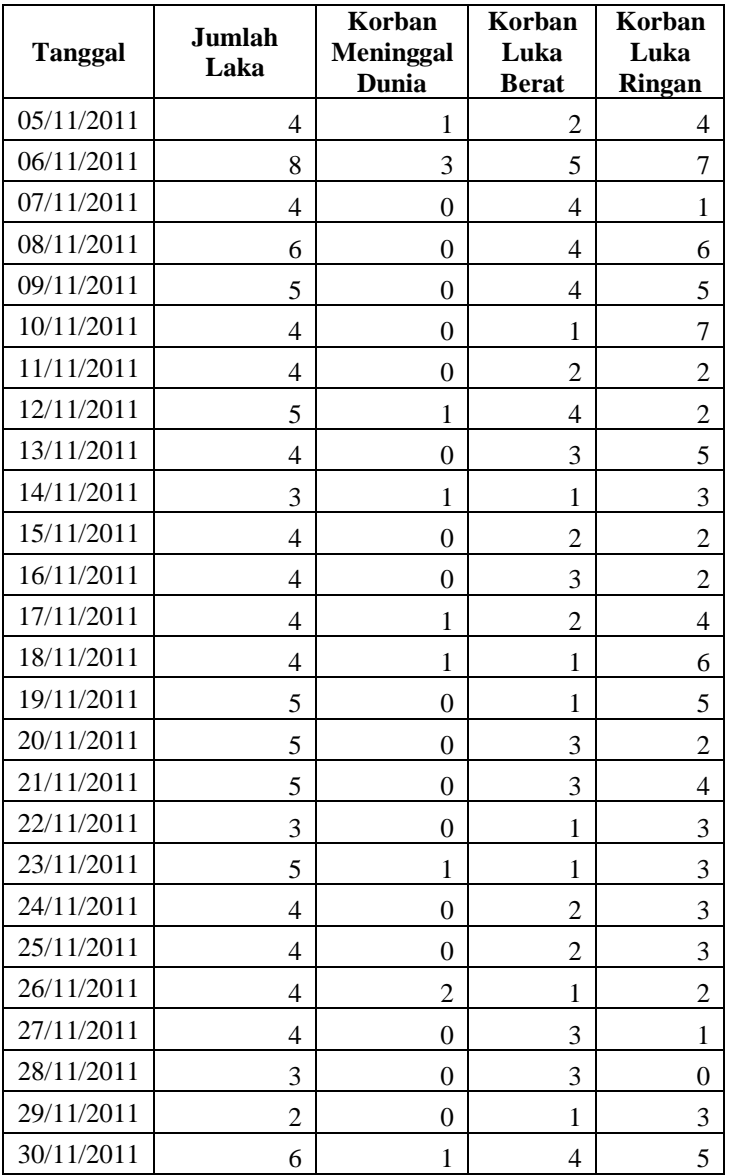

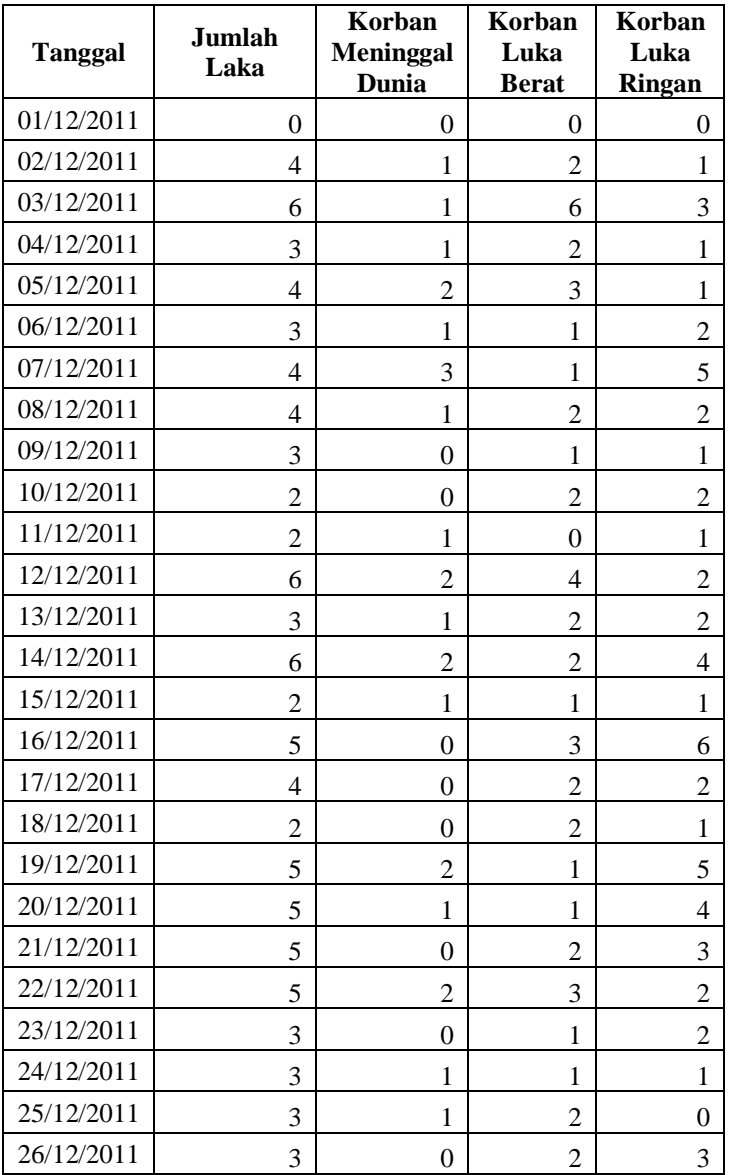

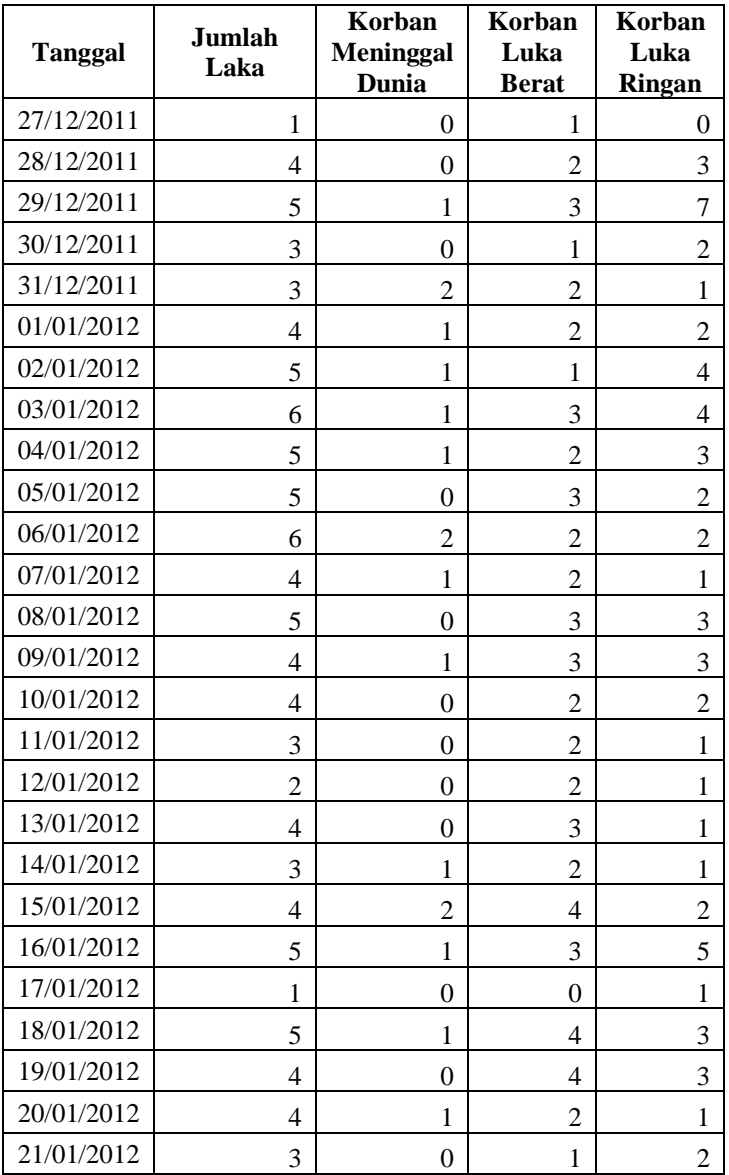

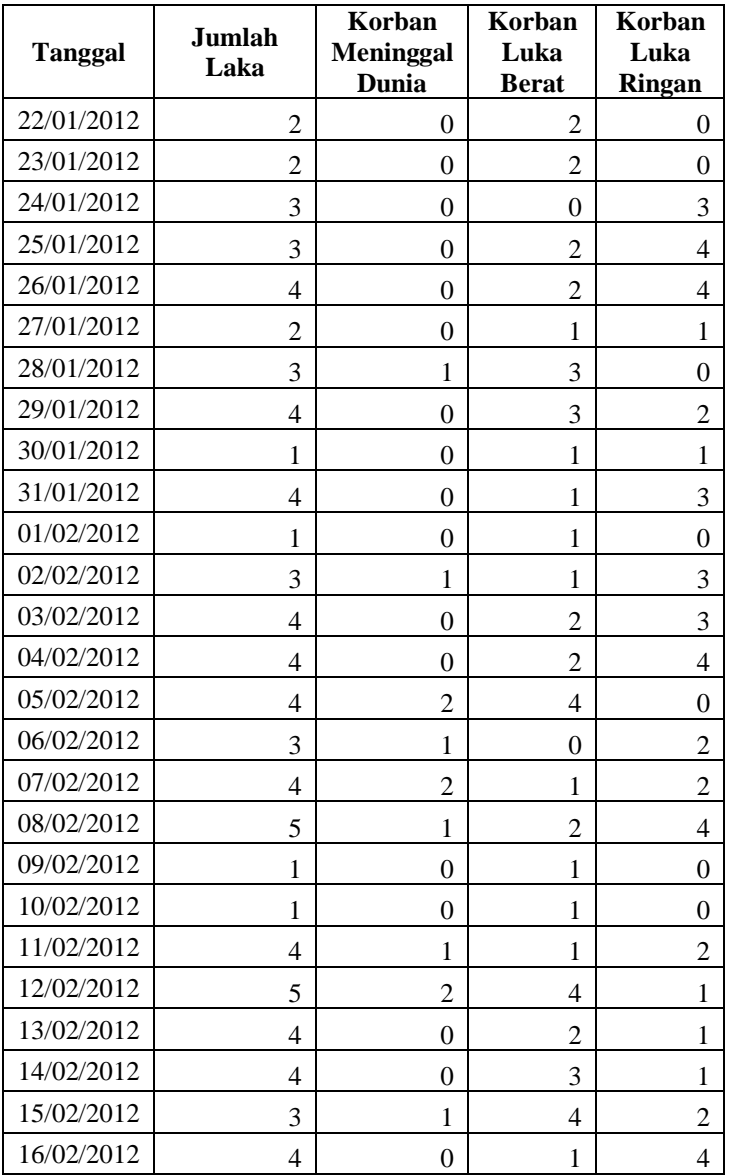

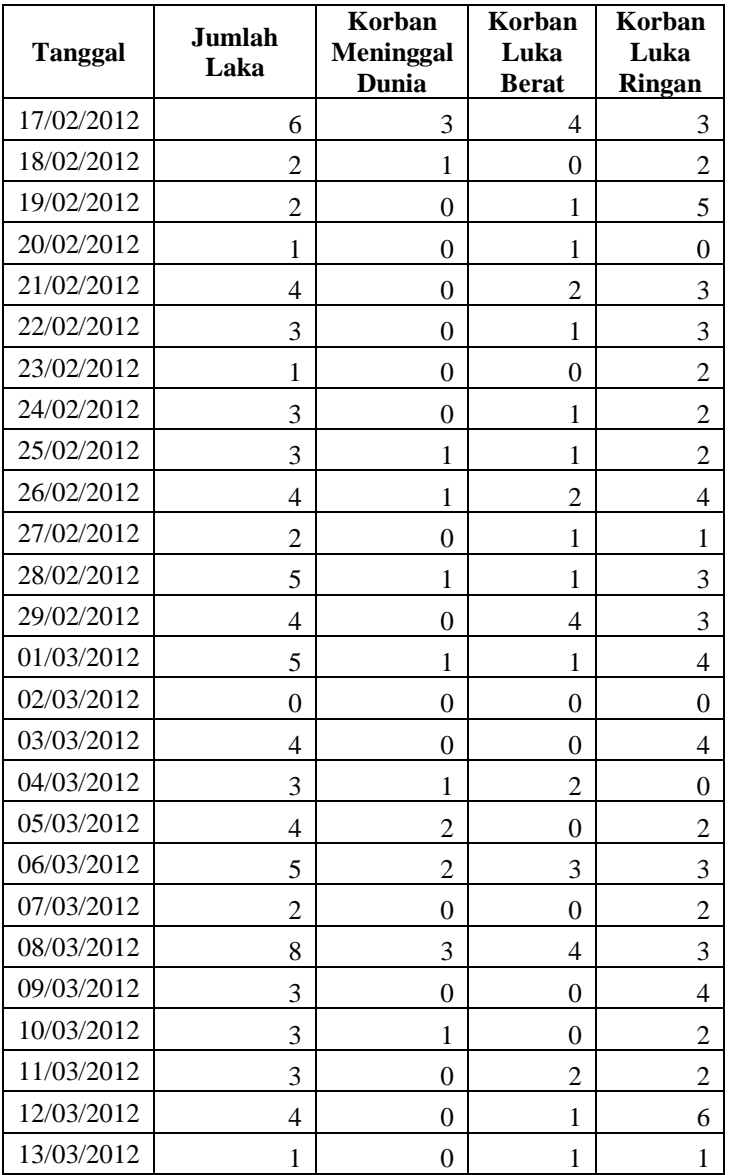

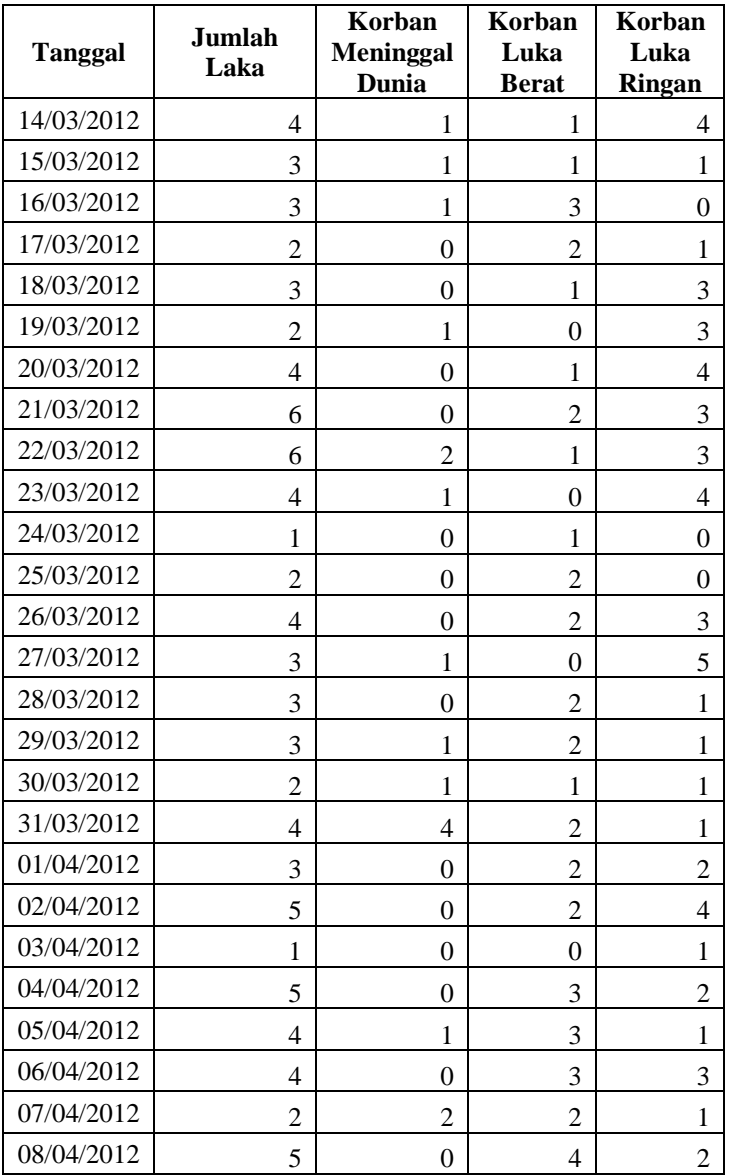

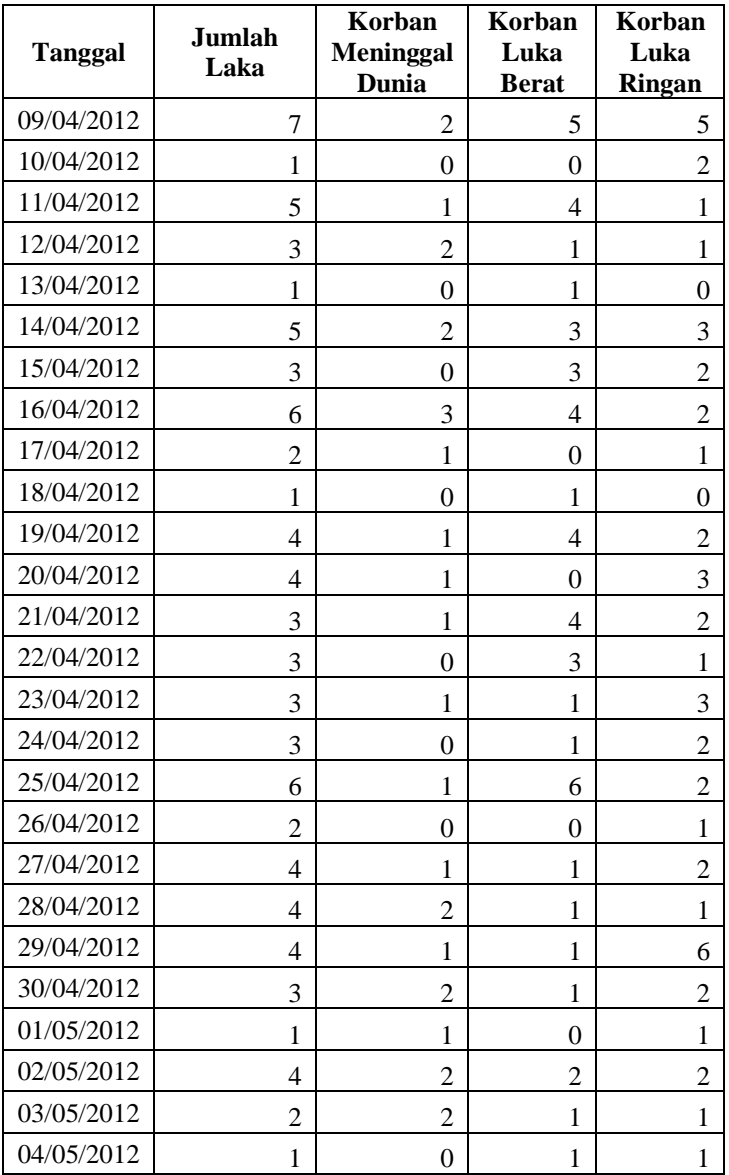

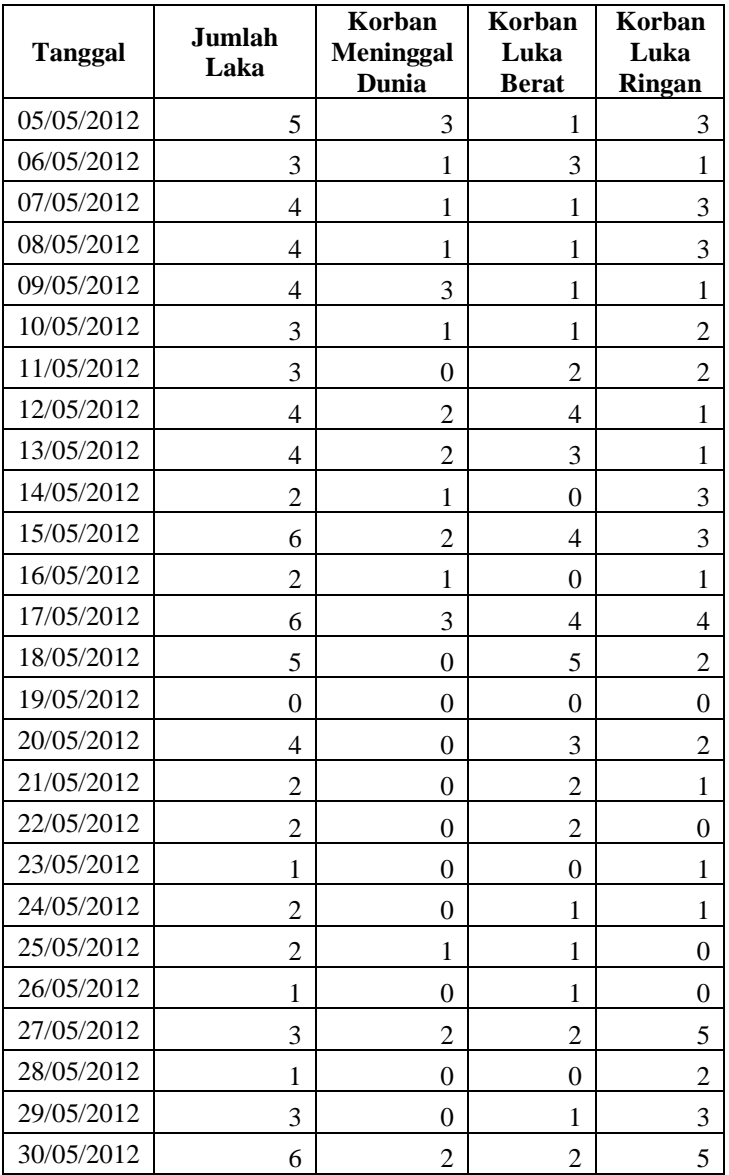

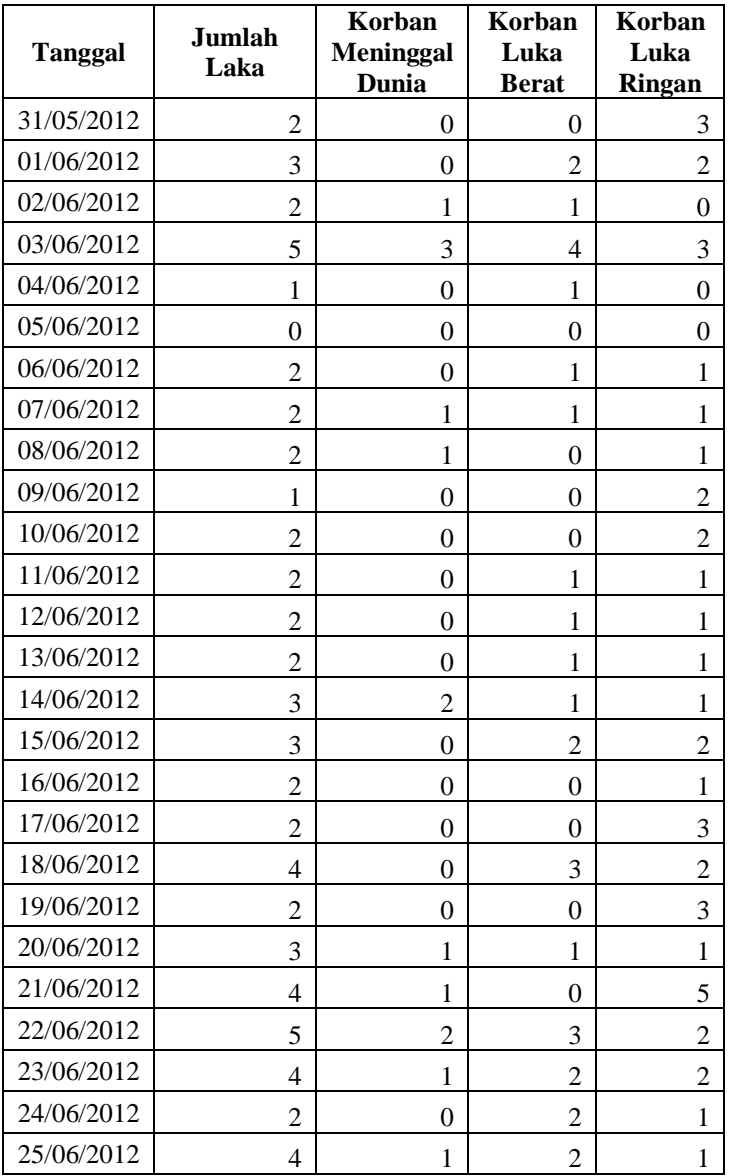

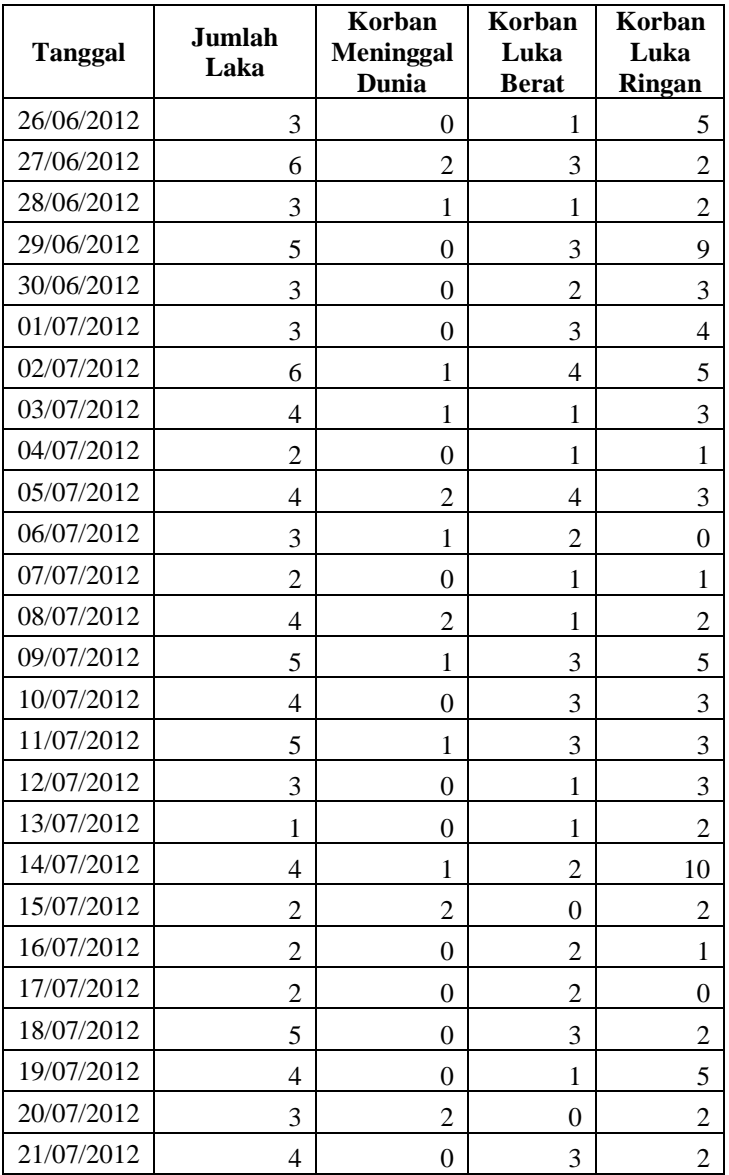

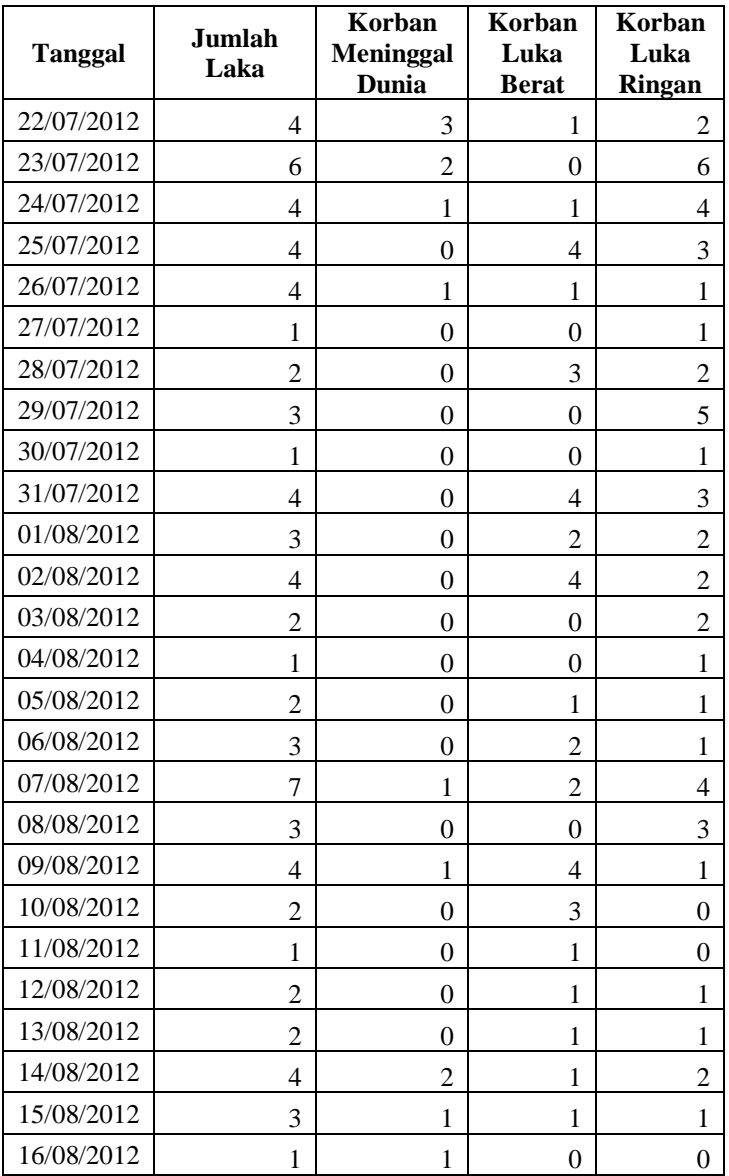

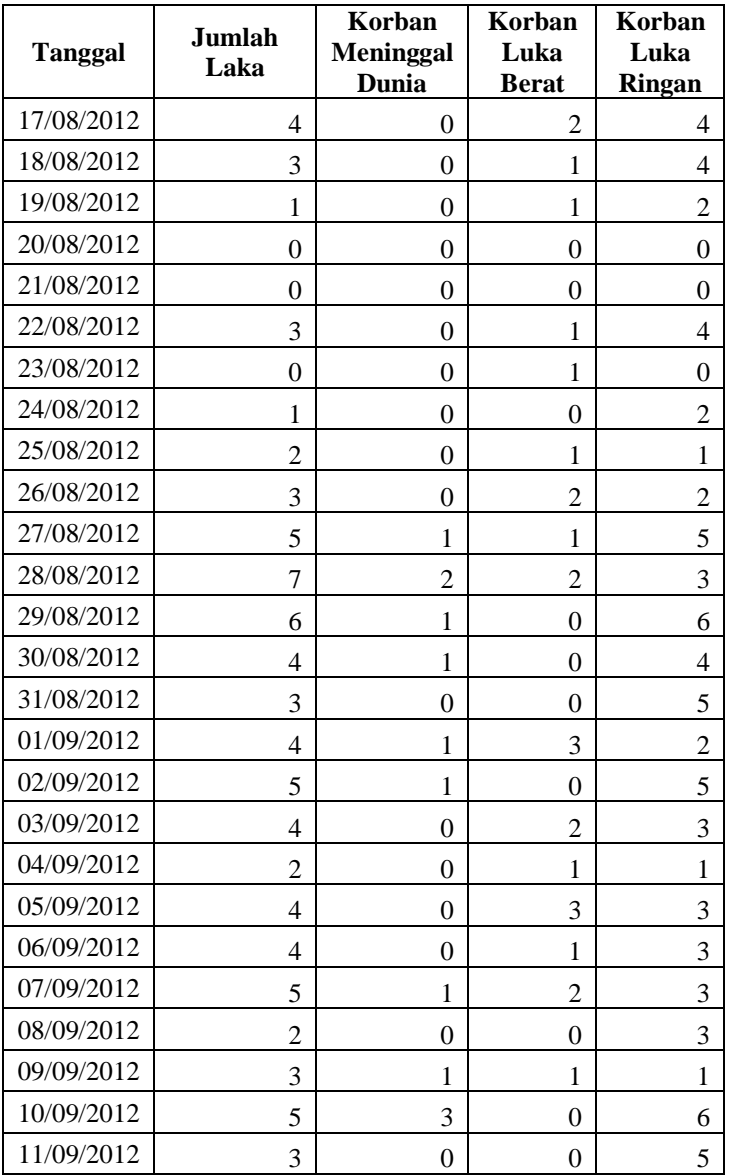

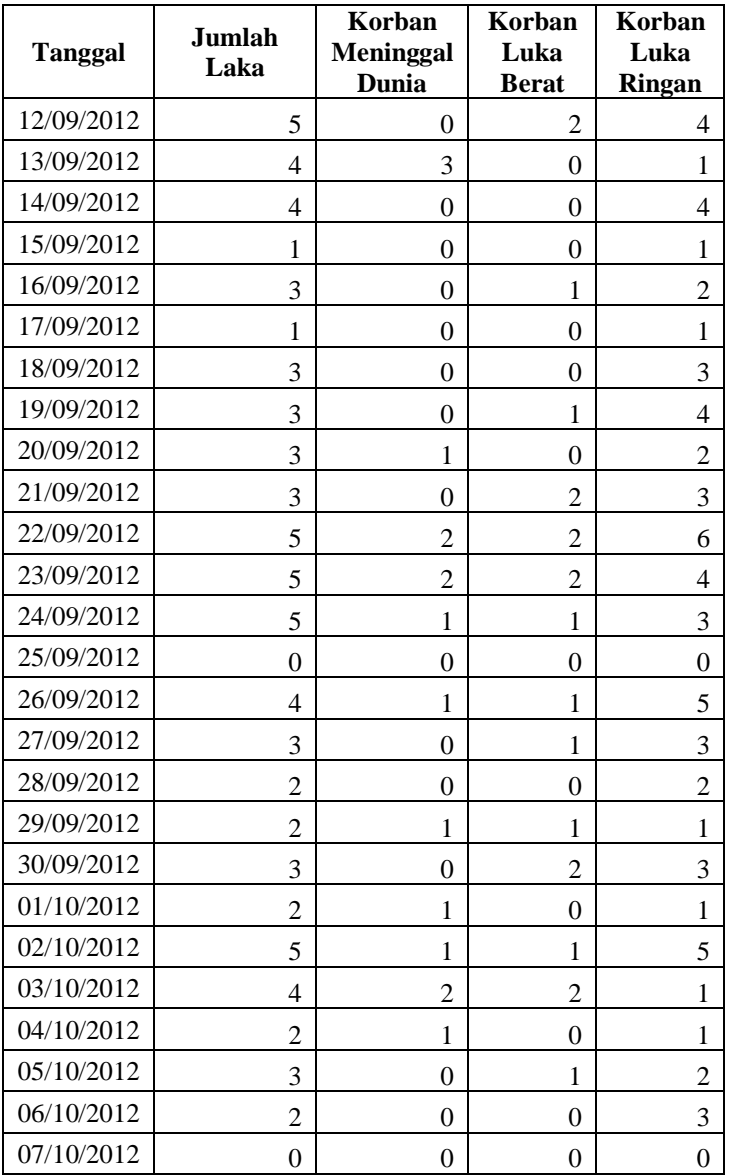

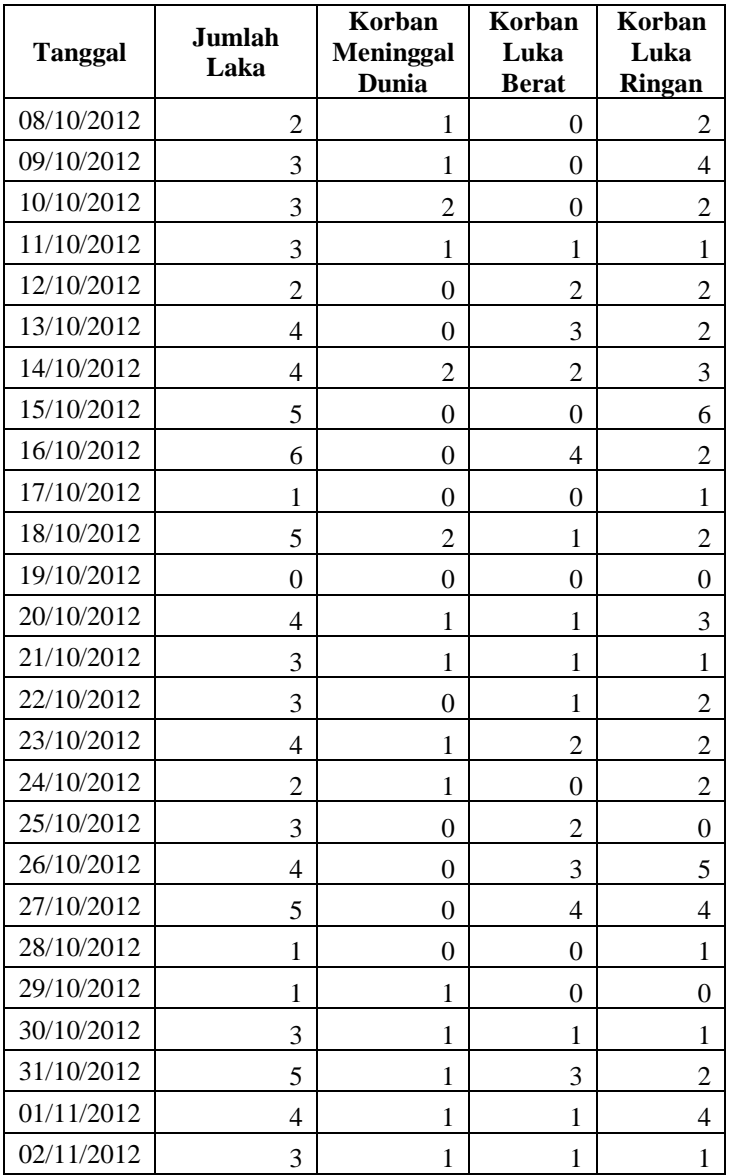

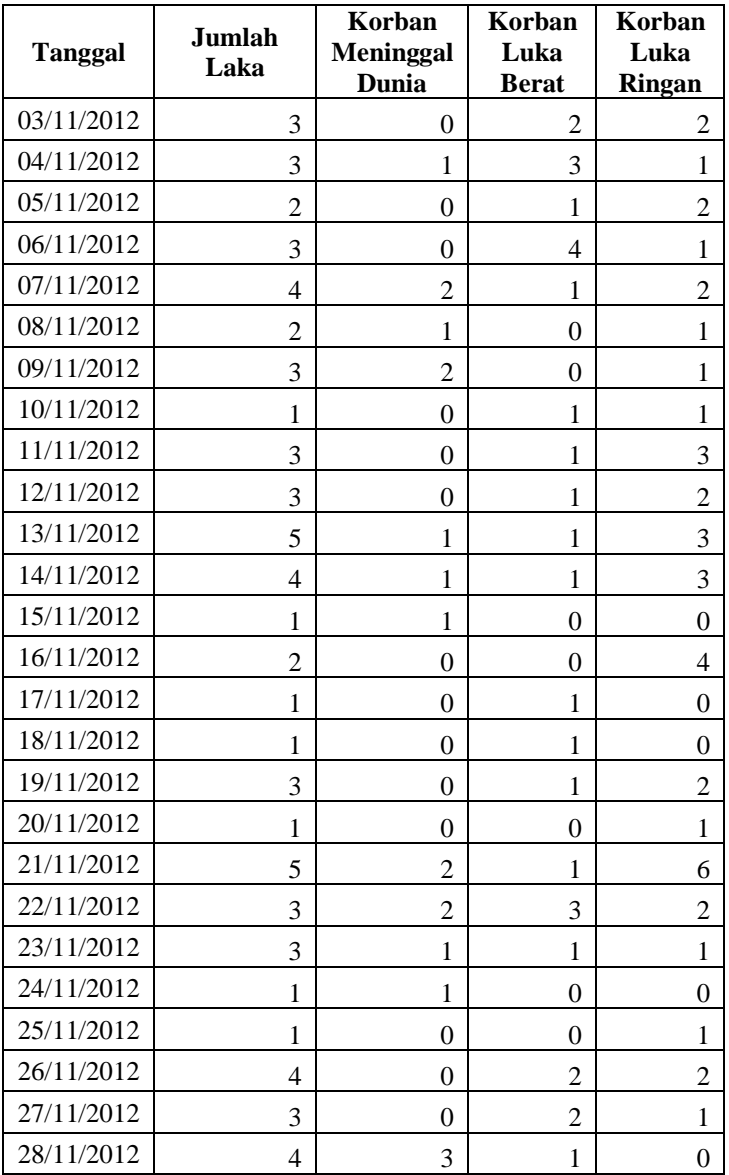

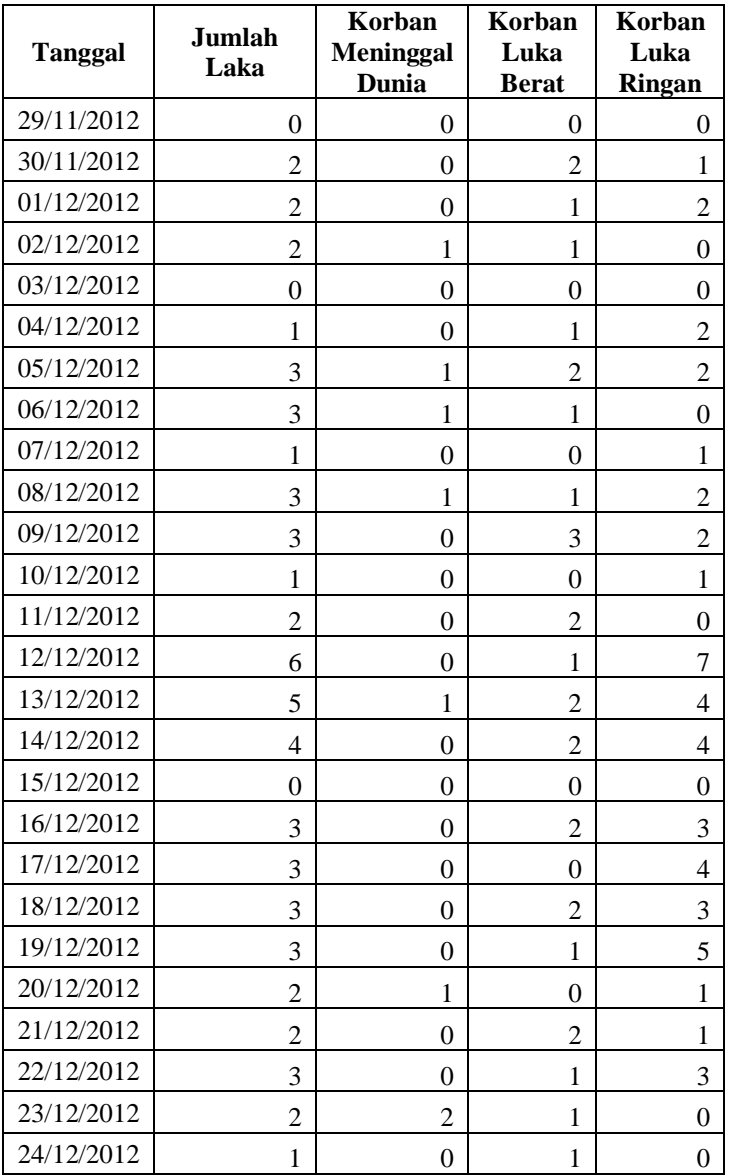
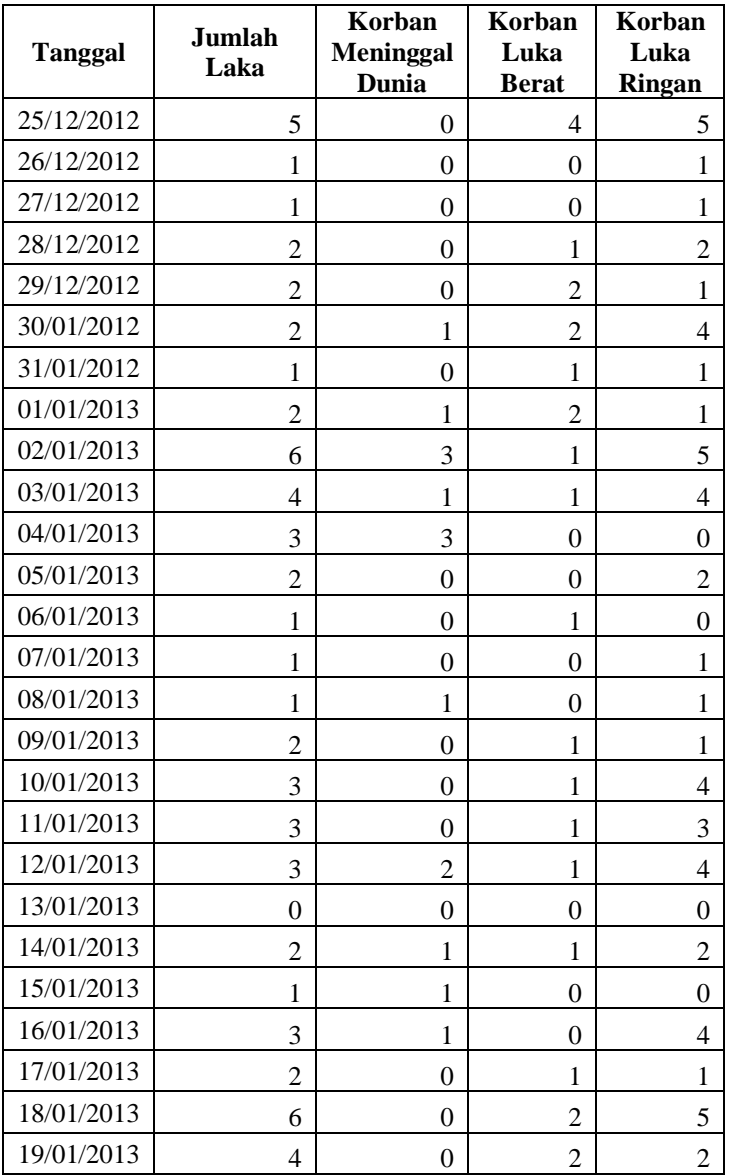

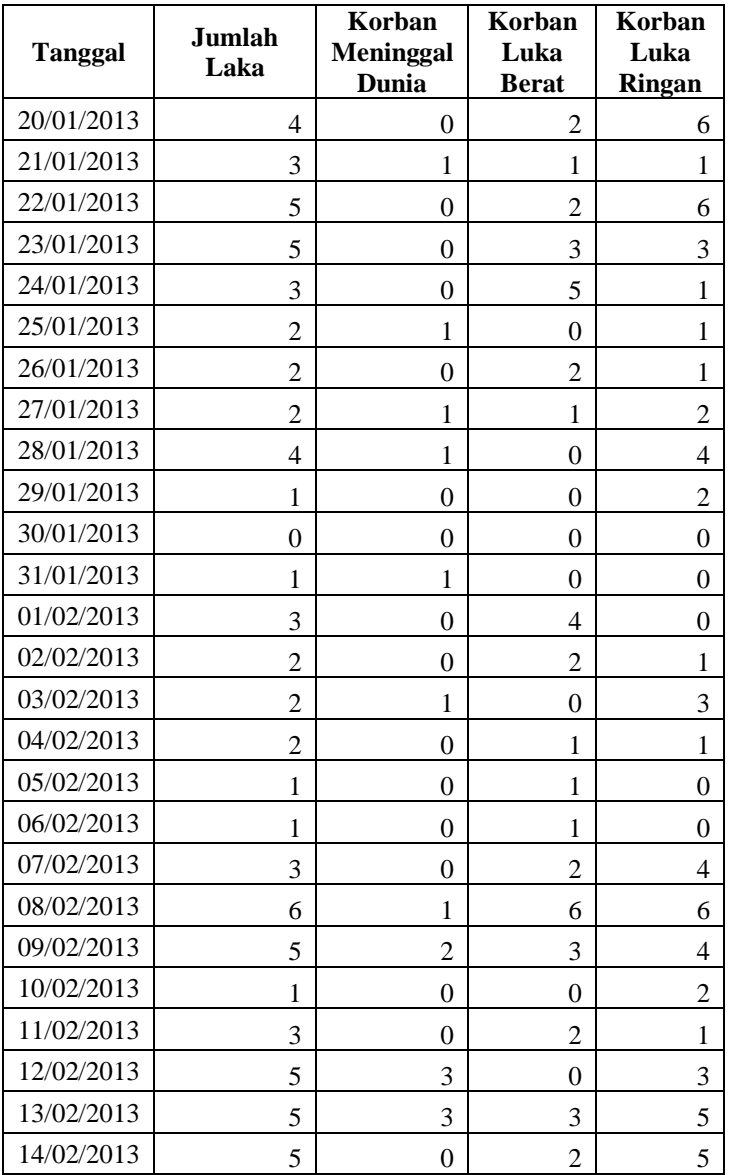

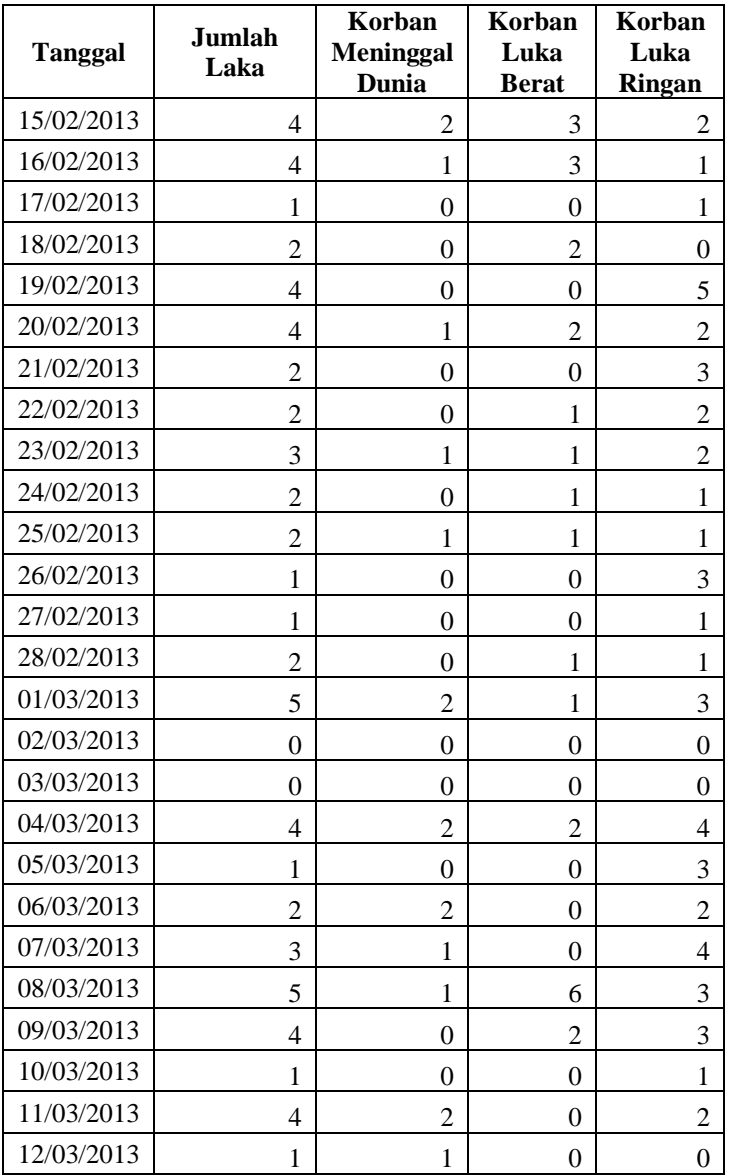

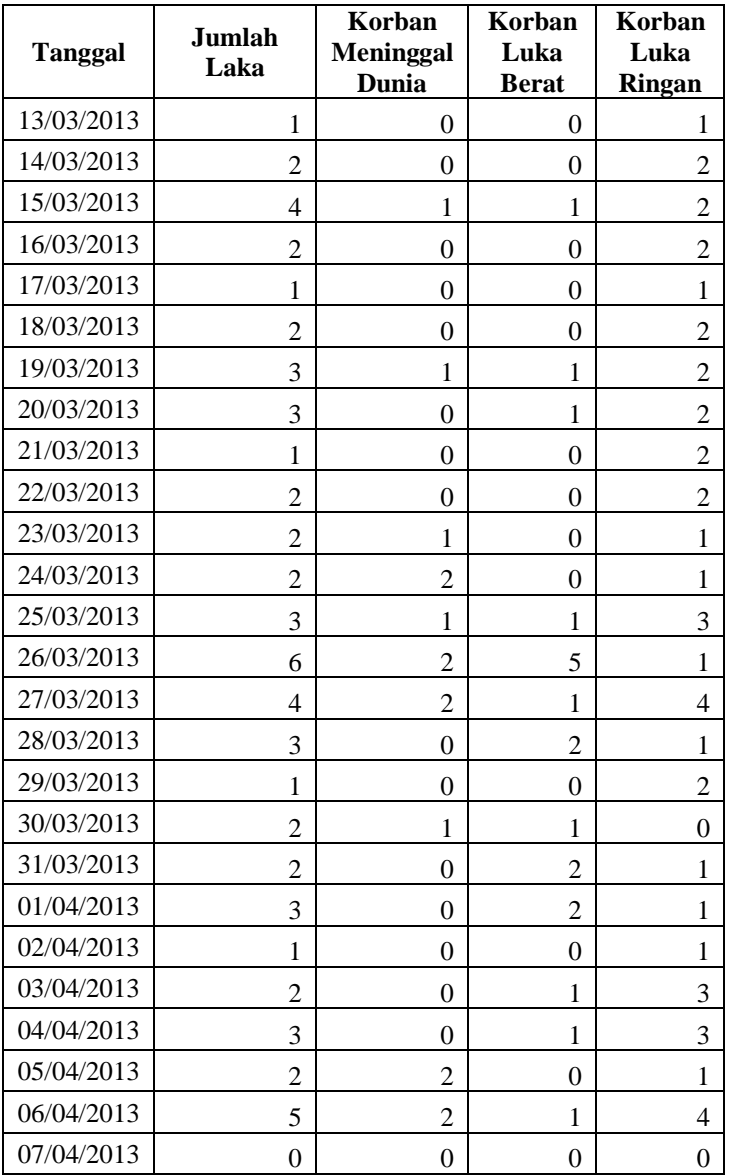

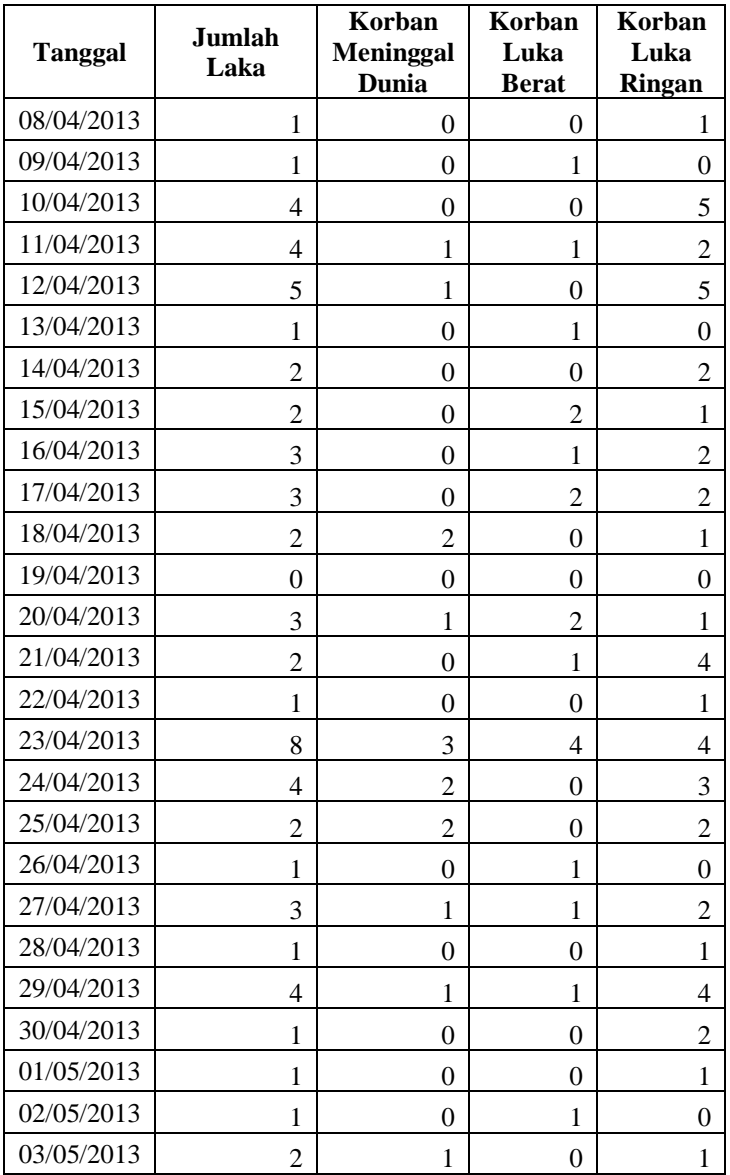

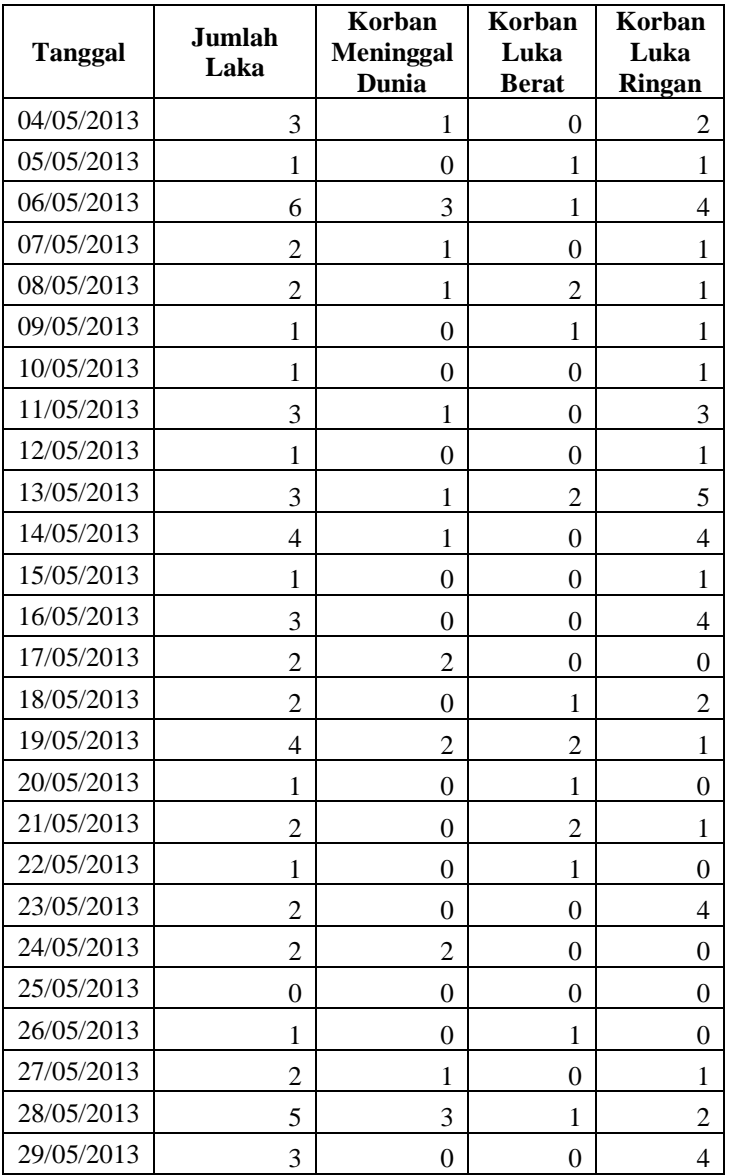

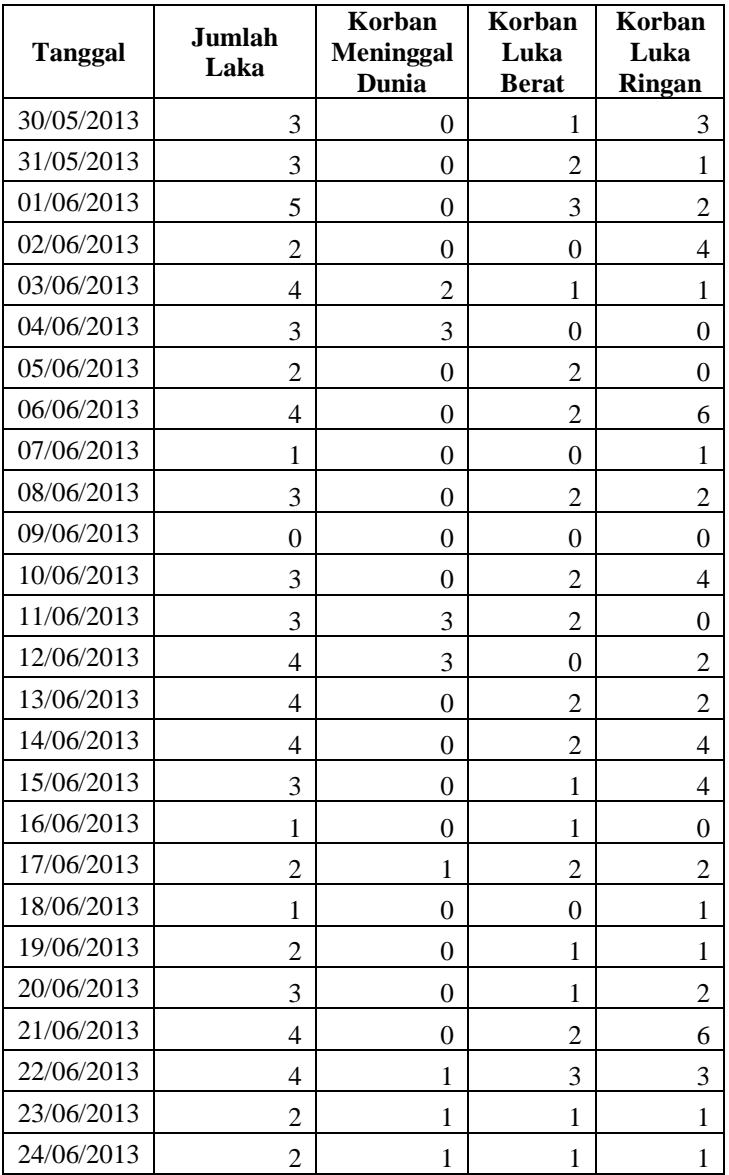

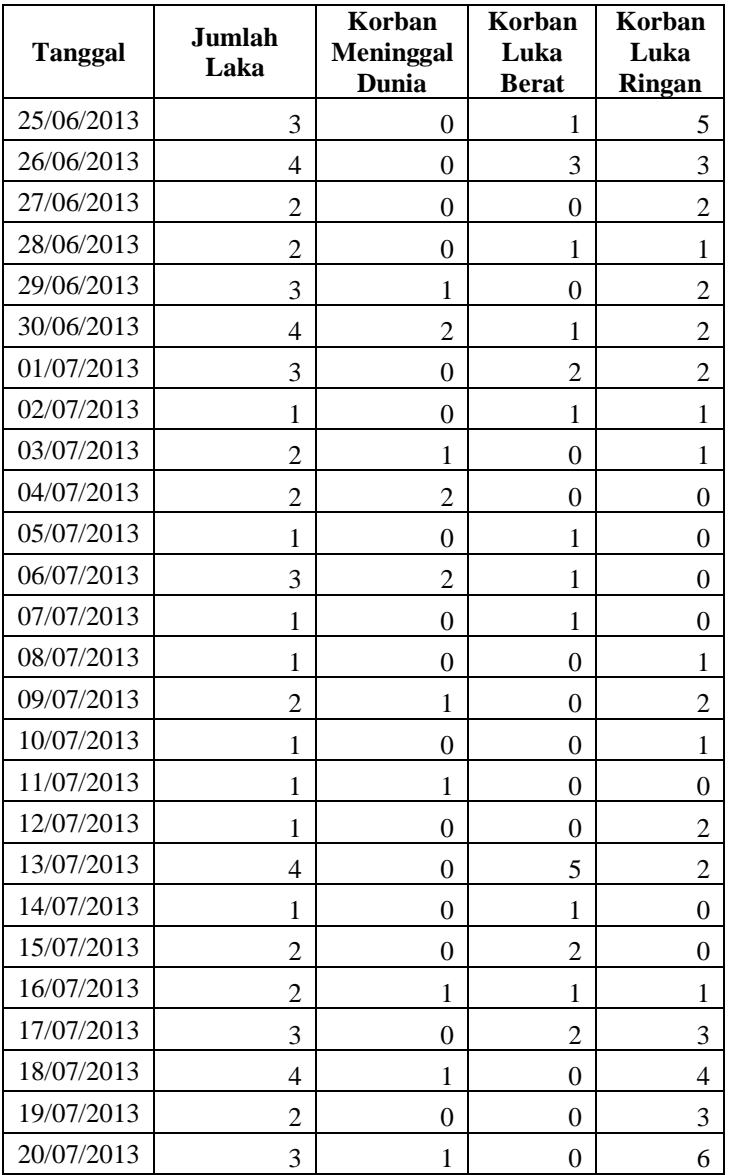

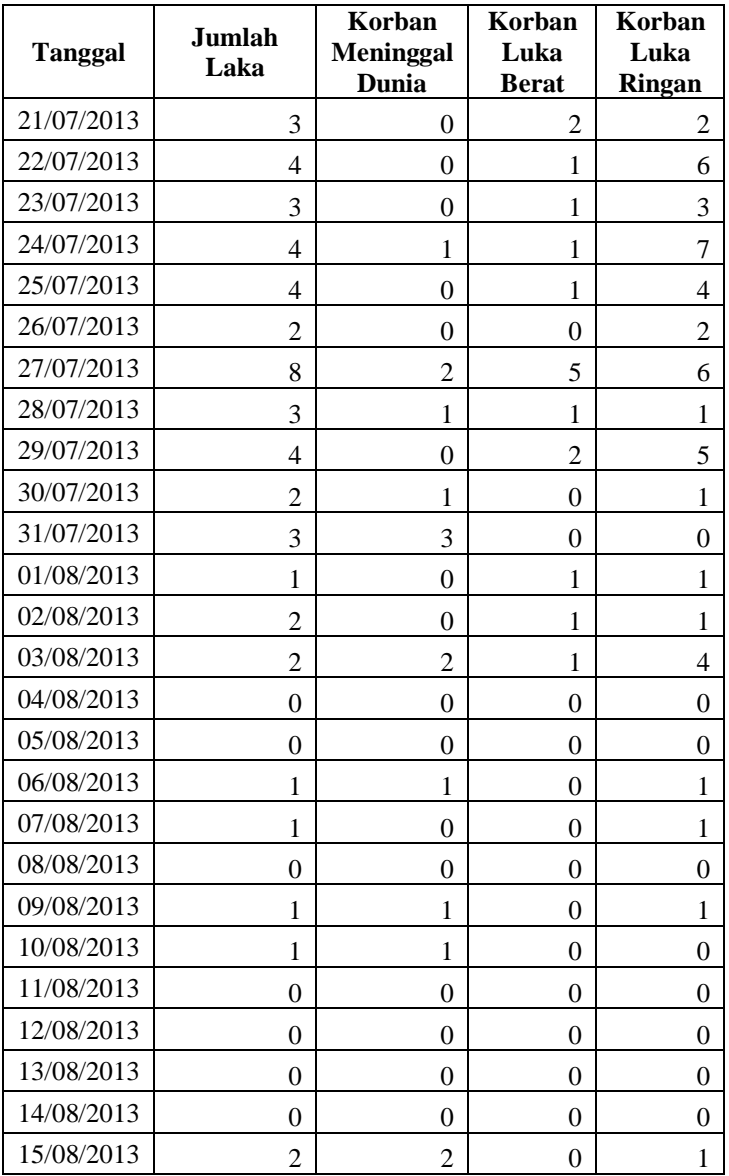

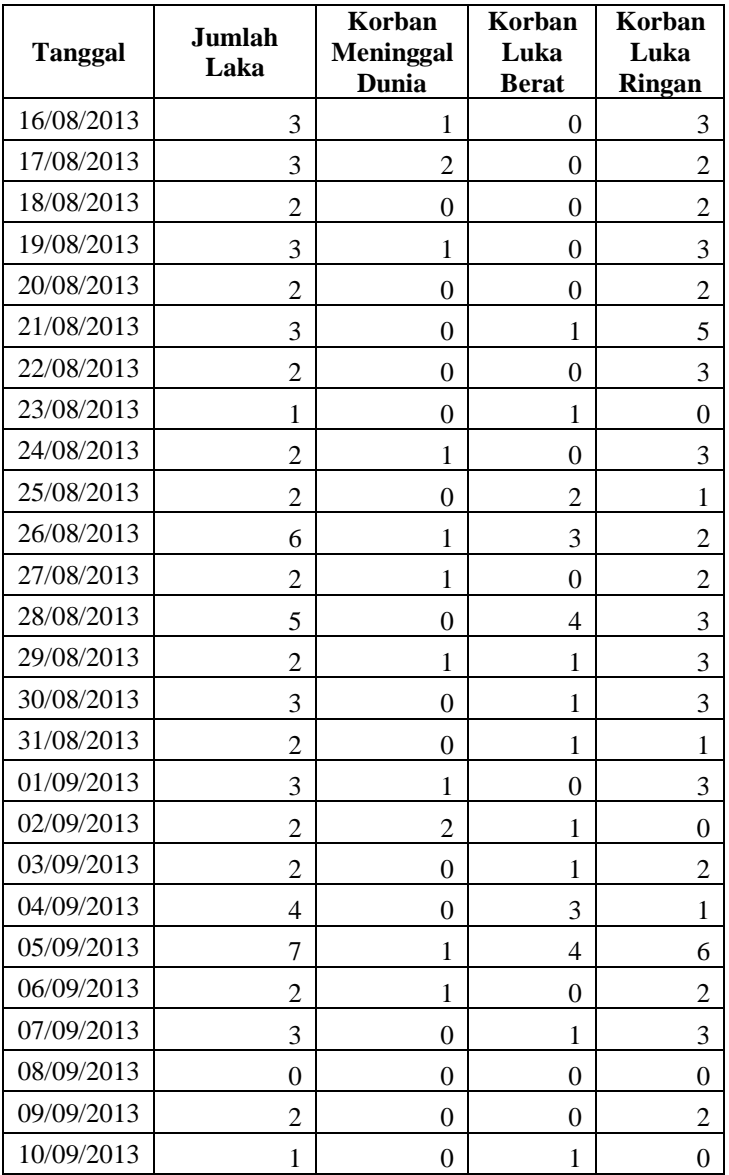

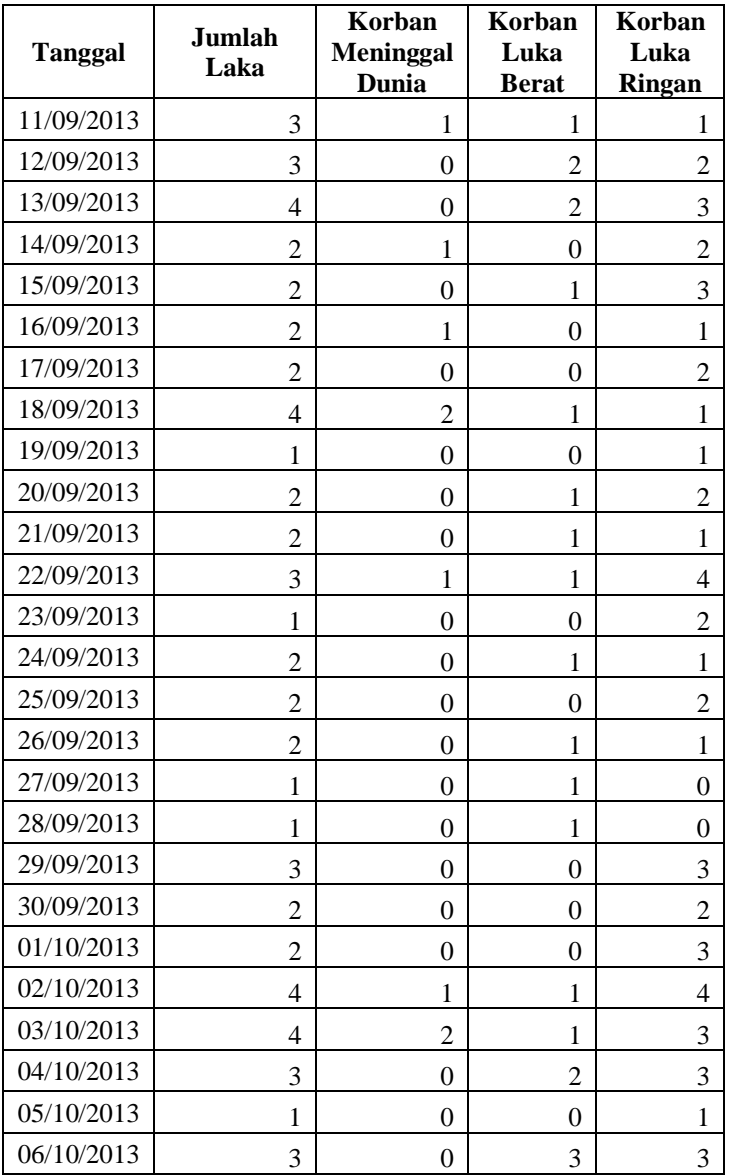

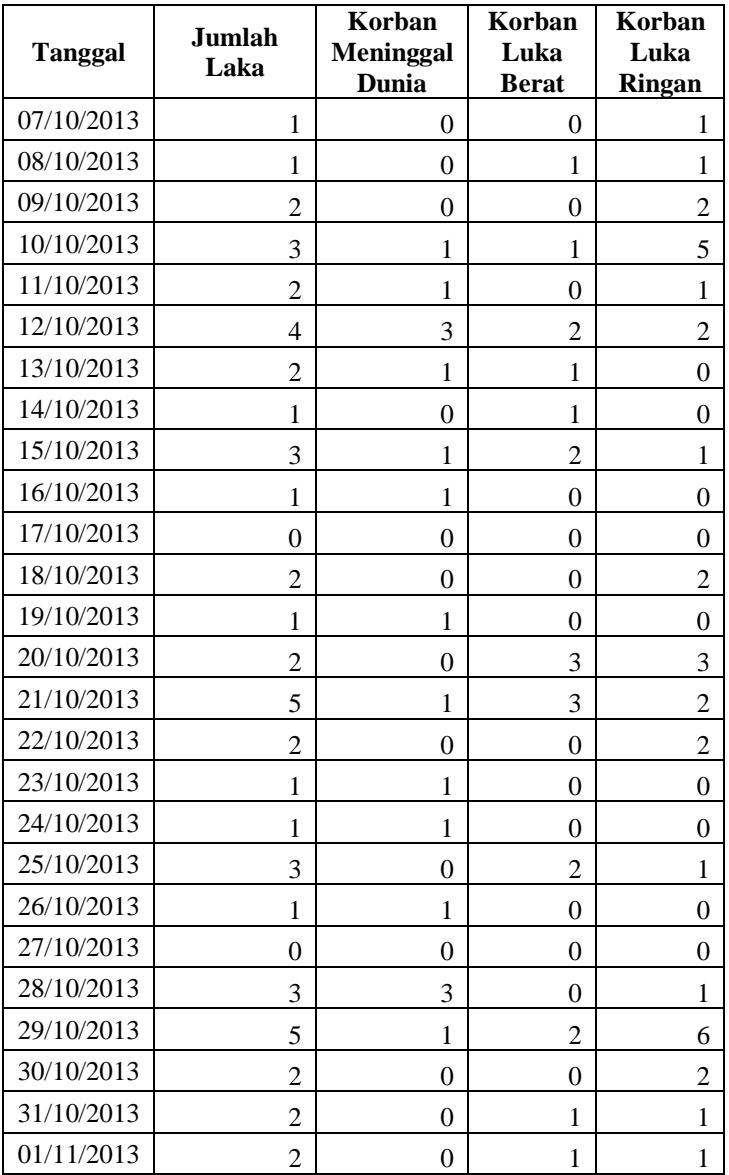

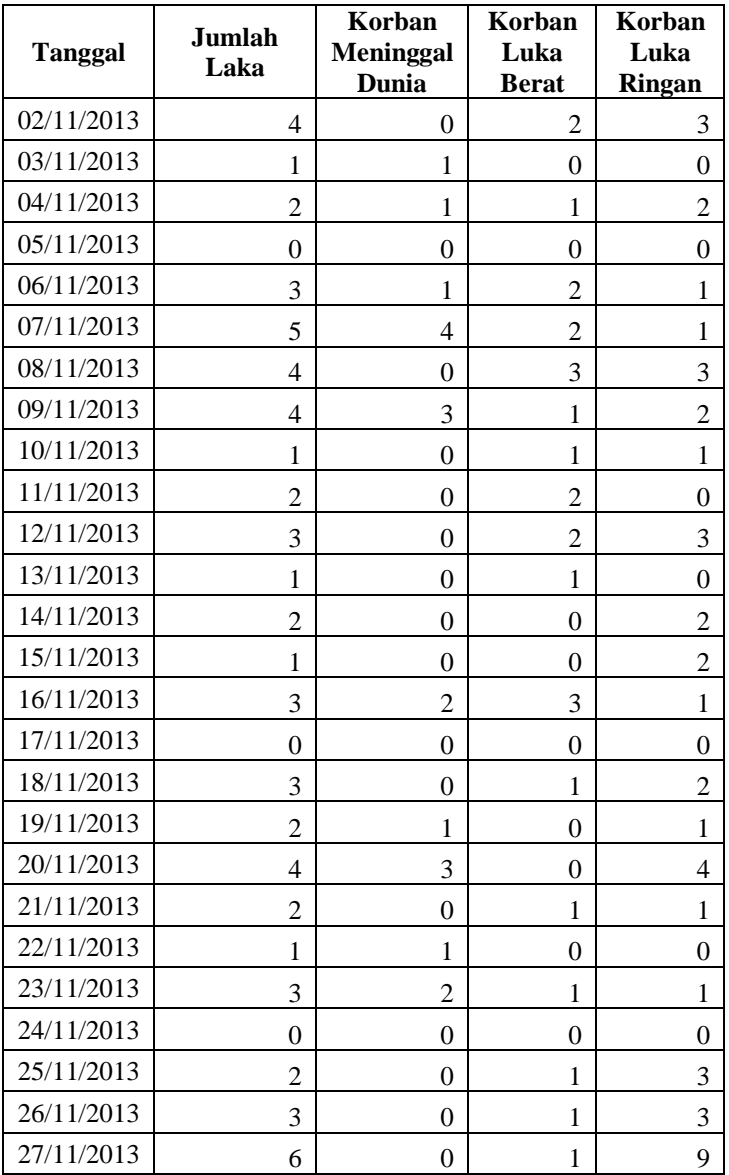

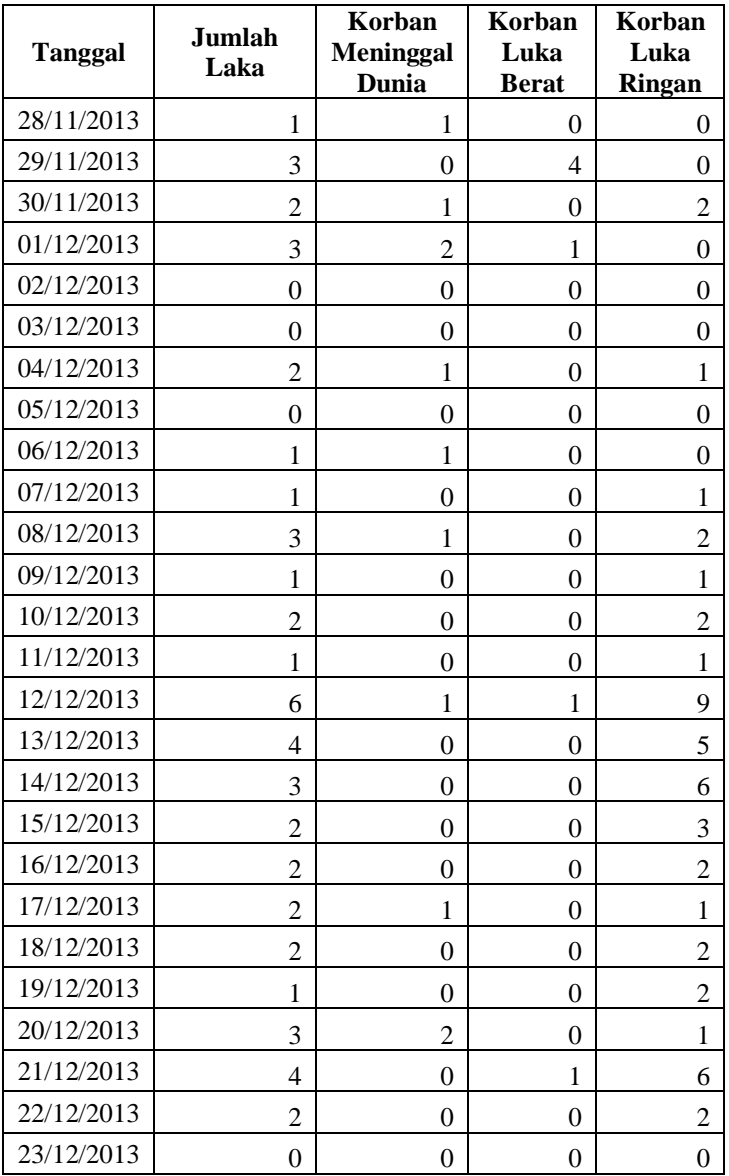

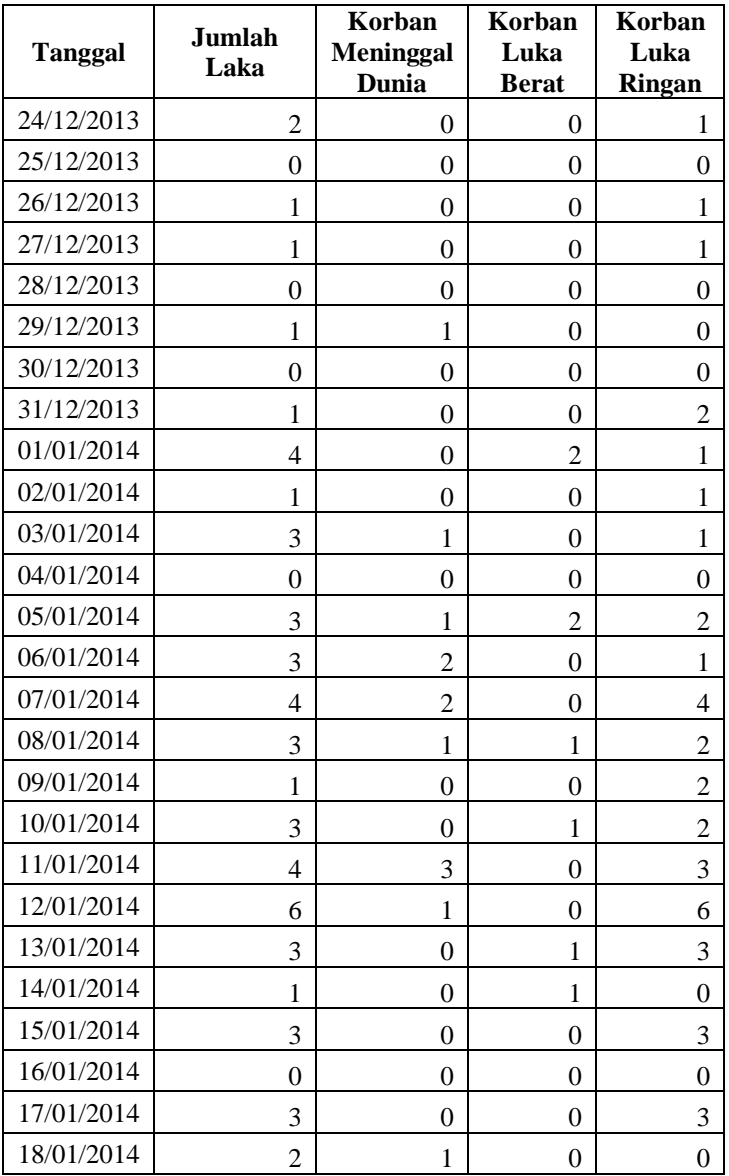

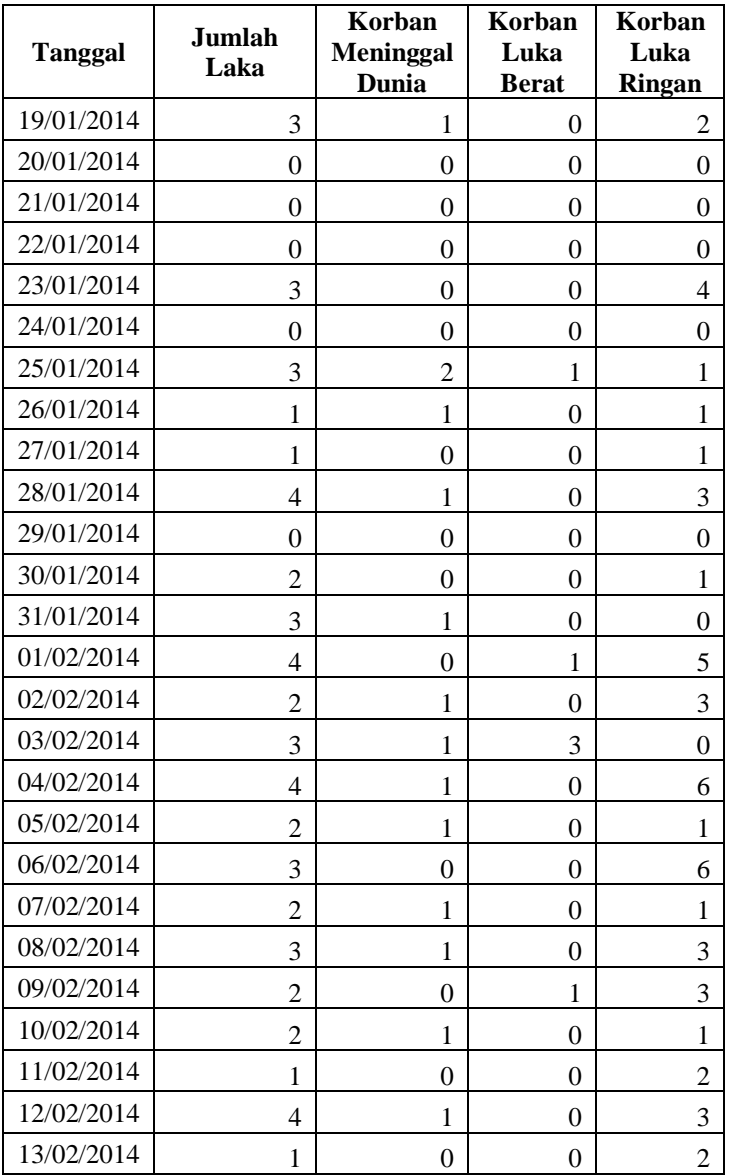

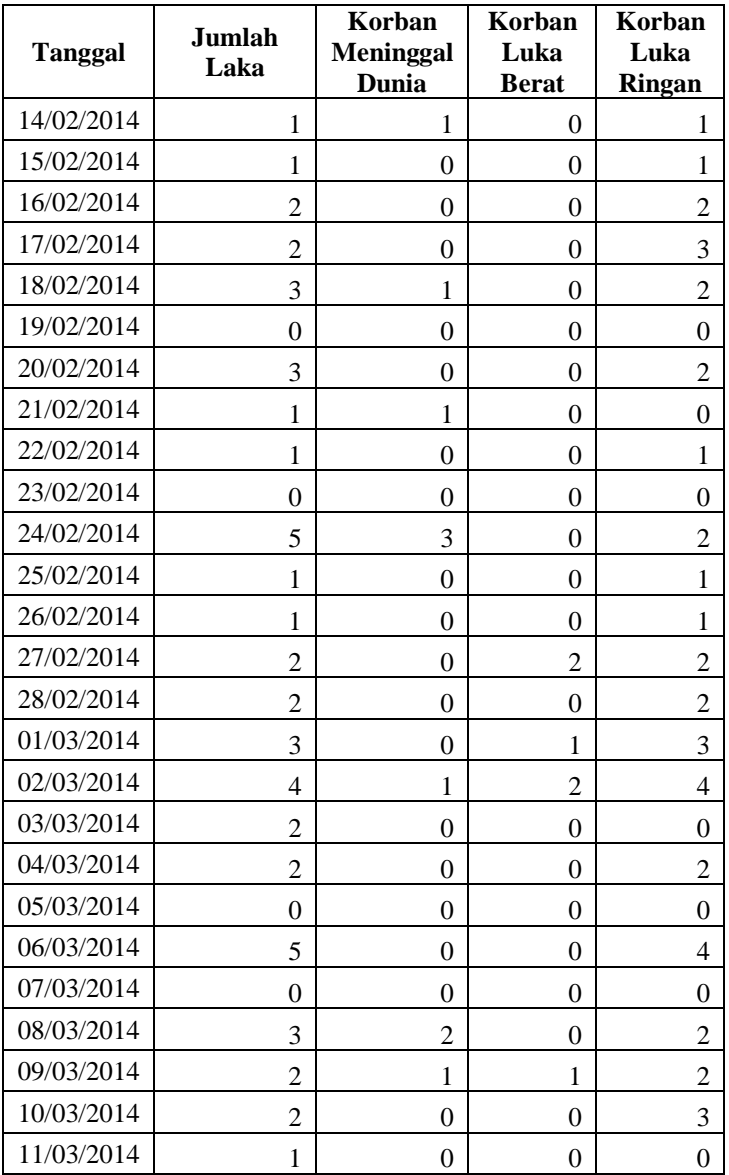

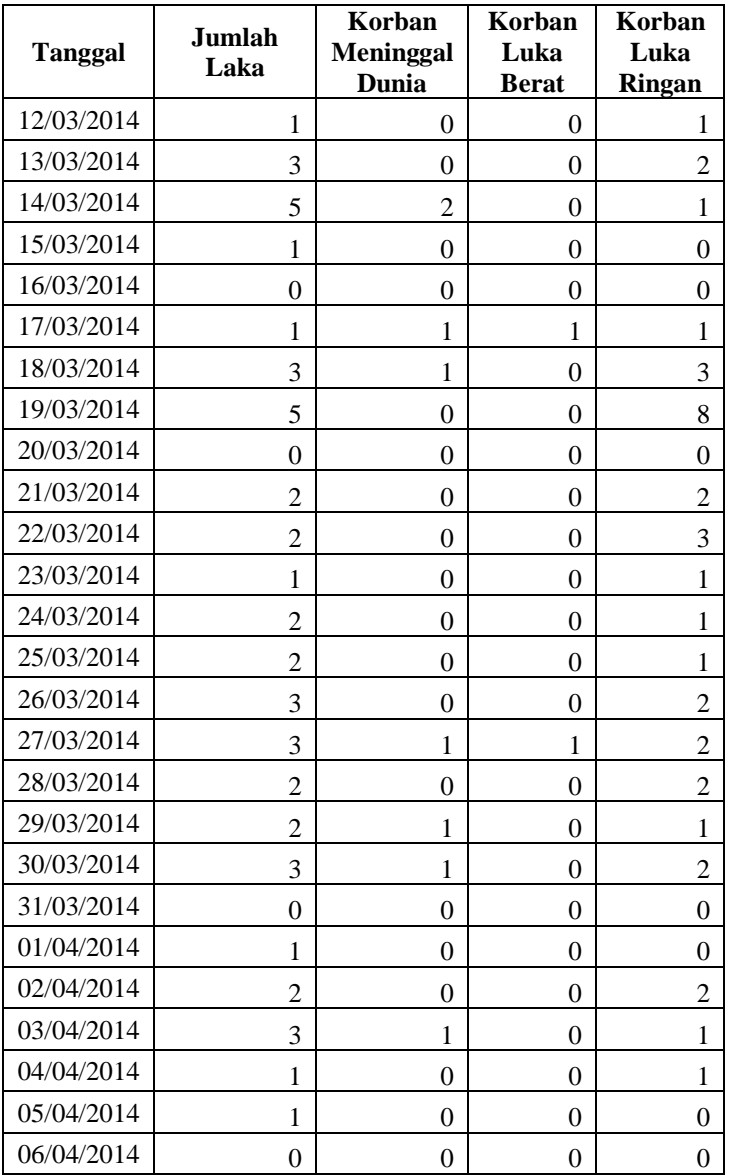

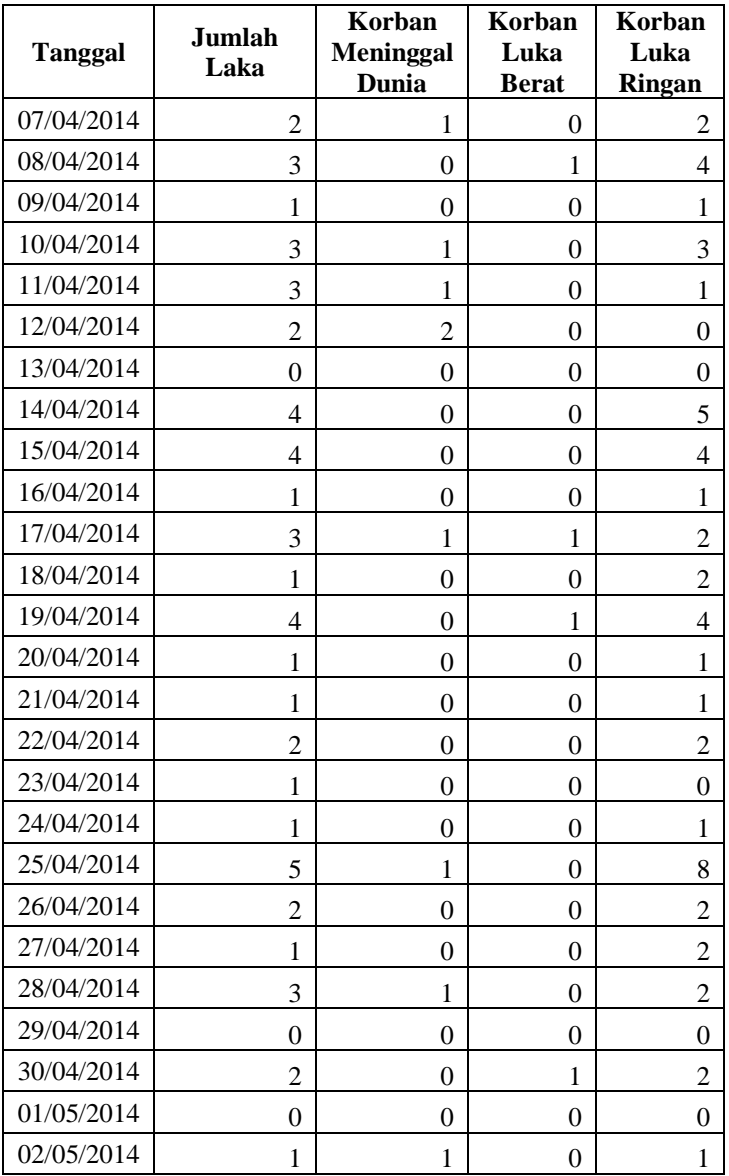

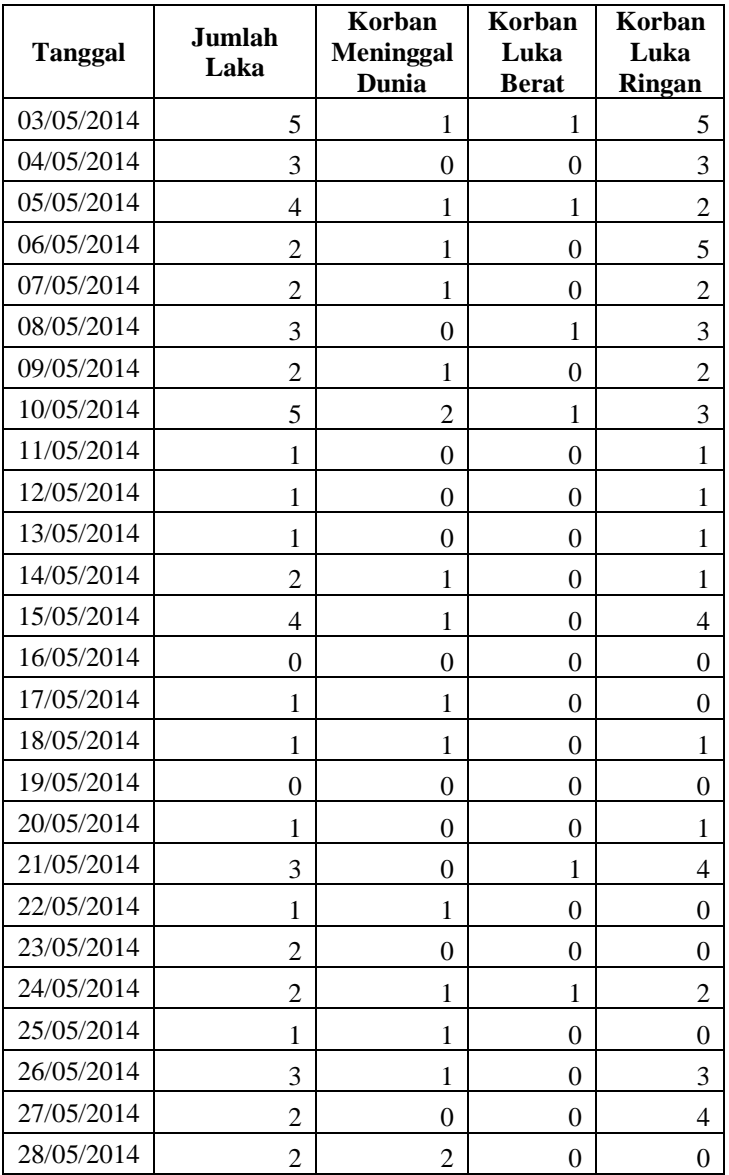

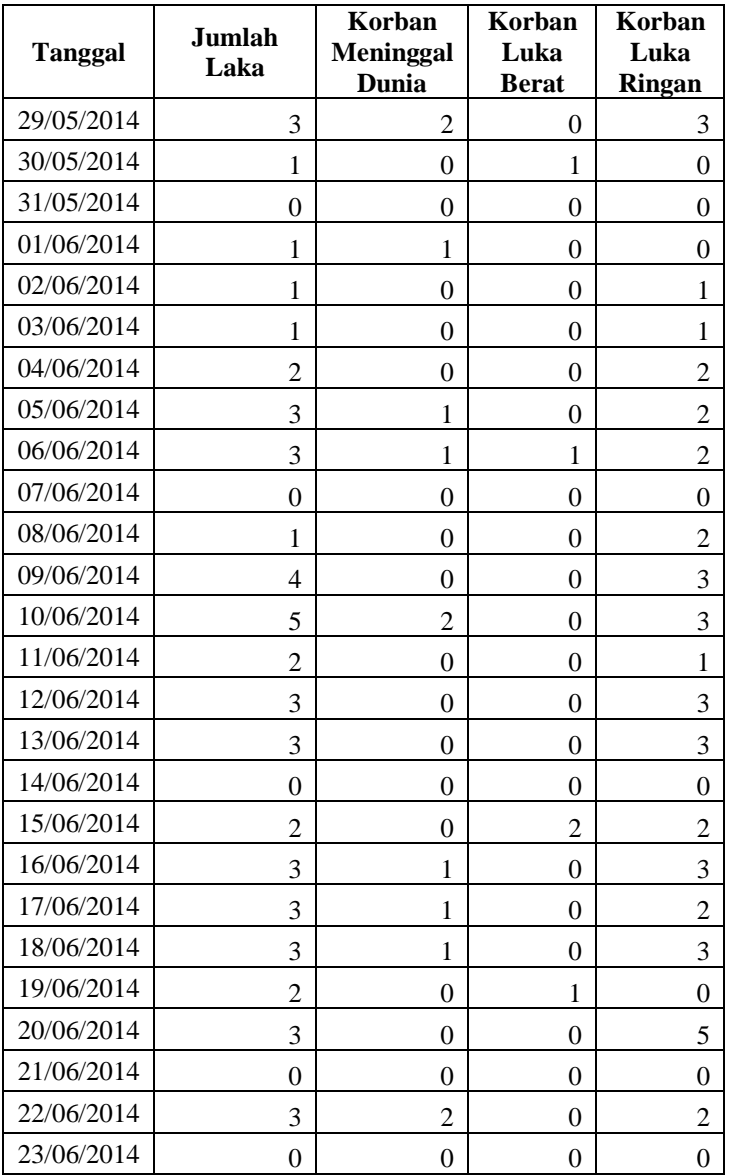

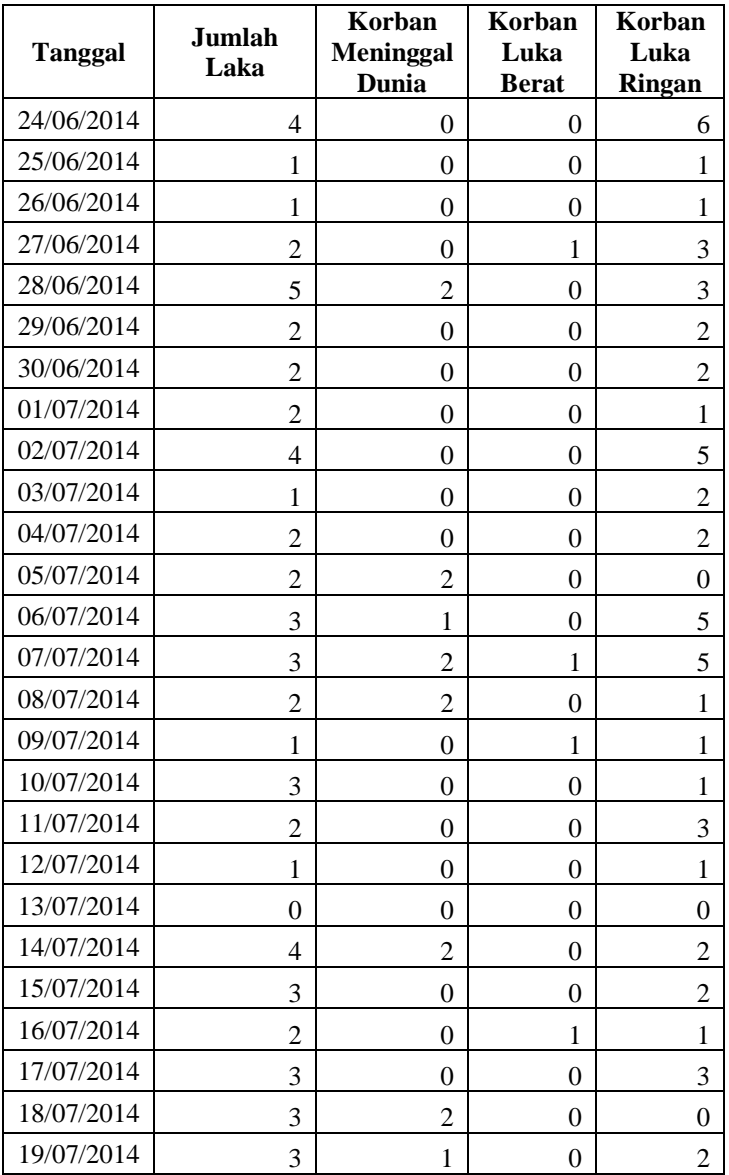

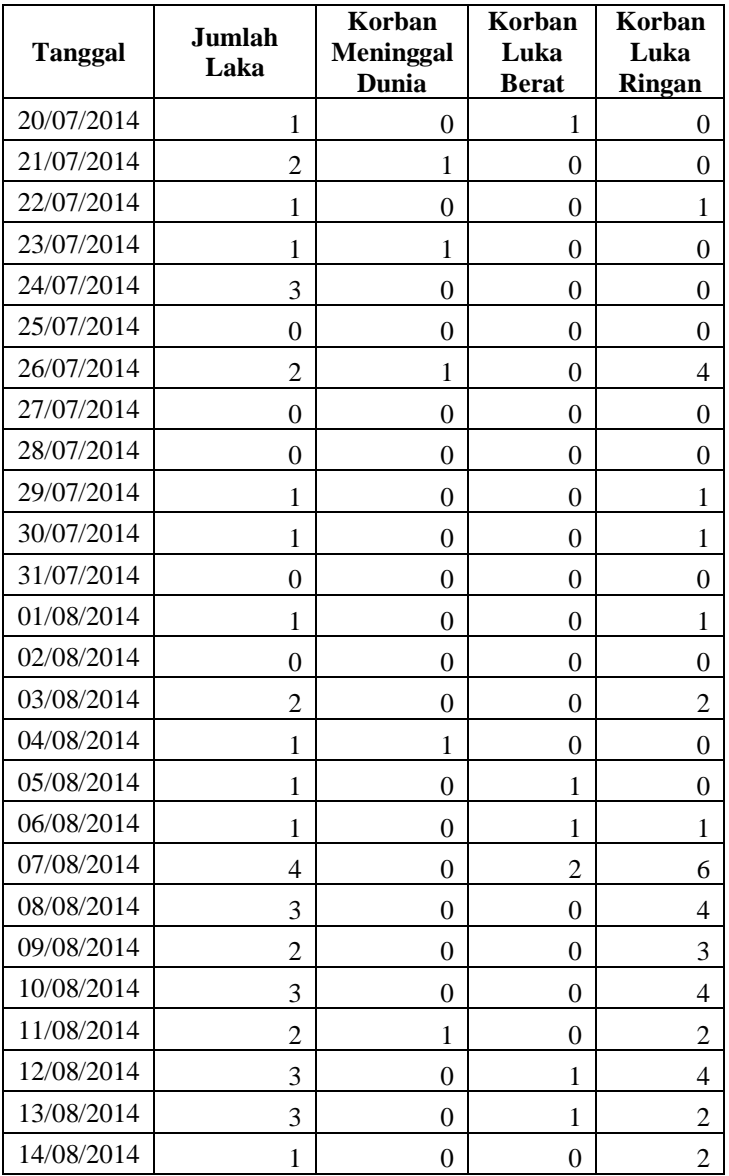

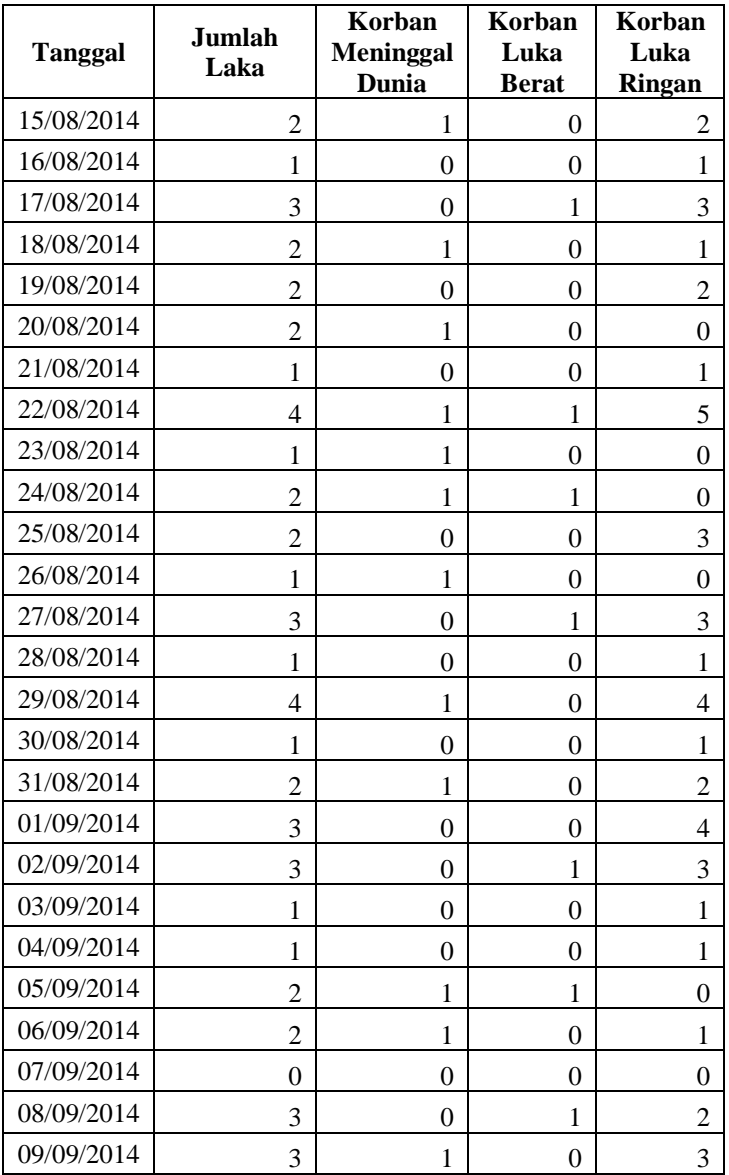

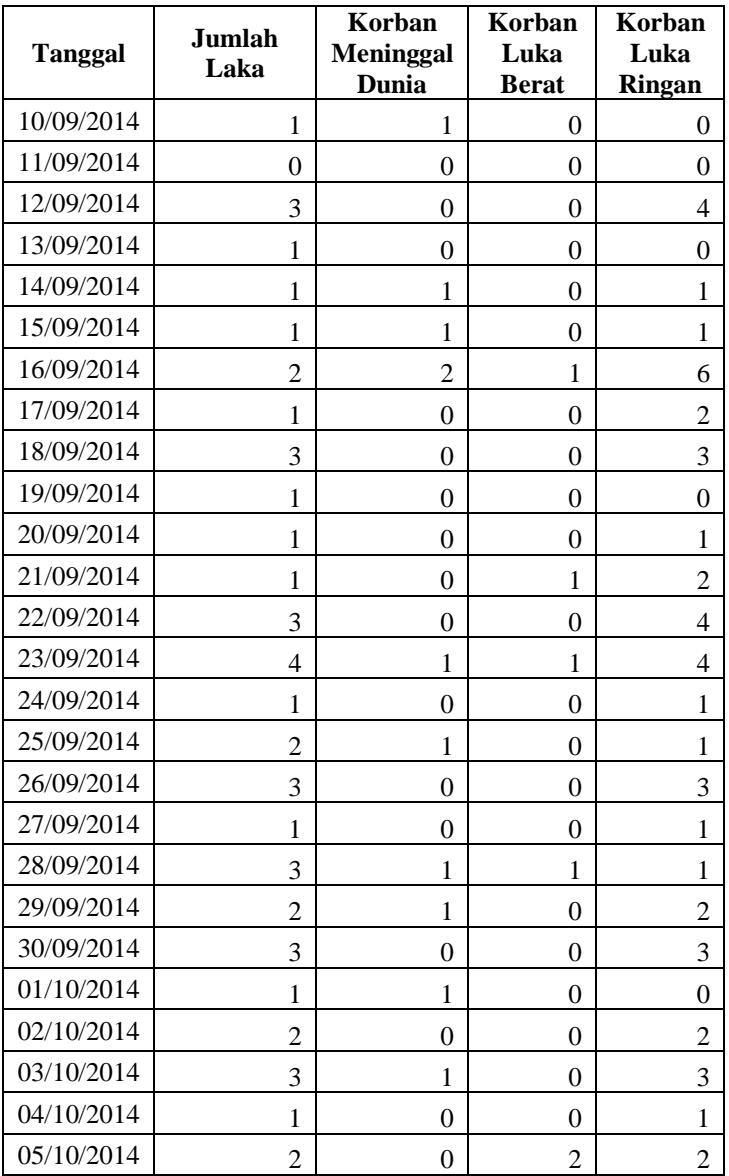

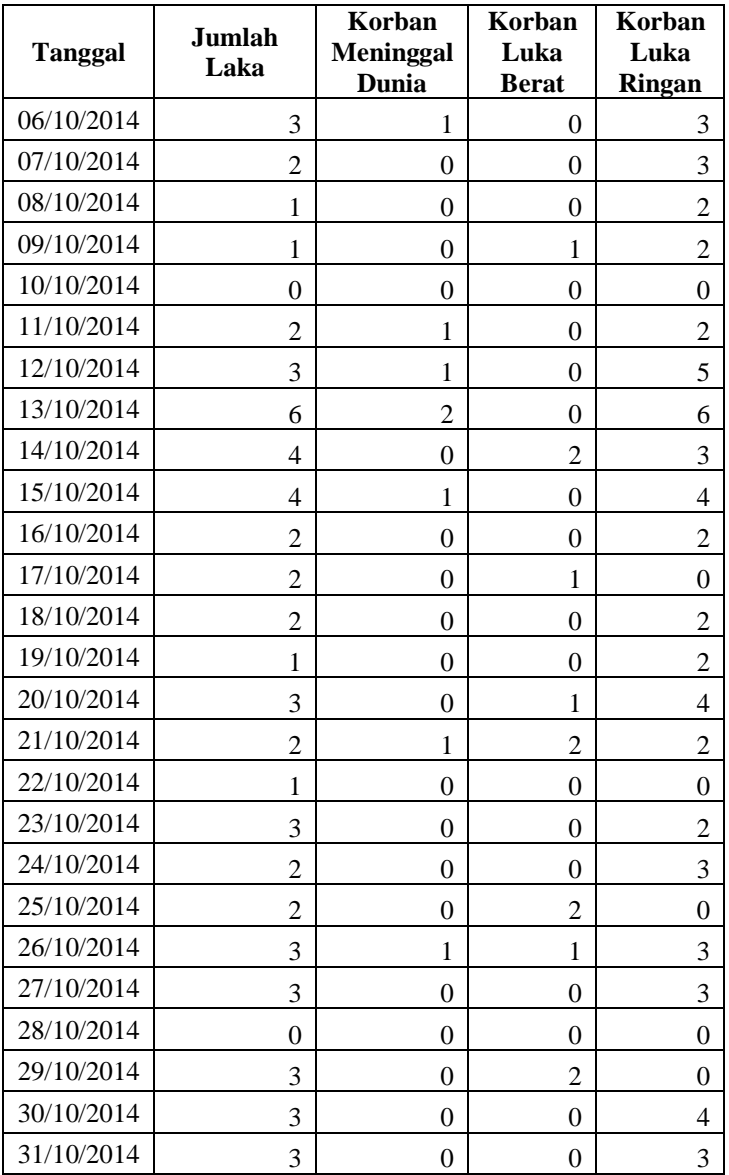

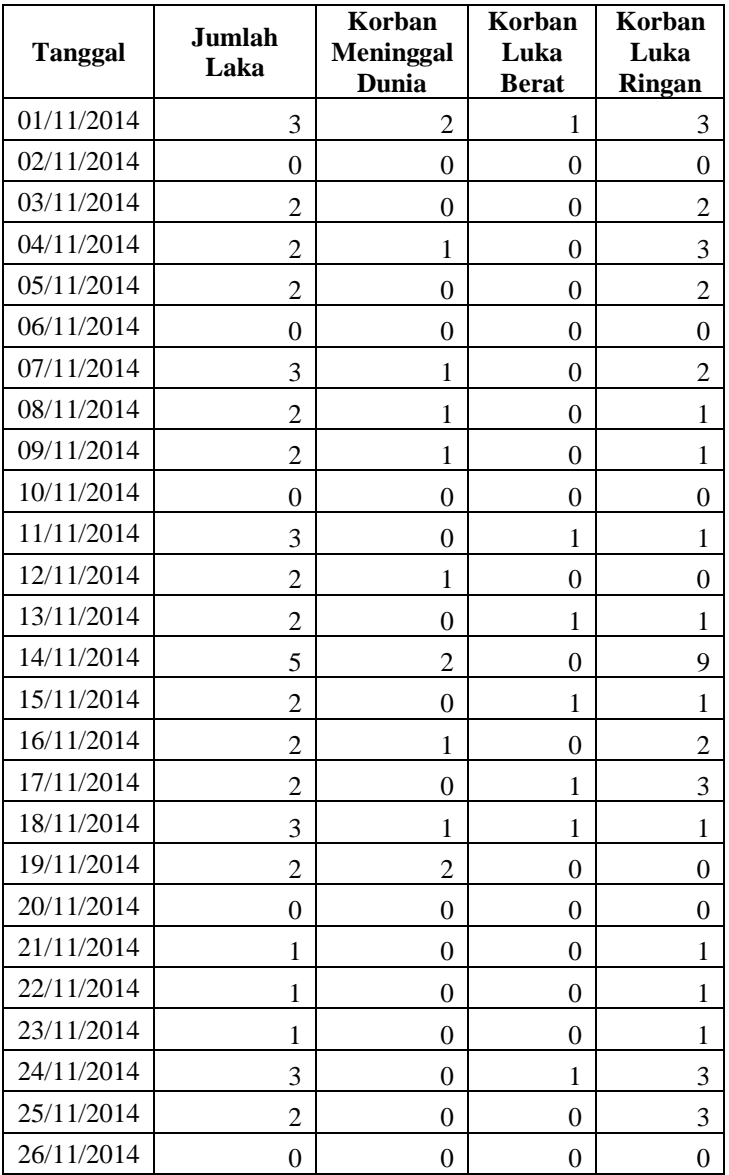

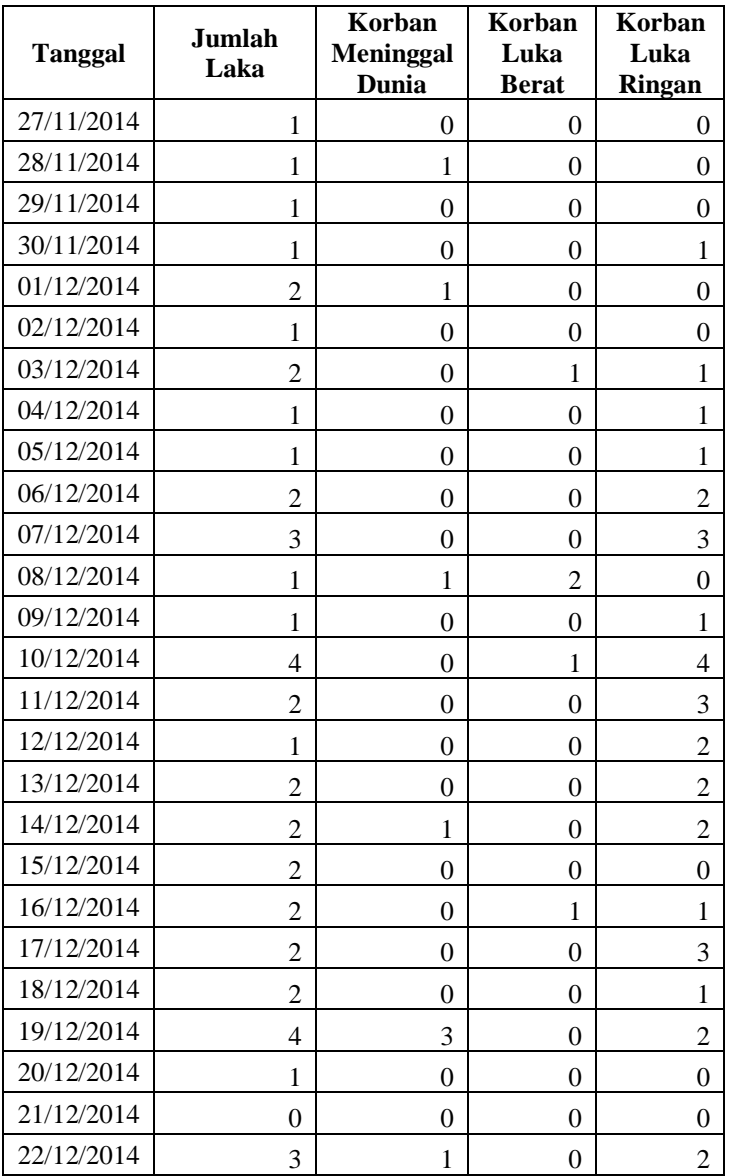

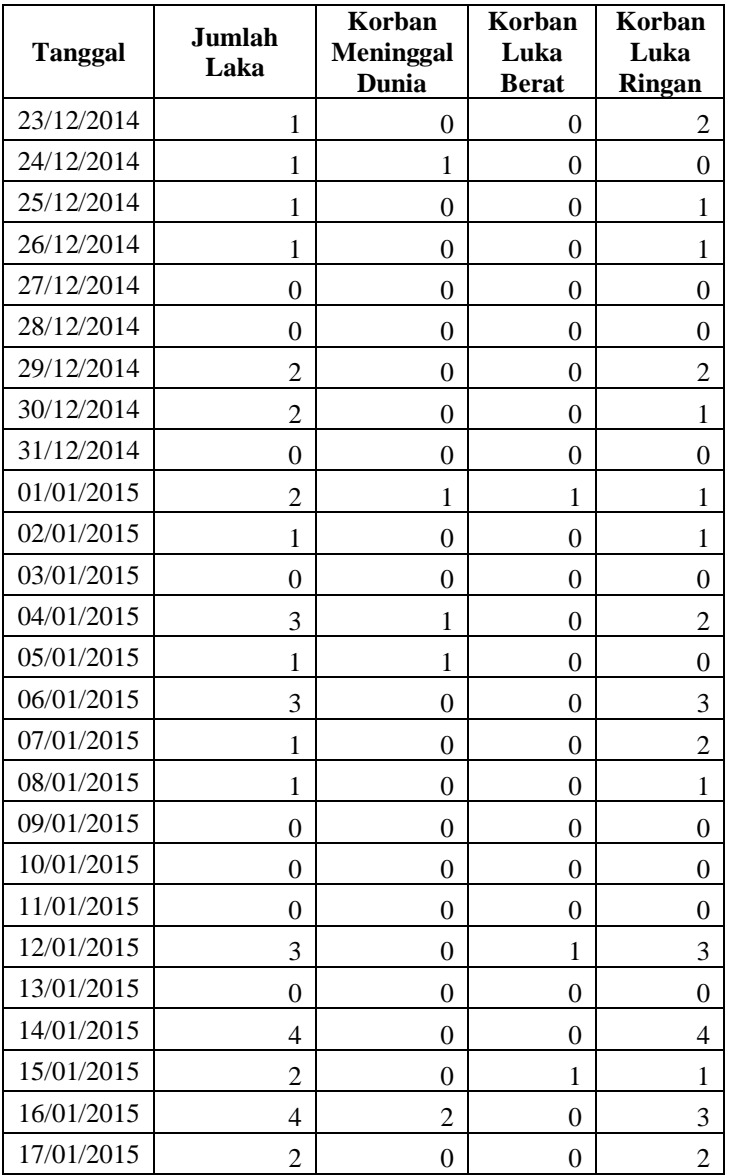

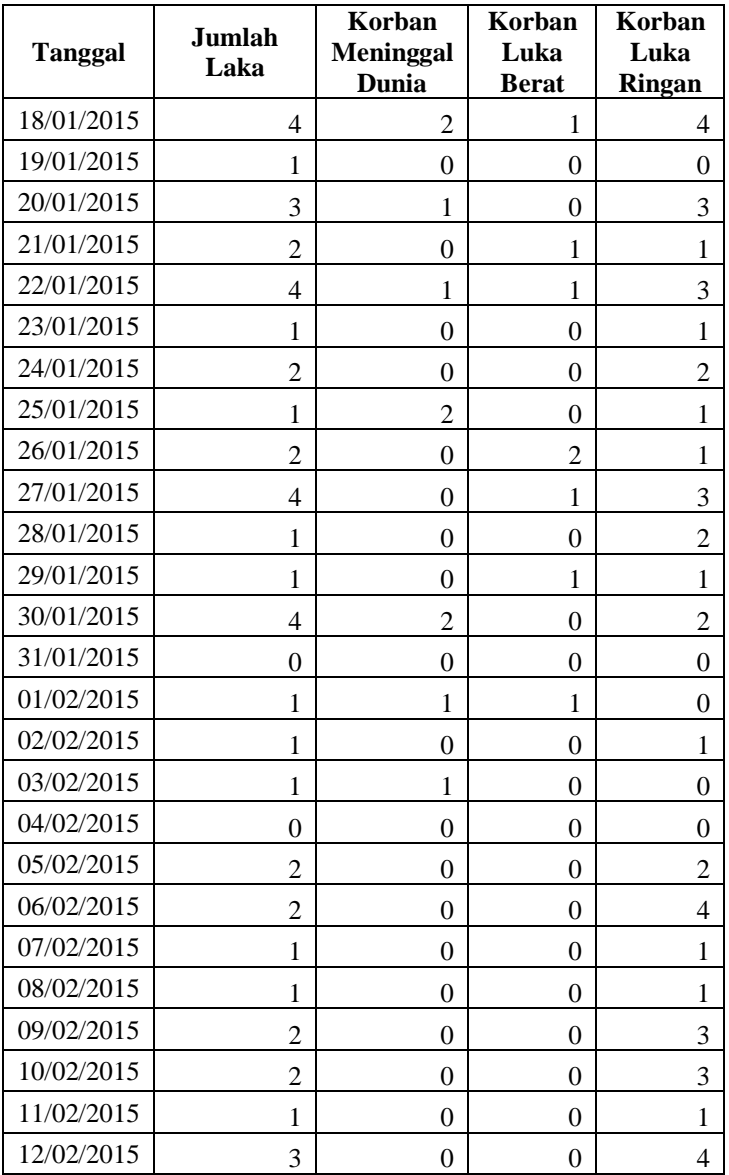

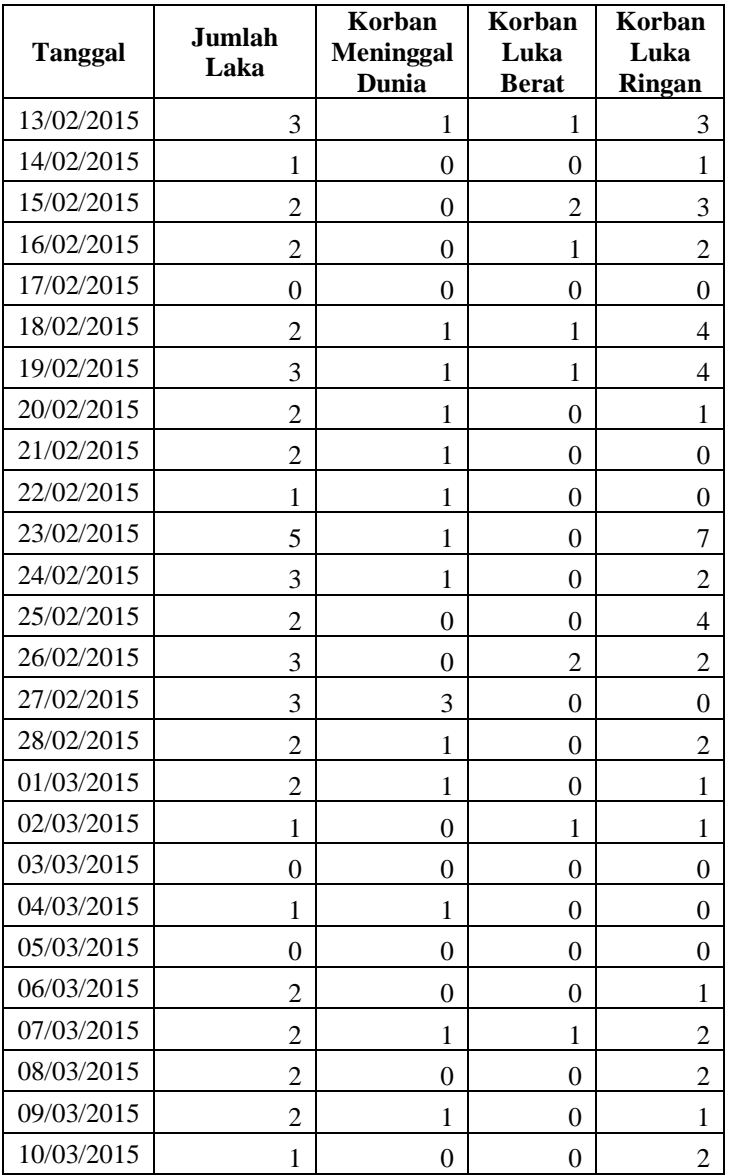

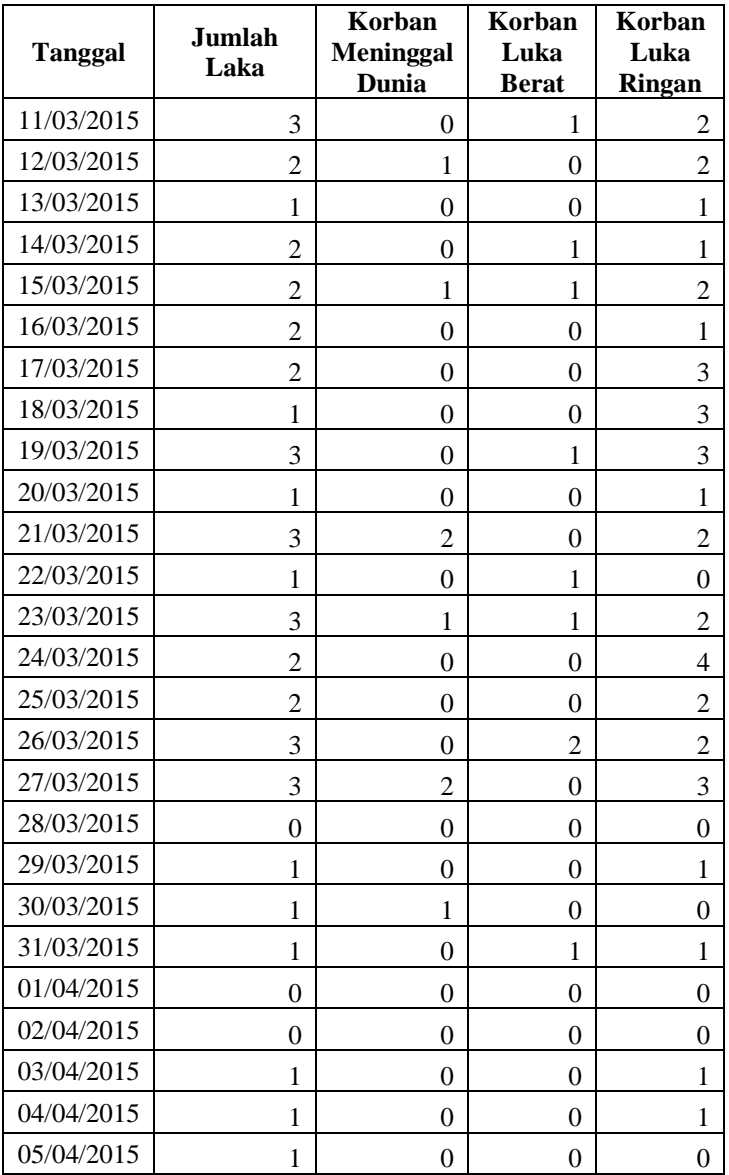

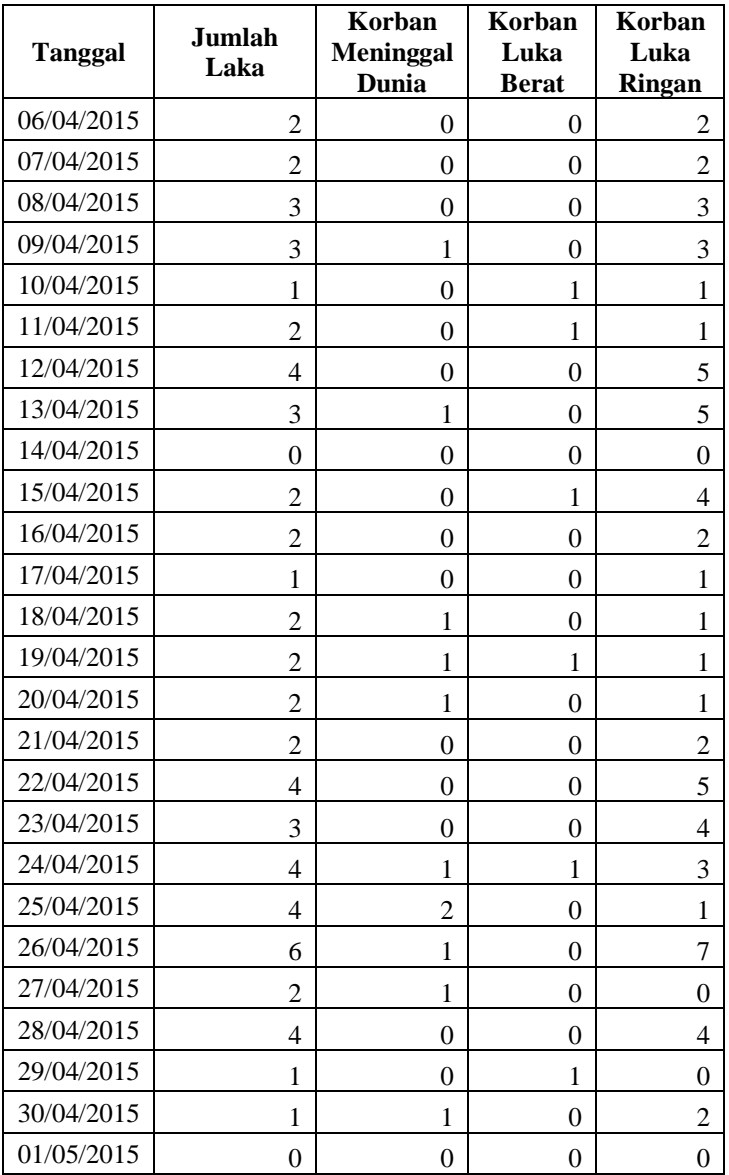

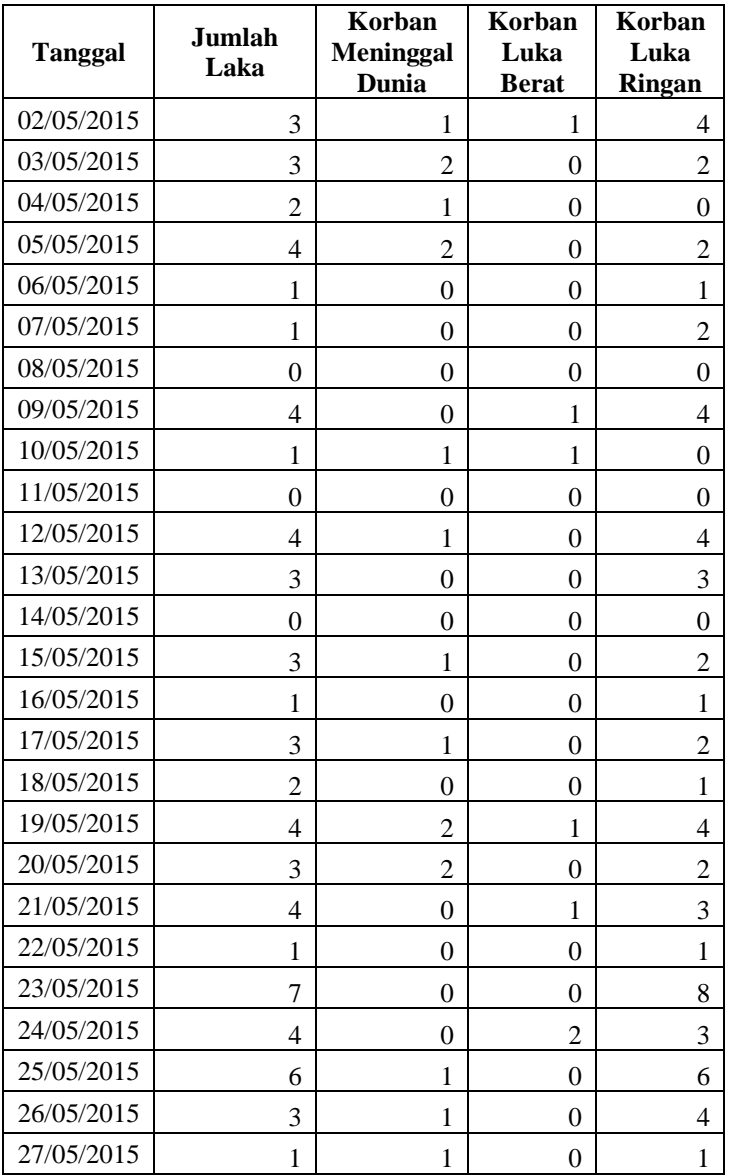

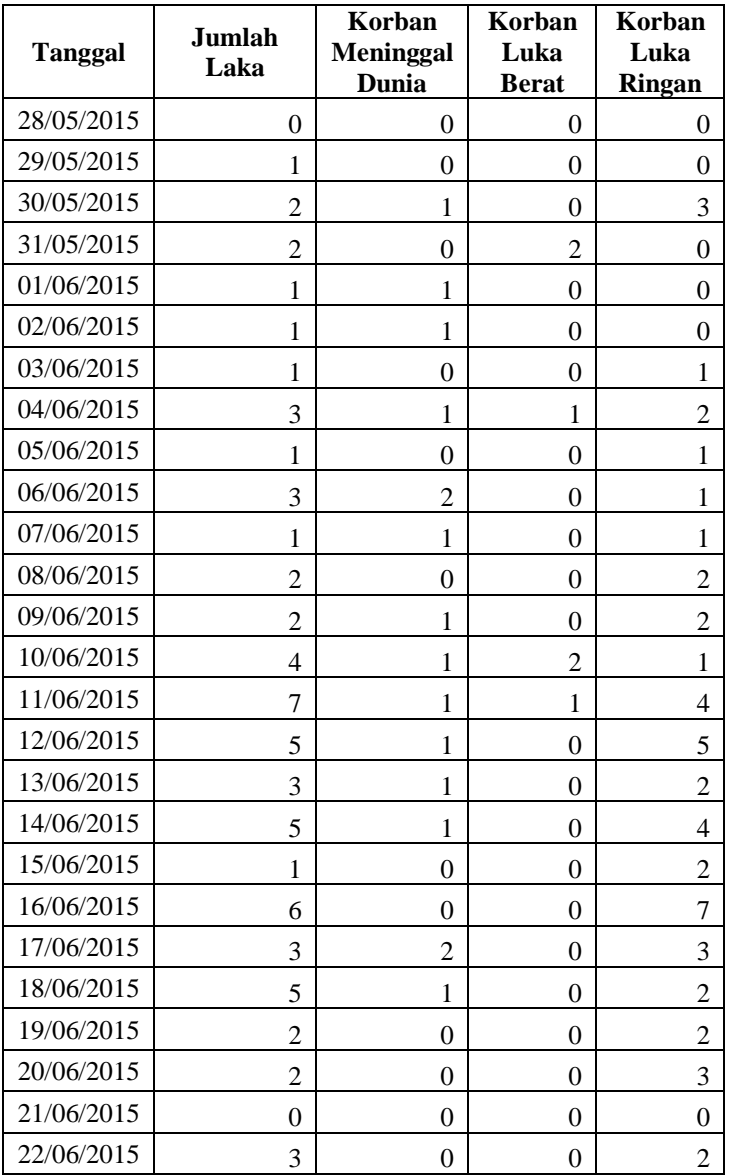

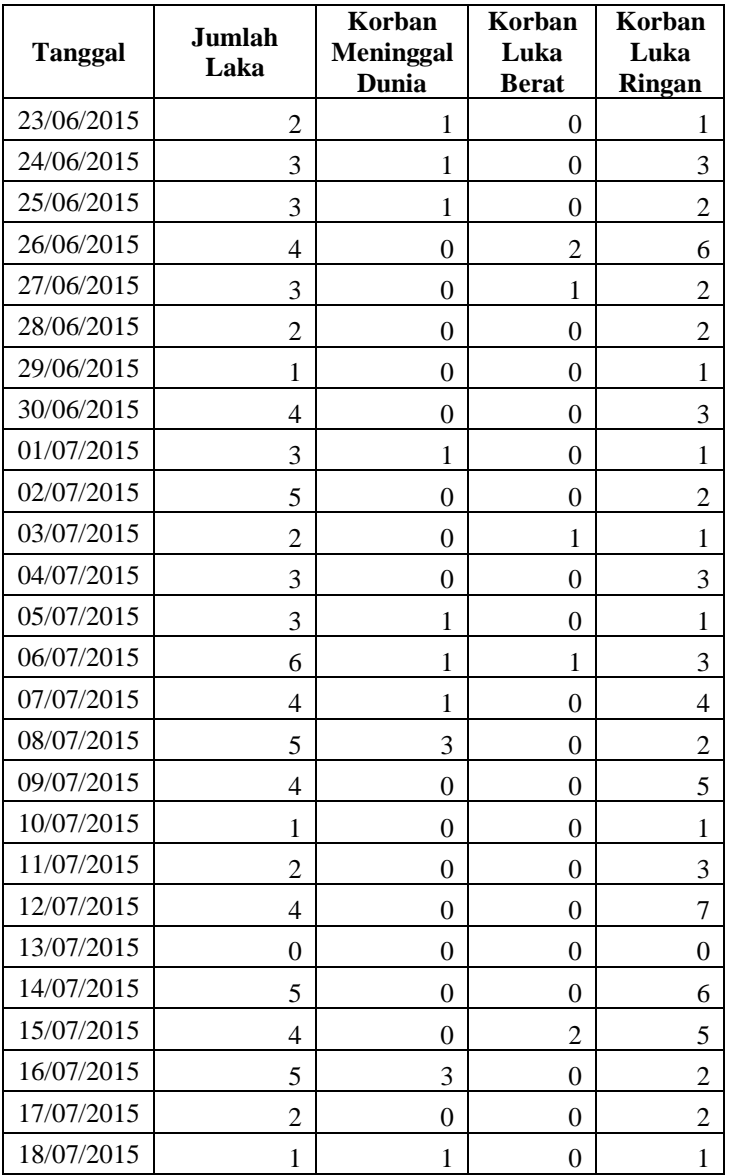
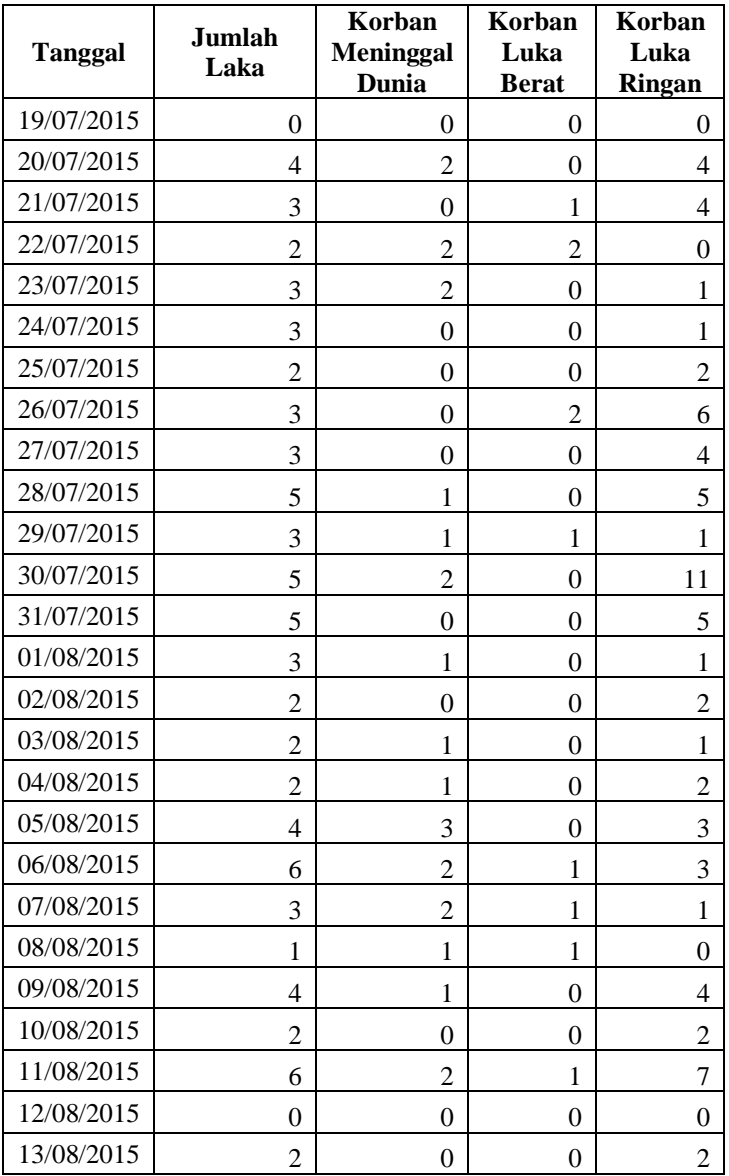

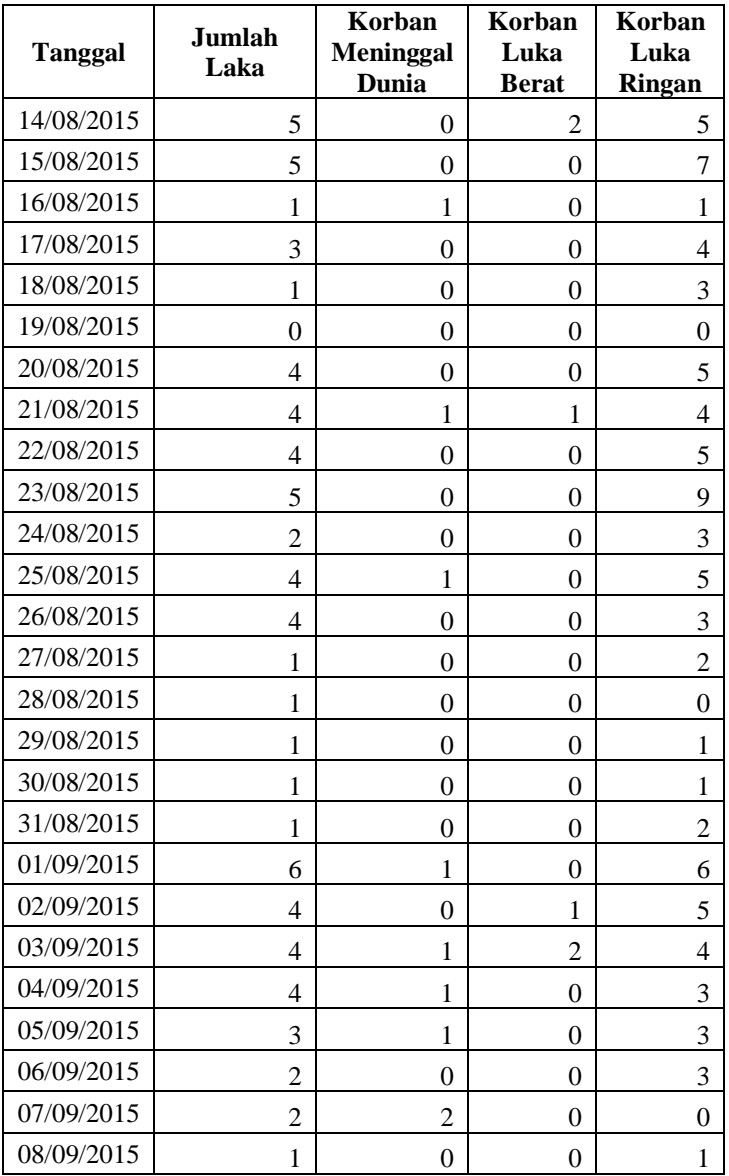

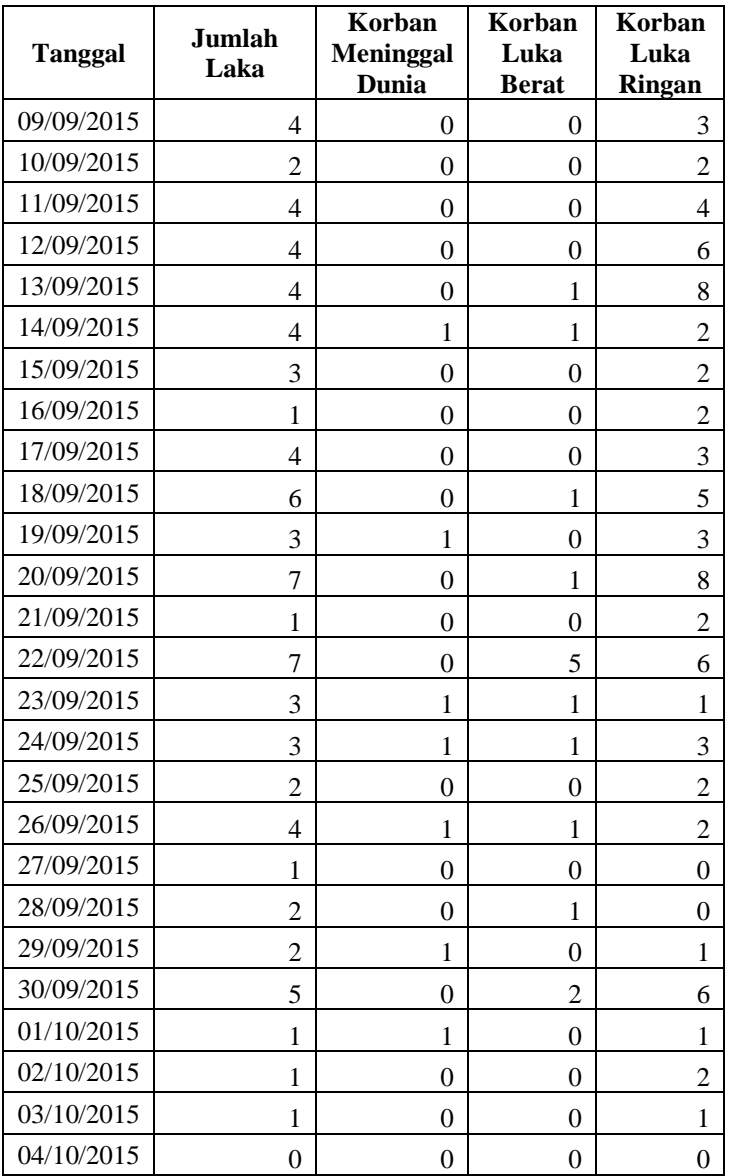

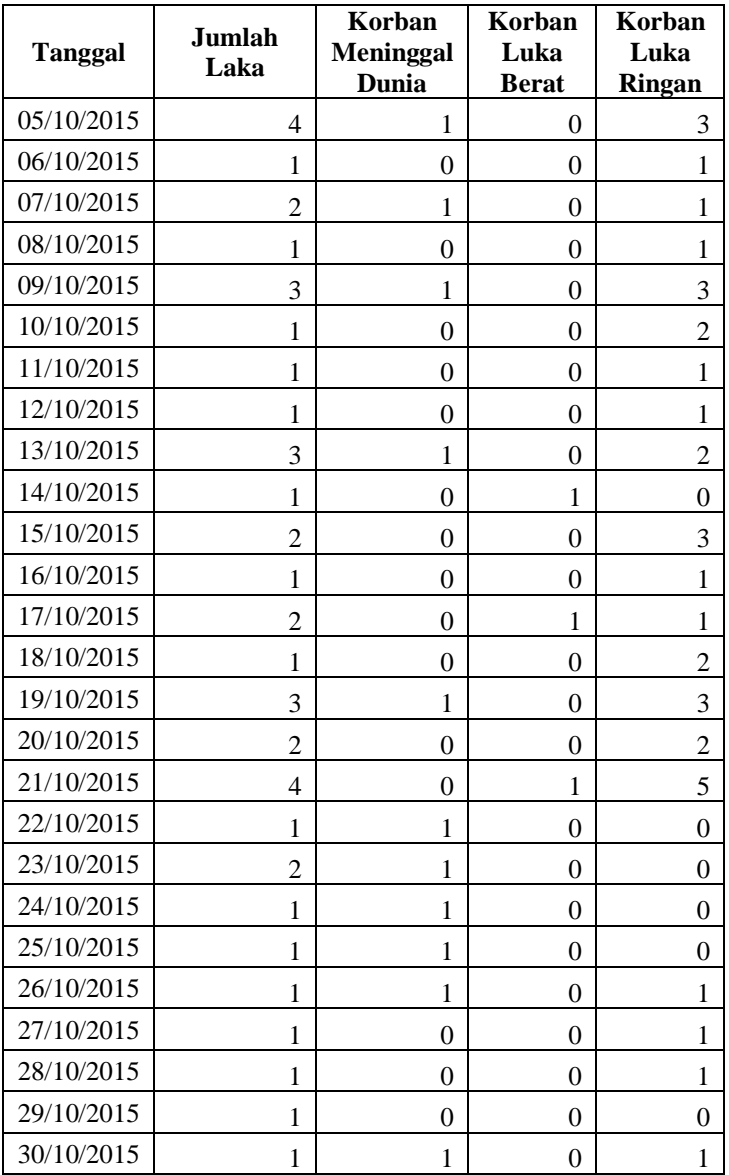

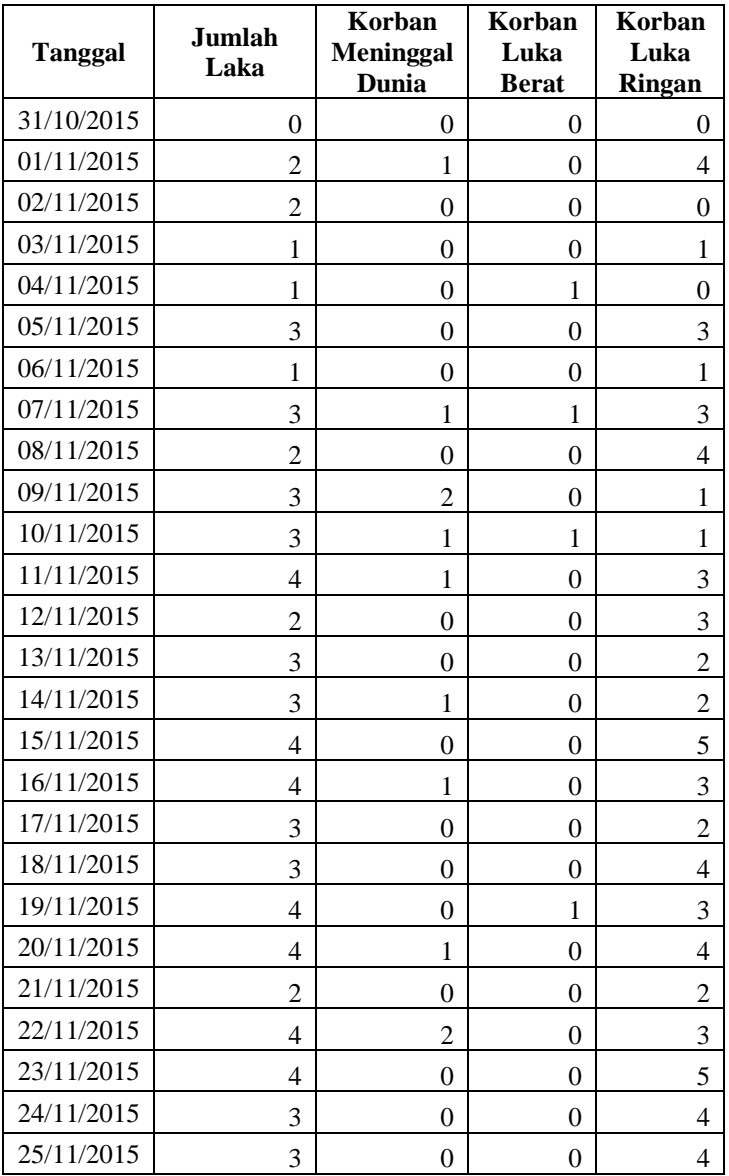

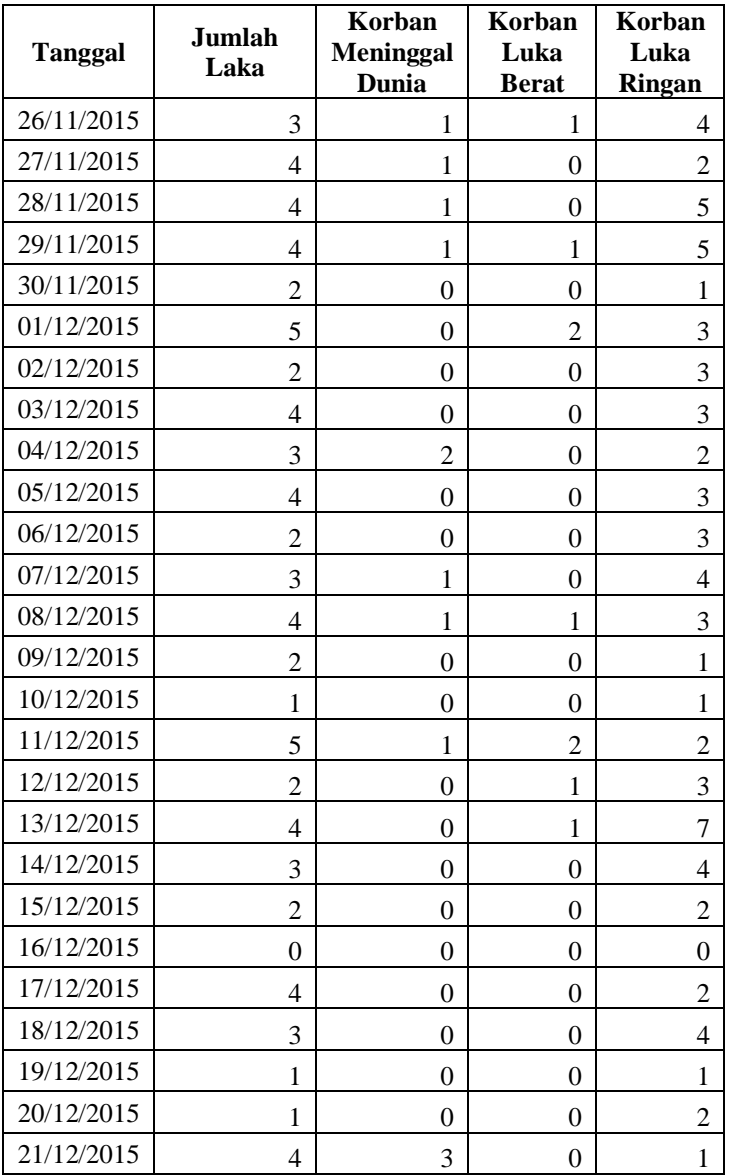

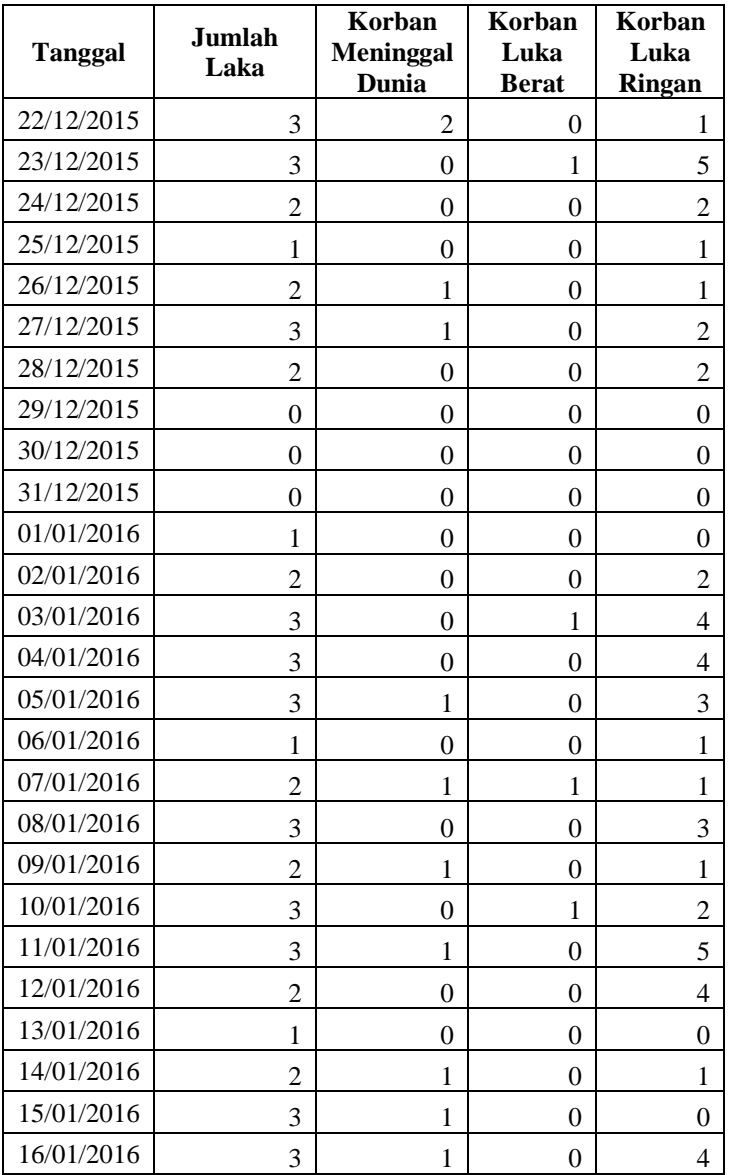

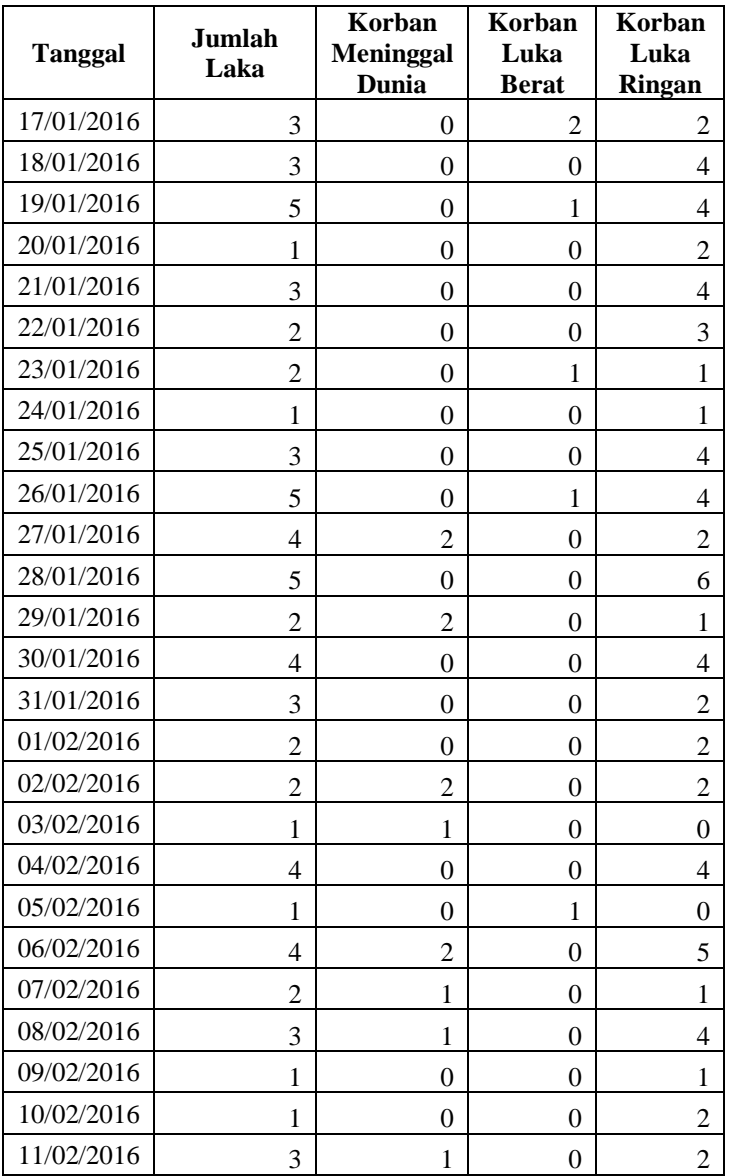

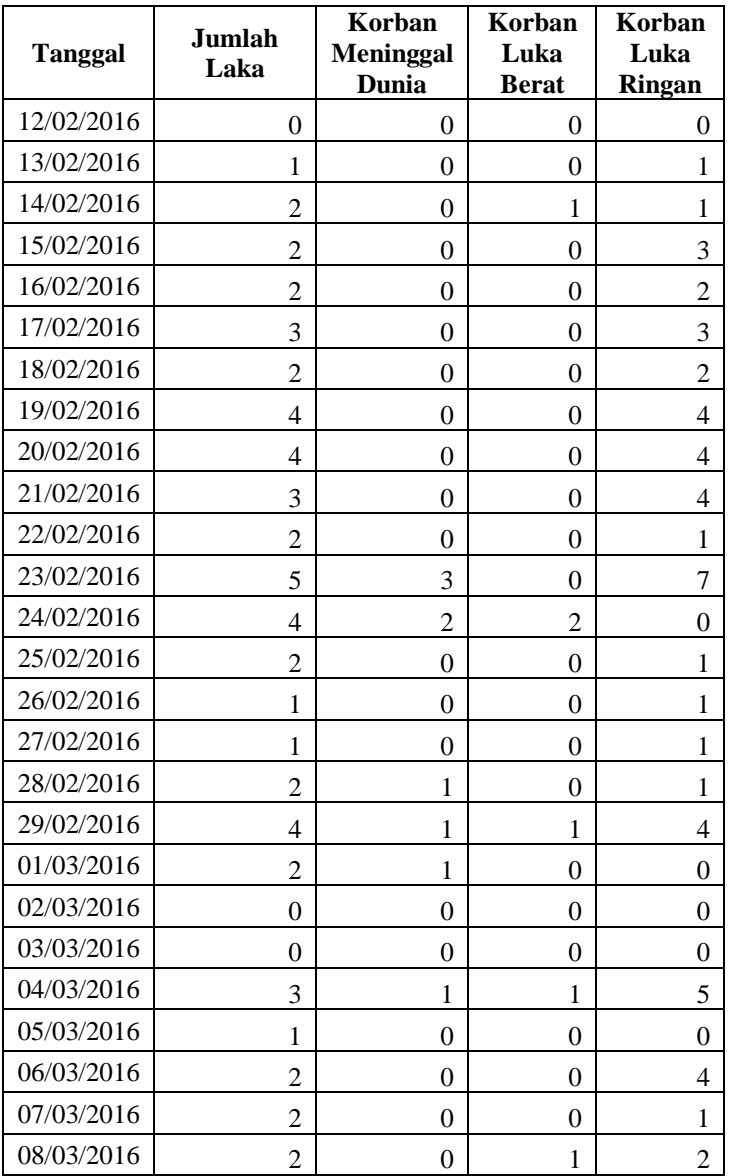

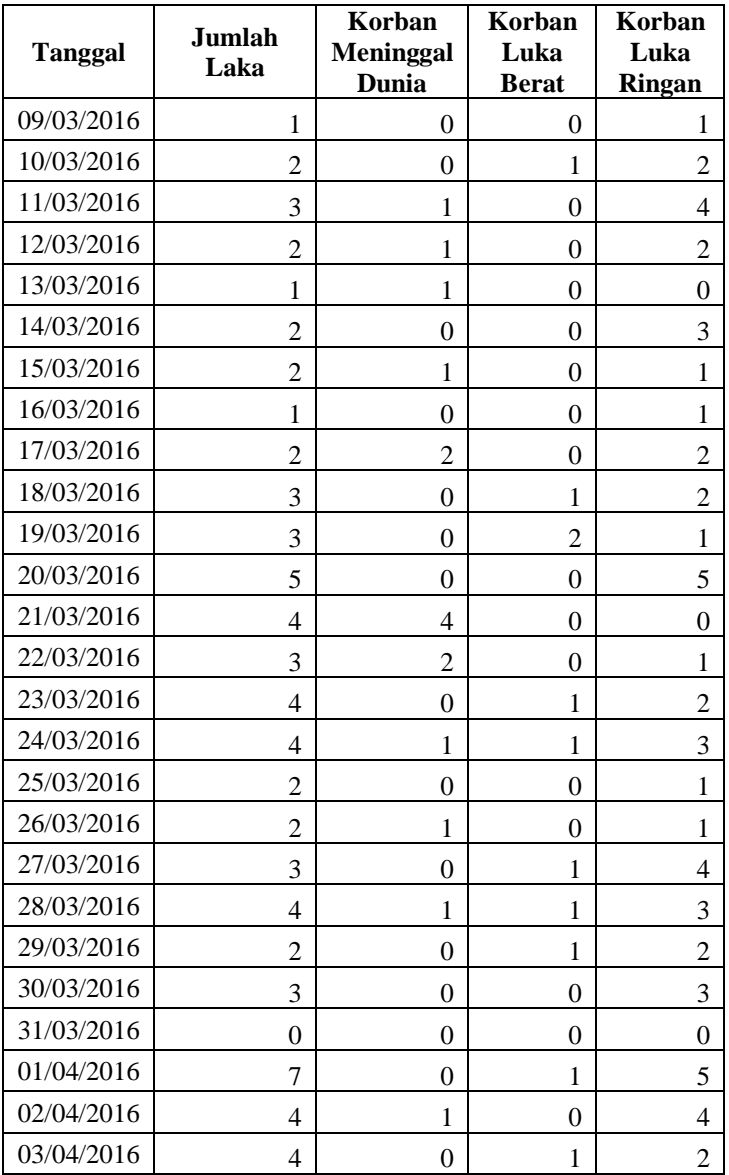

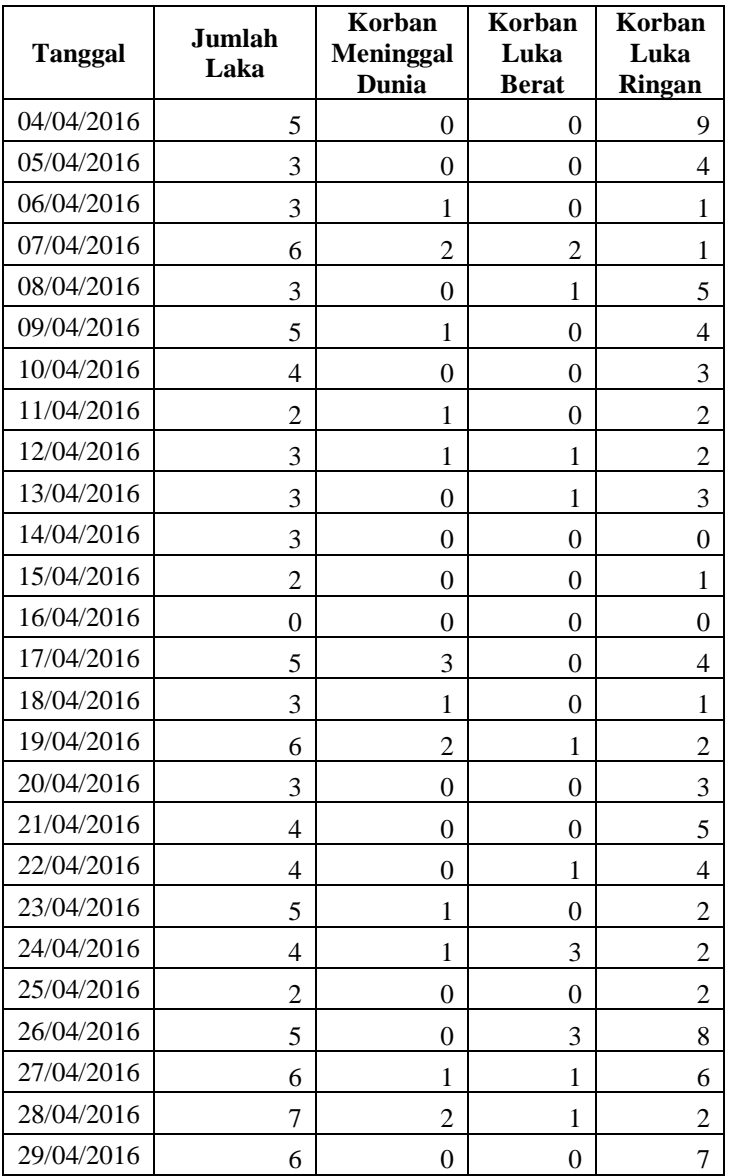

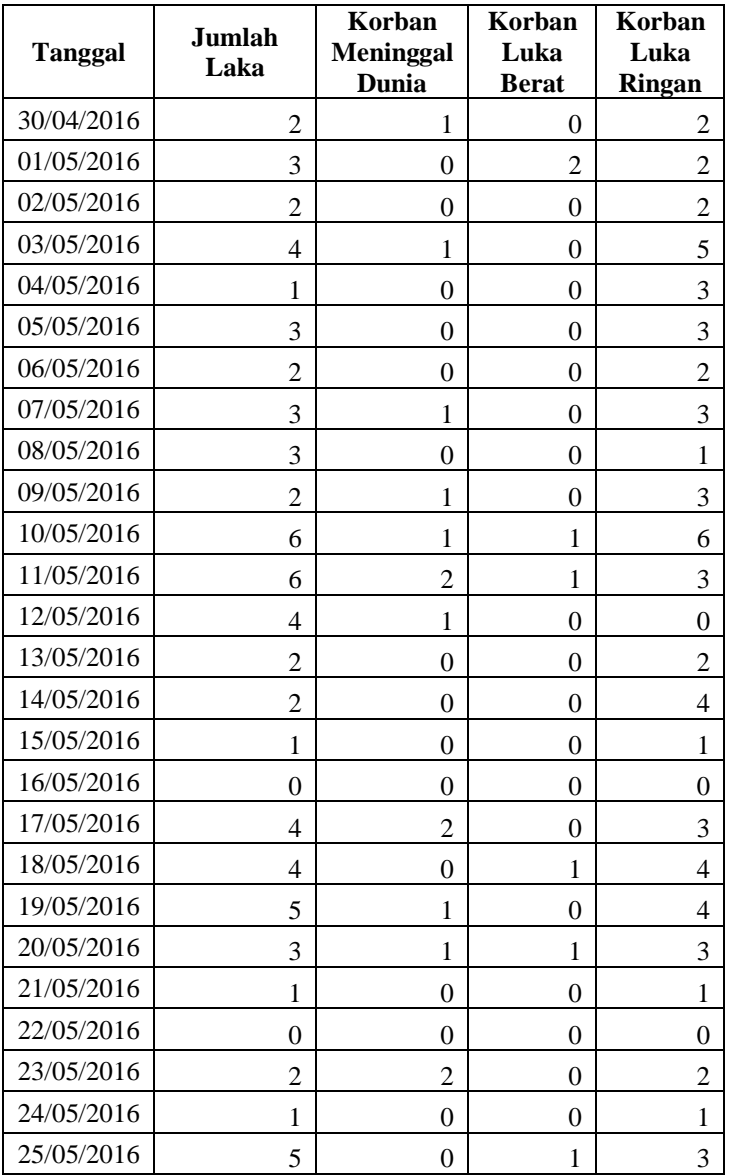

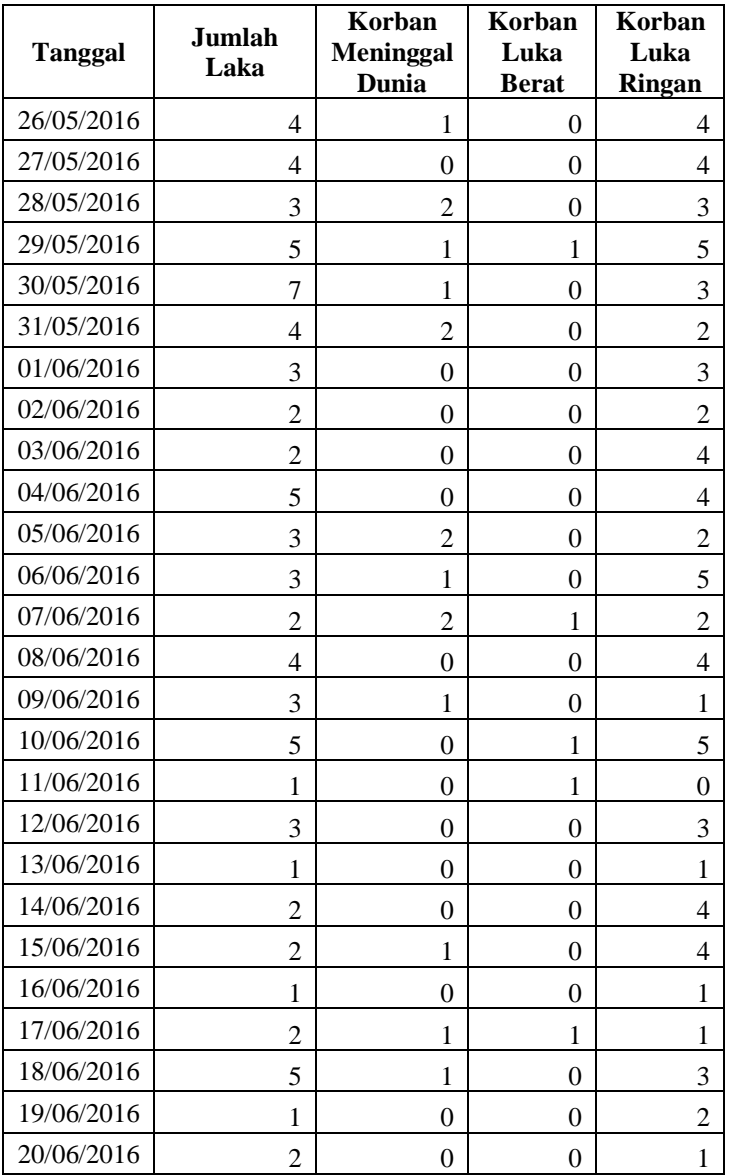

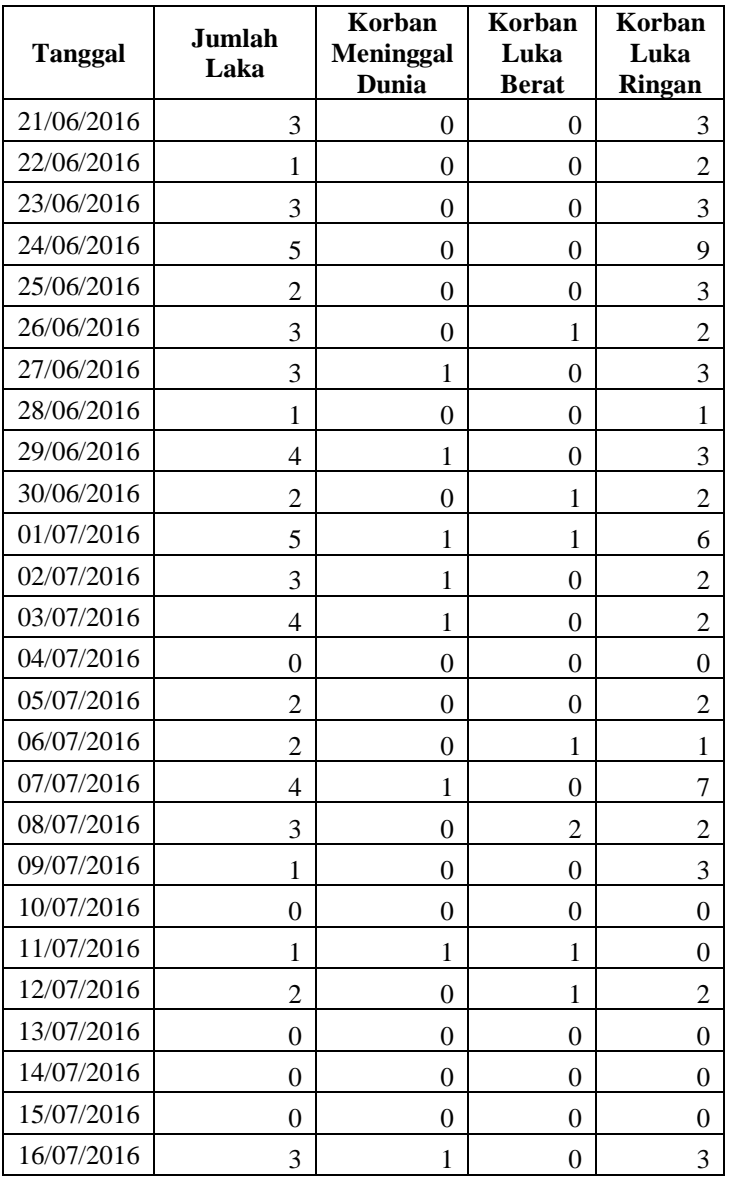

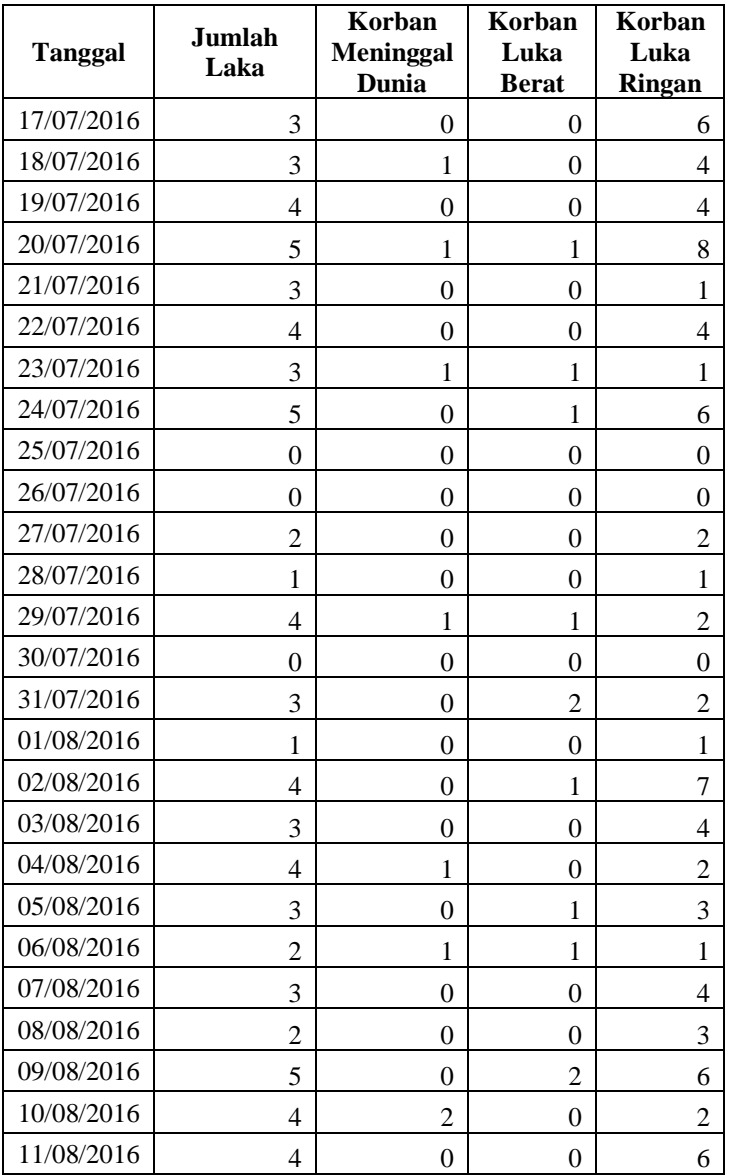

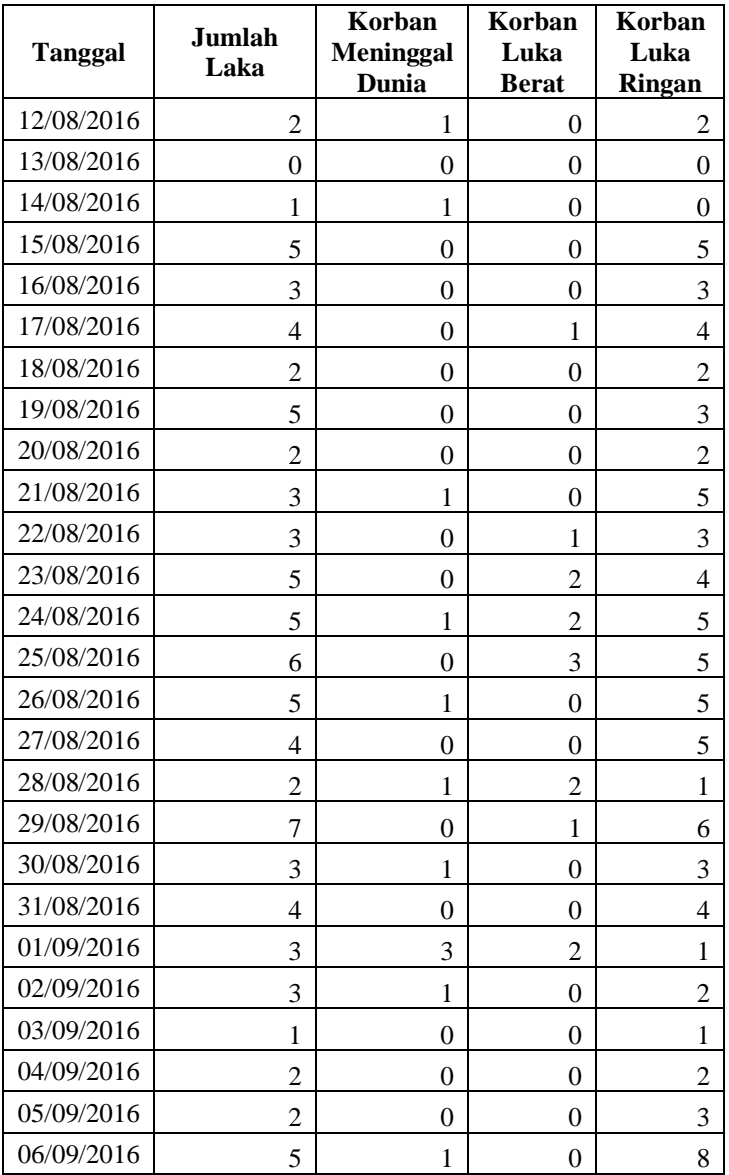

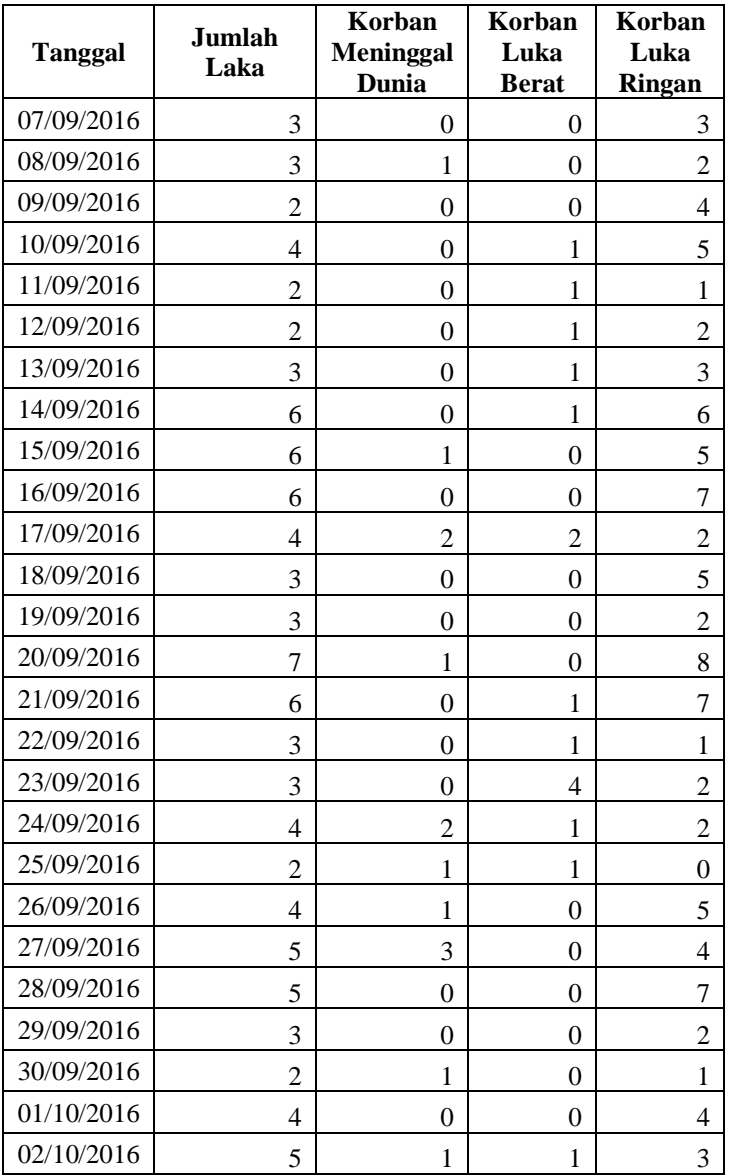

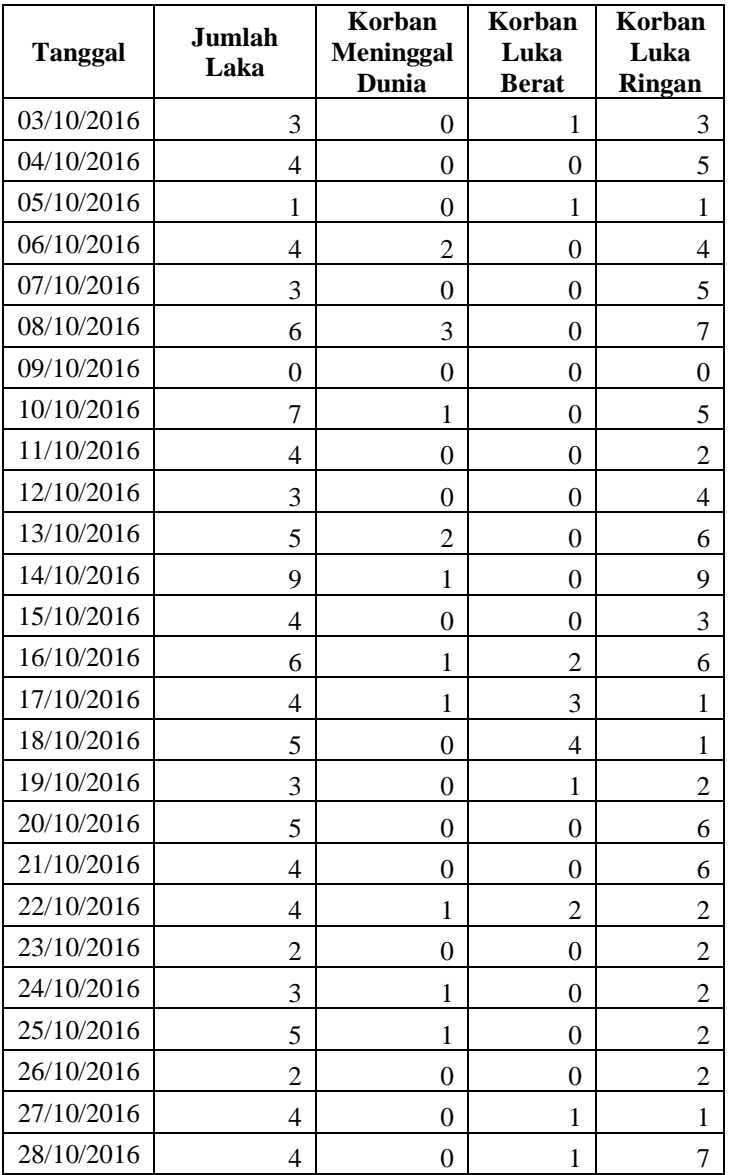

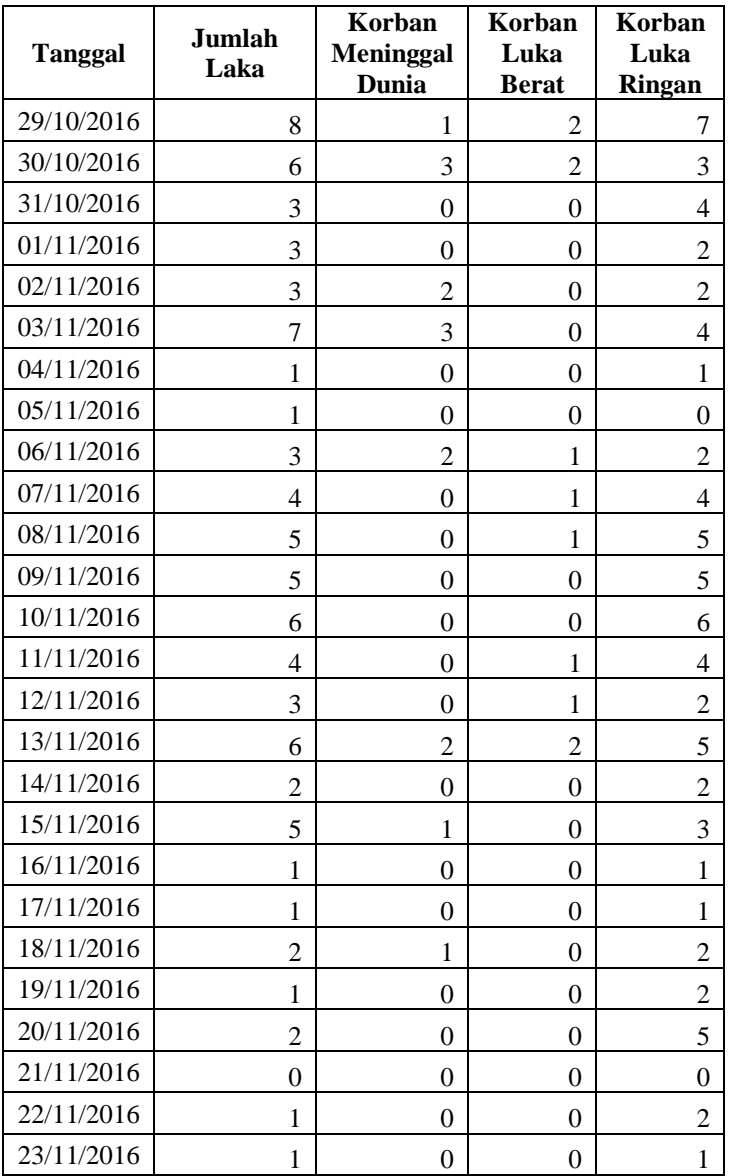

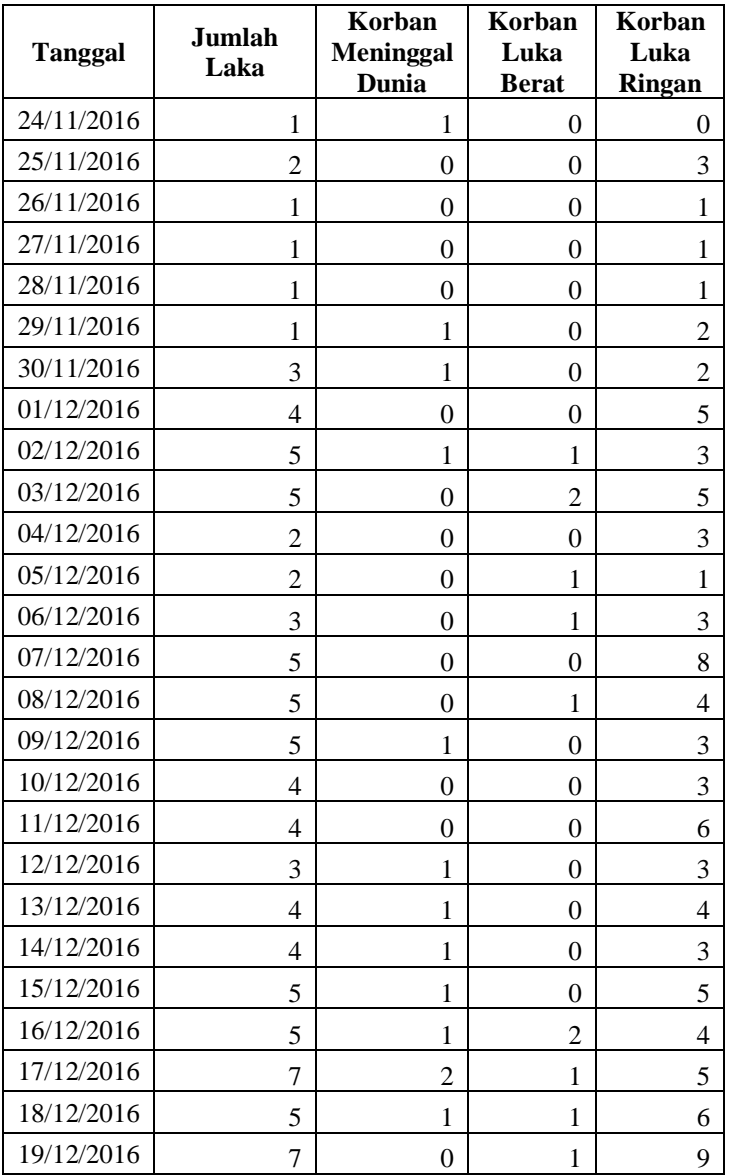

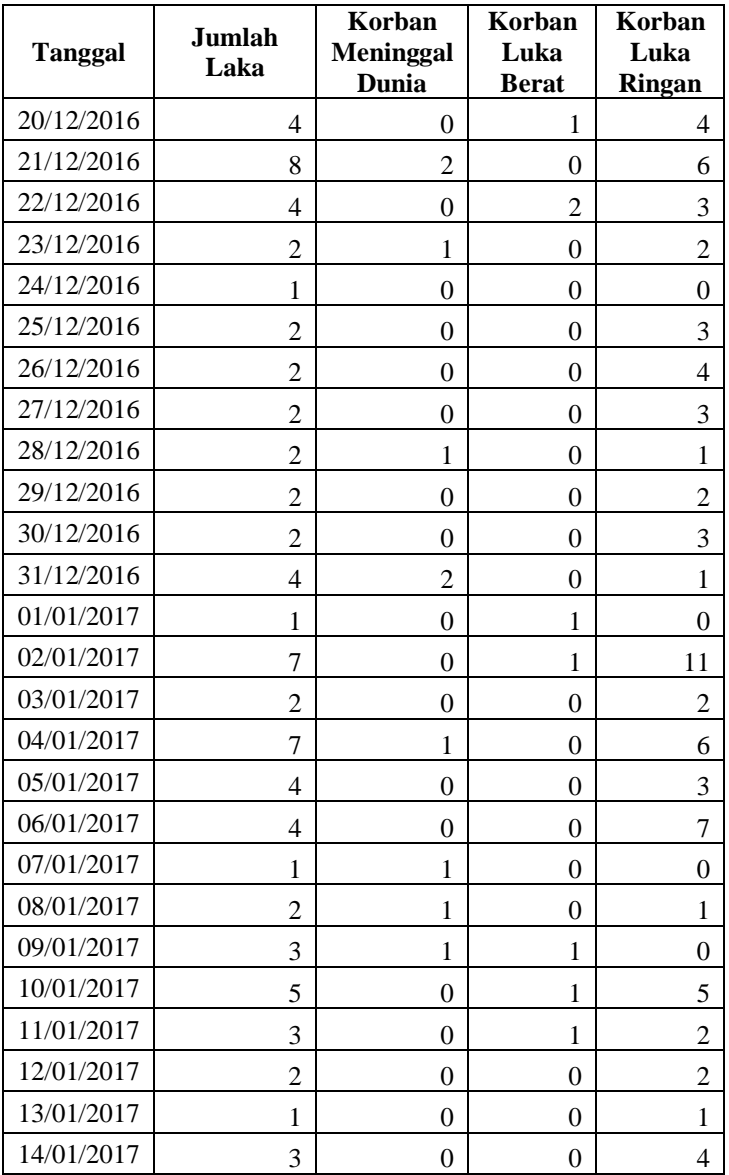

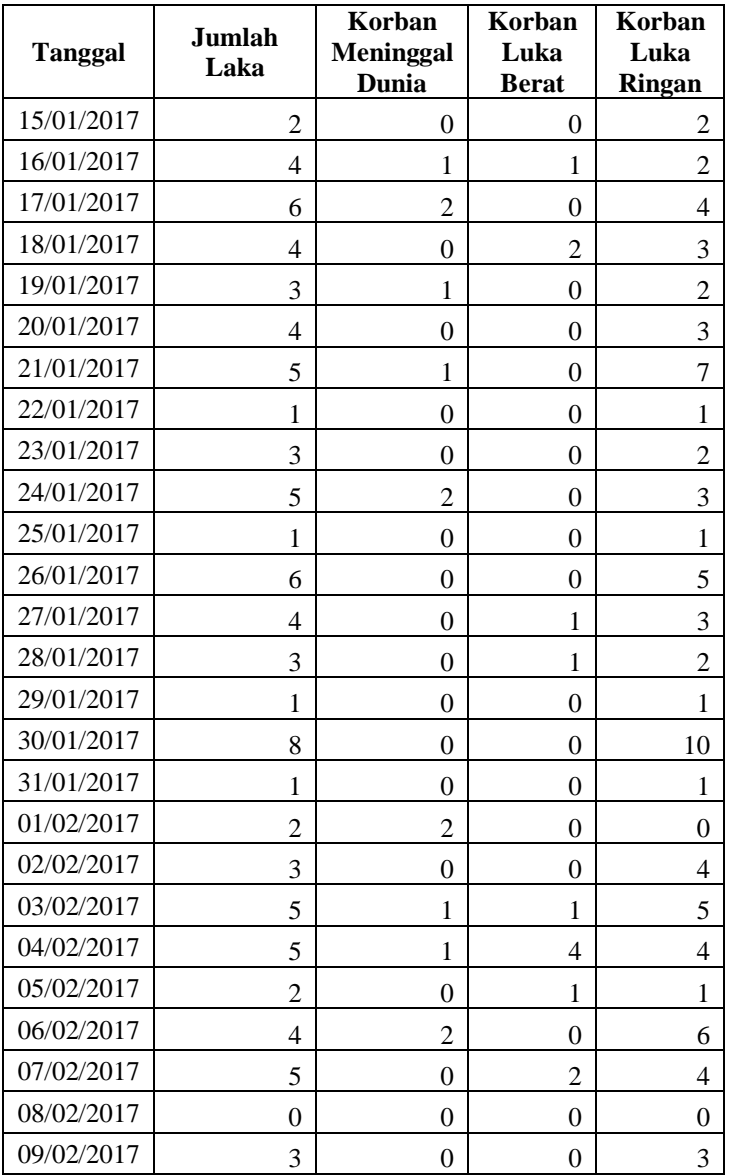

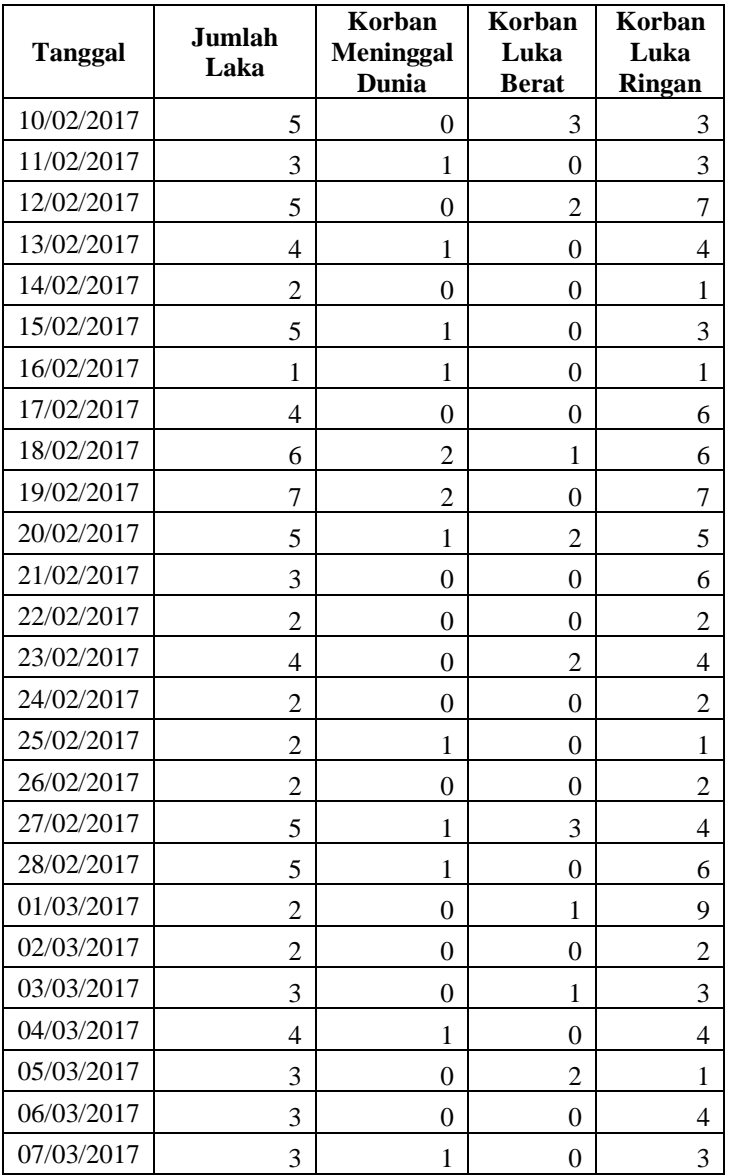

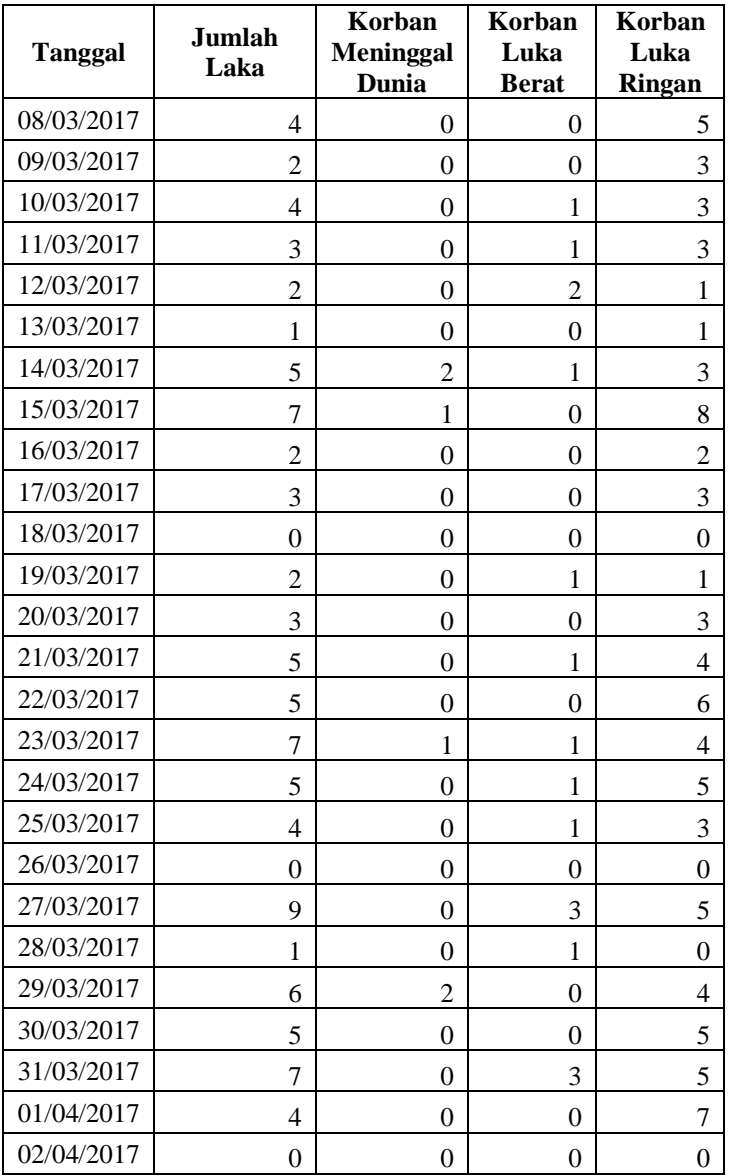

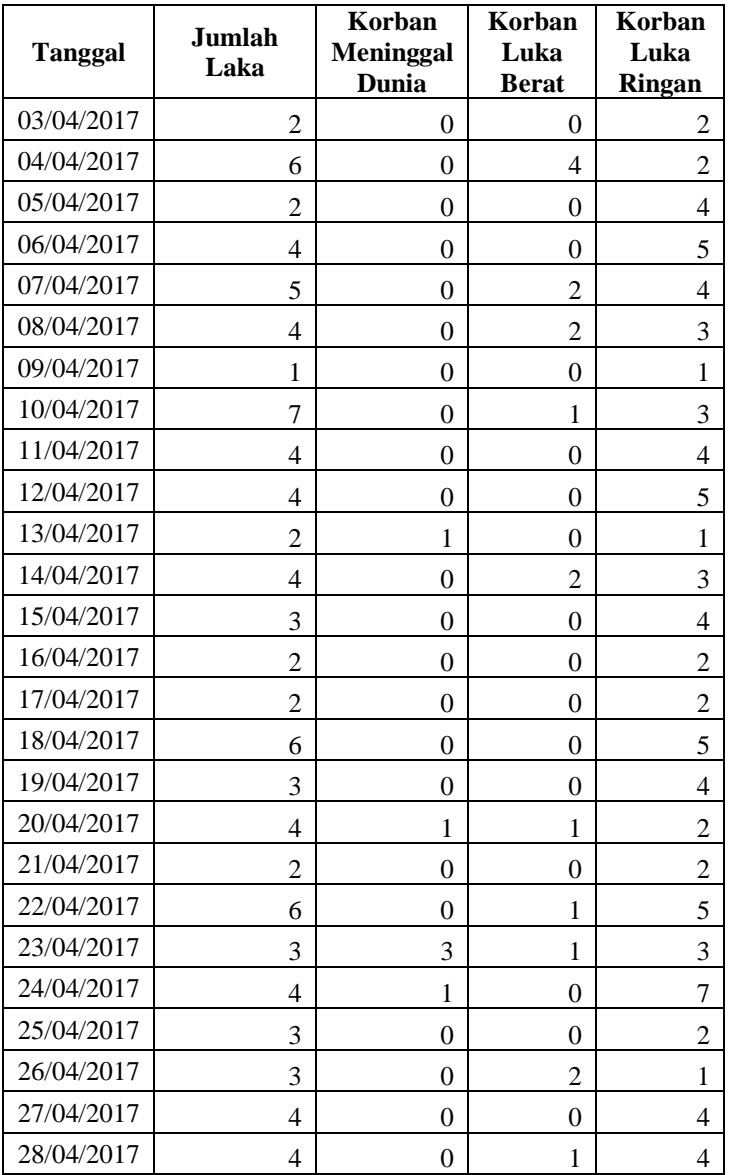

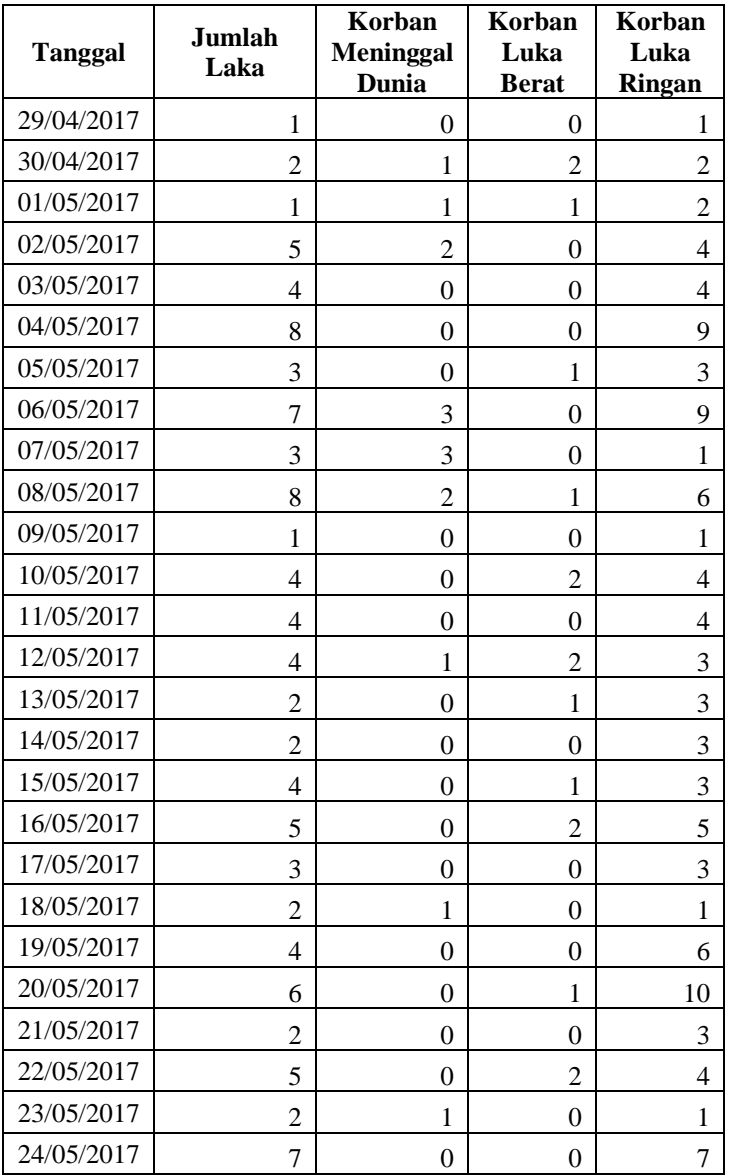

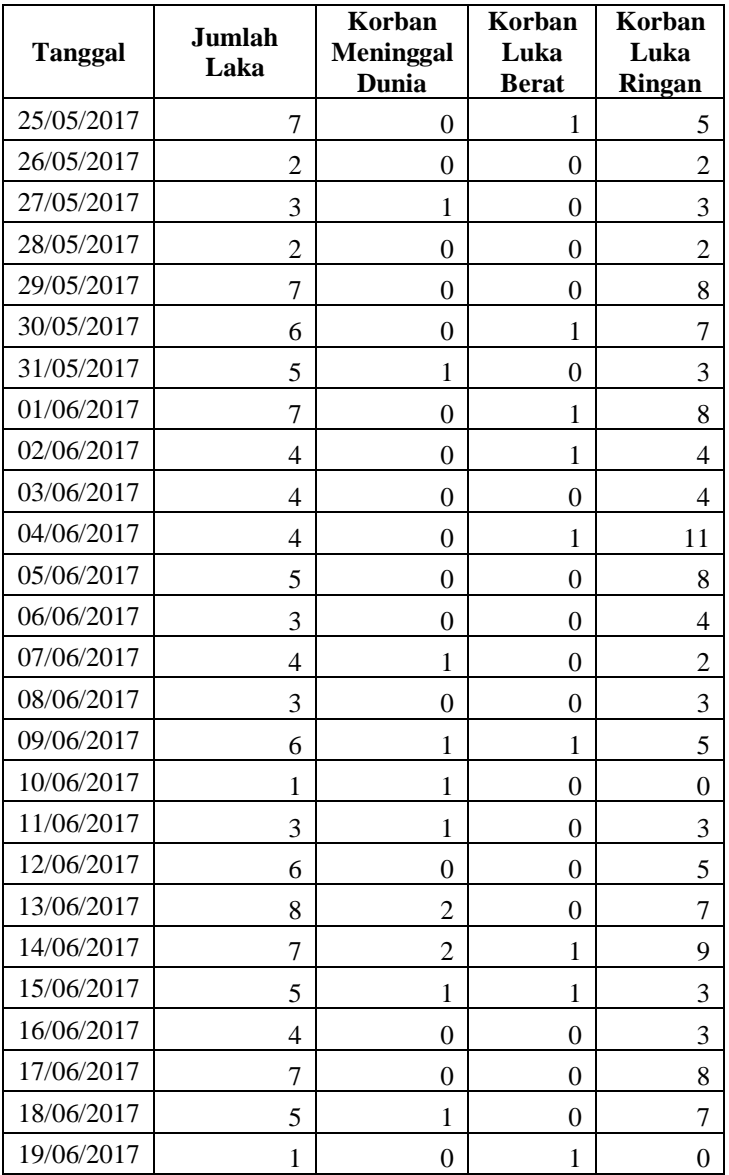

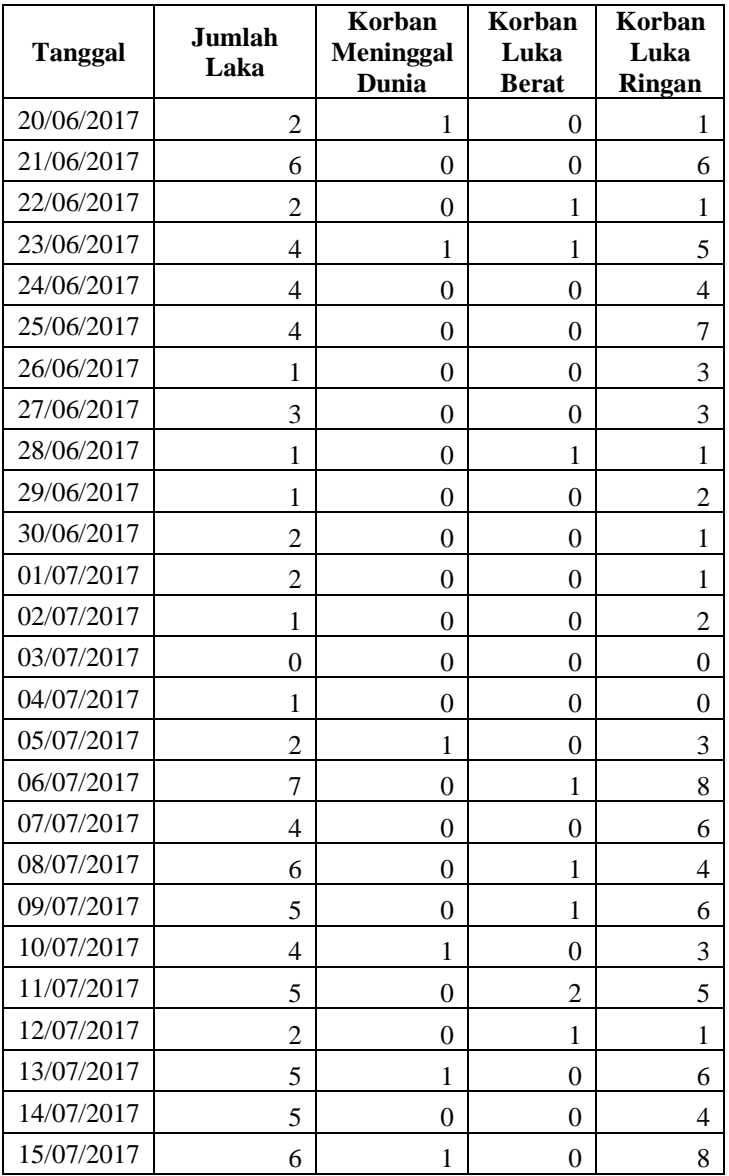

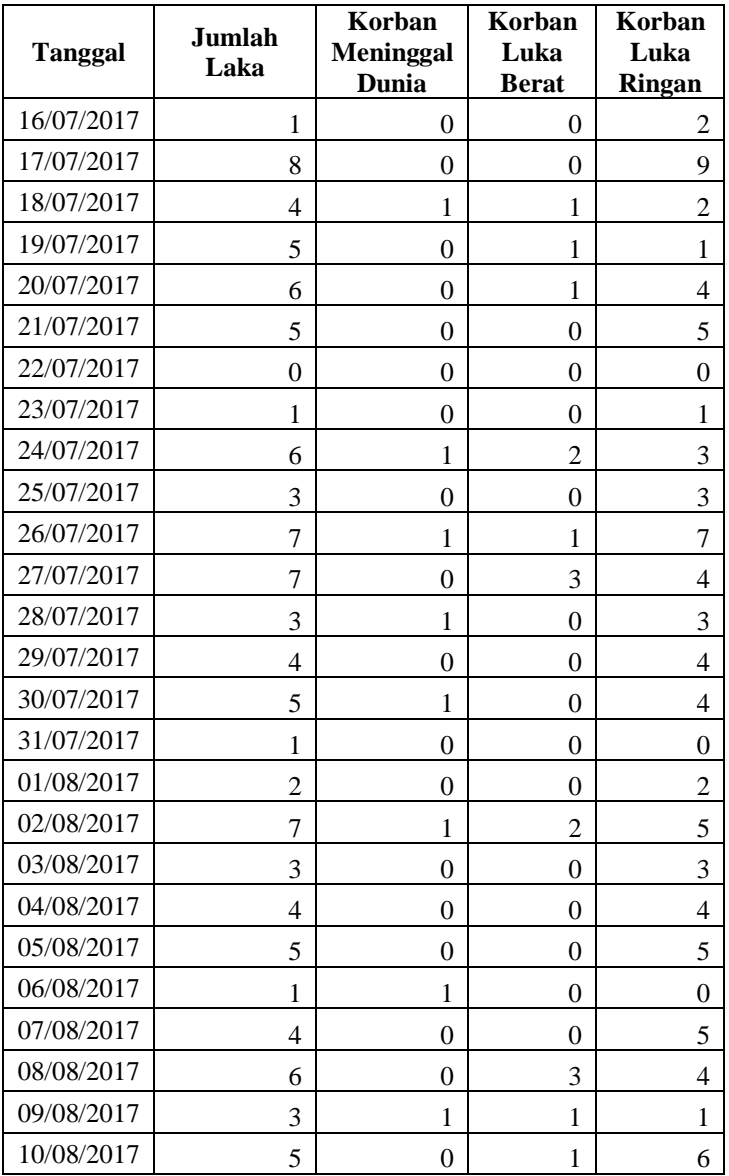

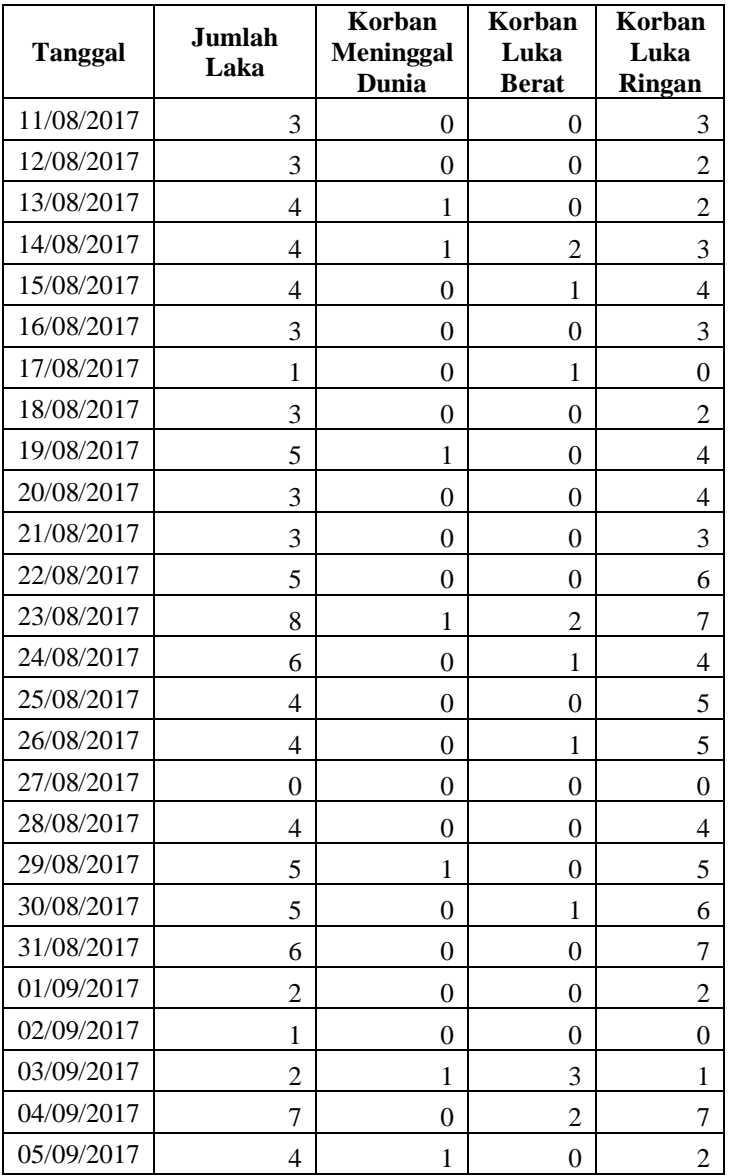

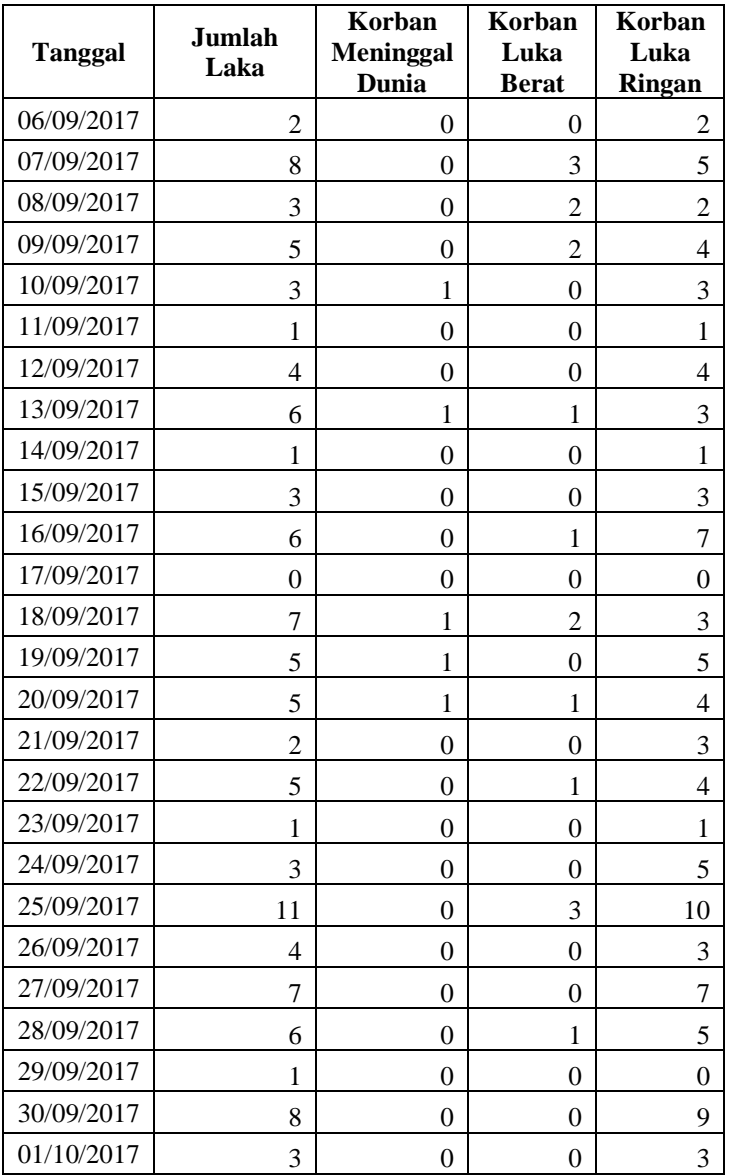

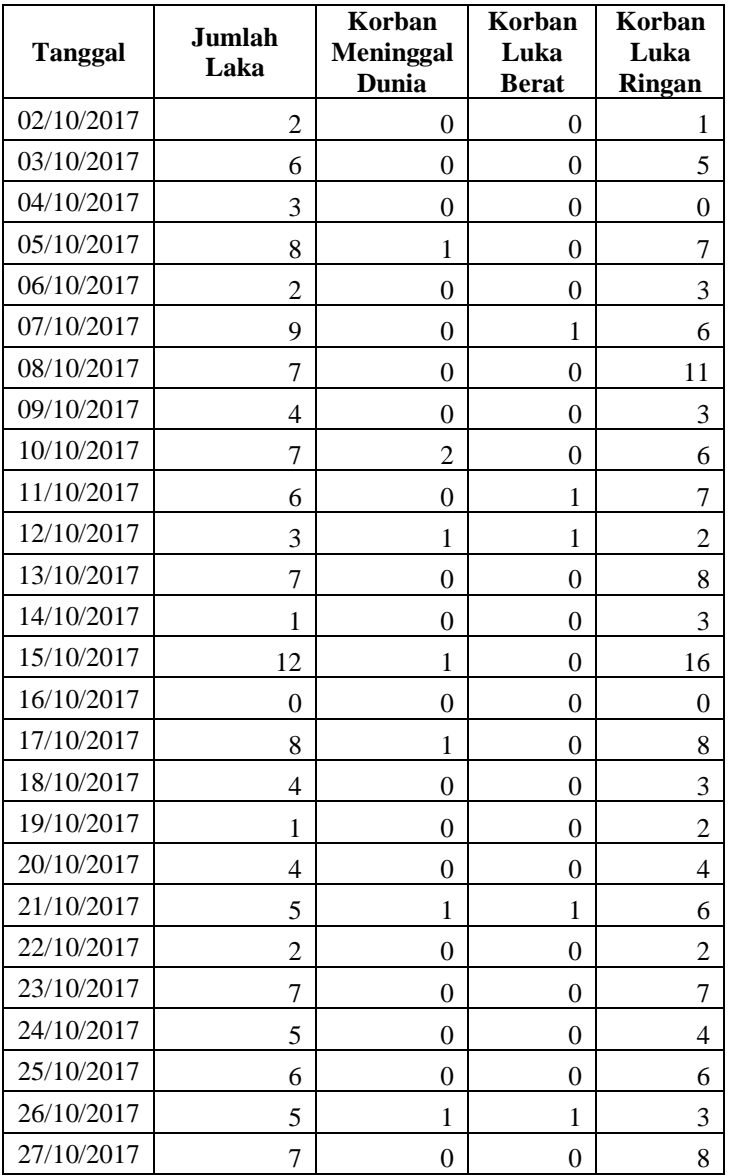

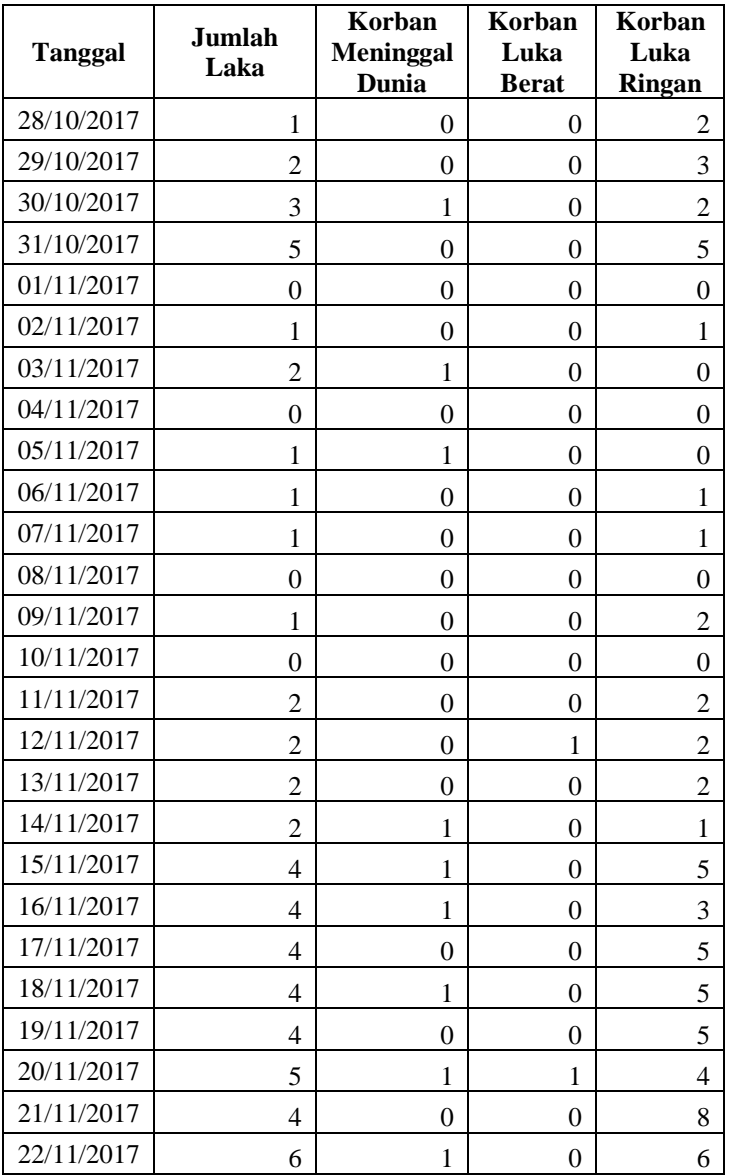

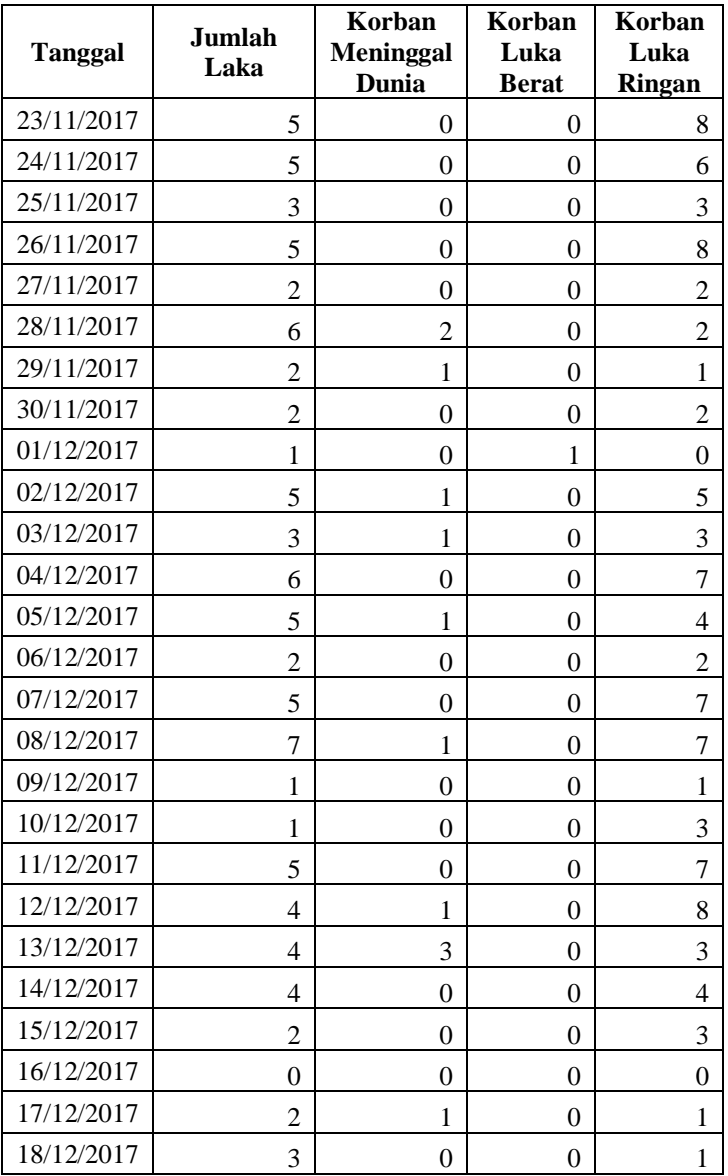

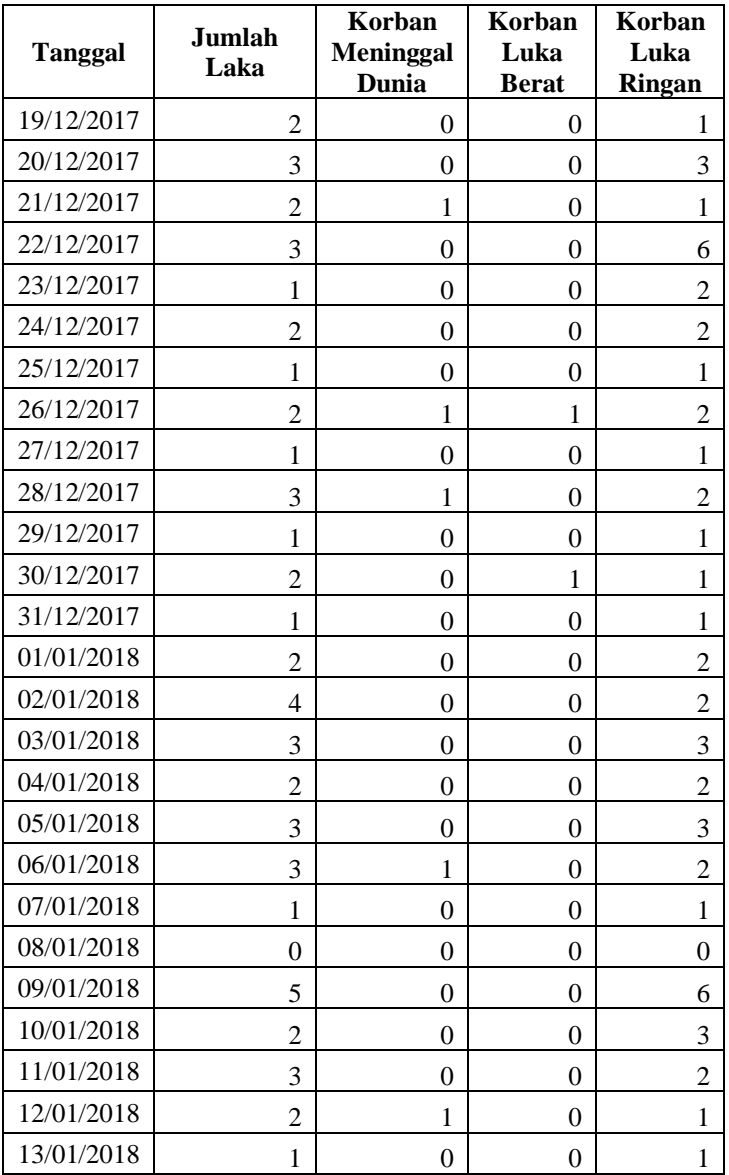

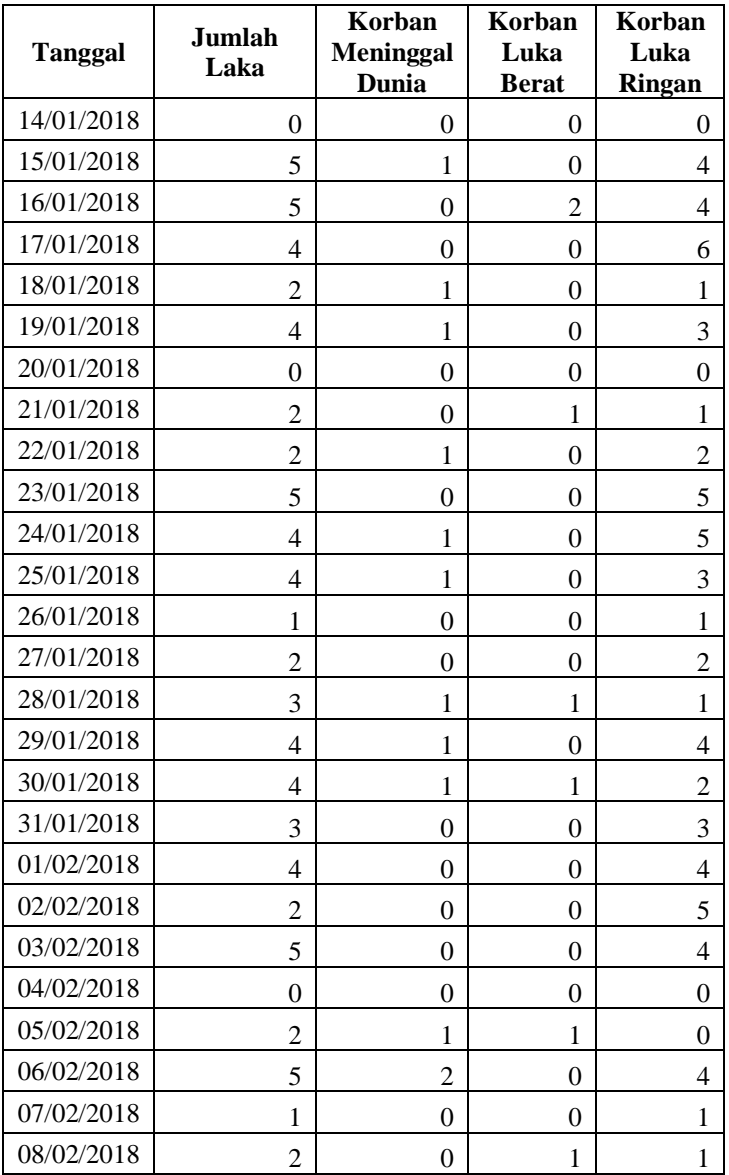
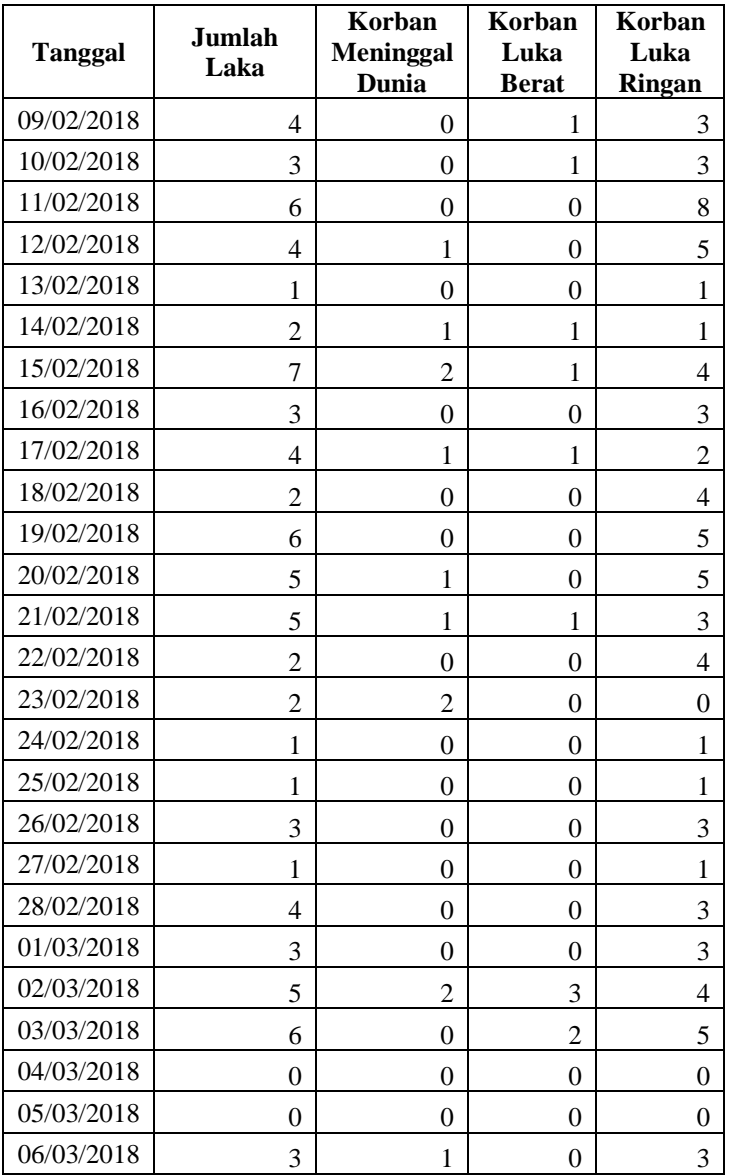

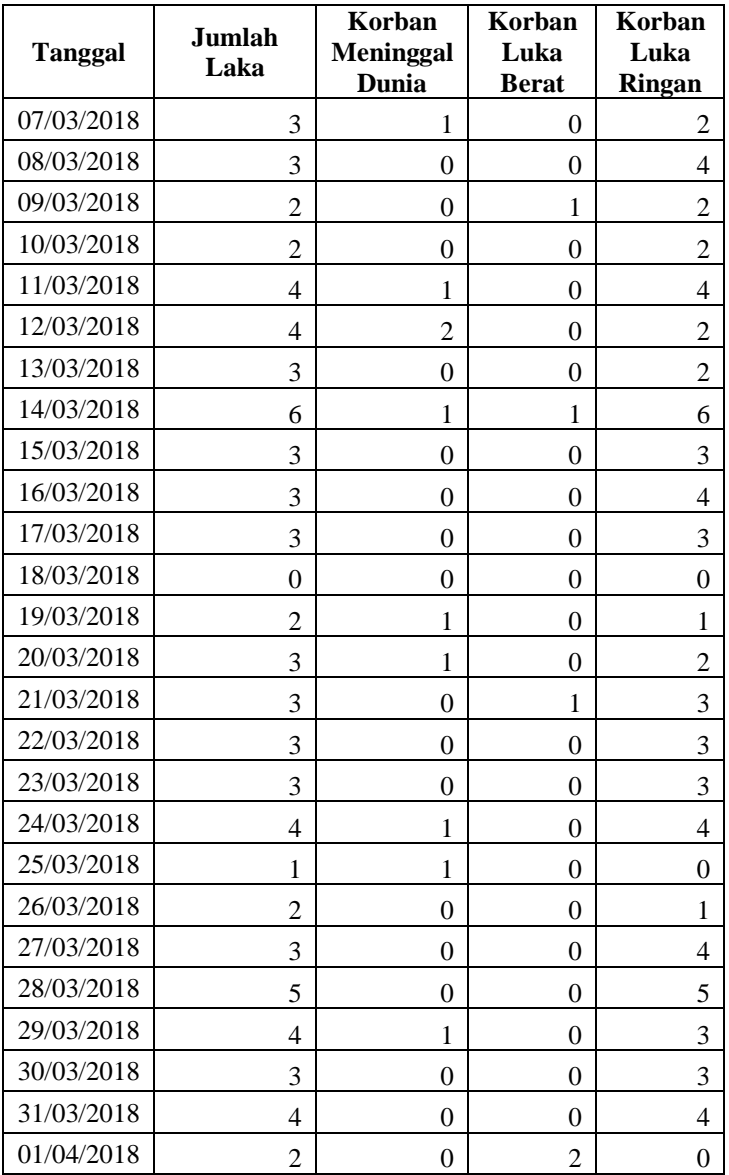

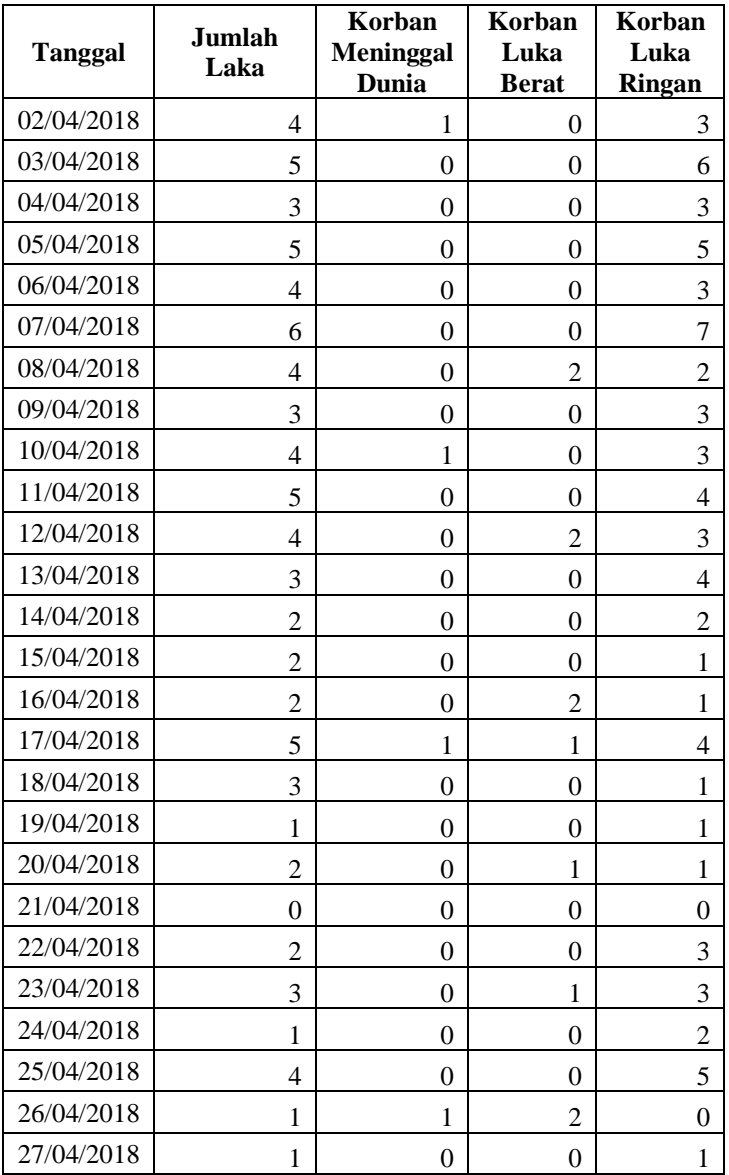

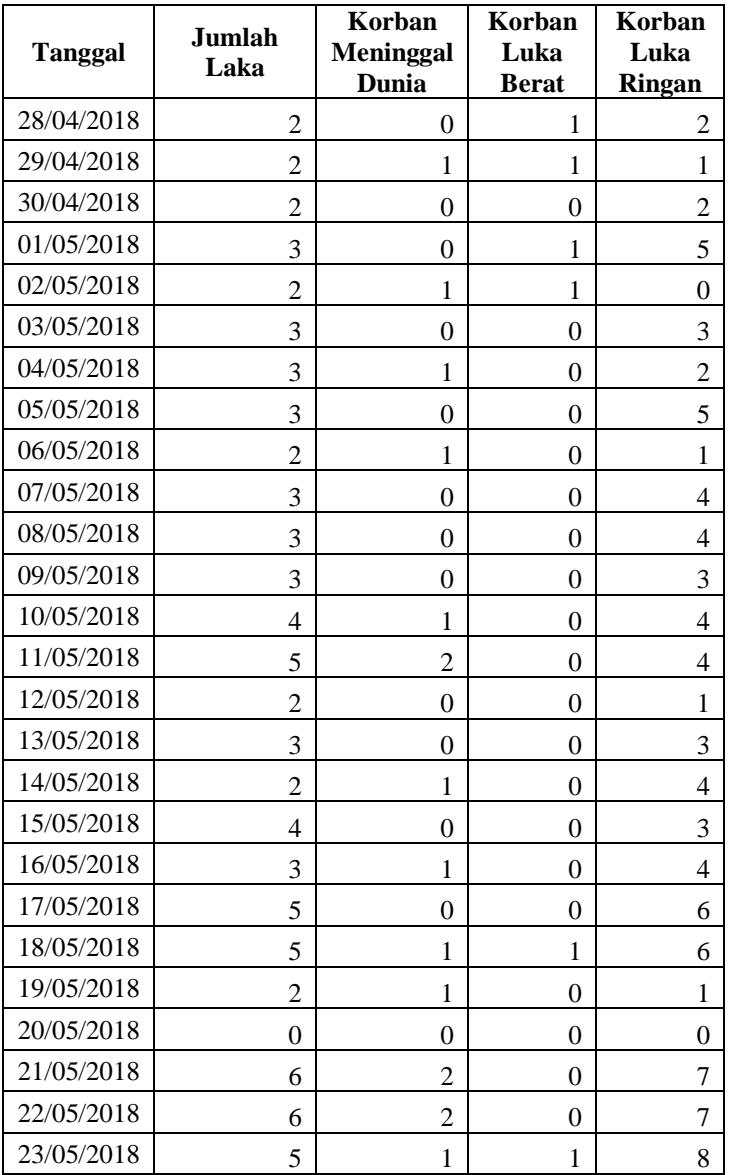

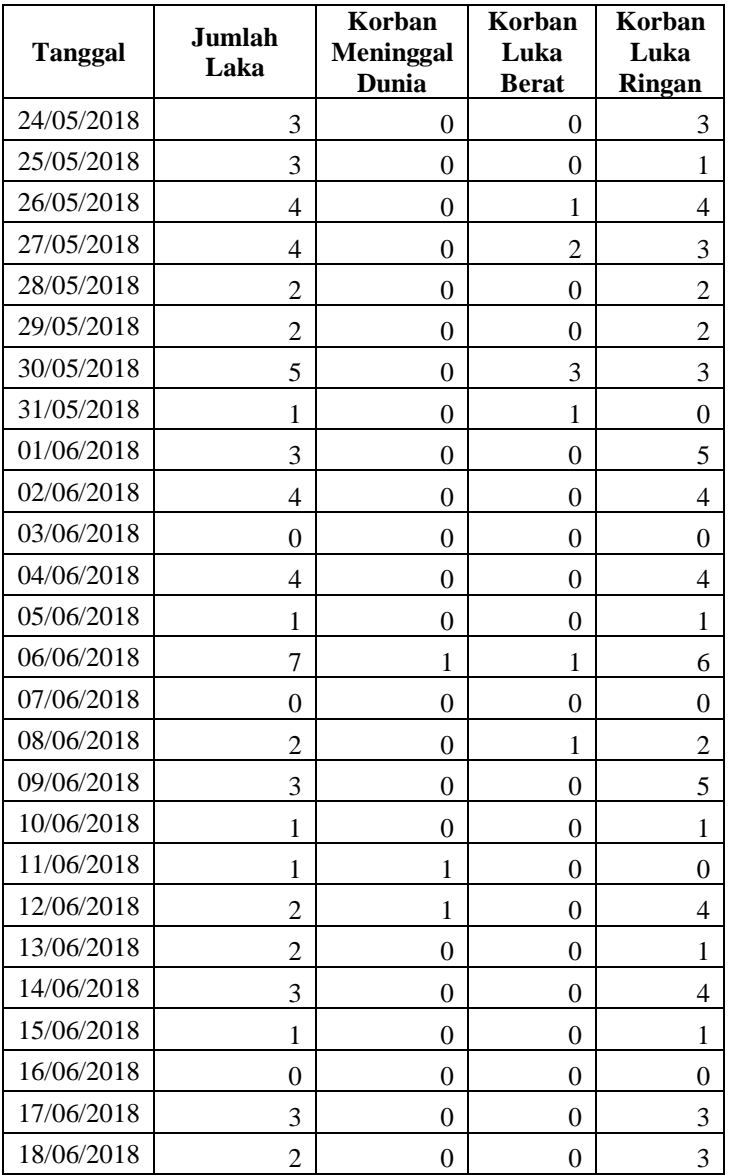

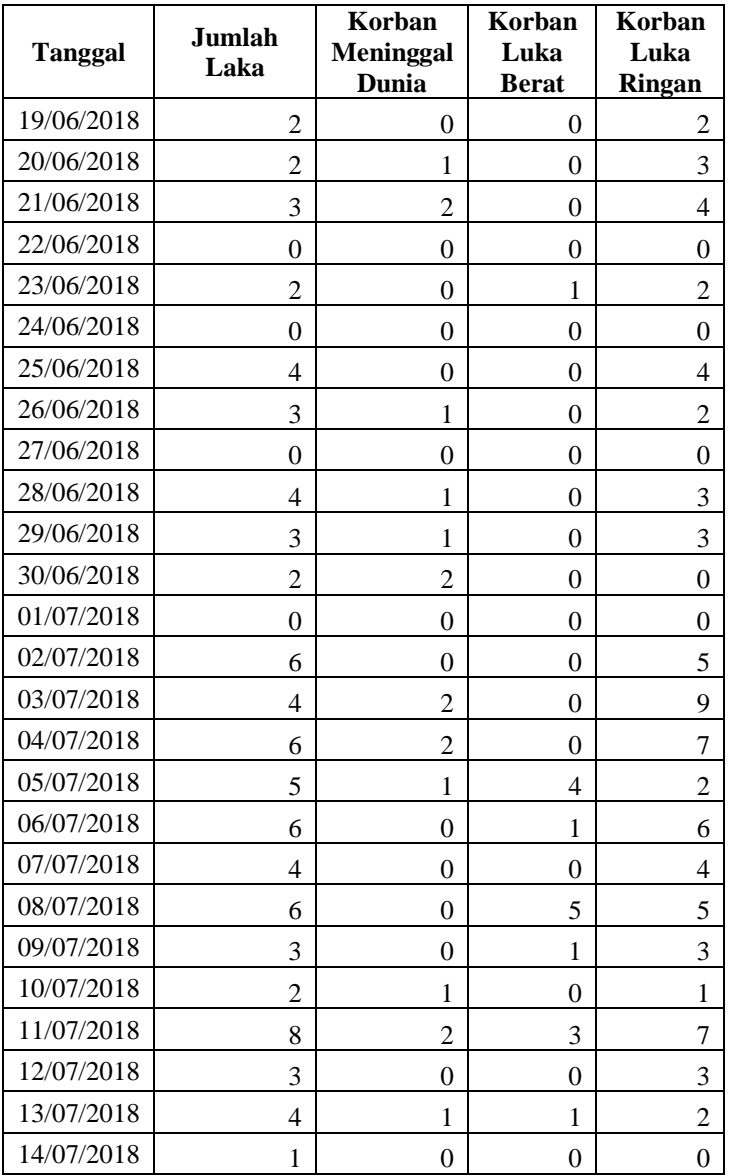

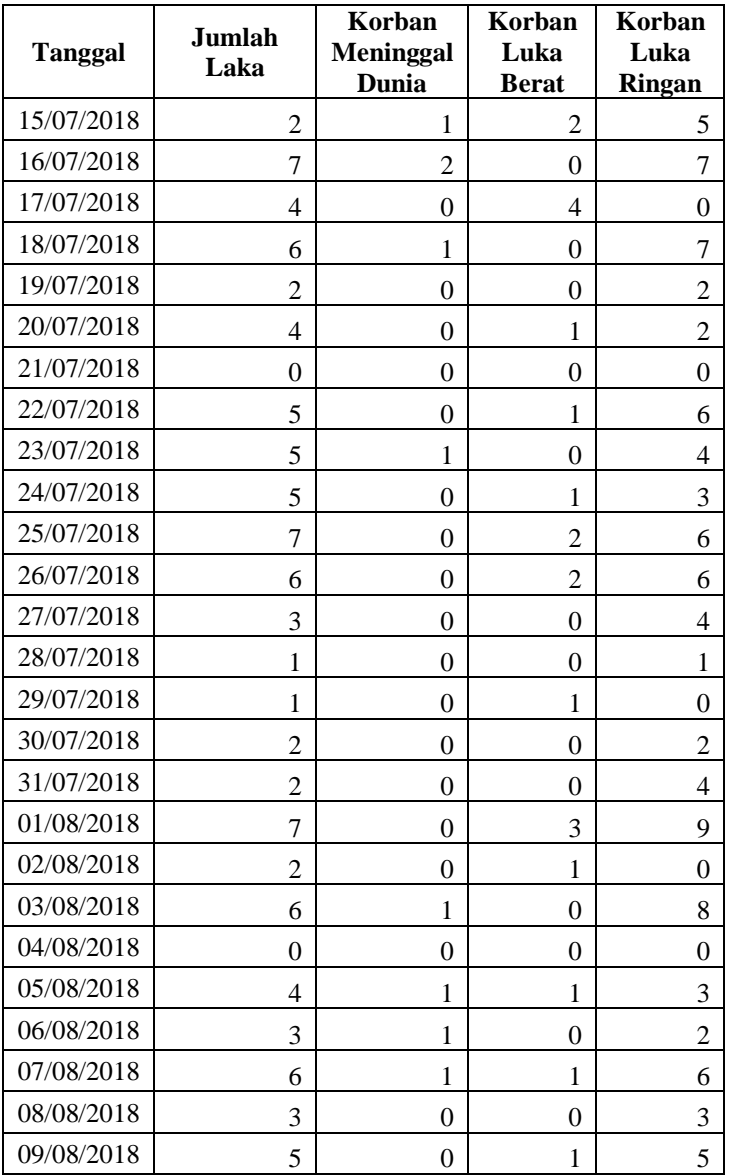

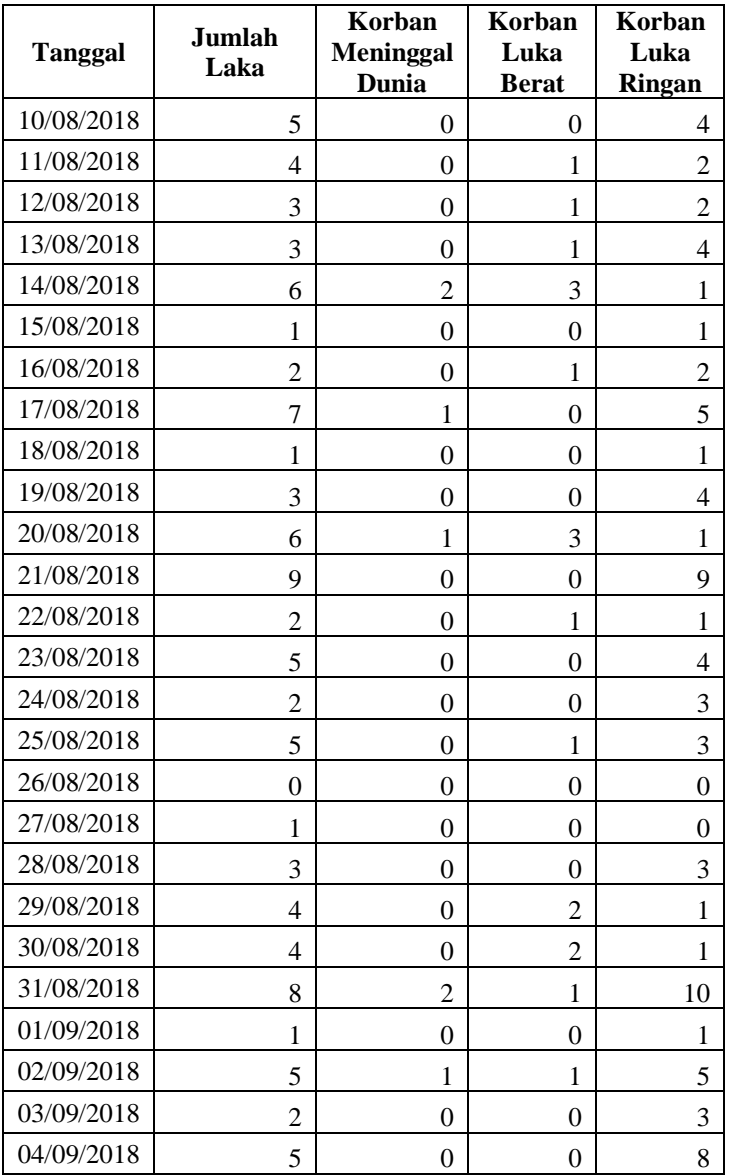

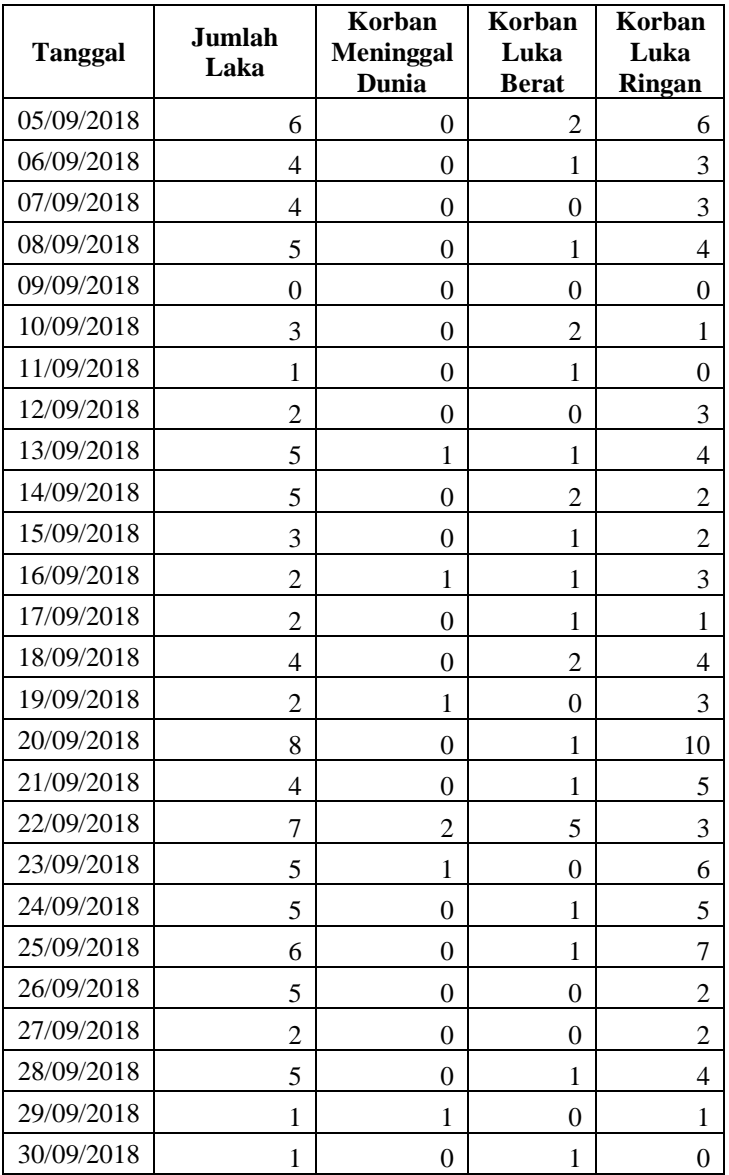

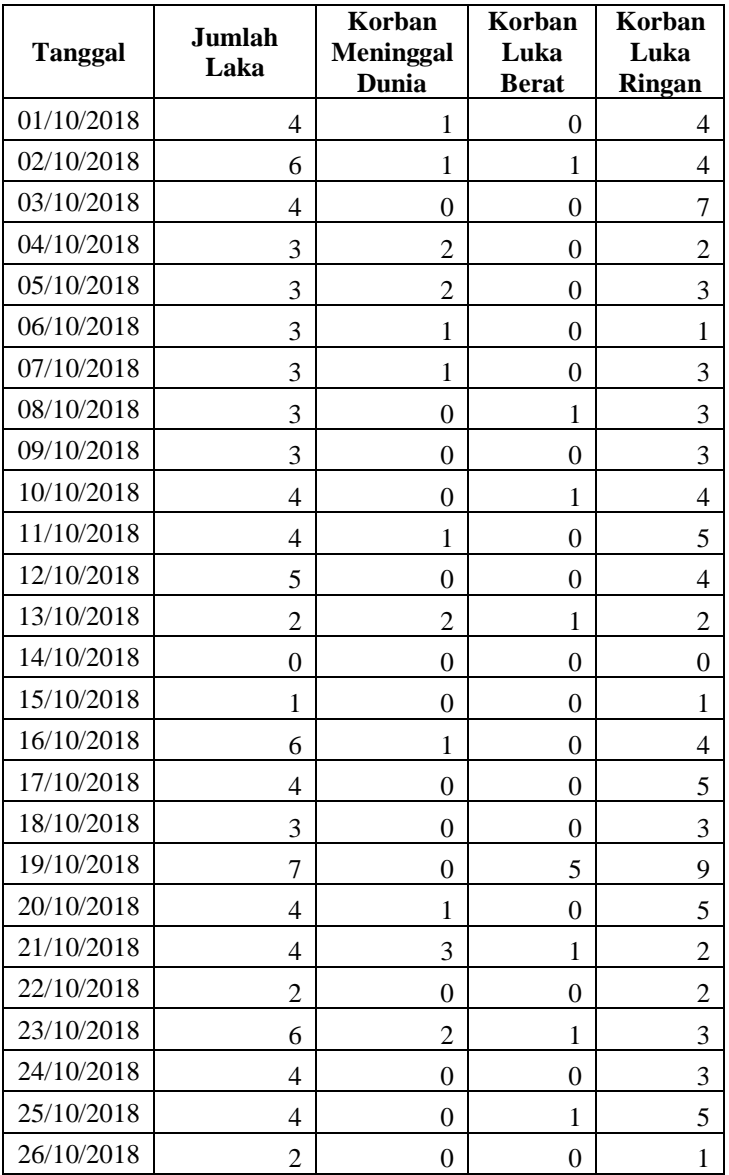

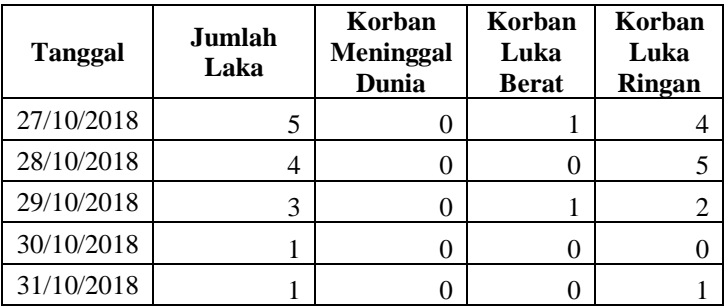

## **LAMPIRAN C**

## **Data Penelitian – Format Mingguan**

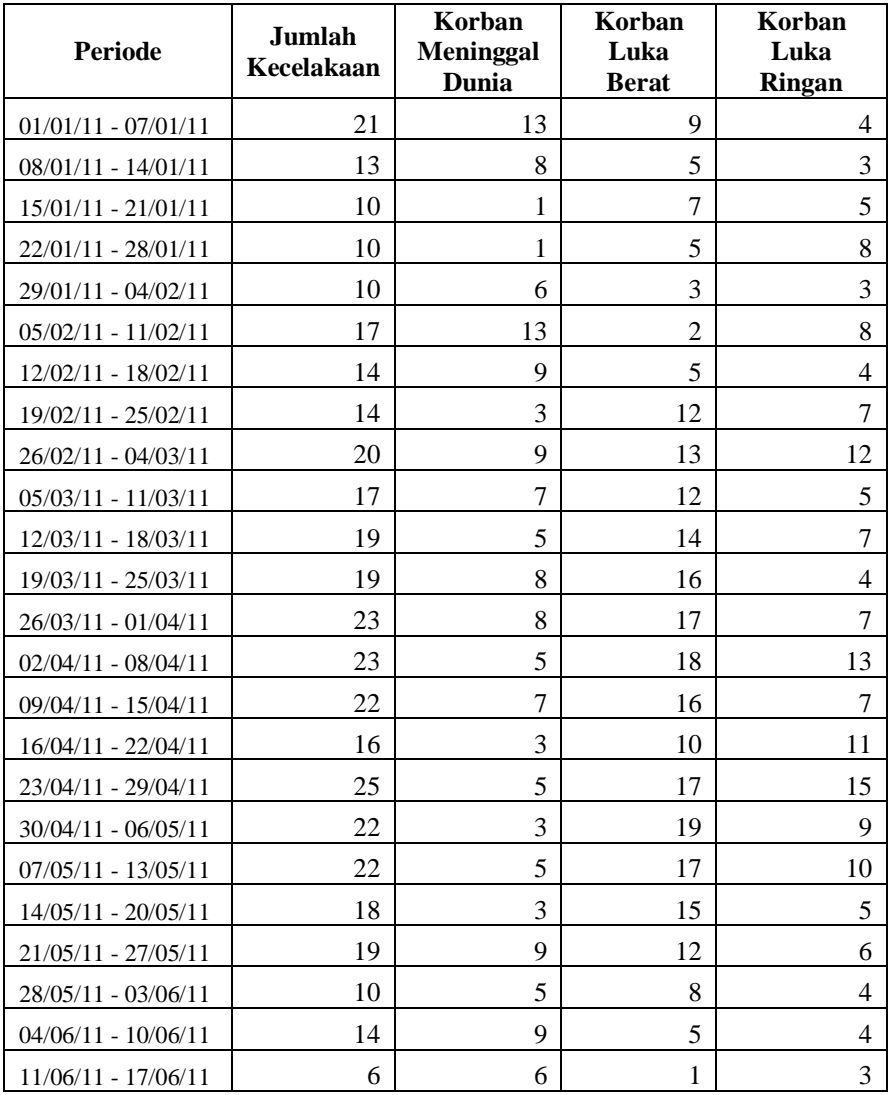

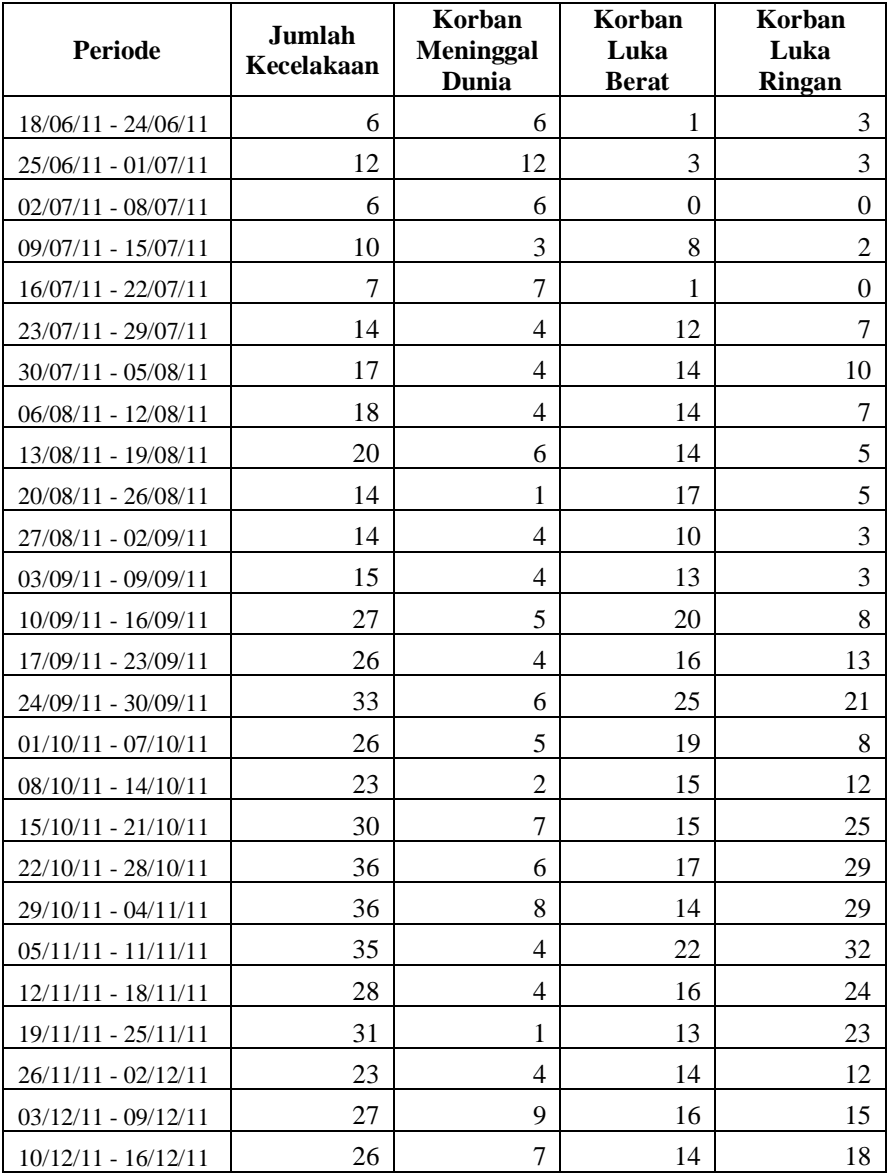

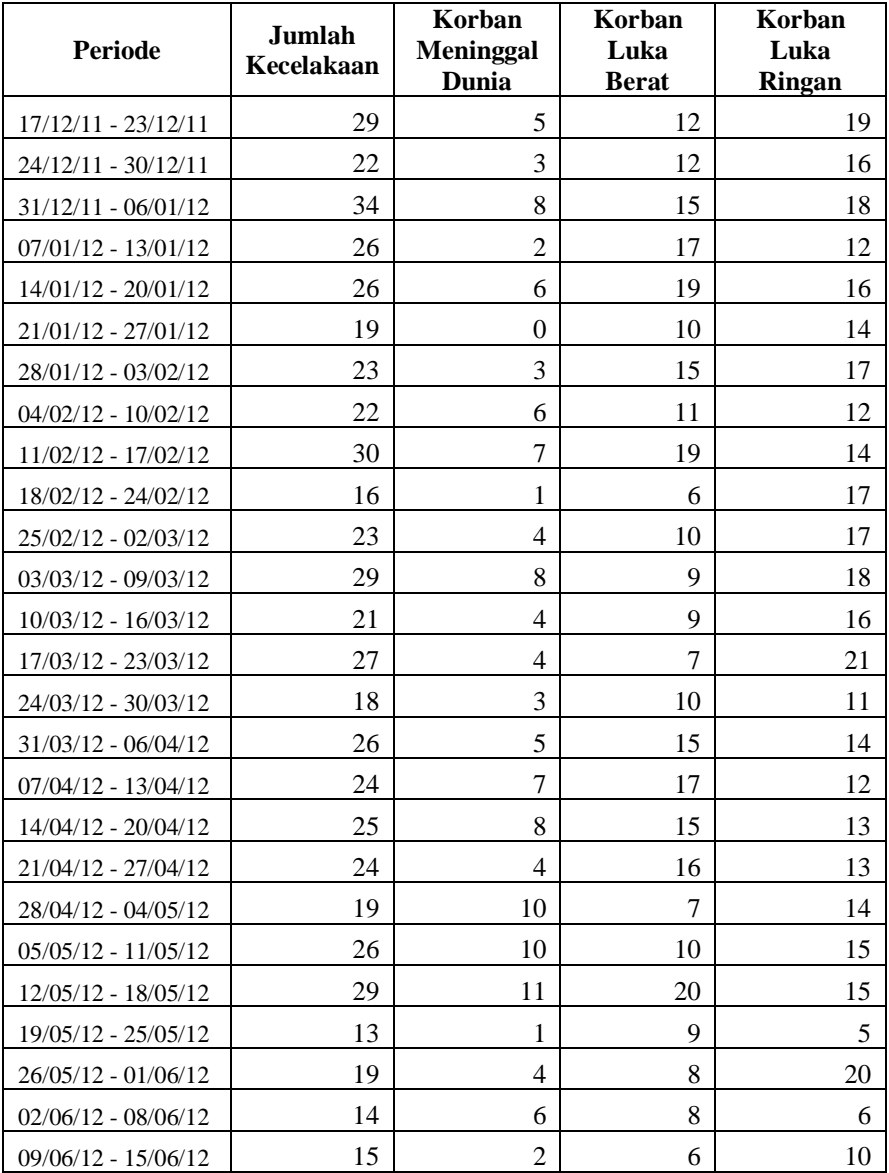

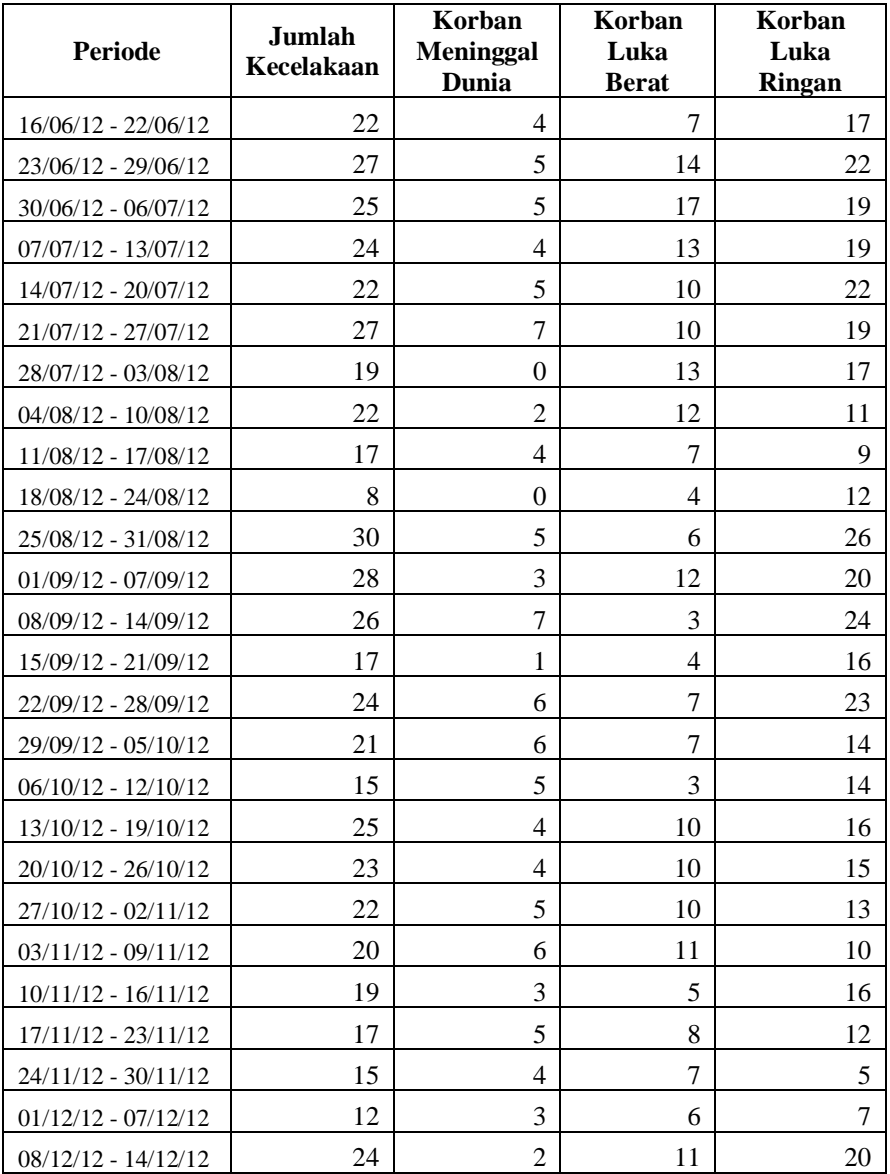

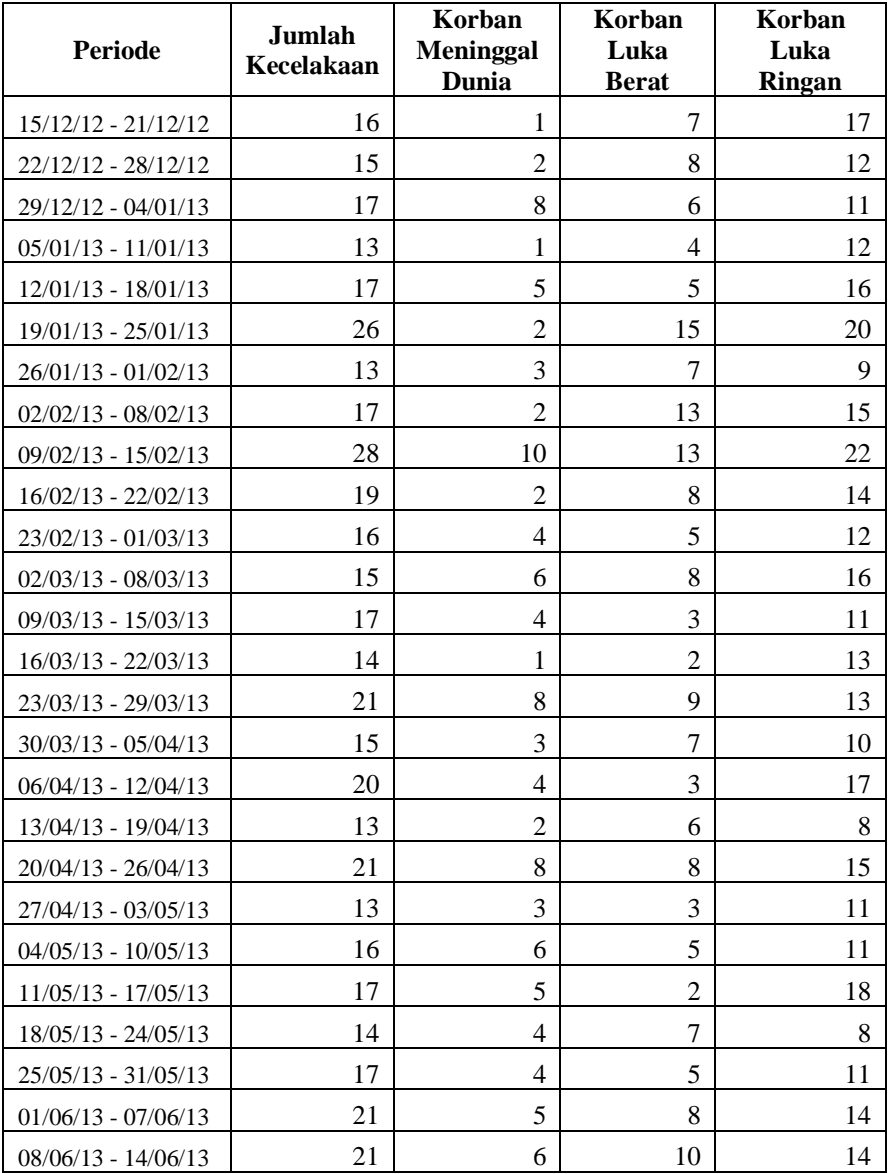

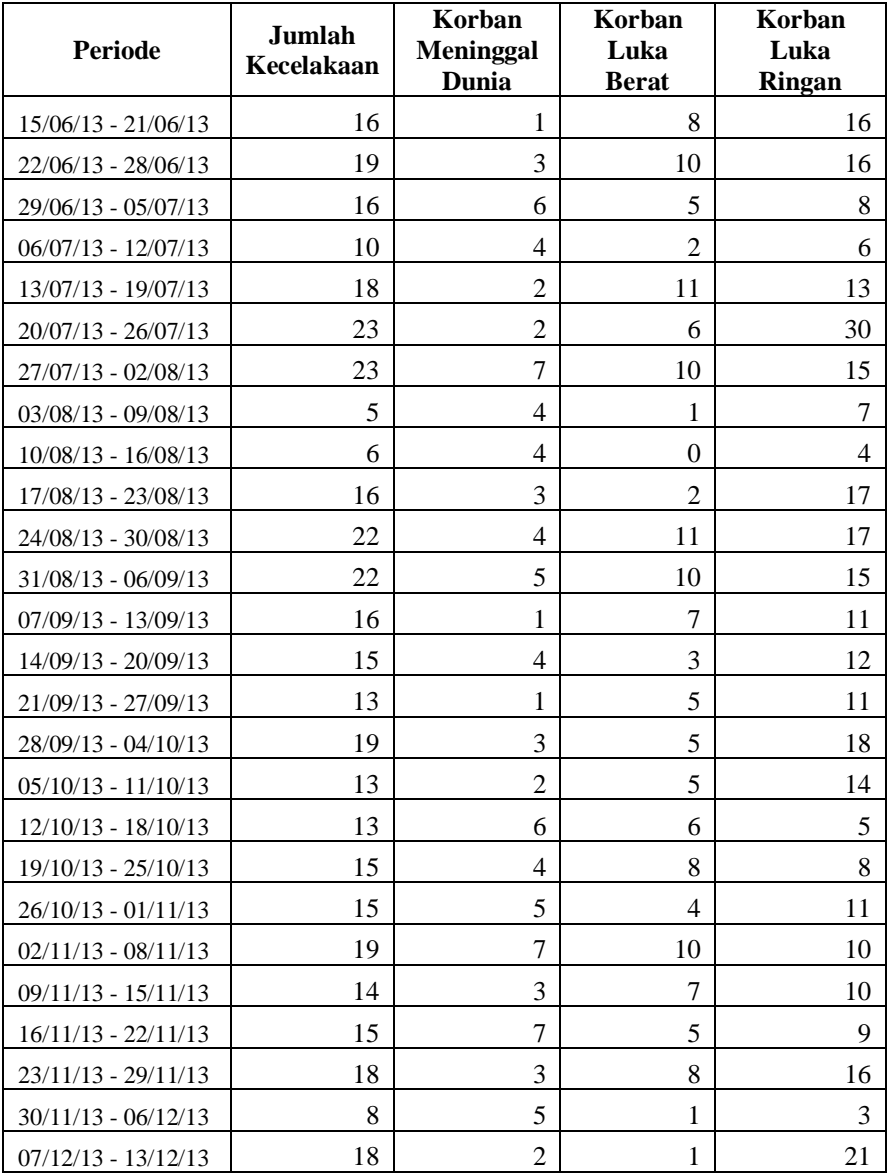

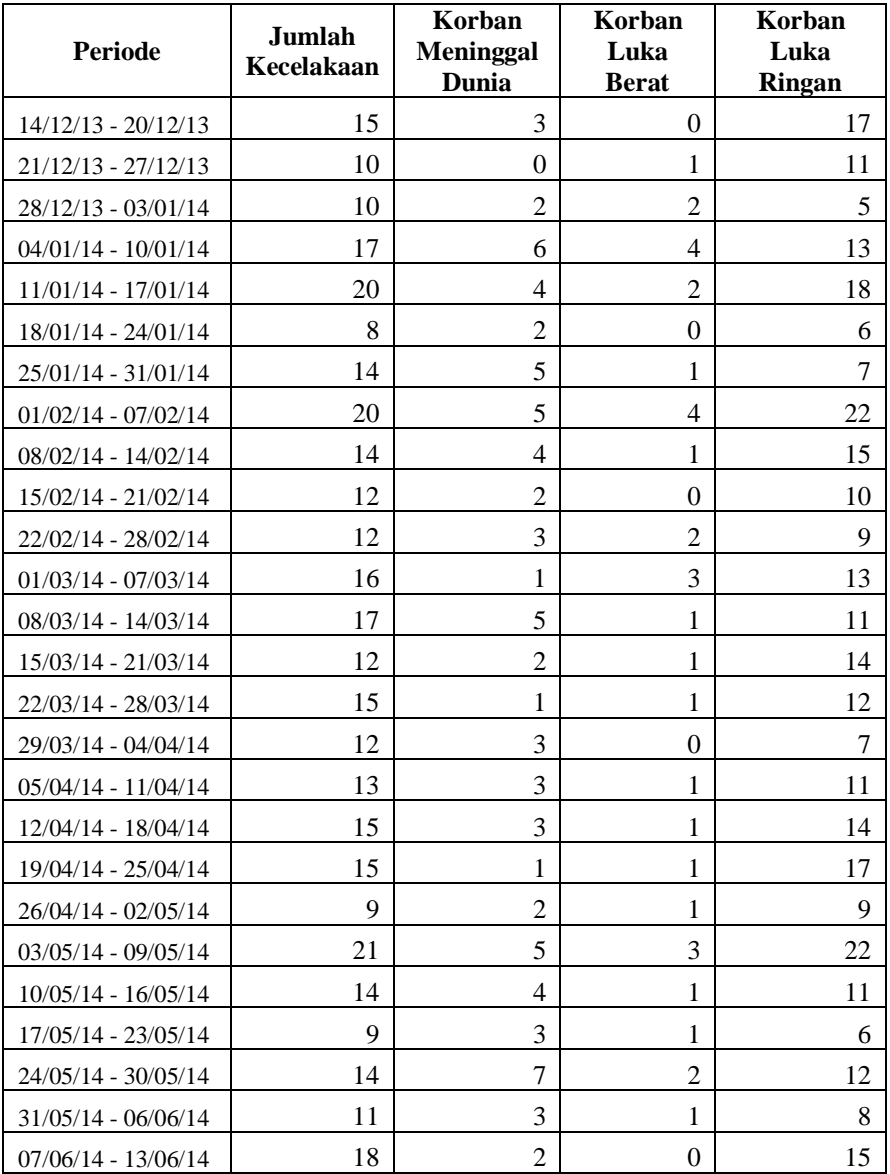

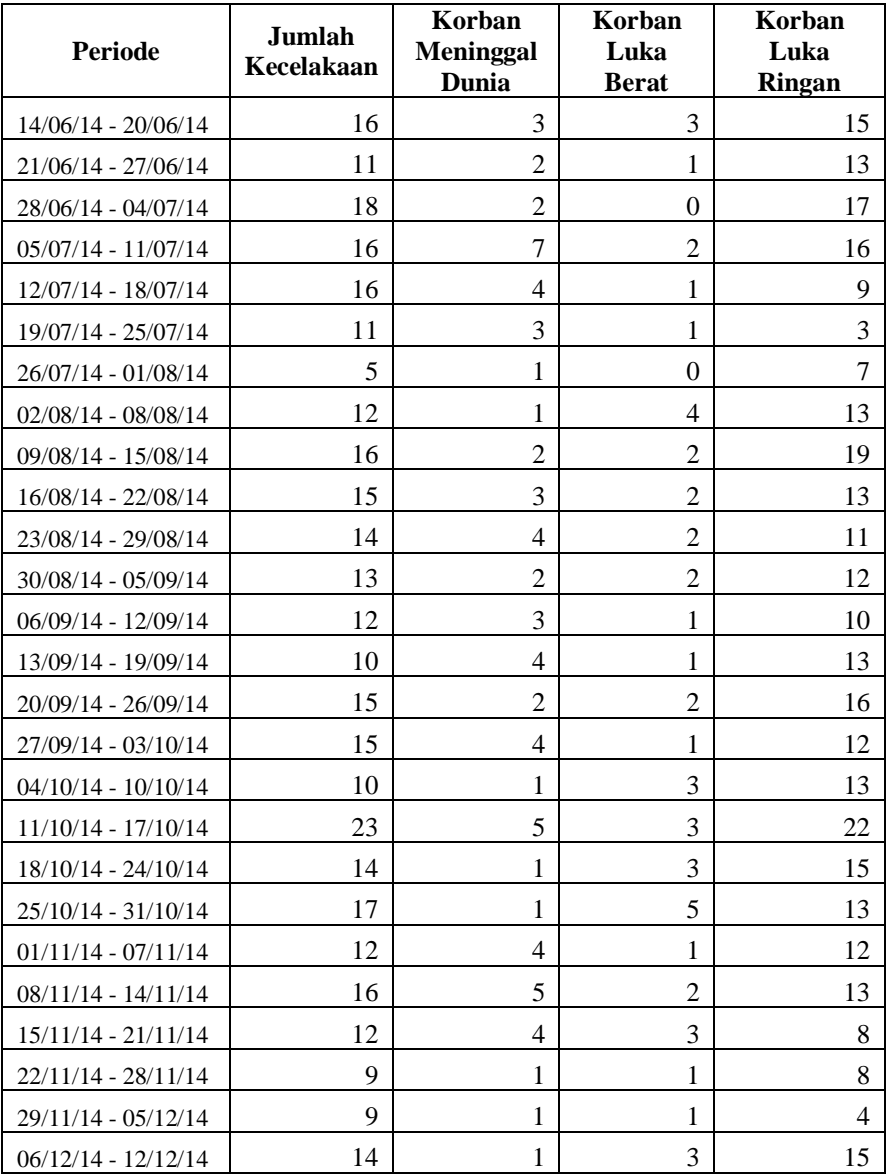

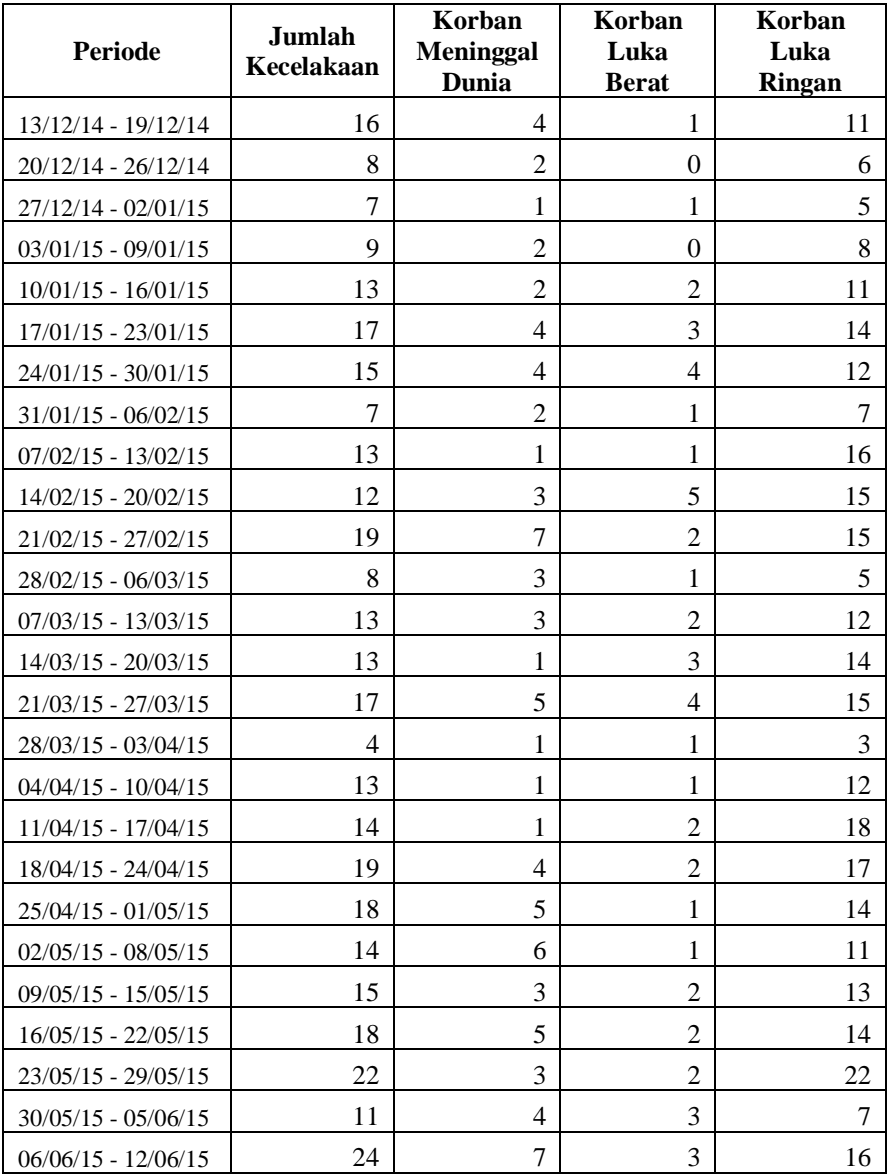

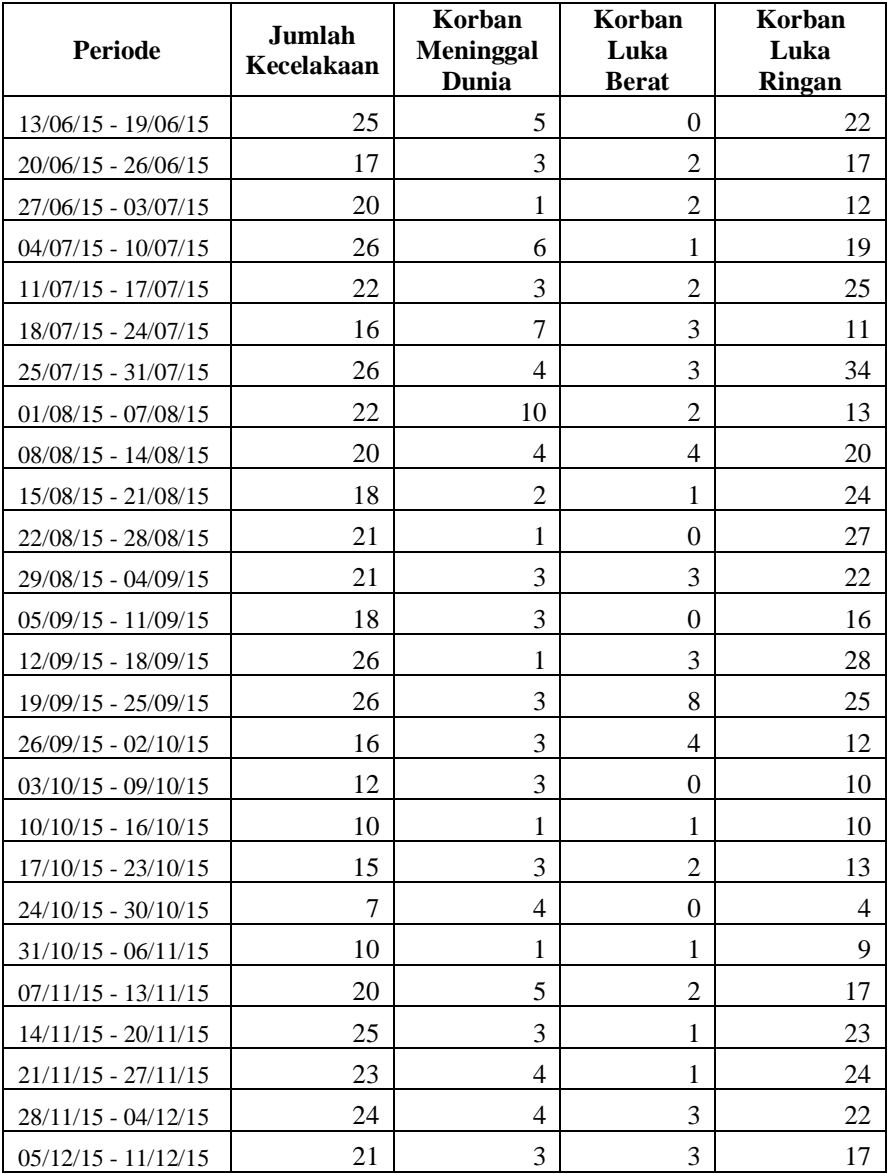

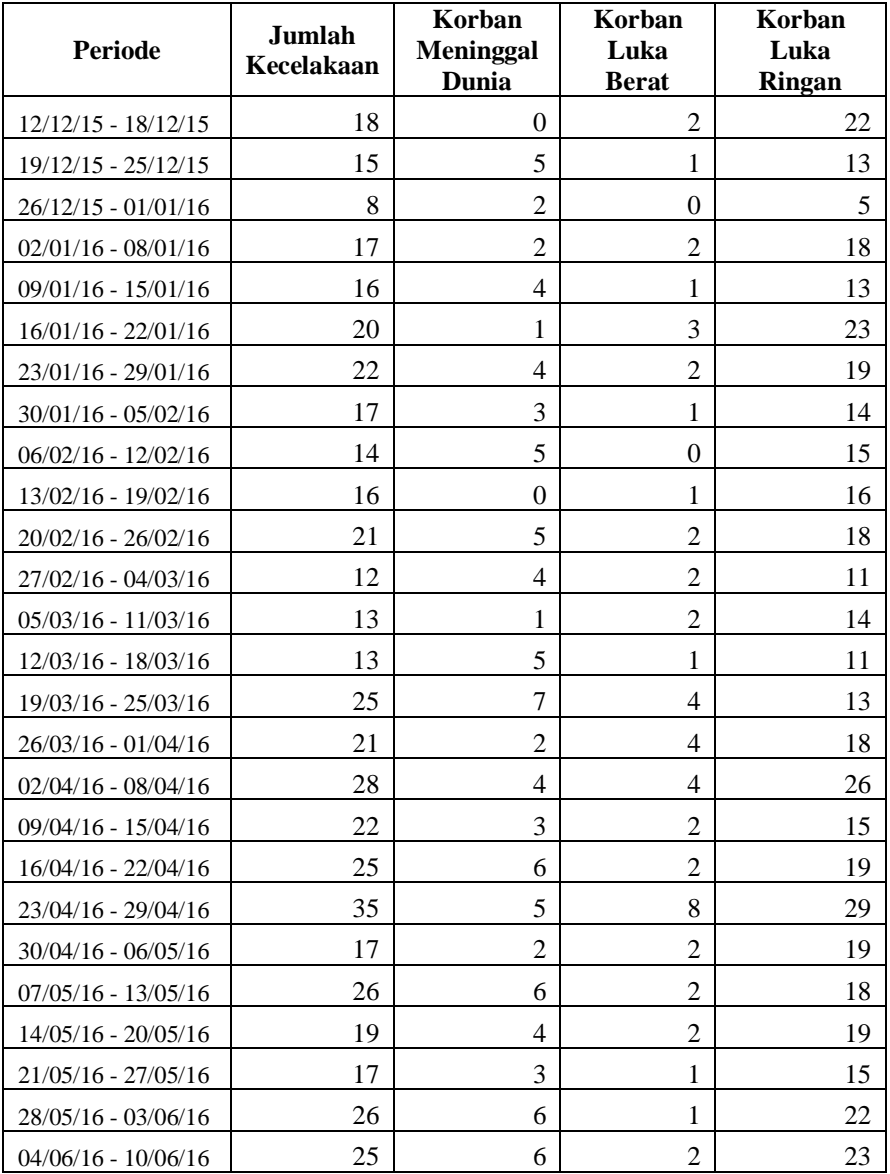

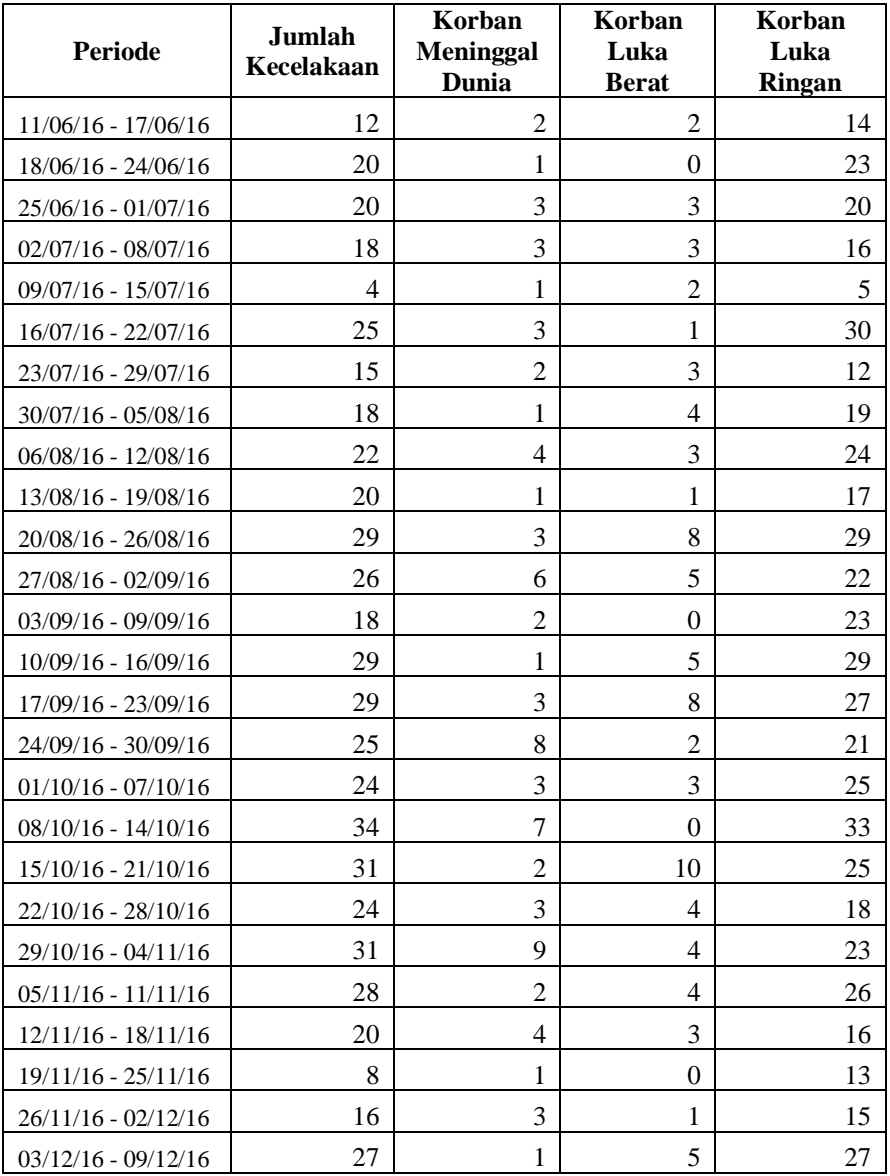

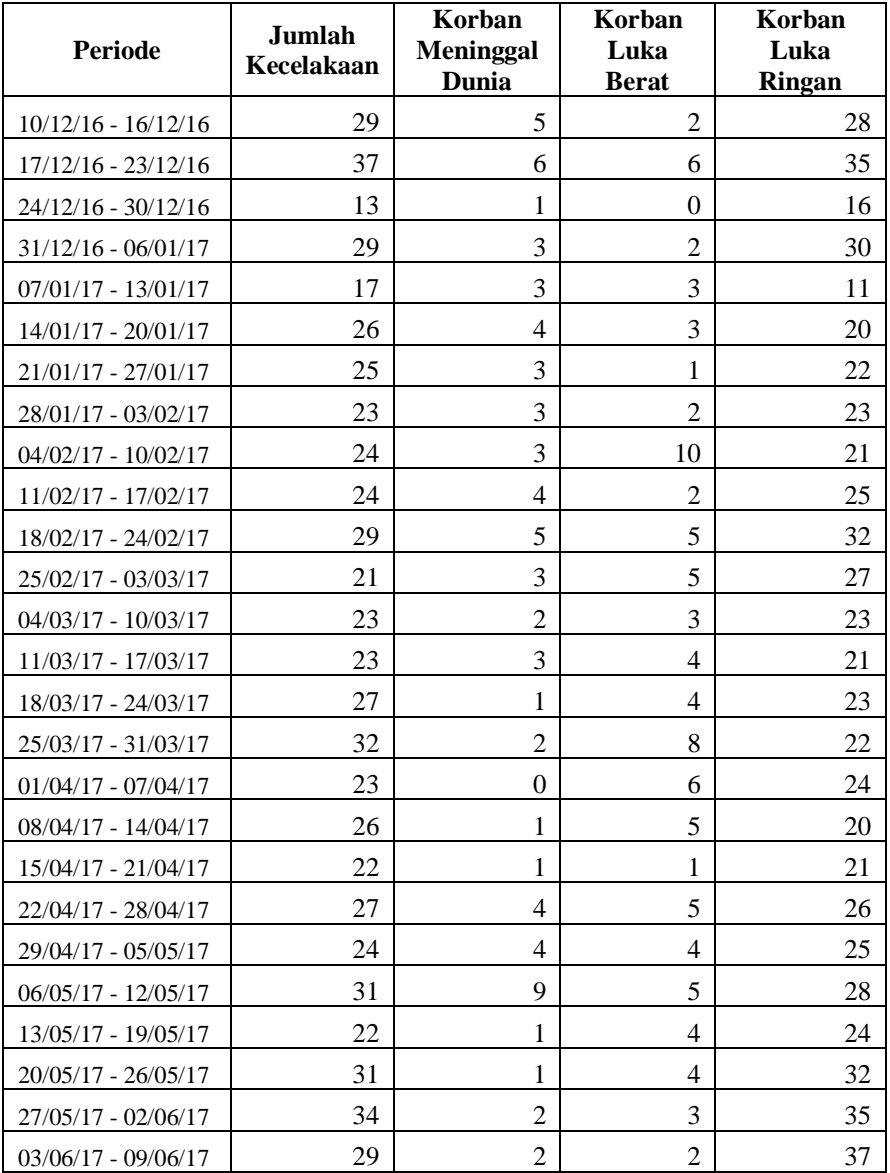

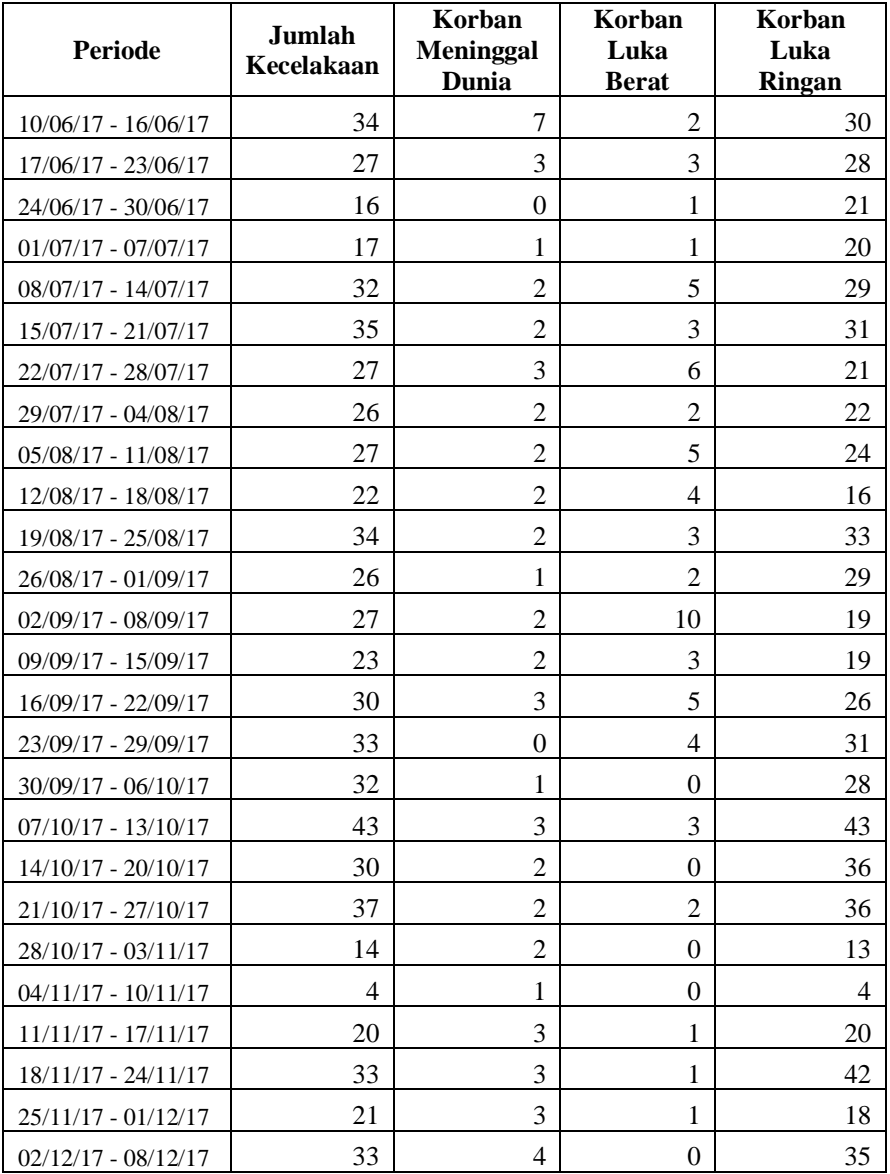

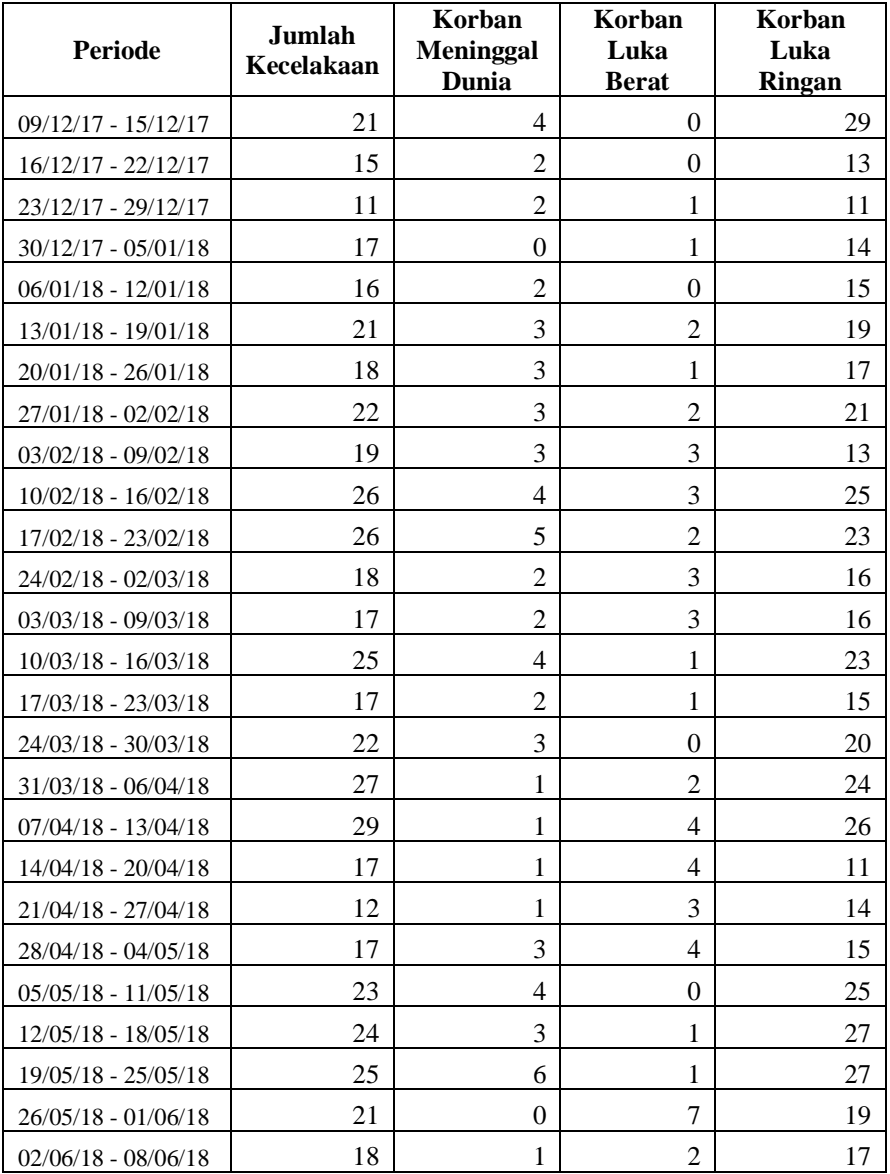

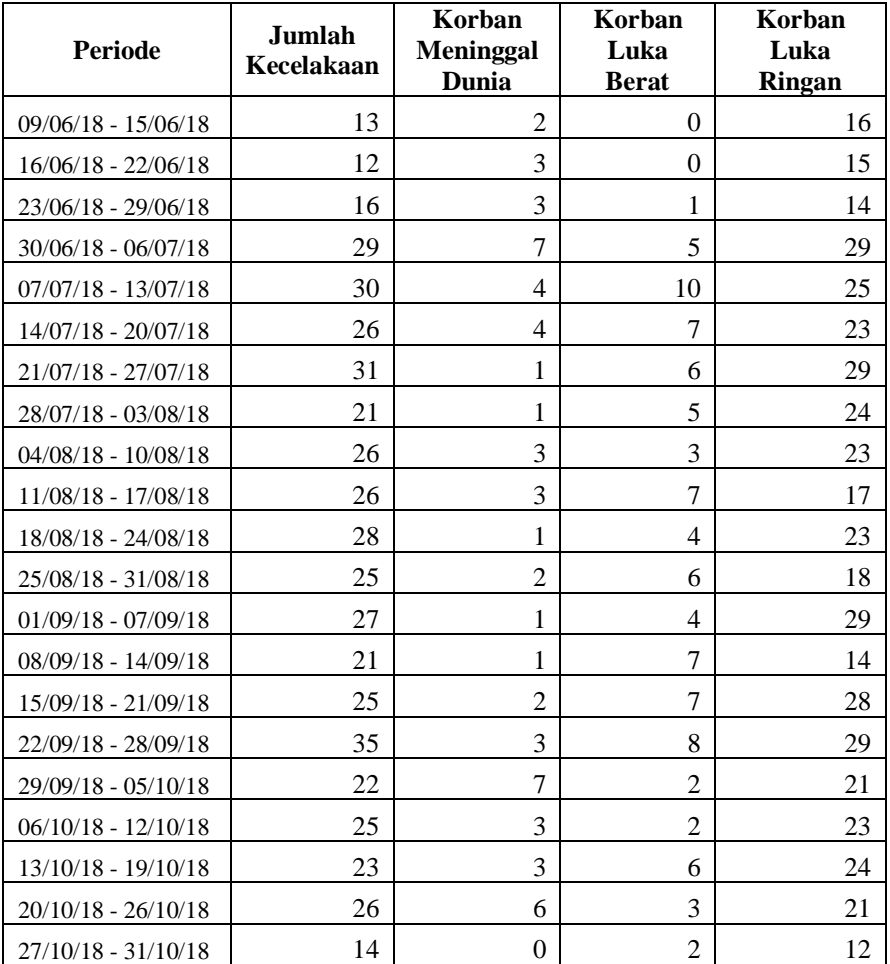

## **LAMPIRAN D**

## **Hasil Peramalan Menggunakan Metode Terbaik**

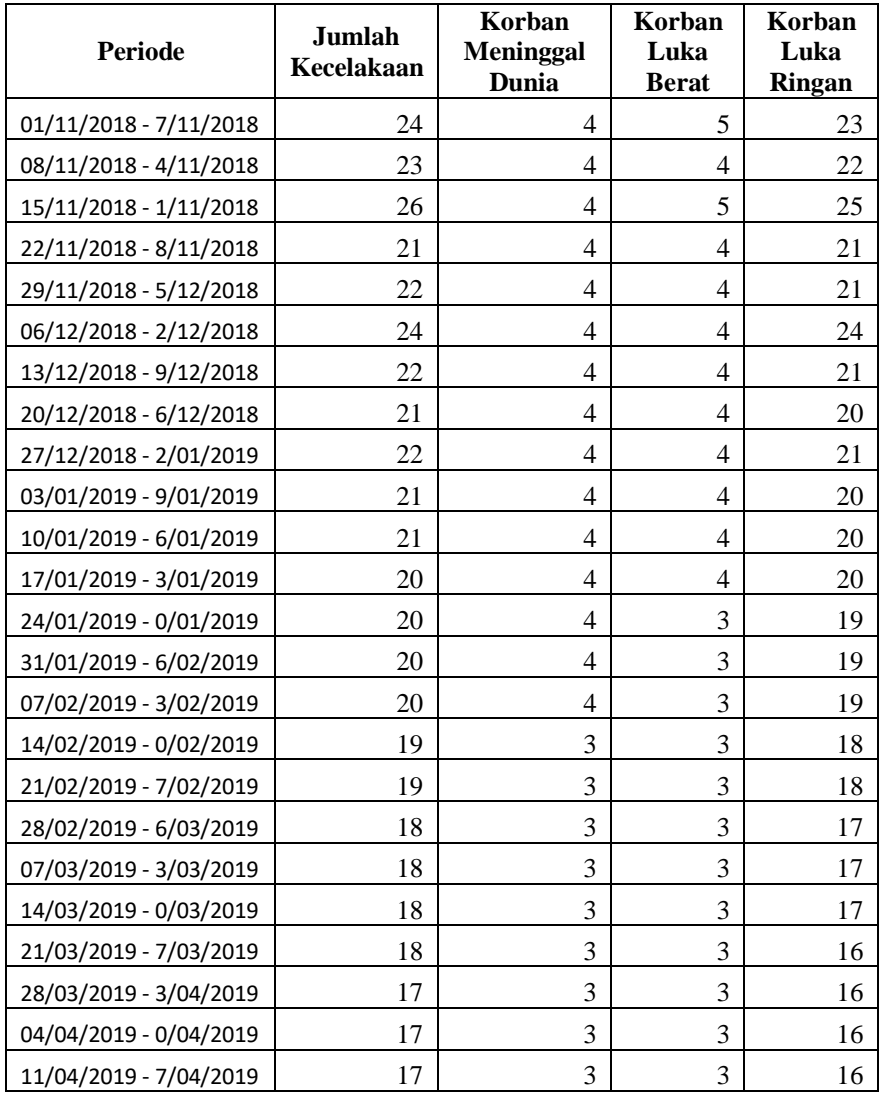

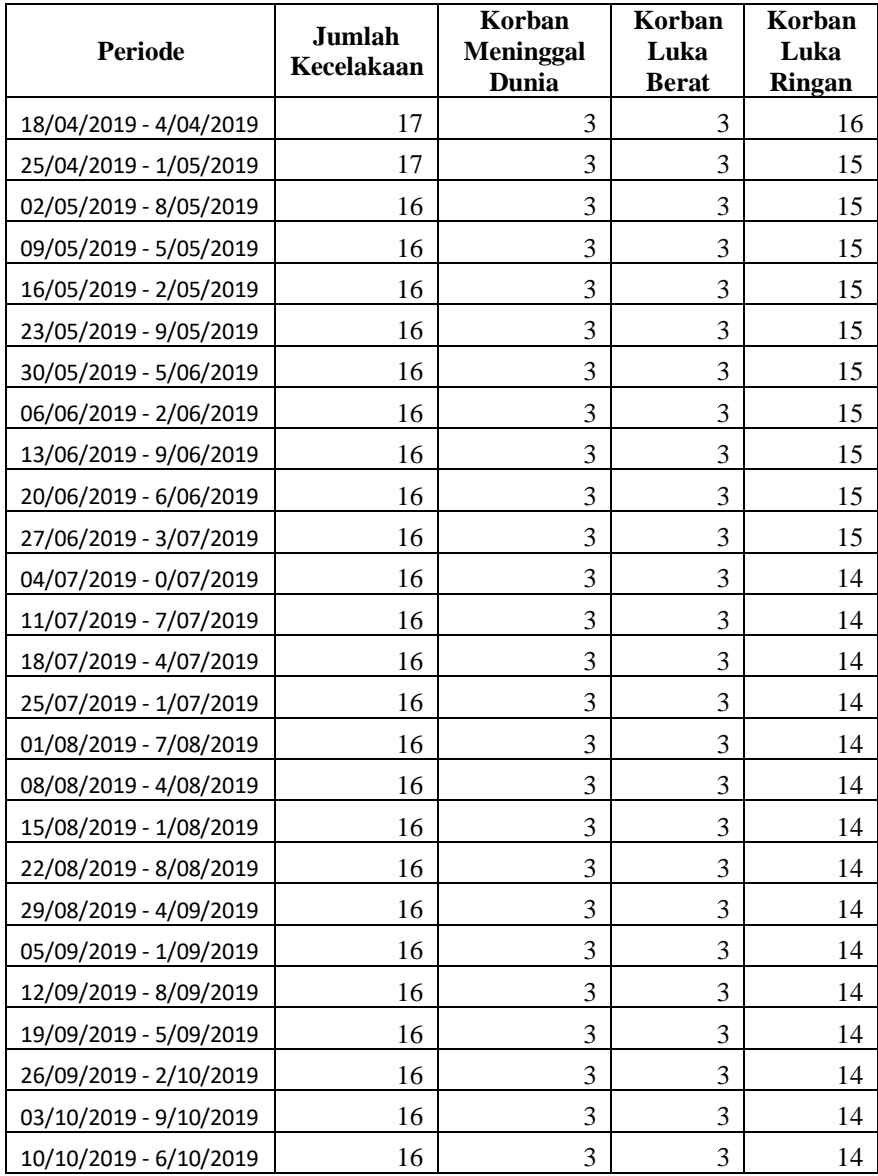

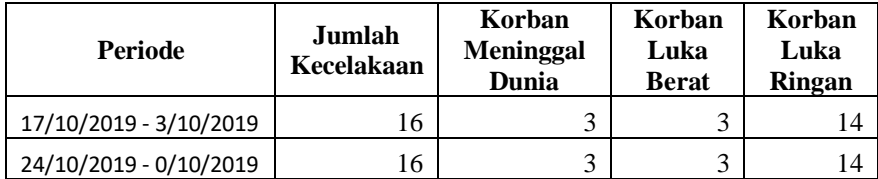